# **ODDT Documentation**

*Release 0.3.3*

**Maciej Wojcikowski**

April 26, 2017

# Contents

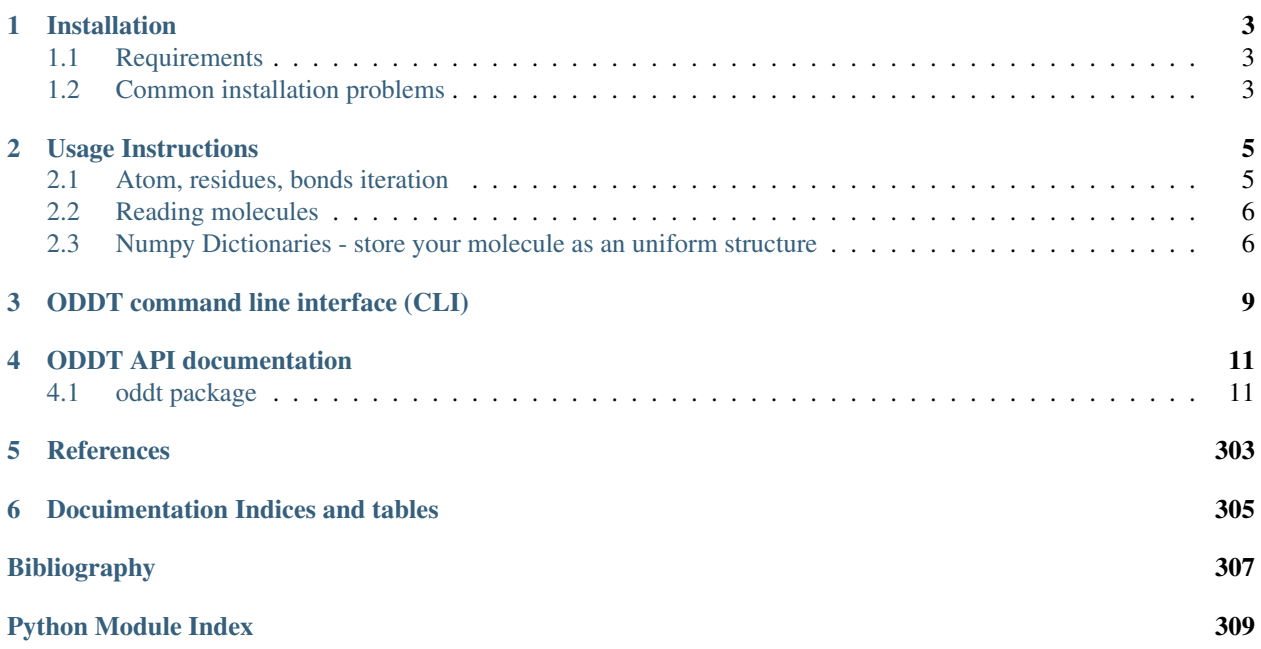

# **Contents**

- *[Welcome to ODDT's documentation!](#page-6-0)*
	- *[Installation](#page-6-0)*
		- \* *[Requirements](#page-6-1)*
		- \* *[Common installation problems](#page-6-2)*
	- *[Usage Instructions](#page-8-0)*
		- \* *[Atom, residues, bonds iteration](#page-8-1)*
		- \* *[Reading molecules](#page-9-0)*
		- \* *[Numpy Dictionaries store your molecule as an uniform structure](#page-9-1)*
			- · *[atom\\_dict](#page-9-2)*
			- · *[ring\\_dict](#page-10-0)*
			- · *[res\\_dict](#page-10-1)*
	- *[ODDT command line interface \(CLI\)](#page-12-0)*
	- *[ODDT API documentation](#page-14-0)*
	- *[References](#page-306-0)*
	- *[Docuimentation Indices and tables](#page-308-0)*

# **Installation**

# <span id="page-6-1"></span><span id="page-6-0"></span>**Requirements**

- Python 2.7+ or 3.4+
- OpenBabel (2.3.2+) or/and RDKit (2014.03)
- Numpy  $(1.8+)$
- Scipy  $(0.13+)$
- Sklearn (0.18+)
- joblib  $(0.8+)$
- pandas  $(0.17+)$

Note: All installation methods assume that one of toolkits is installed. For detailed installation procedure visit toolkit's website (OpenBabel, RDKit)

Most convenient way of installing ODDT is using PIP. All required python modules will be installed automatically, although toolkits, either OpenBabel (pip install openbabel) or RDKit need to be installed manually

pip install oddt

If you want to install cutting edge version (master branch from GitHub) of ODDT also using PIP

pip install git+https://github.com/oddt/oddt.git@master

Finally you can install ODDT straight from the source

```
wget https://github.com/oddt/oddt/archive/0.3.2.tar.gz
tar zxvf 0.3.2.tar.gz
cd oddt-0.3.2/
python setup.py install
```
# <span id="page-6-2"></span>**Common installation problems**

# **Usage Instructions**

<span id="page-8-0"></span>You can use any supported toolkit united under common API (for reference see [Pybel](https://open-babel.readthedocs.org/en/latest/UseTheLibrary/Python_Pybel.html) or [Cinfony\)](https://code.google.com/p/cinfony/). All methods and software which based on Pybel/Cinfony should be drop in compatible with ODDT toolkits. In contrast to it's predecessors, which were aimed to have minimalistic API, ODDT introduces extended methods and additional handles. This extensions allow to use toolkits at all it's grace and some features may be backported from others to introduce missing functionalities. To name a few:

- coordinates are returned as Numpy Arrays
- atoms and residues methods of Molecule class are lazy, ie. not returning a list of pointers, rather an object which allows indexing and iterating through atoms/residues
- Bond object (similar to Atom)
- *[atom\\_dict](#page-9-2)*, *[ring\\_dict](#page-10-0)*, *[res\\_dict](#page-10-1)* comprehensive Numpy Arrays containing common information about given entity, particularly useful for high performance computing, ie. interactions, scoring etc.
- lazy Molecule (asynchronous), which is not converted to an object in reading phase, rather passed as a string and read in when underlying object is called
- pickling introduced for Pybel Molecule (internally saved to mol2 string)

# <span id="page-8-1"></span>**Atom, residues, bonds iteration**

One of the most common operation would be iterating through molecules atoms

```
mol = oddt.toolkit.readstring('smi', 'c1cccc1')
for atom in mol:
    print(atom.idx)
```
Note: mol.atoms, returns an object (AtomStack) which can be access via indexes or iterated

Iterating over residues is also very convenient, especially for proteins

```
for res in mol.residues:
   print(res.name)
```
Additionally residues can fetch atoms belonging to them:

```
for res in mol.residues:
    for atom in res:
        print(atom.idx)
```
Bonds are also iterable, similar to residues:

```
for bond in mol.bonds:
   print(bond.order)
    for atom in bond:
        print(atom.idx)
```
# <span id="page-9-0"></span>**Reading molecules**

Reading molecules is mostly identical to [Pybel.](https://open-babel.readthedocs.org/en/latest/UseTheLibrary/Python_Pybel.html)

Reading from file

```
for mol in oddt.toolkit.readfile('smi', 'test.smi'):
   print(mol.title)
```
Reading from string

```
mol = oddt.toolkit.readstring('smi', 'c1ccccc1 benzene'):
    print(mol.title)
```
Note: You can force molecules to be read in asynchronously, aka "lazy molecules". Current default is not to produce lazy molecules due to OpenBabel's Memory Leaks in OBConverter. Main advantage of lazy molecules is using them in multiprocessing, then conversion is spreaded on all jobs.

Reading molecules from file in asynchronous manner

```
for mol in oddt.toolkit.readfile('smi', 'test.smi', lazy=True):
   pass
```
This example will execute instantaneously, since no molecules were evaluated.

# <span id="page-9-1"></span>**Numpy Dictionaries - store your molecule as an uniform structure**

Most important and handy property of Molecule in ODDT are Numpy dictionaries containing most properties of supplied molecule. Some of them are straightforward, other require some calculation, ie. atom features. Dictionaries are provided for major entities of molecule: atoms, bonds, residues and rings. It was primarily used for interactions calculations, although it is applicable for any other calculation. The main benefit is marvelous Numpy broadcasting and subsetting.

Each dictionary is defined as a format in Numpy.

# <span id="page-9-2"></span>**atom\_dict**

Atom basic information

- '*coords*', type: float32, shape: (3) atom coordinates
- '*charge*', type: float32 atom's charge
- '*atomicnum*', type: int8 atomic number
- '\*atomtype', type: a4 Sybyl atom's type
- '*hybridization*', type: int8 atoms hybrydization
- '*neighbors*', type: float 32, shape: (4,3) coordinates of non-H neighbors coordinates for angles (max of 4 neighbors should be enough)

Residue information for current atom

- '*resid*', type: int16 residue ID
- *'resname'*, type: a 3 Residue name (3 letters)
- '*isbackbone*', type: bool is atom part of backbone

# Atom properties

- '*isacceptor*', type: bool is atom H-bond acceptor
- '*isdonor*', type: bool is atom H-bond donor
- '*isdonorh*', type: bool is atom H-bond donor Hydrogen
- '*ismetal*', type: bool is atom a metal
- '*ishydrophobe*', type: **bool** is atom hydrophobic
- '*isaromatic*', type: bool is atom aromatic
- '*isminus*', type: bool is atom negatively charged/chargable
- '*isplus*', type: bool is atom positively charged/chargable
- '*ishalogen*', type: bool is atom a halogen

### Secondary structure

- '*isalpha*', type: bool is atom a part of alpha helix
- '*isbeta*', type: bool' is atom a part of beta strand

# <span id="page-10-0"></span>**ring\_dict**

- '*centroid*', type: float32, shape: 3 coordinates of ring's centroid
- '*vector*', type: float32, shape: 3 normal vector for ring
- *'isalpha'*, type: bool is ring a part of alpha helix
- '*isbeta*', type: bool' is ring a part of beta strand

# <span id="page-10-1"></span>**res\_dict**

- '*id*', type: int16 residue ID
- '*resname*', type: a 3 Residue name (3 letters)
- '*N*', type: float32, shape: 3 cordinates of backbone N atom
- '*CA*', type: float32, shape: 3 cordinates of backbone CA atom
- '*C*', type: float32, shape: 3 cordinates of backbone C atom
- '*isalpha*', type: bool is residue a part of alpha helix
- '*isbeta*', type: bool' is residue a part of beta strand

Note: All aforementioned dictionaries are generated "on demand", and are cached for molecule, thus can be shared between calculations. Caching of dictionaries brings incredible performance gain, since in some applications their generation is the major time consuming task.

# Get all acceptor atoms:

mol.atom\_dict['is\_acceptor']

# **ODDT command line interface (CLI)**

<span id="page-12-0"></span>There is an *oddt* command to interface with Open Drug Discovery Toolkit from terminal, without any programming knowleadge. It simply reproduces [oddt.virtualscreening.virtualscreening](#page-303-0). One can filter, dock and score ligands using methods implemented or compatible with ODDT. All positional arguments are treated as input ligands, whereas output must be assigned using *-O* option (following *obabel* convention). Input and output formats are defined using *-i* and *-o* accordingly. If output format is present and no output file is assigned, then molecules are printed to STDOUT.

To list all the available options issue *-h* option:

oddt\_cli -h

1. Docking ligand using Autodock Vina (construct box using ligand from crystal structure) with additional RFscore v2 rescoring:

oddt\_cli input\_ligands.sdf --dock autodock\_vina --receptor rec.mol2 --auto\_ligand crystal\_ligand.mol

2. Filtering ligands using Lipinski RO5 and PAINS. Afterwards dock with Autodock Vina:

oddt\_cli input\_ligands.sdf --filter ro5 --filter pains --dock autodock\_vina --receptor rec.mol2 --au

3. Dock with Autodock Vina, with precise box position and dimensions. Fix seed for reproducibility and increase exhaustiveness:

oddt\_cli ampc/actives\_final.mol2.gz --dock autodock\_vina --receptor ampc/receptor.pdb --size '(8,8,8)

4. Rescore ligands using 3 versions of RFscore and pre-trained scoring function (either pickle from ODDT or any other SF implementing [oddt.scoring.scorer](#page-32-0) API):

oddt\_cli docked\_ligands.sdf --receptor rec.mol2 --score rfscore\_v1 --score rfscore\_v2 --score rfscore

# **ODDT API documentation**

# <span id="page-14-1"></span><span id="page-14-0"></span>**oddt package**

# **Subpackages**

# **oddt.docking package**

# **Submodules**

# **oddt.docking.AutodockVina module**

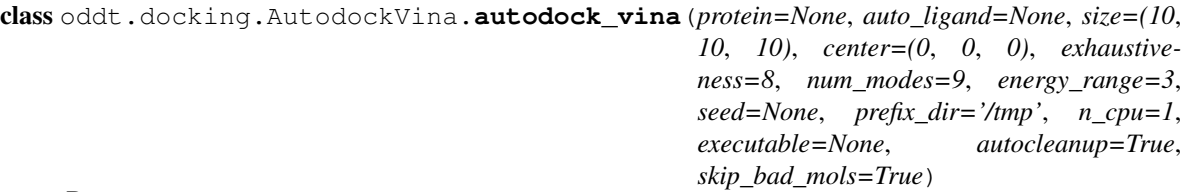

Bases: object

Autodock Vina docking engine, which extends it's capabilities: automatic box (auto-centering on ligand).

#### Parameters protein: oddt.toolkit.Molecule object (default=None)

Protein object to be used while generating descriptors.

- auto\_ligand: oddt.toolkit.Molecule object or string (default=None) Ligand use to center the docking box. Either ODDT molecule or a file (opened based on extesion and read to ODDT molecule). Box is centered on geometric center of molecule.
- size: tuple, shape=[3] (default= $(10,10,10)$ ) Dimentions of docking box (in Angstroms)
- center: tuple, shape=[3] (default= $(0,0,0)$ ) The center of docking box in cartesian space.

exhaustiveness: int (default=8) Exhaustiveness parameter of Autodock Vina

num\_modes: int (default=9) Number of conformations generated by Autodock Vina

energy\_range: int (default=3) Energy range cutoff for Autodock Vina

seed: int or None (default=None) Random seed for Autodock Vina

- prefix\_dir: string (default=/tmp) Temporary directory for Autodock Vina files
- executable: string or None (default=None) Autodock Vina executable location in the system. It's realy necessary if autodetection fails.
- autocleanup: bool (default=True) Should the docking engine clean up after execution?
- skip\_bad\_mols: bool (default=True) Should molecules that crash Autodock Vina be skipped.

# **Attributes**

[tmp\\_dir](#page-16-0)

### **Methods**

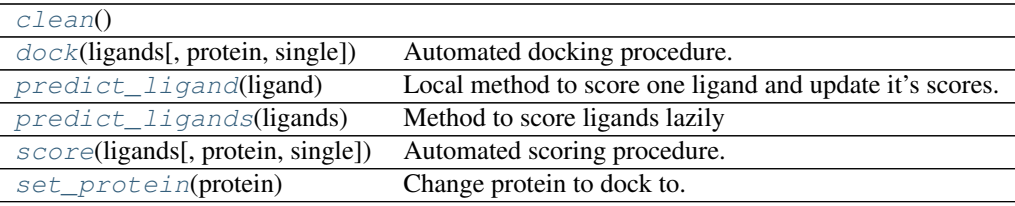

# <span id="page-15-1"></span><span id="page-15-0"></span>**clean**()

**dock**(*ligands*, *protein=None*, *single=False*) Automated docking procedure.

#### Parameters ligands: iterable of oddt.toolkit.Molecule objects

Ligands to dock

- protein: oddt.toolkit.Molecule object or None Protein object to be used. If None, then the default one is used, else the protein is new default.
- single: bool (default=False) A flag to indicate single ligand docking performance reasons (eg. there is no need for subdirectory for one ligand)

Returns ligands : array of oddt.toolkit.Molecule objects

Array of ligands (scores are stored in mol.data method)

### <span id="page-15-2"></span>**predict\_ligand**(*ligand*)

Local method to score one ligand and update it's scores.

# Parameters ligand: oddt.toolkit.Molecule object

Ligand to be scored

Returns ligand: oddt.toolkit.Molecule object

Scored ligand with updated scores

## <span id="page-15-3"></span>**predict\_ligands**(*ligands*)

Method to score ligands lazily

#### Parameters ligands: iterable of oddt.toolkit.Molecule objects

Ligands to be scored

#### Returns ligand: iterator of oddt.toolkit.Molecule objects

Scored ligands with updated scores

# <span id="page-16-1"></span>**score**(*ligands*, *protein=None*, *single=False*) Automated scoring procedure.

#### Parameters ligands: iterable of oddt.toolkit.Molecule objects

Ligands to score

- protein: oddt.toolkit.Molecule object or None Protein object to be used. If None, then the default one is used, else the protein is new default.
- single: bool (default=False) A flag to indicate single ligand scoring performance reasons (eg. there is no need for subdirectory for one ligand)

Returns ligands : array of oddt.toolkit.Molecule objects

Array of ligands (scores are stored in mol.data method)

# <span id="page-16-2"></span>**set\_protein**(*protein*)

Change protein to dock to.

# Parameters protein: oddt.toolkit.Molecule object

Protein object to be used.

#### <span id="page-16-0"></span>**tmp\_dir**

oddt.docking.AutodockVina.**parse\_vina\_docking\_output**(*output*) Function parsing Autodock Vina docking output to a dictionary

#### Parameters output : string

Autodock Vina standard ouptud (STDOUT).

Returns out : dict

dicitionary containing scores computed by Autodock Vina

oddt.docking.AutodockVina.**parse\_vina\_scoring\_output**(*output*) Function parsing Autodock Vina scoring output to a dictionary

#### Parameters output : string

Autodock Vina standard ouptud (STDOUT).

Returns out : dict

dicitionary containing scores computed by Autodock Vina

# **oddt.docking.internal module**

ODDT's internal docking/scoring engines

oddt.docking.internal.**change\_dihedral**(*coords*, *a1*, *a2*, *a3*, *a4*, *target\_angle*, *rot\_mask*)

oddt.docking.internal.**get\_children**(*molecule*, *mother*, *restricted*)

oddt.docking.internal.**get\_close\_neighbors**(*molecule*, *a\_idx*, *num\_bonds=1*)

oddt.docking.internal.**num\_rotors\_pdbqt**(*lig*)

class oddt.docking.internal.**vina\_docking**(*rec*, *lig=None*, *box=None*, *box\_size=1.0*, *weights=None*)

Bases: object

# **Methods**

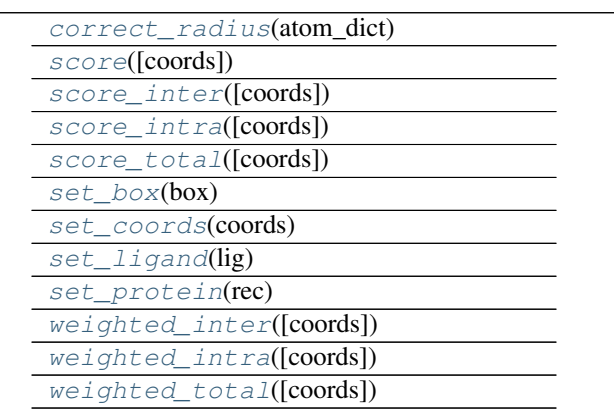

<span id="page-17-1"></span><span id="page-17-0"></span>**correct\_radius**(*atom\_dict*)

<span id="page-17-2"></span>**score**(*coords=None*)

<span id="page-17-3"></span>**score\_inter**(*coords=None*)

<span id="page-17-4"></span>**score\_intra**(*coords=None*)

<span id="page-17-5"></span>**score\_total**(*coords=None*)

<span id="page-17-6"></span>**set\_box**(*box*)

**set\_coords**(*coords*)

<span id="page-17-7"></span>**set\_ligand**(*lig*)

<span id="page-17-9"></span><span id="page-17-8"></span>**set\_protein**(*rec*)

<span id="page-17-10"></span>**weighted\_inter**(*coords=None*)

**weighted\_intra**(*coords=None*)

<span id="page-17-11"></span>**weighted\_total**(*coords=None*)

class oddt.docking.internal.**vina\_ligand**(*c0*, *num\_rotors*, *engine*, *box\_size=1*) Bases: object

# **Methods**

 $mutate(x2[, force])$  $mutate(x2[, force])$ 

<span id="page-17-12"></span>**mutate**(*x2*, *force=False*)

#### **Module contents**

class oddt.docking.**autodock\_vina**(*protein=None*, *auto\_ligand=None*, *size=(10*, *10*, *10)*, *center=(0*, *0*, *0)*, *exhaustiveness=8*, *num\_modes=9*, *energy\_range=3*, *seed=None*, *prefix\_dir='/tmp'*, *n\_cpu=1*, *executable=None*, *autocleanup=True*, *skip\_bad\_mols=True*)

Bases: object

Autodock Vina docking engine, which extends it's capabilities: automatic box (auto-centering on ligand).

#### Parameters protein: oddt.toolkit.Molecule object (default=None)

Protein object to be used while generating descriptors.

- auto\_ligand: oddt.toolkit.Molecule object or string (default=None) Ligand use to center the docking box. Either ODDT molecule or a file (opened based on extesion and read to ODDT molecule). Box is centered on geometric center of molecule.
- size: tuple, shape=[3] (default= $(10,10,10)$ ) Dimentions of docking box (in Angstroms)
- center: tuple, shape=[3] (default= $(0,0,0)$ ) The center of docking box in cartesian space.

exhaustiveness: int (default=8) Exhaustiveness parameter of Autodock Vina

num\_modes: int (default=9) Number of conformations generated by Autodock Vina

energy\_range: int (default=3) Energy range cutoff for Autodock Vina

seed: int or None (default=None) Random seed for Autodock Vina

- prefix\_dir: string (default=/tmp) Temporary directory for Autodock Vina files
- executable: string or None (default=None) Autodock Vina executable location in the system. It's realy necessary if autodetection fails.
- autocleanup: bool (default=True) Should the docking engine clean up after execution?
- skip bad mols: bool (default=True) Should molecules that crash Autodock Vina be skipped.

# **Attributes**

[tmp\\_dir](#page-19-0)

#### **Methods**

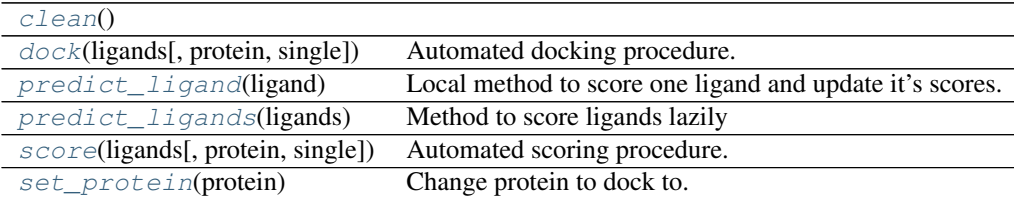

# <span id="page-19-2"></span><span id="page-19-1"></span>**clean**()

**dock**(*ligands*, *protein=None*, *single=False*) Automated docking procedure.

#### Parameters ligands: iterable of oddt.toolkit.Molecule objects

Ligands to dock

- protein: oddt.toolkit.Molecule object or None Protein object to be used. If None, then the default one is used, else the protein is new default.
- single: bool (default=False) A flag to indicate single ligand docking performance reasons (eg. there is no need for subdirectory for one ligand)

Returns ligands : array of oddt.toolkit.Molecule objects

Array of ligands (scores are stored in mol.data method)

# <span id="page-19-3"></span>**predict\_ligand**(*ligand*)

Local method to score one ligand and update it's scores.

#### Parameters ligand: oddt.toolkit.Molecule object

Ligand to be scored

Returns ligand: oddt.toolkit.Molecule object

Scored ligand with updated scores

#### <span id="page-19-4"></span>**predict\_ligands**(*ligands*)

Method to score ligands lazily

#### Parameters ligands: iterable of oddt.toolkit.Molecule objects

Ligands to be scored

Returns ligand: iterator of oddt.toolkit.Molecule objects

Scored ligands with updated scores

# <span id="page-19-5"></span>**score**(*ligands*, *protein=None*, *single=False*)

Automated scoring procedure.

#### Parameters ligands: iterable of oddt.toolkit.Molecule objects

Ligands to score

protein: oddt.toolkit.Molecule object or None Protein object to be used. If None, then the default one is used, else the protein is new default.

single: bool (default=False) A flag to indicate single ligand scoring - performance reasons (eg. there is no need for subdirectory for one ligand)

Returns ligands : array of oddt.toolkit.Molecule objects

Array of ligands (scores are stored in mol.data method)

#### <span id="page-19-6"></span>**set\_protein**(*protein*)

Change protein to dock to.

## Parameters protein: oddt.toolkit.Molecule object

Protein object to be used.

<span id="page-19-0"></span>**tmp\_dir**

# **oddt.scoring package**

#### **Subpackages**

#### oddt.scoring.descriptors package

# Submodules

oddt.scoring.descriptors.binana module Internal implementation of binana software [\(http://nbcr.ucsd.edu/data/sw/hosted/binana/\)](http://nbcr.ucsd.edu/data/sw/hosted/binana/)

class oddt.scoring.descriptors.binana.**binana\_descriptor**(*protein=None*) Bases: object

Descriptor build from binana script (as used in NNScore 2.0

#### Parameters protein: oddt.toolkit.Molecule object (default=None)

Protein object to be used while generating descriptors.

### **Methods**

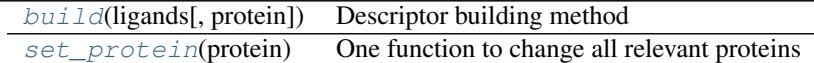

### <span id="page-20-0"></span>**build**(*ligands*, *protein=None*)

Descriptor building method

# Parameters ligands: array-like

An array of generator of oddt.toolkit.Molecule objects for which the descriptor is computed

protein: oddt.toolkit.Molecule object (default=None) Protein object to be used while generating descriptors. If none, then the default protein (from constructor) is used. Otherwise, protein becomes new global and default protein.

Returns descs: numpy array, shape=[n\_samples, 351]

An array of binana descriptors, aligned with input ligands

#### <span id="page-20-1"></span>**set\_protein**(*protein*)

One function to change all relevant proteins

### Parameters protein: oddt.toolkit.Molecule object

Protein object to be used while generating descriptors. Protein becomes new global and default protein.

# Module contents

```
class oddt.scoring.descriptors.close_contacts(protein=None, cutoff=4,
                                                mode='atomic_nums', ligand_types=None,
                                                protein_types=None, aligned_pairs=False)
    Bases: object
```
Close contacts descriptor which tallies atoms of type X in certain cutoff from atoms of type Y.

#### Parameters protein: oddt.toolkit.Molecule or None (default=None)

Default protein to use as reference

- cutoff: int or list, shape=[n,] or shape=[n,2] (default=4) Cutoff for atoms in Angstroms given as an integer or a list of ranges, eg. [0, 4, 8, 12] or  $[[0,4],[4,8],[8,12]]$ . Upper bound is always inclusive, lower exclusive.
- mode: string (default='atomic\_nums') Method of atoms selection, as used in *atoms\_by\_type*
- ligand\_types: array List of ligand atom types to use
- protein\_types: array List of protein atom types to use
- aligned pairs: bool (default=False) Flag indicating should permutation of types should be done, otherwise the atoms are treated as aligned pairs.

### **Methods**

[build](#page-21-0)(ligands[, protein, single]) Builds descriptors for series of ligands

# <span id="page-21-0"></span>**build**(*ligands*, *protein=None*, *single=False*)

Builds descriptors for series of ligands

# Parameters ligands: iterable of oddt.toolkit.Molecules or oddt.toolkit.Molecule

A list or iterable of ligands to build the descriptor or a single molecule.

protein: oddt.toolkit.Molecule or None (default=None) Default protein to use as reference

single: bool (default=False) Flag indicating if the ligand is single.

class oddt.scoring.descriptors.**fingerprints**(*fp='fp2'*, *toolkit='ob'*) Bases: object

#### **Methods**

 $build(mols[, single])$  $build(mols[, single])$ 

<span id="page-21-1"></span>**build**(*mols*, *single=False*)

class oddt.scoring.descriptors.**autodock\_vina\_descriptor**(*protein=None*,

*vina\_scores=None*)

Bases: object

# **Methods**

 $bui1d(ligands[, protein, single])$ [set\\_protein](#page-22-1)(protein)

<span id="page-22-0"></span>**build**(*ligands*, *protein=None*, *single=False*)

# <span id="page-22-1"></span>**set\_protein**(*protein*)

class oddt.scoring.descriptors.**oddt\_vina\_descriptor**(*protein=None*, *vina\_scores=None*) Bases: object

# **Methods**

[build](#page-22-2)(ligands[, protein, single]) [set\\_protein](#page-22-3)(protein)

<span id="page-22-3"></span><span id="page-22-2"></span>**build**(*ligands*, *protein=None*, *single=False*)

**set\_protein**(*protein*)

oddt.scoring.functions package

Submodules

# oddt.scoring.functions.NNScore module

class oddt.scoring.functions.NNScore.**nnscore**(*protein=None*, *n\_jobs=-1*) Bases: [oddt.scoring.scorer](#page-32-0)

# **Methods**

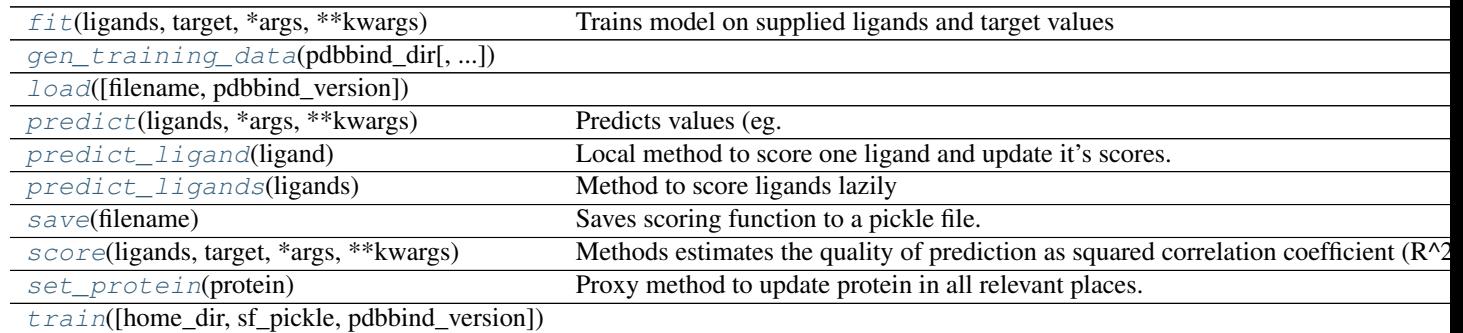

# <span id="page-22-4"></span>**fit**(*ligands*, *target*, *\*args*, *\*\*kwargs*) Trains model on supplied ligands and target values

# Parameters ligands: array-like of ligands

Ground truth (correct) target values.

# target: array-like of shape  $=$  [n\_samples] or [n\_samples, n\_outputs] Estimated target values.

<span id="page-22-6"></span><span id="page-22-5"></span>**gen\_training\_data**(*pdbbind\_dir*, *pdbbind\_versions=(2007*, *2012*, *2013*, *2014*, *2015*, *2016)*, *home\_dir=None*)

classmethod **load**(*filename=''*, *pdbbind\_version=2016*)

<span id="page-23-0"></span>**predict**(*ligands*, *\*args*, *\*\*kwargs*) Predicts values (eg. affinity) for supplied ligands

#### Parameters ligands: array-like of ligands

Ground truth (correct) target values.

target: array-like of shape = [n\_samples] or [n\_samples, n\_outputs] Estimated target values.

**Returns** predicted: np.array or array of np.arrays of shape  $=$  [n\_ligands]

Predicted scores for ligands

#### <span id="page-23-1"></span>**predict\_ligand**(*ligand*)

Local method to score one ligand and update it's scores.

# Parameters ligand: oddt.toolkit.Molecule object

Ligand to be scored

Returns ligand: oddt.toolkit.Molecule object

Scored ligand with updated scores

#### <span id="page-23-2"></span>**predict\_ligands**(*ligands*)

Method to score ligands lazily

#### Parameters ligands: iterable of oddt.toolkit.Molecule objects

Ligands to be scored

Returns ligand: iterator of oddt.toolkit.Molecule objects

Scored ligands with updated scores

#### <span id="page-23-3"></span>**save**(*filename*)

Saves scoring function to a pickle file.

#### Parameters filename: string

Pickle filename

<span id="page-23-4"></span>**score**(*ligands*, *target*, *\*args*, *\*\*kwargs*)

Methods estimates the quality of prediction as squared correlation coefficient  $(R^2)$ 

### Parameters ligands: array-like of ligands

Ground truth (correct) target values.

# target: array-like of shape = [n\_samples] or [n\_samples, n\_outputs] Estimated target values.

# Returns r2: float

Squared correlation coefficient  $(R^2)$  for prediction

#### <span id="page-23-6"></span><span id="page-23-5"></span>**set\_protein**(*protein*)

Proxy method to update protein in all relevant places.

# Parameters protein: oddt.toolkit.Molecule object

New default protein

**train**(*home\_dir=None*, *sf\_pickle=''*, *pdbbind\_version=2016*)

#### oddt.scoring.functions.RFScore module

class oddt.scoring.functions.RFScore.**rfscore**(*protein=None*, *n\_jobs=-1*, *version=1*, *spr=0*,

Bases: [oddt.scoring.scorer](#page-32-0)

# **Methods**

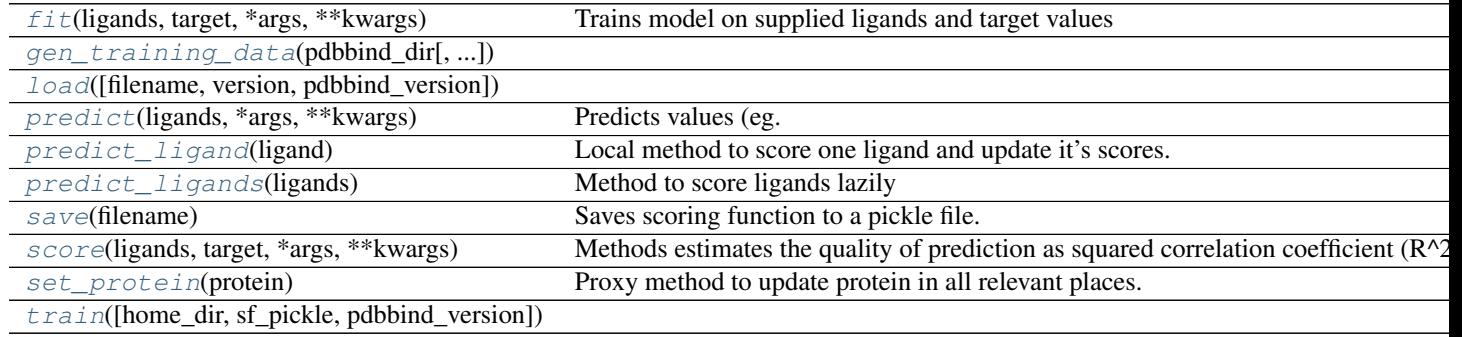

*\*\*kwargs*)

#### <span id="page-24-0"></span>**fit**(*ligands*, *target*, *\*args*, *\*\*kwargs*)

Trains model on supplied ligands and target values

#### Parameters ligands: array-like of ligands

Ground truth (correct) target values.

# target: array-like of shape  $=$  [n\_samples] or [n\_samples, n\_outputs] Estimated target values.

### <span id="page-24-1"></span>**gen\_training\_data**(*pdbbind\_dir*, *pdbbind\_versions=(2007*, *2012*, *2013*, *2014*, *2015*, *2016)*, *home\_dir=None*)

<span id="page-24-2"></span>classmethod **load**(*filename=''*, *version=1*, *pdbbind\_version=2016*)

# <span id="page-24-3"></span>**predict**(*ligands*, *\*args*, *\*\*kwargs*)

Predicts values (eg. affinity) for supplied ligands

#### Parameters ligands: array-like of ligands

Ground truth (correct) target values.

# target: array-like of shape  $=$  [n\_samples] or [n\_samples, n\_outputs] Estimated target values.

**Returns** predicted: np.array or array of np.arrays of shape  $=$  [n\_ligands]

Predicted scores for ligands

#### <span id="page-24-4"></span>**predict\_ligand**(*ligand*)

Local method to score one ligand and update it's scores.

# Parameters ligand: oddt.toolkit.Molecule object

Ligand to be scored

Returns ligand: oddt.toolkit.Molecule object

Scored ligand with updated scores

<span id="page-25-0"></span>**predict\_ligands**(*ligands*)

Method to score ligands lazily

# Parameters ligands: iterable of oddt.toolkit.Molecule objects

Ligands to be scored

Returns ligand: iterator of oddt.toolkit.Molecule objects

Scored ligands with updated scores

<span id="page-25-1"></span>**save**(*filename*)

Saves scoring function to a pickle file.

#### Parameters filename: string

Pickle filename

<span id="page-25-2"></span>**score**(*ligands*, *target*, *\*args*, *\*\*kwargs*) Methods estimates the quality of prediction as squared correlation coefficient  $(R^2)$ 

# Parameters ligands: array-like of ligands

Ground truth (correct) target values.

target: array-like of shape = [n\_samples] or [n\_samples, n\_outputs] Estimated target values.

Returns r2: float

Squared correlation coefficient  $(R^2)$  for prediction

<span id="page-25-3"></span>**set\_protein**(*protein*)

Proxy method to update protein in all relevant places.

### Parameters protein: oddt.toolkit.Molecule object

New default protein

<span id="page-25-4"></span>**train**(*home\_dir=None*, *sf\_pickle=''*, *pdbbind\_version=2016*)

# Module contents

class oddt.scoring.functions.**rfscore**(*protein=None*, *n\_jobs=-1*, *version=1*, *spr=0*, *\*\*kwargs*) Bases: [oddt.scoring.scorer](#page-32-0)

# **Methods**

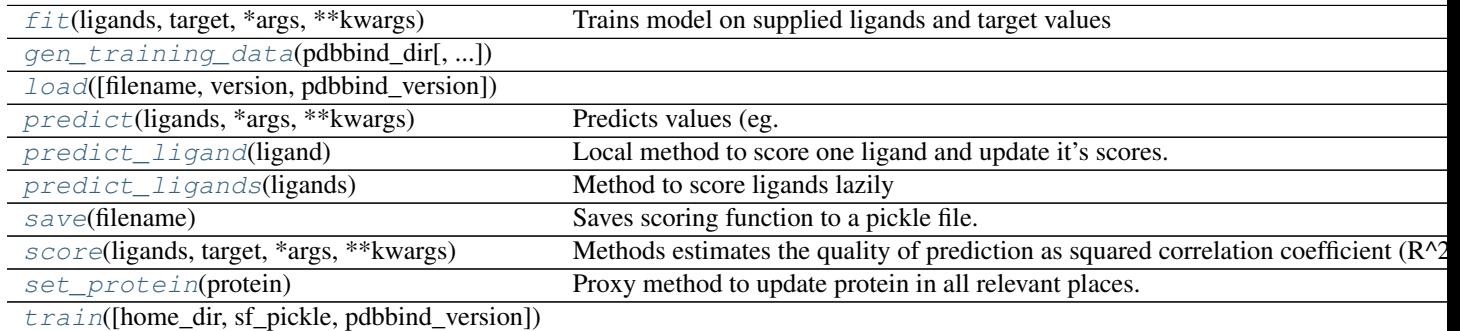

<span id="page-26-0"></span>**fit**(*ligands*, *target*, *\*args*, *\*\*kwargs*) Trains model on supplied ligands and target values

# Parameters ligands: array-like of ligands

Ground truth (correct) target values.

target: array-like of shape  $=$  [n\_samples] or [n\_samples, n\_outputs] Estimated target values.

<span id="page-26-1"></span>**gen\_training\_data**(*pdbbind\_dir*, *pdbbind\_versions=(2007*, *2012*, *2013*, *2014*, *2015*, *2016)*, *home\_dir=None*)

<span id="page-26-2"></span>classmethod **load**(*filename=''*, *version=1*, *pdbbind\_version=2016*)

<span id="page-26-3"></span>**predict**(*ligands*, *\*args*, *\*\*kwargs*) Predicts values (eg. affinity) for supplied ligands

#### Parameters ligands: array-like of ligands

Ground truth (correct) target values.

target: array-like of shape  $=$  [n\_samples] or [n\_samples, n\_outputs] Estimated target values.

**Returns** predicted: np.array or array of np.arrays of shape  $=$  [n\_ligands]

Predicted scores for ligands

#### <span id="page-26-4"></span>**predict\_ligand**(*ligand*)

Local method to score one ligand and update it's scores.

#### Parameters ligand: oddt.toolkit.Molecule object

Ligand to be scored

Returns ligand: oddt.toolkit.Molecule object

Scored ligand with updated scores

<span id="page-26-5"></span>**predict\_ligands**(*ligands*) Method to score ligands lazily

#### Parameters ligands: iterable of oddt.toolkit.Molecule objects

Ligands to be scored

Returns ligand: iterator of oddt.toolkit.Molecule objects

Scored ligands with updated scores

# <span id="page-26-6"></span>**save**(*filename*)

Saves scoring function to a pickle file.

#### Parameters filename: string

Pickle filename

<span id="page-26-7"></span>**score**(*ligands*, *target*, *\*args*, *\*\*kwargs*)

Methods estimates the quality of prediction as squared correlation coefficient  $(R^2)$ 

### Parameters ligands: array-like of ligands

Ground truth (correct) target values.

target: array-like of shape  $=$  [n\_samples] or [n\_samples, n\_outputs] Estimated target values.

Returns r2: float

Squared correlation coefficient (R^2) for prediction

<span id="page-27-0"></span>**set\_protein**(*protein*) Proxy method to update protein in all relevant places.

Parameters protein: oddt.toolkit.Molecule object

New default protein

<span id="page-27-1"></span>**train**(*home\_dir=None*, *sf\_pickle=''*, *pdbbind\_version=2016*) class oddt.scoring.functions.**nnscore**(*protein=None*, *n\_jobs=-1*) Bases: [oddt.scoring.scorer](#page-32-0)

#### **Methods**

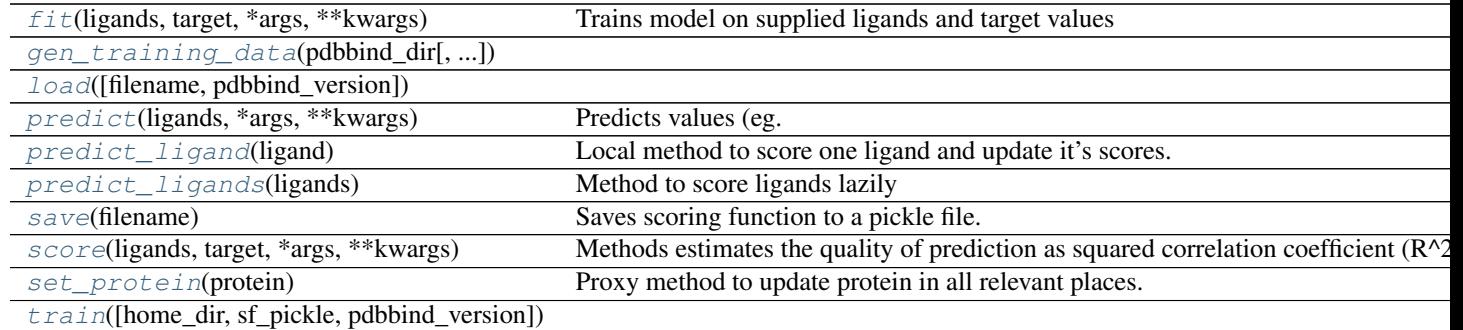

<span id="page-27-2"></span>**fit**(*ligands*, *target*, *\*args*, *\*\*kwargs*)

Trains model on supplied ligands and target values

# Parameters ligands: array-like of ligands

Ground truth (correct) target values.

target: array-like of shape = [n\_samples] or [n\_samples, n\_outputs] Estimated target values.

<span id="page-27-3"></span>**gen\_training\_data**(*pdbbind\_dir*, *pdbbind\_versions=(2007*, *2012*, *2013*, *2014*, *2015*, *2016)*, *home\_dir=None*)

<span id="page-27-4"></span>classmethod **load**(*filename=''*, *pdbbind\_version=2016*)

<span id="page-27-5"></span>**predict**(*ligands*, *\*args*, *\*\*kwargs*) Predicts values (eg. affinity) for supplied ligands

# Parameters ligands: array-like of ligands

Ground truth (correct) target values.

target: array-like of shape  $=$  [n\_samples] or [n\_samples, n\_outputs] Estimated target values.

**Returns** predicted: np.array or array of np.arrays of shape  $=$  [n\_ligands]

Predicted scores for ligands

#### <span id="page-28-0"></span>**predict\_ligand**(*ligand*)

Local method to score one ligand and update it's scores.

# Parameters ligand: oddt.toolkit.Molecule object

Ligand to be scored

Returns ligand: oddt.toolkit.Molecule object

Scored ligand with updated scores

<span id="page-28-1"></span>**predict\_ligands**(*ligands*) Method to score ligands lazily

#### Parameters ligands: iterable of oddt.toolkit.Molecule objects

Ligands to be scored

Returns ligand: iterator of oddt.toolkit.Molecule objects

Scored ligands with updated scores

#### <span id="page-28-2"></span>**save**(*filename*)

Saves scoring function to a pickle file.

# Parameters filename: string

Pickle filename

<span id="page-28-3"></span>**score**(*ligands*, *target*, *\*args*, *\*\*kwargs*)

Methods estimates the quality of prediction as squared correlation coefficient  $(R^2)$ 

#### Parameters ligands: array-like of ligands

Ground truth (correct) target values.

# target: array-like of shape  $=$  [n\_samples] or [n\_samples, n\_outputs] Estimated target values.

Returns r2: float

Squared correlation coefficient  $(R^2)$  for prediction

#### <span id="page-28-4"></span>**set\_protein**(*protein*)

Proxy method to update protein in all relevant places.

# Parameters protein: oddt.toolkit.Molecule object

New default protein

<span id="page-28-5"></span>**train**(*home\_dir=None*, *sf\_pickle=''*, *pdbbind\_version=2016*)

#### oddt.scoring.models package

Submodules

#### oddt.scoring.models.classifiers module

oddt.scoring.models.classifiers.**randomforest** alias of RandomForestClassifier class oddt.scoring.models.classifiers.**svm**(*\*args*, *\*\*kwargs*) Bases: [sklearn.base.ClassifierMixin](http://scikit-learn.org/stable/modules/generated/sklearn.base.ClassifierMixin.html#sklearn.base.ClassifierMixin)

Assemble a proper SVM classifier

# **Methods**

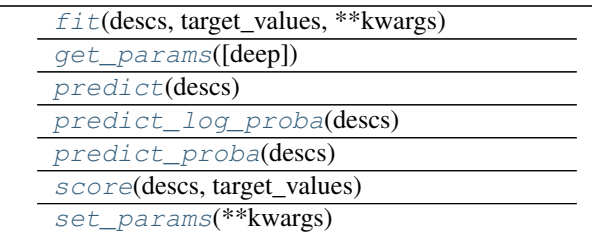

<span id="page-29-0"></span>**fit**(*descs*, *target\_values*, *\*\*kwargs*)

<span id="page-29-1"></span>**get\_params**(*deep=True*)

<span id="page-29-3"></span><span id="page-29-2"></span>**predict**(*descs*)

**predict\_log\_proba**(*descs*)

<span id="page-29-5"></span><span id="page-29-4"></span>**predict\_proba**(*descs*)

**score**(*descs*, *target\_values*)

<span id="page-29-6"></span>**set\_params**(*\*\*kwargs*)

class oddt.scoring.models.classifiers.**neuralnetwork**(*\*args*, *\*\*kwargs*) Bases: [sklearn.base.ClassifierMixin](http://scikit-learn.org/stable/modules/generated/sklearn.base.ClassifierMixin.html#sklearn.base.ClassifierMixin)

Assemble Neural network using sklearn pipeline

# **Methods**

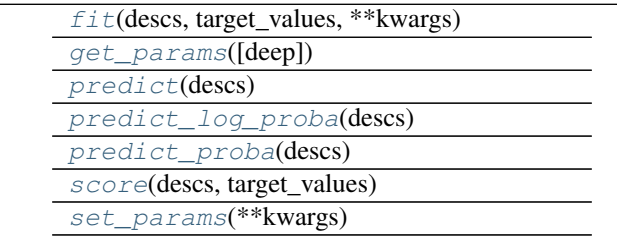

<span id="page-29-7"></span>**fit**(*descs*, *target\_values*, *\*\*kwargs*)

<span id="page-29-8"></span>**get\_params**(*deep=True*)

<span id="page-29-10"></span><span id="page-29-9"></span>**predict**(*descs*)

**predict\_log\_proba**(*descs*)

<span id="page-29-12"></span><span id="page-29-11"></span>**predict\_proba**(*descs*)

**score**(*descs*, *target\_values*)

<span id="page-30-0"></span>**set\_params**(*\*\*kwargs*)

oddt.scoring.models.regressors module Collection of regressors models

oddt.scoring.models.regressors.**randomforest** alias of RandomForestRegressor

class oddt.scoring.models.regressors.**svm**(*\*args*, *\*\*kwargs*) Bases: [sklearn.base.RegressorMixin](http://scikit-learn.org/stable/modules/generated/sklearn.base.RegressorMixin.html#sklearn.base.RegressorMixin)

Assemble a proper SVM using sklearn tools regressor

# **Methods**

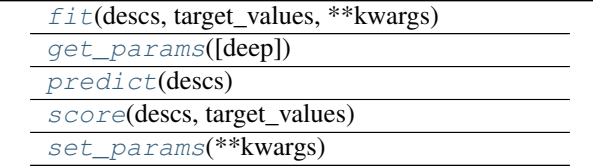

<span id="page-30-1"></span>**fit**(*descs*, *target\_values*, *\*\*kwargs*)

<span id="page-30-2"></span>**get\_params**(*deep=True*)

<span id="page-30-4"></span><span id="page-30-3"></span>**predict**(*descs*)

**score**(*descs*, *target\_values*)

<span id="page-30-5"></span>**set\_params**(*\*\*kwargs*)

oddt.scoring.models.regressors.**pls** alias of PLSRegression

class oddt.scoring.models.regressors.**neuralnetwork**(*\*args*, *\*\*kwargs*) Bases: [sklearn.base.RegressorMixin](http://scikit-learn.org/stable/modules/generated/sklearn.base.RegressorMixin.html#sklearn.base.RegressorMixin)

Assemble Neural network using sklearn pipeline

# **Methods**

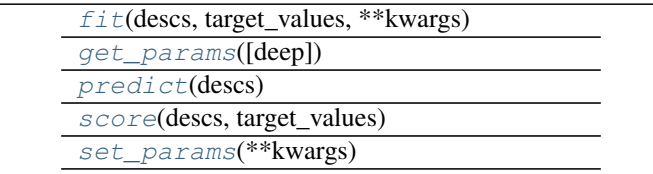

<span id="page-30-6"></span>**fit**(*descs*, *target\_values*, *\*\*kwargs*)

<span id="page-30-7"></span>**get\_params**(*deep=True*)

<span id="page-30-9"></span><span id="page-30-8"></span>**predict**(*descs*)

<span id="page-30-10"></span>**score**(*descs*, *target\_values*)

**set\_params**(*\*\*kwargs*)

oddt.scoring.models.regressors.**mlr** alias of LinearRegression

# Module contents

#### **Module contents**

oddt.scoring.**cross\_validate**(*model*, *cv\_set*, *cv\_target*, *n=10*, *shuffle=True*, *n\_jobs=1*) Perform cross validation of model using provided data

#### Parameters model: object

Model to be tested

cv\_set: array-like of shape = [n\_samples, n\_features] Estimated target values.

cv\_target: array-like of shape = [n\_samples] or [n\_samples, n\_outputs] Estimated target values.

n: integer (default  $= 10$ ) How many folds to be created from dataset

shuffle: bool (default = True) Should data be shuffled before folding.

 $n$  jobs: integer (default = 1) How many CPUs to use during cross validation

**Returns** r2: array of shape  $=$  [n]

R^2 score for each of generated folds

class oddt.scoring.**ensemble\_descriptor**(*descriptor\_generators*)

Bases: object

Proxy class to build an ensemble of destriptors with an API as one

### Parameters models: array

An array of models

# **Methods**

[build](#page-31-0)(mols, \*args, \*\*kwargs) [set\\_protein](#page-31-1)(protein)

<span id="page-31-0"></span>**build**(*mols*, *\*args*, *\*\*kwargs*)

<span id="page-31-1"></span>**set\_protein**(*protein*)

class oddt.scoring.**ensemble\_model**(*models*)

Bases: object

Proxy class to build an ensemble of models with an API as one

### Parameters models: array

An array of models

# **Methods**

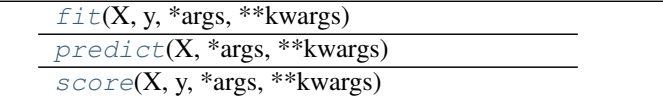

<span id="page-32-2"></span><span id="page-32-1"></span>**fit**  $(X, y, \text{*args}, \text{**kwargs})$ 

<span id="page-32-3"></span>**predict**(*X*, *\*args*, *\*\*kwargs*)

**score**(*X*, *y*, *\*args*, *\*\*kwargs*)

<span id="page-32-0"></span>class oddt.scoring.**scorer**(*model\_instance*, *descriptor\_generator\_instance*, *score\_title='score'*) Bases: object

Scorer class is parent class for scoring functions.

#### Parameters model\_instance: model

Medel compatible with sklearn API (fit, predict and score methods)

### descriptor\_generator\_instance: array of descriptors Descriptor generator object

score\_title: string Title of score to be used.

# **Methods**

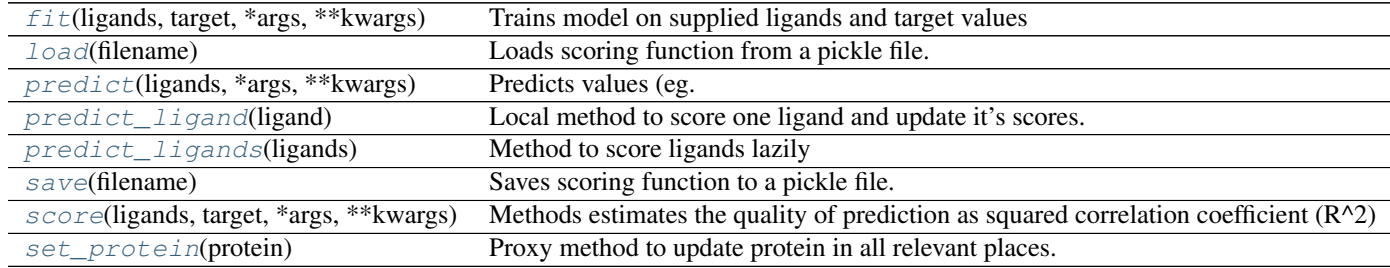

<span id="page-32-4"></span>**fit**(*ligands*, *target*, *\*args*, *\*\*kwargs*)

Trains model on supplied ligands and target values

# Parameters ligands: array-like of ligands

Ground truth (correct) target values.

# target: array-like of shape =  $[n_s$  samples] or  $[n_s]$  samples, n<sub>\_outputs</sub>] Estimated target values.

#### <span id="page-32-5"></span>classmethod **load**(*filename*)

Loads scoring function from a pickle file.

# Parameters filename: string

Pickle filename

# <span id="page-32-6"></span>Returns sf: scorer-like object

Scoring function object loaded from a pickle

#### **predict**(*ligands*, *\*args*, *\*\*kwargs*)

Predicts values (eg. affinity) for supplied ligands

#### Parameters ligands: array-like of ligands

Ground truth (correct) target values.

# target: array-like of shape = [n\_samples] or [n\_samples, n\_outputs] Estimated target values.

**Returns** predicted: np.array or array of np.arrays of shape  $=$  [n\_ligands]

Predicted scores for ligands

#### <span id="page-33-0"></span>**predict\_ligand**(*ligand*)

Local method to score one ligand and update it's scores.

### Parameters ligand: oddt.toolkit.Molecule object

Ligand to be scored

Returns ligand: oddt.toolkit.Molecule object

Scored ligand with updated scores

# <span id="page-33-1"></span>**predict\_ligands**(*ligands*)

Method to score ligands lazily

# Parameters ligands: iterable of oddt.toolkit.Molecule objects

Ligands to be scored

Returns ligand: iterator of oddt.toolkit.Molecule objects

Scored ligands with updated scores

# <span id="page-33-2"></span>**save**(*filename*)

Saves scoring function to a pickle file.

#### Parameters filename: string

Pickle filename

# <span id="page-33-3"></span>**score**(*ligands*, *target*, *\*args*, *\*\*kwargs*)

Methods estimates the quality of prediction as squared correlation coefficient  $(R^2)$ 

#### Parameters ligands: array-like of ligands

Ground truth (correct) target values.

# target: array-like of shape = [n\_samples] or [n\_samples, n\_outputs] Estimated target values.

# Returns r2: float

Squared correlation coefficient  $(R^2)$  for prediction

### <span id="page-33-4"></span>**set\_protein**(*protein*)

Proxy method to update protein in all relevant places.

# Parameters protein: oddt.toolkit.Molecule object

New default protein

# **oddt.toolkits package**

# **Subpackages**

oddt.toolkits.extras package

Submodules

# oddt.toolkits.extras.rdkit module

oddt.toolkits.extras.rdkit.**MolFromPDBBlock**(*molBlock*, *sanitize=True*, *removeHs=True*, *flavor=0*)

Module contents

**Submodules**

# **oddt.toolkits.common module**

Code common to all toolkits

oddt.toolkits.common.**detect\_secondary\_structure**(*res\_dict*) Detect alpha helices and beta sheets in res\_dict by phi and psi angles

# **oddt.toolkits.ob module**

class oddt.toolkits.ob.**Atom**(*OBAtom*) Bases: pybel.Atom

# **Attributes**

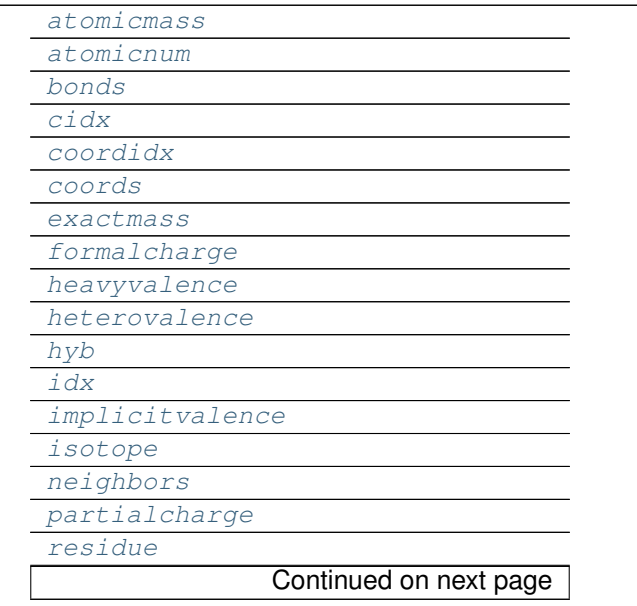

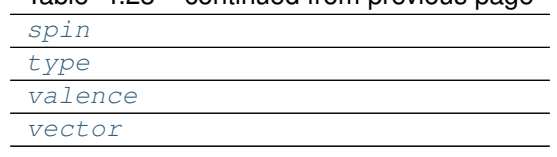

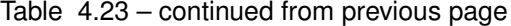

<span id="page-35-1"></span><span id="page-35-0"></span>**atomicmass**

**atomicnum**

<span id="page-35-3"></span><span id="page-35-2"></span>**bonds**

<span id="page-35-4"></span>**cidx**

<span id="page-35-5"></span>**coordidx**

<span id="page-35-6"></span>**coords**

<span id="page-35-7"></span>**exactmass**

**formalcharge**

<span id="page-35-9"></span><span id="page-35-8"></span>**heavyvalence**

<span id="page-35-10"></span>**heterovalence**

<span id="page-35-11"></span>**hyb**

**idx**

<span id="page-35-13"></span><span id="page-35-12"></span>**implicitvalence**

**isotope**

<span id="page-35-14"></span>**neighbors**

<span id="page-35-15"></span>**partialcharge**

<span id="page-35-17"></span><span id="page-35-16"></span>**residue**

**spin**

<span id="page-35-18"></span>**type**

<span id="page-35-20"></span><span id="page-35-19"></span>**valence**

**vector**

class oddt.toolkits.ob.**AtomStack**(*OBMol*) Bases: object

class oddt.toolkits.ob.**Bond**(*OBBond*) Bases: object

# **Attributes**

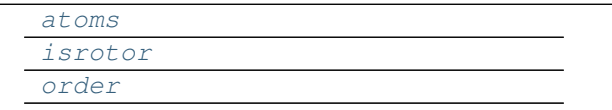

<span id="page-35-22"></span><span id="page-35-21"></span>**atoms**

<span id="page-35-23"></span>**isrotor**
# **order**

```
class oddt.toolkits.ob.BondStack(OBMol)
    Bases: object
```
class oddt.toolkits.ob.**Fingerprint**(*fingerprint*) Bases: pybel.Fingerprint

 $\overline{\phantom{0}}$ 

# **Attributes**

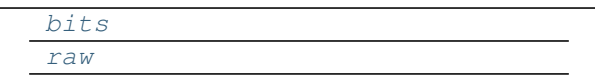

# <span id="page-36-1"></span><span id="page-36-0"></span>**bits**

# **raw**

class oddt.toolkits.ob.**Molecule**(*OBMol=None*, *source=None*, *protein=False*) Bases: pybel.Molecule

# **Attributes**

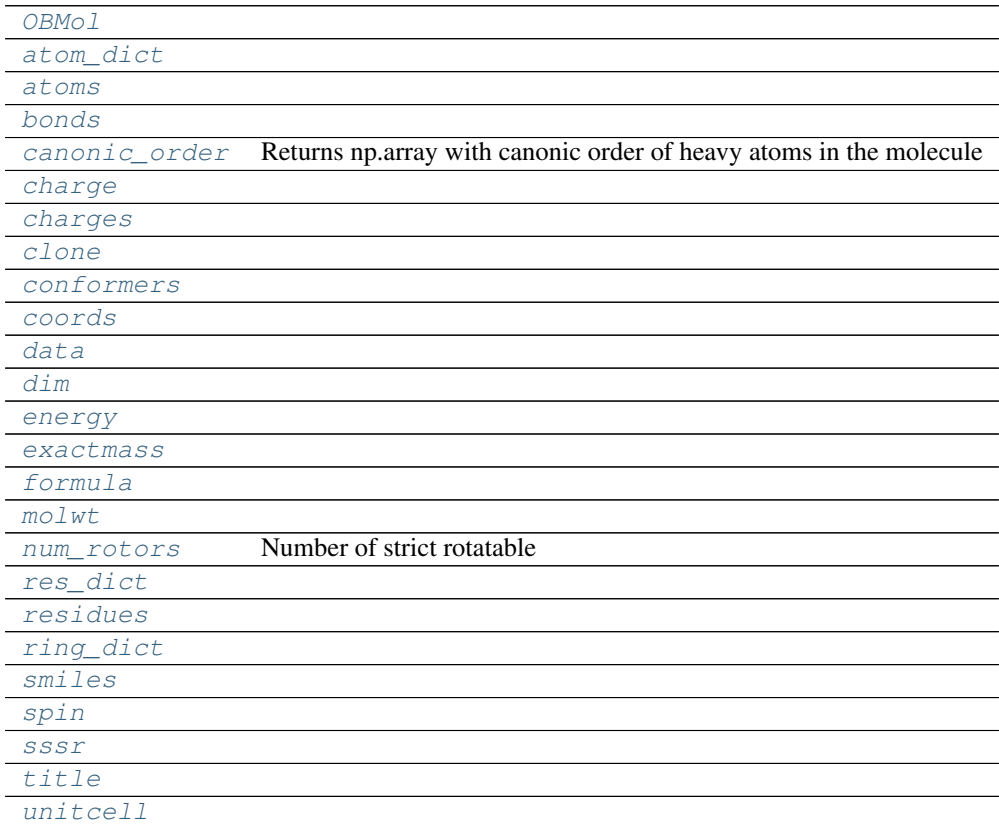

# **Methods**

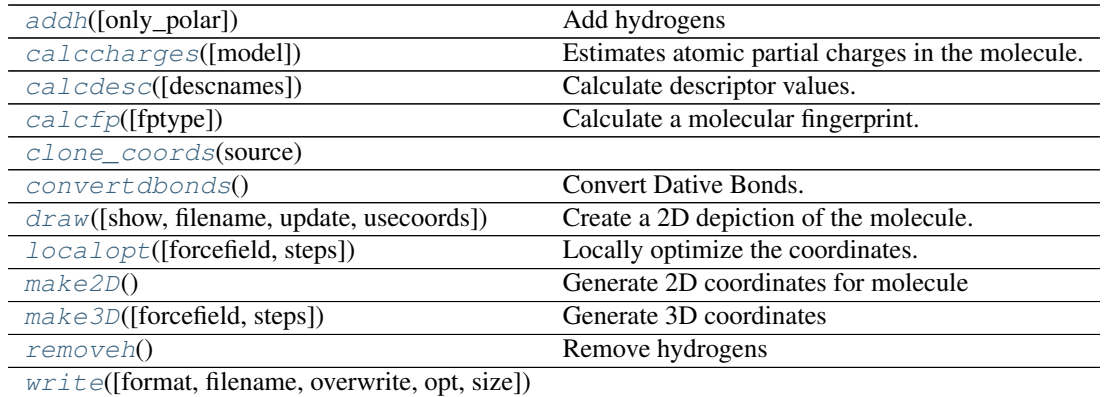

## <span id="page-37-9"></span><span id="page-37-0"></span>**OBMol**

**addh**(*only\_polar=False*) Add hydrogens

#### <span id="page-37-2"></span><span id="page-37-1"></span>**atom\_dict**

# <span id="page-37-3"></span>**atoms**

# <span id="page-37-10"></span>**bonds**

**calccharges**(*model='mmff94'*)

Estimates atomic partial charges in the molecule.

### Optional parameters:

model – default is "mmff94". See the charges variable for a list of available charge models (in shell, *obabel -L charges*)

This method populates the *partialcharge* attribute of each atom in the molecule in place.

# <span id="page-37-11"></span>**calcdesc**(*descnames=[]*)

Calculate descriptor values.

Optional parameter: descnames – a list of names of descriptors

If descnames is not specified, all available descriptors are calculated. See the descs variable for a list of available descriptors.

# <span id="page-37-12"></span>**calcfp**(*fptype='FP2'*)

Calculate a molecular fingerprint.

## Optional parameters:

fptype – the fingerprint type (default is "FP2"). See the fps variable for a list of of available fingerprint types.

# <span id="page-37-4"></span>**canonic\_order**

Returns np.array with canonic order of heavy atoms in the molecule

<span id="page-37-6"></span><span id="page-37-5"></span>**charge**

<span id="page-37-7"></span>**charges**

<span id="page-37-13"></span>**clone**

<span id="page-37-8"></span>**clone\_coords**(*source*)

<span id="page-37-14"></span>**conformers**

**convertdbonds**()

Convert Dative Bonds.

<span id="page-38-1"></span><span id="page-38-0"></span>**coords**

```
data
```
## <span id="page-38-16"></span>**dim**

**draw**(*show=True*, *filename=None*, *update=False*, *usecoords=False*) Create a 2D depiction of the molecule.

Optional parameters: show – display on screen (default is True) filename – write to file (default is None) update – update the coordinates of the atoms to those

determined by the structure diagram generator (default is False)

usecoords – don't calculate 2D coordinates, just use the current coordinates (default is False)

Tkinter and Python Imaging Library are required for image display.

#### <span id="page-38-4"></span><span id="page-38-3"></span>**energy**

### <span id="page-38-5"></span>**exactmass**

## <span id="page-38-17"></span>**formula**

```
localopt(forcefield='mmff94', steps=500)
     Locally optimize the coordinates.
```
#### Optional parameters:

forcefield – default is "mmff94". See the forcefields variable for a list of available forcefields.

steps – default is 500

If the molecule does not have any coordinates, make3D() is called before the optimization. Note that the molecule needs to have explicit hydrogens. If not, call addh().

# <span id="page-38-18"></span>**make2D**()

Generate 2D coordinates for molecule

```
make3D(forcefield='mmff94', steps=50)
    Generate 3D coordinates
```
#### <span id="page-38-7"></span><span id="page-38-6"></span>**molwt**

```
num_rotors
```
Number of strict rotatable

```
removeh()
```
Remove hydrogens

<span id="page-38-9"></span><span id="page-38-8"></span>**res\_dict**

```
residues
```

```
ring_dict
```
<span id="page-38-12"></span>**smiles**

<span id="page-38-13"></span>**spin**

<span id="page-38-14"></span>**sssr**

<span id="page-38-15"></span>**title**

## <span id="page-39-0"></span>**unitcell**

**write**(*format='smi'*, *filename=None*, *overwrite=False*, *opt=None*, *size=None*)

class oddt.toolkits.ob.**MoleculeData**(*obmol*) Bases: pybel.MoleculeData

# **Methods**

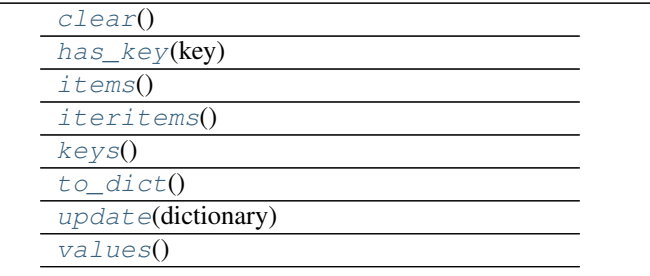

# <span id="page-39-1"></span>**clear**()

<span id="page-39-3"></span><span id="page-39-2"></span>**has\_key**(*key*)

<span id="page-39-4"></span>**items**()

**iteritems**()

<span id="page-39-6"></span><span id="page-39-5"></span>**keys**()

<span id="page-39-7"></span>**to\_dict**()

**update**(*dictionary*)

```
values()
```
class oddt.toolkits.ob.**Outputfile**(*format*, *filename*, *overwrite=False*, *opt=None*) Bases: pybel.Outputfile

# **Methods**

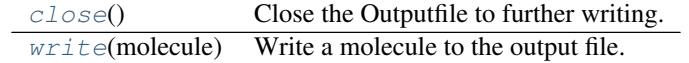

## <span id="page-39-9"></span>**close**()

Close the Outputfile to further writing.

<span id="page-39-10"></span>**write**(*molecule*)

Write a molecule to the output file.

Required parameters: molecule

class oddt.toolkits.ob.**Residue**(*OBResidue*)

Bases: object

Represent a Pybel residue.

Required parameter: OBResidue – an Open Babel OBResidue

Attributes: atoms, idx, name.

(refer to the Open Babel library documentation for more info).

The original Open Babel atom can be accessed using the attribute: OBResidue

# **Attributes**

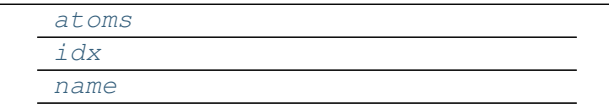

#### <span id="page-40-1"></span><span id="page-40-0"></span>**atoms**

#### <span id="page-40-2"></span>**idx**

#### **name**

class oddt.toolkits.ob.**ResidueStack**(*OBMol*) Bases: object

```
class oddt.toolkits.ob.Smarts(smartspattern)
    Bases: pybel.Smarts
```
Initialise with a SMARTS pattern.

## **Methods**

[findall](#page-40-3)(molecule) Find all matches of the SMARTS pattern to a particular molecule. [match](#page-40-4)(molecule) Checks if there is any match.

## <span id="page-40-3"></span>**findall**(*molecule*)

Find all matches of the SMARTS pattern to a particular molecule.

Required parameters: molecule

<span id="page-40-4"></span>**match**(*molecule*)

Checks if there is any match. Returns True or False

oddt.toolkits.ob.**readfile**(*format*, *filename*, *opt=None*, *lazy=False*)

# **oddt.toolkits.rdk module**

rdkit - A Cinfony module for accessing the RDKit from CPython

Global variables: Chem and AllChem - the underlying RDKit Python bindings informats - a dictionary of supported input formats outformats - a dictionary of supported output formats descs - a list of supported descriptors fps a list of supported fingerprint types forcefields - a list of supported forcefields

class oddt.toolkits.rdk.**Atom**(*Atom*) Bases: object

Represent an rdkit Atom.

Required parameters: Atom – an RDKit Atom

Attributes: atomicnum, coords, formalcharge

# The original RDKit Atom can be accessed using the attribute: Atom

# **Attributes**

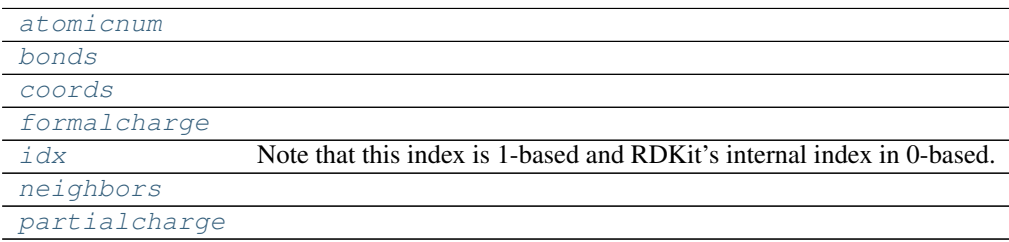

## <span id="page-41-1"></span><span id="page-41-0"></span>**atomicnum**

## <span id="page-41-2"></span>**bonds**

# <span id="page-41-3"></span>**coords**

## <span id="page-41-4"></span>**formalcharge**

### **idx**

Note that this index is 1-based and RDKit's internal index in 0-based. Changed to be compatible with OpenBabel

## <span id="page-41-5"></span>**neighbors**

# <span id="page-41-6"></span>**partialcharge**

```
class oddt.toolkits.rdk.AtomStack(Mol)
    Bases: object
```

```
class oddt.toolkits.rdk.Bond(Bond)
```
Bases: object

# **Attributes**

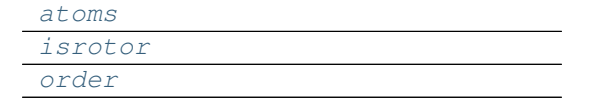

## <span id="page-41-8"></span><span id="page-41-7"></span>**atoms**

<span id="page-41-9"></span>**isrotor**

## **order**

class oddt.toolkits.rdk.**BondStack**(*Mol*) Bases: object

class oddt.toolkits.rdk.**Fingerprint**(*fingerprint*) Bases: object

A Molecular Fingerprint.

Required parameters: fingerprint – a vector calculated by one of the fingerprint methods

Attributes: fp – the underlying fingerprint object bits – a list of bits set in the Fingerprint

Methods: The "|" operator can be used to calculate the Tanimoto coeff. For example, given two Fingerprints 'a', and 'b', the Tanimoto coefficient is given by:

 $tanimoto = a | b$ 

# **Attributes**

[raw](#page-42-0)

#### <span id="page-42-0"></span>**raw**

class oddt.toolkits.rdk.**Molecule**(*Mol=None*, *source=None*, *protein=False*) Bases: object

Represent an rdkit Molecule.

Required parameter: Mol – an RDKit Mol or any type of cinfony Molecule

Attributes: atoms, data, formula, molwt, title

Methods: addh(), calcfp(), calcdesc(), draw(), localopt(), make3D(), removeh(), write()

The underlying RDKit Mol can be accessed using the attribute: Mol

# **Attributes**

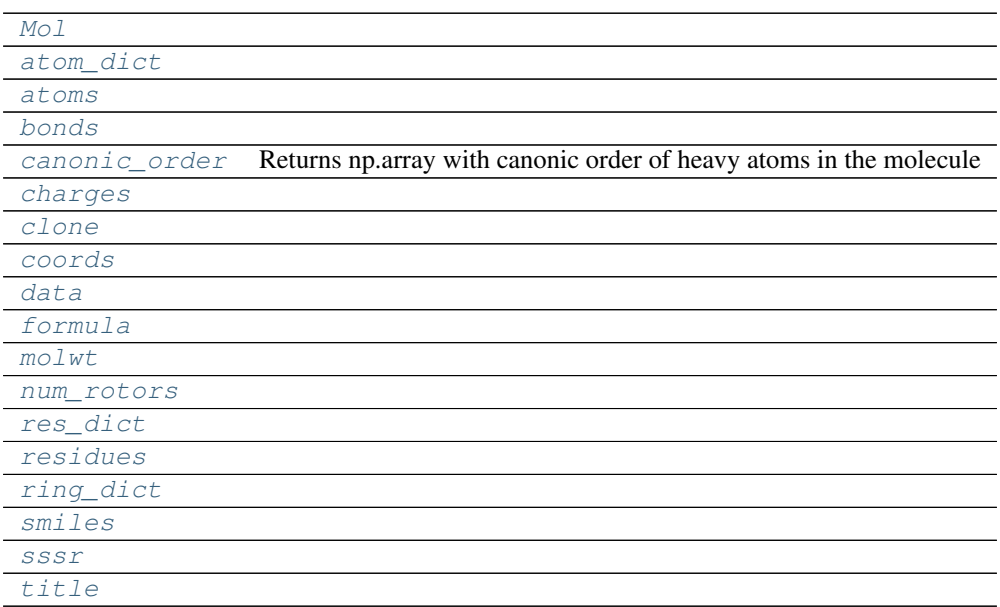

# **Methods**

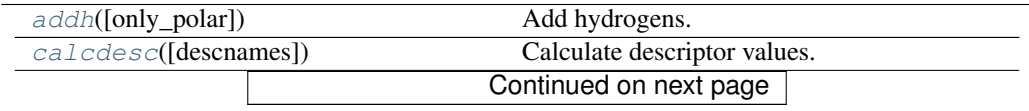

| $calc$ r $f$ $p$ ([fptype, opt])             | Calculate a molecular fingerprint.               |
|----------------------------------------------|--------------------------------------------------|
| clone_coords(source)                         |                                                  |
| localopt([forcefield, steps])                | Locally optimize the coordinates.                |
| make2D()                                     | Generate 2D coordinates for molecule             |
| make3D([forcefield, steps])                  | Generate 3D coordinates.                         |
| $removeh(**kwargs)$                          | Remove hydrogens.                                |
| $write([format, filename, overwrite, size])$ | Write the molecule to a file or return a string. |

Table 4.36 – continued from previous page

# <span id="page-43-10"></span><span id="page-43-0"></span>**Mol**

## **addh**(*only\_polar=False*, *\*\*kwargs*) Add hydrogens.

## <span id="page-43-2"></span><span id="page-43-1"></span>**atom\_dict**

## <span id="page-43-3"></span>**atoms**

## <span id="page-43-11"></span>**bonds**

# **calcdesc**(*descnames=None*)

Calculate descriptor values.

Optional parameter: descnames – a list of names of descriptors

If descnames is not specified, all available descriptors are calculated. See the descs variable for a list of available descriptors.

# <span id="page-43-12"></span>**calcfp**(*fptype='rdkit'*, *opt=None*)

Calculate a molecular fingerprint.

# Optional parameters:

- fptype the fingerprint type (default is "rdkit"). See the fps variable for a list of of available fingerprint types.
- opt a dictionary of options for fingerprints. Currently only used for radius and bitInfo in Morgan fingerprints.

# <span id="page-43-4"></span>**canonic\_order**

Returns np.array with canonic order of heavy atoms in the molecule

## <span id="page-43-6"></span><span id="page-43-5"></span>**charges**

<span id="page-43-13"></span>**clone**

<span id="page-43-7"></span>**clone\_coords**(*source*)

<span id="page-43-8"></span>**coords**

<span id="page-43-9"></span>**data**

# <span id="page-43-14"></span>**formula**

**localopt**(*forcefield='uff '*, *steps=500*) Locally optimize the coordinates.

# Optional parameters:

forcefield – default is "uff". See the forcefields variable for a list of available forcefields.

steps – default is 500

<span id="page-43-15"></span>If the molecule does not have any coordinates, make3D() is called before the optimization.

## **make2D**()

Generate 2D coordinates for molecule

```
make3D(forcefield='mmff94', steps=50)
     Generate 3D coordinates.
```
## Optional parameters:

forcefield – default is "uff". See the forcefields variable for a list of available forcefields.

steps – default is 50

Once coordinates are generated, a quick local optimization is carried out with 50 steps and the UFF forcefield. Call localopt() if you want to improve the coordinates further.

#### <span id="page-44-1"></span><span id="page-44-0"></span>**molwt**

# <span id="page-44-9"></span>**num\_rotors**

**removeh**(*\*\*kwargs*)

Remove hydrogens.

<span id="page-44-3"></span><span id="page-44-2"></span>**res\_dict**

<span id="page-44-4"></span>**residues**

<span id="page-44-5"></span>**ring\_dict**

<span id="page-44-6"></span>**smiles**

<span id="page-44-7"></span>**sssr**

<span id="page-44-10"></span>**title**

**write**(*format='smi'*, *filename=None*, *overwrite=False*, *size=None*, *\*\*kwargs*) Write the molecule to a file or return a string.

### Optional parameters:

### format – see the informats variable for a list of available output formats (default is "smi")

filename – default is None overwite – if the output file already exists, should it

be overwritten? (default is False)

If a filename is specified, the result is written to a file. Otherwise, a string is returned containing the result.

To write multiple molecules to the same file you should use the Outputfile class.

# class oddt.toolkits.rdk.**MoleculeData**(*Mol*)

Bases: object

Store molecule data in a dictionary-type object

# Required parameters: Mol – an RDKit Mol

Methods and accessor methods are like those of a dictionary except that the data is retrieved on-the-fly from the underlying Mol.

Example: >>> mol = next(readfile("sdf", 'head.sdf')) >>> data = mol.data >>> print(data) {'Comment': 'CO-RINA 2.61 0041 25.10.2001', 'NSC': '1'} >>> print(len(data), data.keys(), data.has\_key("NSC")) 2 ['Comment', 'NSC'] True >>> print(data['Comment']) CORINA 2.61 0041 25.10.2001 >>> data['Comment'] = 'This is a new comment'  $\gg$  for k,v in data.items(): ... print(k, " $\rightarrow$ ", v) Comment  $\rightarrow$  This is a new comment NSC –> 1 >>> del data['NSC'] >>> print(len(data), data.keys(), data.has\_key("NSC")) 1 ['Comment'] False

# **Methods**

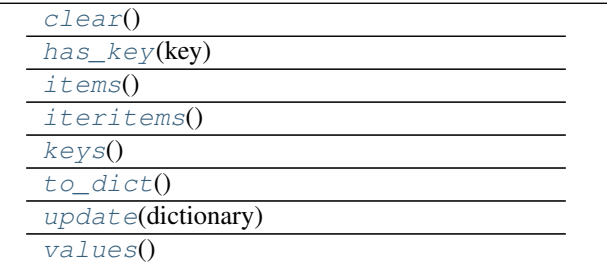

<span id="page-45-1"></span><span id="page-45-0"></span>**clear**()

<span id="page-45-2"></span>**has\_key**(*key*)

<span id="page-45-3"></span>**items**()

<span id="page-45-4"></span>**iteritems**()

<span id="page-45-5"></span>**keys**()

<span id="page-45-6"></span>**to\_dict**()

**update**(*dictionary*)

# <span id="page-45-7"></span>**values**()

class oddt.toolkits.rdk.**Outputfile**(*format*, *filename*, *overwrite=False*) Bases: object

Represent a file to which *output* is to be sent.

## Required parameters:

# format - see the outformats variable for a list of available output formats

filename

Optional parameters:

# overwite – if the output file already exists, should it be overwritten? (default is False)

Methods: write(molecule) close()

# **Methods**

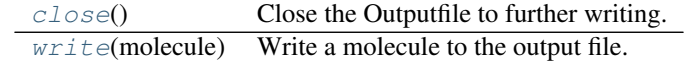

<span id="page-45-8"></span>**close**()

Close the Outputfile to further writing.

# <span id="page-45-9"></span>**write**(*molecule*)

Write a molecule to the output file.

# Required parameters: molecule

class oddt.toolkits.rdk.**Residue**(*ParentMol*, *atom\_path*) Bases: object

Represent a RDKit residue.

Required parameter: ParentMol – Parent molecule (Mol) object path – atoms path of a residue

Attributes: atoms, idx, name.

(refer to the Open Babel library documentation for more info).

The Mol object constucted of residues' atoms can be accessed using the attribute: Residue

# **Attributes**

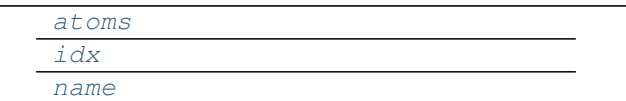

<span id="page-46-1"></span><span id="page-46-0"></span>**atoms**

<span id="page-46-2"></span>**idx**

#### **name**

class oddt.toolkits.rdk.**ResidueStack**(*Mol*, *paths*) Bases: object

class oddt.toolkits.rdk.**Smarts**(*smartspattern*) Bases: object

Initialise with a SMARTS pattern.

## **Methods**

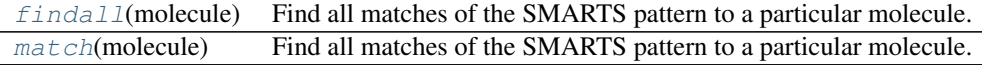

## <span id="page-46-3"></span>**findall**(*molecule*)

Find all matches of the SMARTS pattern to a particular molecule.

## Required parameters: molecule

<span id="page-46-4"></span>**match**(*molecule*)

Find all matches of the SMARTS pattern to a particular molecule.

## Required parameters: molecule

- oddt.toolkits.rdk.**base\_feature\_factory** = <rdkit.Chem.rdMolChemicalFeatures.MolChemicalFeatureFactory object> Global feature factory based on BaseFeatures.fdef
- oddt.toolkits.rdk.**descs=['fr\_C\_O\_noCOO','PEOE\_VSA3','Chi4v','fr\_Ar\_COO','fr\_SH','Chi4n','SMR\_VSA10**' A list of supported descriptors

oddt.toolkits.rdk.**forcefields** = ['mmff94', 'uff'] A list of supported forcefields

oddt.toolkits.rdk.**fps** = ['rdkit', 'layered', 'maccs', 'atompairs', 'torsions', 'morgan'] A list of supported fingerprint types

oddt.toolkits.rdk.informats = {'inchi': 'InChI', 'mol2': 'Tripos MOL2 file', 'sdf': 'MDL SDF file', 'smi': 'SMILES', A dictionary of supported input formats

oddt.toolkits.rdk.outformats = {'inchikey': 'InChIKey', 'sdf': 'MDL SDF file', 'can': 'Canonical SMILES', 'smi': ' A dictionary of supported output formats

oddt.toolkits.rdk.**readfile**(*format*, *filename*, *lazy=False*, *opt=None*, *\*args*, *\*\*kwargs*) Iterate over the molecules in a file.

## Required parameters:

## format - see the informats variable for a list of available input formats

filename

You can access the first molecule in a file using the next() method of the iterator:

mol = next(readfile("smi", "myfile.smi"))

You can make a list of the molecules in a file using: mols = list(readfile("smi", "myfile.smi"))

You can iterate over the molecules in a file as shown in the following code snippet:  $\gg$  atomtotal = 0  $\gg$  for mol in readfile("sdf", "head.sdf"): ... atomtotal += len(mol.atoms) ... >>> print(atomtotal) 43

oddt.toolkits.rdk.**readstring**(*format*, *string*, *\*\*kwargs*)

Read in a molecule from a string.

## Required parameters:

format - see the informats variable for a list of available input formats

string

Example: >>> input = "C1=CC=CS1" >>> mymol = readstring("smi", input) >>> len(mymol.atoms) 5

# **Module contents**

# **Submodules**

# **oddt.datasets module**

Datasets wrapped in conviniet models

class oddt.datasets.**pdbbind**(*home*, *version=None*, *default\_set=None*, *data\_file=None*, *opt=None*) Bases: object

# **Attributes**

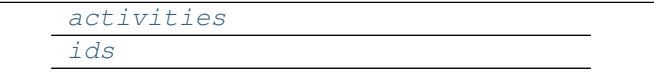

<span id="page-47-0"></span>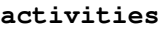

<span id="page-47-1"></span>**ids**

# **oddt.interactions module**

Module calculates interactions between two molecules (proein-protein, protein-ligand, small-small). Currently following interacions are implemented:

- hydrogen bonds
- halogen bonds
- pi stacking (parallel and perpendicular)
- salt bridges
- hydrophobic contacts
- pi-cation
- metal coordination
- pi-metal

oddt.interactions.**close\_contacts**(*x*, *y*, *cutoff*, *x\_column='coords'*, *y\_column='coords'*) Returns pairs of atoms which are within close contac distance cutoff.

Parameters x, y : atom\_dict-type numpy array

Atom dictionaries generated by oddt.toolkit.Molecule objects.

cutoff [float] Cutoff distance for close contacts

x\_column, ycolumn [string, (default='coords')] Column containing coordinates of atoms (or pseudo-atoms, i.e. ring centroids)

**Returns**  $x_0, y_1$ **:** atom\_dict-type numpy array

Aligned pairs of atoms in close contact for further processing.

oddt.interactions.**hbond\_acceptor\_donor**(*mol1*, *mol2*, *cutoff=3.5*, *base\_angle=120*, *toler-*

*ance=30*) Returns pairs of acceptor-donor atoms, which meet H-bond criteria

Parameters mol1, mol2 : oddt.toolkit.Molecule object

Molecules to compute H-bond acceptor and H-bond donor pairs

cutoff [float, (default=3.5)] Distance cutoff for A-D pairs

- **base angle** [int, (default=120)] Base angle determining allowed direction of hydrogen bond formation, which is devided by the number of neighbors of acceptor atom to establish final directional angle
- tolerance [int, (default=30)] Range (+/- tolerance) from perfect direction (base\_angle/n\_neighbors) in which H-bonds are considered as strict.

Returns a, d : atom\_dict-type numpy array

Aligned arrays of atoms forming H-bond, firstly acceptors, secondly donors.

strict [numpy array, dtype=bool] Boolean array align with atom pairs, informing whether atoms form 'strict' H-bond (pass all angular cutoffs). If false, only distance cutoff is met, therefore the bond is 'crude'.

oddt.interactions.**hbonds**(*mol1*, *mol2*, *\*args*, *\*\*kwargs*) Calculates H-bonds between molecules

Parameters mol1, mol2 : oddt.toolkit.Molecule object

Molecules to compute H-bond acceptor and H-bond donor pairs

cutoff [float, (default=3.5)] Distance cutoff for A-D pairs

- base angle [int, (default=120)] Base angle determining allowed direction of hydrogen bond formation, which is devided by the number of neighbors of acceptor atom to establish final directional angle
- tolerance [int, (default=30)] Range (+/- tolerance) from perfect direction (base\_angle/n\_neighbors) in which H-bonds are considered as strict.

Returns mol1\_atoms, mol2\_atoms : atom\_dict-type numpy array

Aligned arrays of atoms forming H-bond

strict [numpy array, dtype=bool] Boolean array align with atom pairs, informing whether atoms form 'strict' H-bond (pass all angular cutoffs). If false, only distance cutoff is met, therefore the bond is 'crude'.

oddt.interactions.**halogenbond\_acceptor\_halogen**(*mol1*, *mol2*, *base\_angle\_acceptor=120*, *base\_angle\_halogen=180*, *toler-*

*ance=30*, *cutoff=4*)

Returns pairs of acceptor-halogen atoms, which meet halogen bond criteria

Parameters mol1, mol2 : oddt.toolkit.Molecule object

Molecules to compute halogen bond acceptor and halogen pairs

cutoff [float, (default=4)] Distance cutoff for A-H pairs

- base\_angle\_acceptor [int, (default=120)] Base angle determining allowed direction of halogen bond formation, which is devided by the number of neighbors of acceptor atom to establish final directional angle
- **base angle halogen** [int (default=180)] Ideal base angle between halogen bond and halogen-neighbor bond
- tolerance [int, (default=30)] Range (+/- tolerance) from perfect direction (base\_angle/n\_neighbors) in which halogen bonds are considered as strict.

Returns a, h : atom\_dict-type numpy array

Aligned arrays of atoms forming halogen bond, firstly acceptors, secondly halogens

strict [numpy array, dtype=bool] Boolean array align with atom pairs, informing whether atoms form 'strict' halogen bond (pass all angular cutoffs). If false, only distance cutoff is met, therefore the bond is 'crude'.

oddt.interactions.**halogenbonds**(*mol1*, *mol2*, *\*\*kwargs*) Calculates halogen bonds between molecules

Parameters mol1, mol2 : oddt.toolkit.Molecule object

Molecules to compute halogen bond acceptor and halogen pairs

cutoff [float, (default=4)] Distance cutoff for A-H pairs

- **base angle acceptor** [int,  $(default=120)$ ] Base angle determining allowed direction of halogen bond formation, which is devided by the number of neighbors of acceptor atom to establish final directional angle
- base\_angle\_halogen [int (default=180)] Ideal base angle between halogen bond and halogen-neighbor bond
- tolerance [int, (default=30)] Range (+/- tolerance) from perfect direction (base\_angle/n\_neighbors) in which halogen bonds are considered as strict.

Returns mol1\_atoms, mol2\_atoms : atom\_dict-type numpy array

Aligned arrays of atoms forming halogen bond

strict [numpy array, dtype=bool] Boolean array align with atom pairs, informing whether atoms form 'strict' halogen bond (pass all angular cutoffs). If false, only distance cutoff is met, therefore the bond is 'crude'.

oddt.interactions.**pi\_stacking**(*mol1*, *mol2*, *cutoff=5*, *tolerance=30*) Returns pairs of rings, which meet pi stacking criteria

Parameters mol1, mol2 : oddt.toolkit.Molecule object

Molecules to compute ring pairs

cutoff [float, (default=5)] Distance cutoff for Pi-stacking pairs

tolerance [int, (default=30)] Range (+/- tolerance) from perfect direction (parallel or perpendicular) in which pi-stackings are considered as strict.

Returns r1, r2 : ring\_dict-type numpy array

Aligned arrays of rings forming pi-stacking

- strict parallel [numpy array, dtype=bool] Boolean array align with ring pairs, informing whether rings form 'strict' parallel pi-stacking. If false, only distance cutoff is met, therefore the stacking is 'crude'.
- strict perpendicular [numpy array, dtype=bool] Boolean array align with ring pairs, informing whether rings form 'strict' perpendicular pi-stacking (T-shaped, T-face, etc.). If false, only distance cutoff is met, therefore the stacking is 'crude'.

oddt.interactions.**salt\_bridge\_plus\_minus**(*mol1*, *mol2*, *cutoff=4*) Returns pairs of plus-mins atoms, which meet salt bridge criteria

Parameters mol1, mol2 : oddt.toolkit.Molecule object

Molecules to compute plus and minus pairs

cutoff [float, (default=4)] Distance cutoff for A-H pairs

Returns plus, minus : atom\_dict-type numpy array

Aligned arrays of atoms forming salt bridge, firstly plus, secondly minus

oddt.interactions.**salt\_bridges**(*mol1*, *mol2*, *\*args*, *\*\*kwargs*) Calculates salt bridges between molecules

Parameters mol1, mol2 : oddt.toolkit.Molecule object

Molecules to compute plus and minus pairs

cutoff [float, (default=4)] Distance cutoff for plus-minus pairs

Returns mol1 atoms, mol2 atoms : atom dict-type numpy array

Aligned arrays of atoms forming salt bridges

oddt.interactions.**hydrophobic\_contacts**(*mol1*, *mol2*, *cutoff=4*) Calculates hydrophobic contacts between molecules

Parameters mol1, mol2 : oddt.toolkit.Molecule object

Molecules to compute hydrophobe pairs

cutoff [float, (default=4)] Distance cutoff for hydrophobe pairs

Returns mol1\_atoms, mol2\_atoms : atom\_dict-type numpy array

Aligned arrays of atoms forming hydrophobic contacts

oddt.interactions.**pi\_cation**(*mol1*, *mol2*, *cutoff=5*, *tolerance=30*) Returns pairs of ring-cation atoms, which meet pi-cation criteria

Parameters mol1, mol2 : oddt.toolkit.Molecule object

Molecules to compute ring-cation pairs

cutoff [float, (default=5)] Distance cutoff for Pi-cation pairs

tolerance [int, (default=30)] Range (+/- tolerance) from perfect direction (perpendicular) in which pi-cation are considered as strict.

Returns r1 : ring\_dict-type numpy array

Aligned rings forming pi-stacking

plus2 [atom\_dict-type numpy array] Aligned cations forming pi-cation

strict\_parallel [numpy array, dtype=bool] Boolean array align with ring-cation pairs, informing whether they form 'strict' pi-cation. If false, only distance cutoff is met, therefore the interaction is 'crude'.

oddt.interactions.**acceptor\_metal**(*mol1*, *mol2*, *base\_angle=120*, *tolerance=30*, *cutoff=4*) Returns pairs of acceptor-metal atoms, which meet metal coordination criteria Note: This function is directional (mol1 holds acceptors, mol2 holds metals)

Parameters mol1, mol2 : oddt.toolkit.Molecule object

Molecules to compute acceptor and metal pairs

cutoff [float, (default=4)] Distance cutoff for A-M pairs

- base\_angle [int, (default=120)] Base angle determining allowed direction of metal coordination, which is devided by the number of neighbors of acceptor atom to establish final directional angle
- tolerance [int, (default=30)] Range (+/- tolerance) from perfect direction (base\_angle/n\_neighbors) in metal coordination are considered as strict.

Returns a, d : atom\_dict-type numpy array

Aligned arrays of atoms forming metal coordination, firstly acceptors, secondly metals.

strict [numpy array, dtype=bool] Boolean array align with atom pairs, informing whether atoms form 'strict' metal coordination (pass all angular cutoffs). If false, only distance cutoff is met, therefore the interaction is 'crude'.

oddt.interactions.**pi\_metal**(*mol1*, *mol2*, *cutoff=5*, *tolerance=30*) Returns pairs of ring-metal atoms, which meet pi-metal criteria

Parameters mol1, mol2 : oddt.toolkit.Molecule object

Molecules to compute ring-metal pairs

cutoff [float, (default=5)] Distance cutoff for Pi-metal pairs

tolerance [int, (default=30)] Range (+/- tolerance) from perfect direction (perpendicular) in which pi-metal are considered as strict.

Returns r1 : ring\_dict-type numpy array

Aligned rings forming pi-metal

m [atom\_dict-type numpy array] Aligned metals forming pi-metal

strict\_parallel [numpy array, dtype=bool] Boolean array align with ring-metal pairs, informing whether they form 'strict' pi-metal. If false, only distance cutoff is met, therefore the interaction is 'crude'.

# **oddt.metrics module**

Metrics for estimating performance of drug discovery methods implemented in ODDT

oddt.metrics.**roc**(*y\_true*, *y\_score*, *pos\_label=None*, *sample\_weight=None*, *drop\_intermediate=True*) Compute Receiver operating characteristic (ROC)

Note: this implementation is restricted to the binary classification task.

Read more in the [User Guide.](http://scikit-learn.org/stable/modules/model_evaluation.html#roc-metrics)

Parameters y\_true : array, shape = [n\_samples]

True binary labels in range  $\{0, 1\}$  or  $\{-1, 1\}$ . If labels are not binary, pos\_label should be explicitly given.

 $y\_score : array, shape = [n\_samples]$ 

Target scores, can either be probability estimates of the positive class, confidence values, or non-thresholded measure of decisions (as returned by "decision\_function" on some classifiers).

pos\_label : int or str, default=None

Label considered as positive and others are considered negative.

sample\_weight : array-like of shape = [n\_samples], optional

Sample weights.

drop intermediate : boolean, optional (default=True)

Whether to drop some suboptimal thresholds which would not appear on a plotted ROC curve. This is useful in order to create lighter ROC curves.

New in version 0.17: parameter *drop\_intermediate*.

## **Returns fpr** : array, shape  $=$   $[>2]$

Increasing false positive rates such that element i is the false positive rate of predictions with score  $\geq$  thresholds[i].

tpr : array, shape  $=[>2]$ 

Increasing true positive rates such that element i is the true positive rate of predictions with score  $\geq$  thresholds[i].

**thresholds** : array, shape  $=$   $[n_<sub>th</sub>$  [nhresholds]

Decreasing thresholds on the decision function used to compute fpr and tpr. *thresholds[0]* represents no instances being predicted and is arbitrarily set to *max(y\_score) + 1*.

## See also:

**roc\_auc\_score** Compute Area Under the Curve (AUC) from prediction scores

## **Notes**

Since the thresholds are sorted from low to high values, they are reversed upon returning them to ensure they correspond to both fpr and tpr, which are sorted in reversed order during their calculation.

#### **References**

*[\[R1\]](#page-310-0)*

**Examples**

```
>>> import numpy as np
>>> from sklearn import metrics
\Rightarrow y = np.array([1, 1, 2, 2])>>> scores = np.array([0.1, 0.4, 0.35, 0.8])
>>> fpr, tpr, thresholds = metrics.roc_curve(y, scores, pos_label=2)
>>> fpr
array([ 0. , 0.5, 0.5, 1. ])
>>> tpr
array([ 0.5, 0.5, 1., 1. ])
>>> thresholds
array([ 0.8 , 0.4 , 0.35, 0.1 ])
```
oddt.metrics.**auc**(*x*, *y*, *reorder=False*)

Compute Area Under the Curve (AUC) using the trapezoidal rule

This is a general function, given points on a curve. For computing the area under the ROC-curve, see roc\_auc\_score().

**Parameters**  $x : array, shape = [n]$ 

x coordinates.

 $y:$  array, shape = [n]

y coordinates.

reorder : boolean, optional (default=False)

If True, assume that the curve is ascending in the case of ties, as for an ROC curve. If the curve is non-ascending, the result will be wrong.

Returns auc : float

See also:

**roc\_auc\_score** Computes the area under the ROC curve

**precision recall curve** Compute precision-recall pairs for different probability thresholds

**Examples**

```
>>> import numpy as np
>>> from sklearn import metrics
>>> y = np.array([1, 1, 2, 2])
>>> pred = np.array([0.1, 0.4, 0.35, 0.8])
>>> fpr, tpr, thresholds = metrics.roc_curve(y, pred, pos_label=2)
>>> metrics.auc(fpr, tpr)
0.75
```
oddt.metrics.**roc\_auc**(*y\_true*, *y\_score*, *pos\_label=None*, *ascending\_score=True*) Computes ROC AUC score

Parameters y\_true : array, shape=[n\_samples]

True binary labels, in range  $\{0,1\}$  or  $\{-1,1\}$ . If positive label is different than 1, it must be explicitly defined.

y\_score [array, shape=[n\_samples]] Scores for tested series of samples

pos\_label: int Positive label of samples (if other than 1)

ascending\_score: bool (default=True) Indicates if your score is ascendig. Ascending score icreases with deacreasing activity. In other words it ascends on ranking list (where actives are on top).

```
Returns ef : float
```
Enrichment Factor for given percenage in range 0:1

oddt.metrics.**roc\_log\_auc**(*y\_true*, *y\_score*, *pos\_label=None*, *ascending\_score=True*, *log\_min=0.001*, *log\_max=1.0*) Computes area under semi-log ROC for random distribution.

Parameters y\_true : array, shape=[n\_samples]

True binary labels, in range {0,1} or {-1,1}. If positive label is different than 1, it must be explicitly defined.

y\_score [array, shape=[n\_samples]] Scores for tested series of samples

pos\_label: int Positive label of samples (if other than 1)

ascending\_score: bool (default=True) Indicates if your score is ascendig. Ascending score icreases with deacreasing activity. In other words it ascends on ranking list (where actives are on top).

log min [float (default=0.001)] Minimum logarithm value for estimating AUC

 $log$  max  $[float (default=1.)] Maximum logarithm value for estimating AUC.$ 

Returns auc : float

semi-log ROC AUC

oddt.metrics.**enrichment\_factor**(*y\_true*, *y\_score*, *percentage=1*, *pos\_label=None*, *kind='fold'*) Computes enrichment factor for given percentage, i.e. EF\_1% is enrichment factor for first percent of given samples.

Parameters y\_true : array, shape=[n\_samples]

True binary labels, in range  $\{0,1\}$  or  $\{-1,1\}$ . If positive label is different than 1, it must be explicitly defined.

y\_score [array, shape=[n\_samples]] Scores for tested series of samples

percentage [int or float] The percentage for which EF is being calculated

pos\_label: int Positive label of samples (if other than 1)

kind: 'fold' or 'percentage' (default='fold') Two kinds of enrichment factor: fold and percentage. Fold shows the increase over random distribution (1 is random, the higher EF the better enrichment). Percentage returns the fraction of positive labels within the top  $x\%$  of dataset.

Returns ef : float

Enrichment Factor for given percenage in range 0:1

oddt.metrics.**random\_roc\_log\_auc**(*log\_min=0.001*, *log\_max=1.0*) Computes area under semi-log ROC for random distribution.

Parameters log\_min : float (default=0.001)

Minimum logarithm value for estimating AUC

log\_max [float (default=1.)] Maximum logarithm value for estimating AUC.

Returns auc : float

semi-log ROC AUC for random distribution

```
oddt.metrics.rmse(y_true, y_pred)
     Compute Root Mean Squared Error (RMSE)
```
**Parameters y\_true** : array-like of shape  $=$  [n\_samples] or [n\_samples, n\_outputs]

Ground truth (correct) target values.

y\_pred [array-like of shape = [n\_samples] or [n\_samples, n\_outputs]] Estimated target values.

Returns rmse : float

A positive floating point value (the best value is 0.0).

# **oddt.pandas module**

Pandas extension for chemical analysis

class oddt.pandas.**ChemDataFrame**(*data=None*, *index=None*, *columns=None*, *dtype=None*,

*copy=False*)

Bases: pandas.core.frame.DataFrame

Chemical DataFrame object, which contains molecules column of *oddt.toolkit.Molecule* objects. Rich display of moleucles (2D) is available in iPython Notebook. Additional *to\_sdf* and *to\_mol2* methods make writing to molecular formats easy.

New in version 0.3.

Note: Thanks to: <http://blog.snapdragon.cc/2015/05/05/subclass-pandas-dataframe-to-save-custom-attributes/>

# **Attributes**

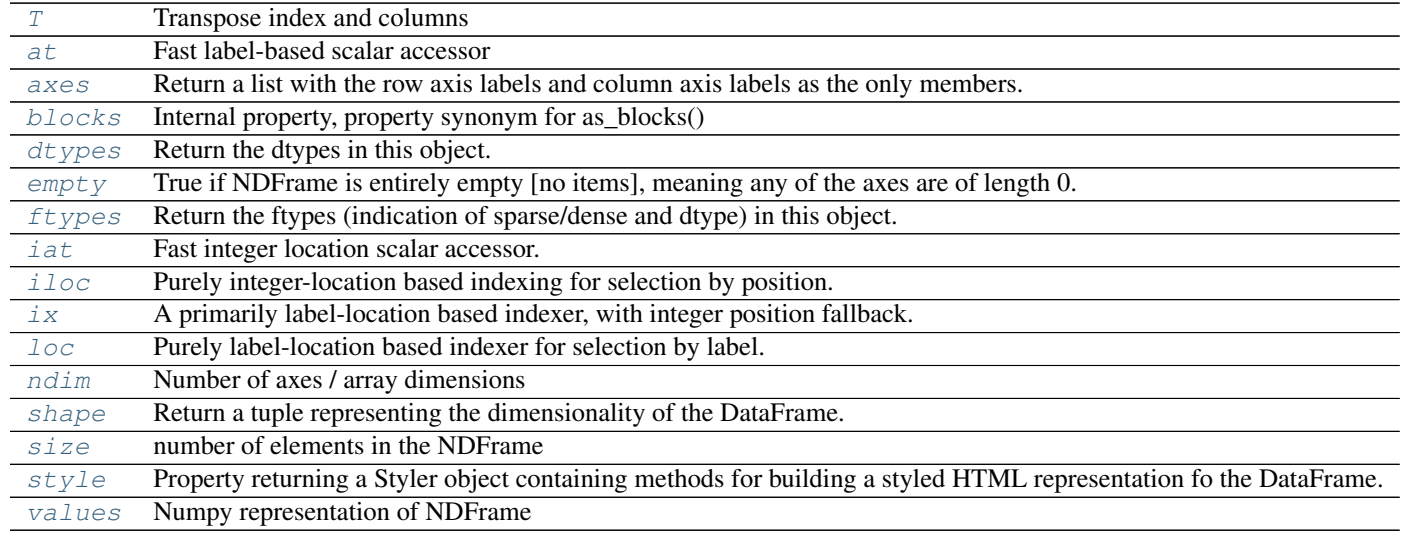

is\_copy

# **Methods**

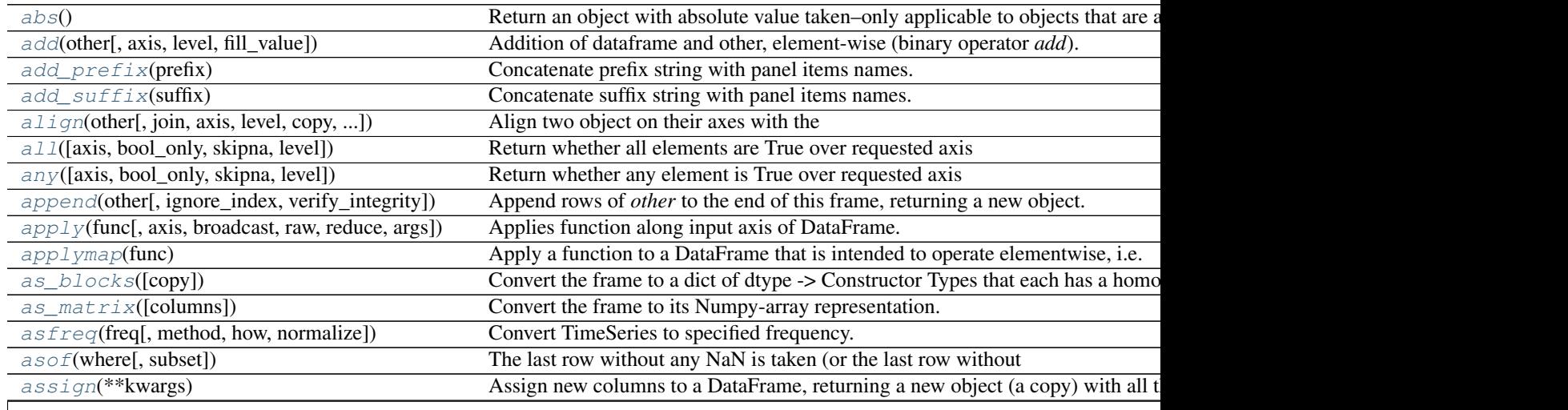

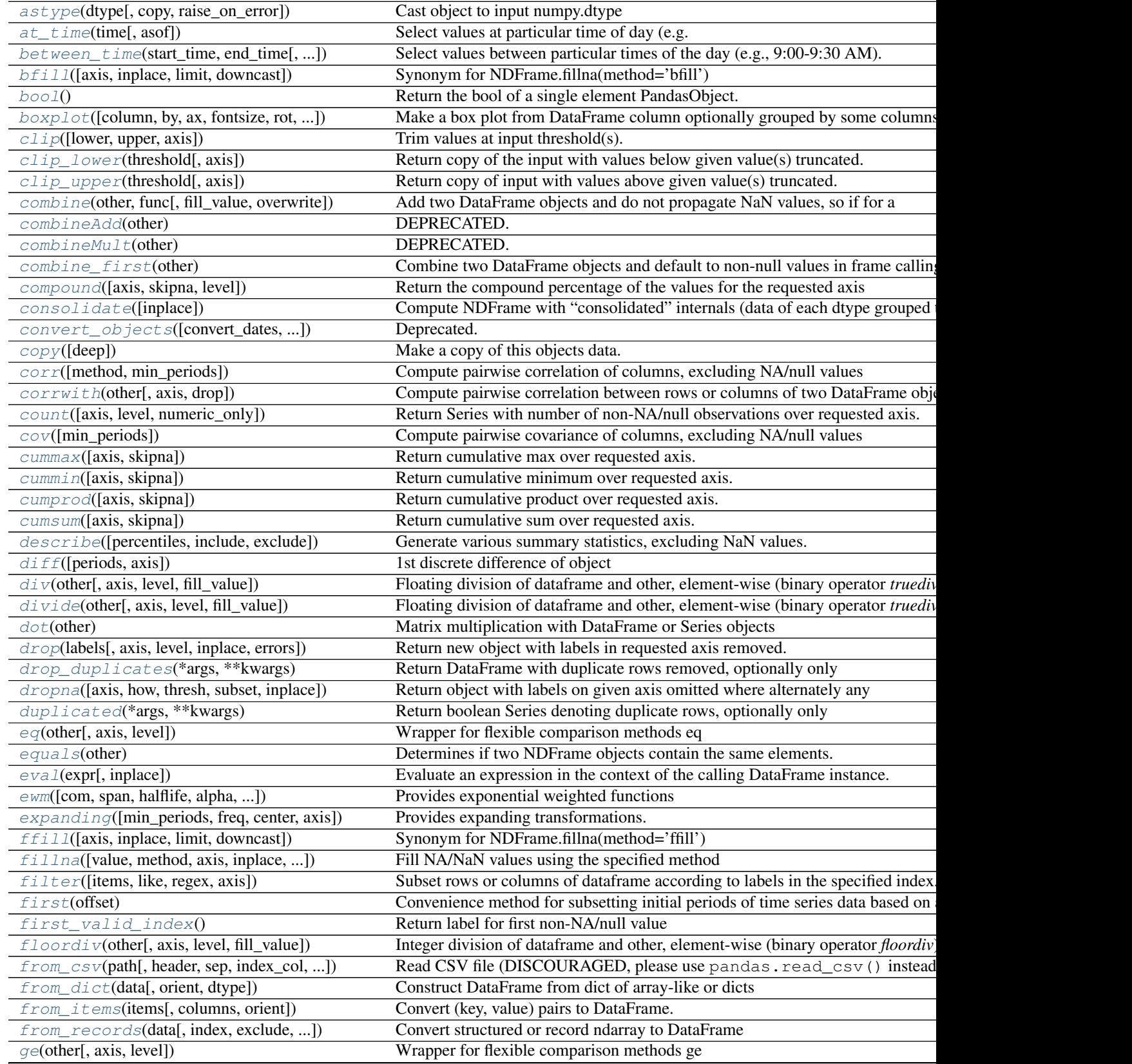

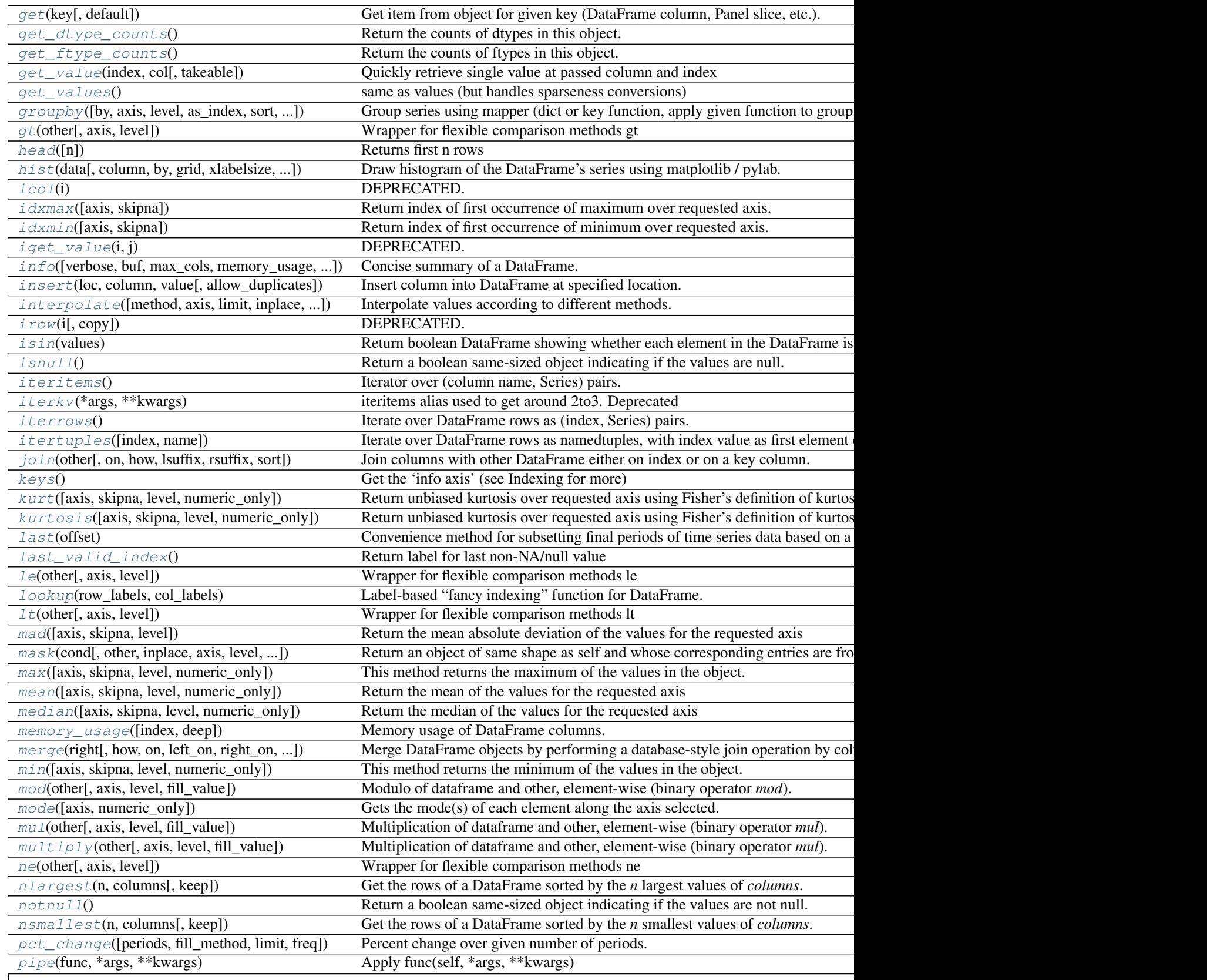

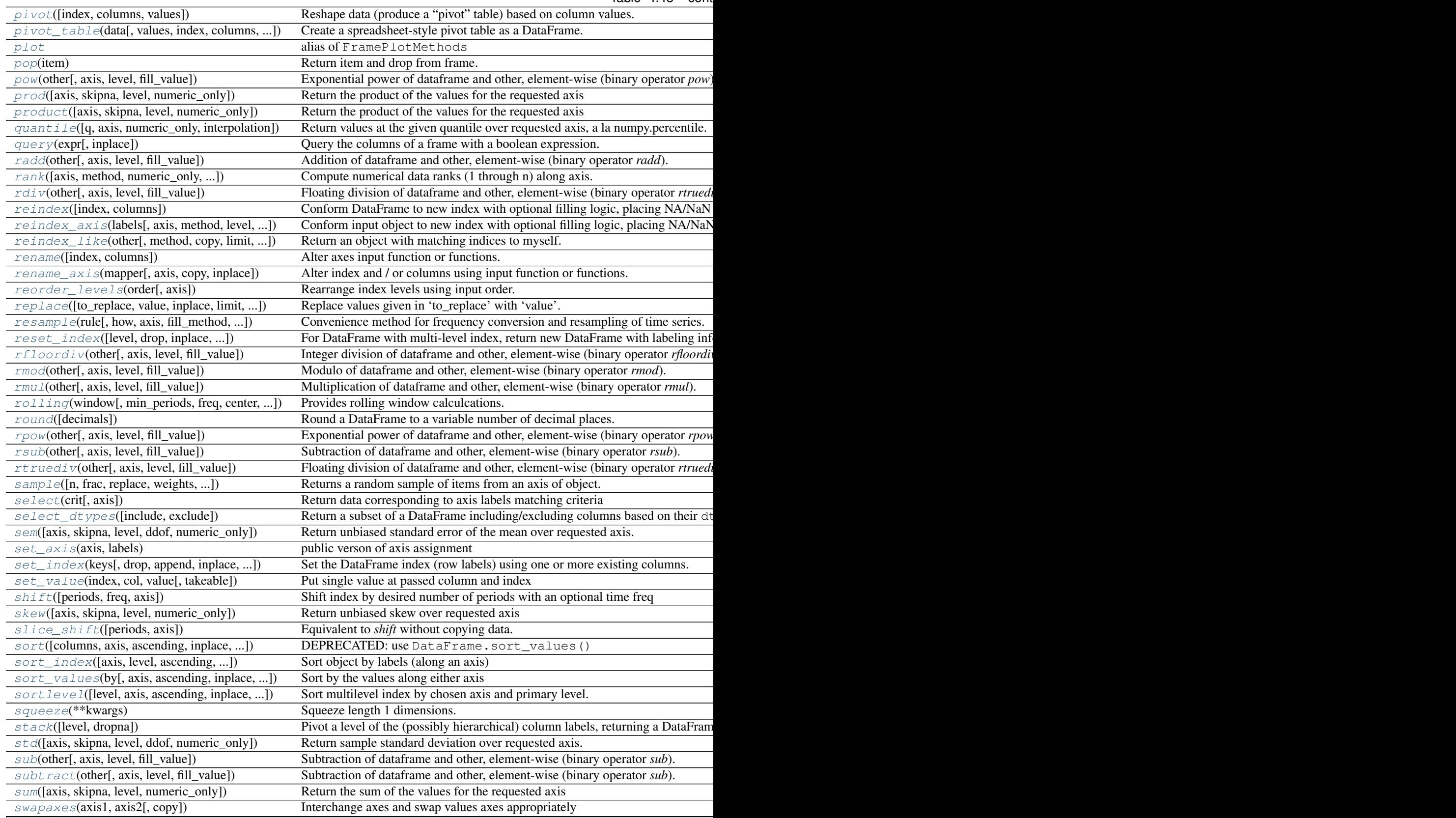

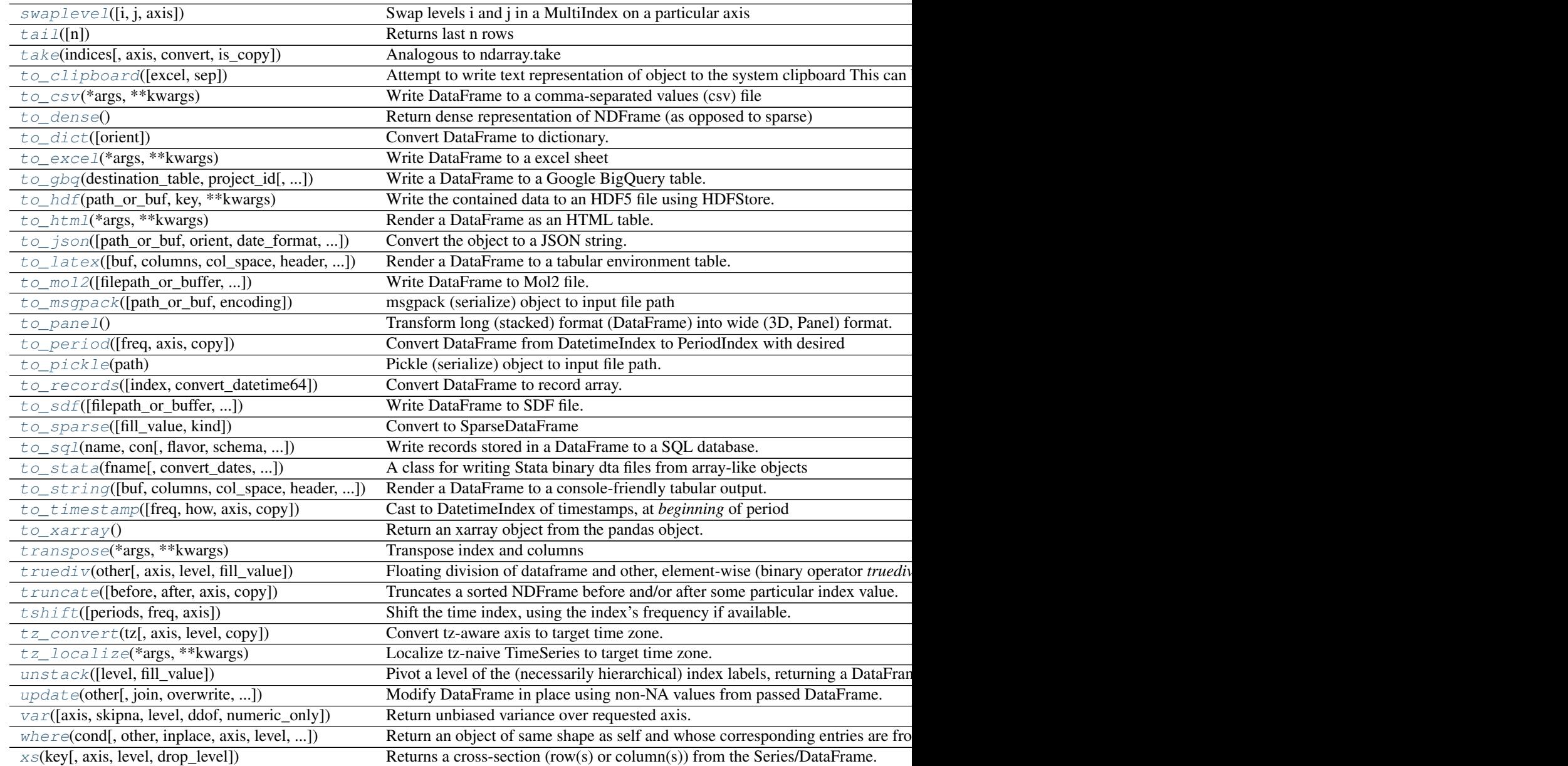

<span id="page-60-0"></span>**T**

Transpose index and columns

# <span id="page-60-1"></span>**abs**()

Return an object with absolute value taken–only applicable to objects that are all numeric.

Returns abs: type of caller

# <span id="page-60-2"></span>**add**(*other*, *axis='columns'*, *level=None*, *fill\_value=None*)

Addition of dataframe and other, element-wise (binary operator *add*).

Equivalent to dataframe + other, but with support to substitute a fill\_value for missing data in one of the inputs.

Parameters other : Series, DataFrame, or constant

 $axis: \{0, 1, 'index', 'columns' \}$ 

For Series input, axis to match Series index on

fill\_value : None or float value, default None

Fill missing (NaN) values with this value. If both DataFrame locations are missing, the result will be missing

level : int or name

Broadcast across a level, matching Index values on the passed MultiIndex level

Returns result : DataFrame

## See also:

DataFrame.radd

## **Notes**

Mismatched indices will be unioned together

#### <span id="page-61-0"></span>**add\_prefix**(*prefix*)

Concatenate prefix string with panel items names.

Parameters prefix : string

Returns with\_prefix : type of caller

### <span id="page-61-1"></span>**add\_suffix**(*suffix*)

Concatenate suffix string with panel items names.

Parameters suffix : string

#### Returns with\_suffix : type of caller

<span id="page-61-2"></span>**align**(*other*, *join='outer'*, *axis=None*, *level=None*, *copy=True*, *fill\_value=None*, *method=None*, *limit=None*, *fill\_axis=0*, *broadcast\_axis=None*)

Align two object on their axes with the specified join method for each axis Index

Parameters other : DataFrame or Series

join : {'outer', 'inner', 'left', 'right'}, default 'outer'

axis : allowed axis of the other object, default None

Align on index (0), columns (1), or both (None)

level : int or level name, default None

Broadcast across a level, matching Index values on the passed MultiIndex level

copy : boolean, default True

Always returns new objects. If copy=False and no reindexing is required then original objects are returned.

fill\_value : scalar, default np.NaN

Value to use for missing values. Defaults to NaN, but can be any "compatible" value

method : str, default None

limit : int, default None

 $fill\_axis : \{0 \text{ or } 'index', 1 \text{ or } 'columns' \}, default 0$ 

Filling axis, method and limit

broadcast\_axis : {0 or 'index', 1 or 'columns'}, default None

Broadcast values along this axis, if aligning two objects of different dimensions

New in version 0.17.0.

Returns (left, right) : (DataFrame, type of other)

Aligned objects

<span id="page-62-0"></span>**all**(*axis=None*, *bool\_only=None*, *skipna=None*, *level=None*, *\*\*kwargs*) Return whether all elements are True over requested axis

**Parameters axis:** {index  $(0)$ , columns  $(1)$ }

skipna : boolean, default True

Exclude NA/null values. If an entire row/column is NA, the result will be NA

level : int or level name, default None

If the axis is a MultiIndex (hierarchical), count along a particular level, collapsing into a Series

bool\_only : boolean, default None

Include only boolean columns. If None, will attempt to use everything, then use only boolean data. Not implemented for Series.

Returns all : Series or DataFrame (if level specified)

<span id="page-62-1"></span>**any**(*axis=None*, *bool\_only=None*, *skipna=None*, *level=None*, *\*\*kwargs*) Return whether any element is True over requested axis

**Parameters axis**: {index  $(0)$ , columns  $(1)$ }

skipna : boolean, default True

Exclude NA/null values. If an entire row/column is NA, the result will be NA

level : int or level name, default None

If the axis is a MultiIndex (hierarchical), count along a particular level, collapsing into a Series

bool\_only : boolean, default None

Include only boolean columns. If None, will attempt to use everything, then use only boolean data. Not implemented for Series.

Returns any : Series or DataFrame (if level specified)

<span id="page-62-2"></span>**append**(*other*, *ignore\_index=False*, *verify\_integrity=False*)

Append rows of *other* to the end of this frame, returning a new object. Columns not in this frame are added as new columns.

Parameters other : DataFrame or Series/dict-like object, or list of these

The data to append.

ignore\_index : boolean, default False

If True, do not use the index labels.

verify integrity : boolean, default False

If True, raise ValueError on creating index with duplicates.

Returns appended : DataFrame

See also:

**pandas.concat** General function to concatenate DataFrame, Series or Panel objects

### **Notes**

If a list of dict/series is passed and the keys are all contained in the DataFrame's index, the order of the columns in the resulting DataFrame will be unchanged.

## **Examples**

```
\Rightarrow df = pd.DataFrame([1, 2], [3, 4], columns=list('AB'))
>>> df
  A B
0 1 2
1 3 4
>>> df2 = pd.DataFrame([[5, 6], [7, 8]], columns=list('AB'))
>>> df.append(df2)
  A B
0 1 2
1 3 4
0 5 6
1 7 8
```
With *ignore\_index* set to True:

```
>>> df.append(df2, ignore_index=True)
  A B
0 1 2
1 3 4
2 5 6
3 7 8
```
<span id="page-63-0"></span>**apply**(*func*, *axis=0*, *broadcast=False*, *raw=False*, *reduce=None*, *args=()*, *\*\*kwds*)

Applies function along input axis of DataFrame.

Objects passed to functions are Series objects having index either the DataFrame's index (axis=0) or the columns (axis=1). Return type depends on whether passed function aggregates, or the reduce argument if the DataFrame is empty.

Parameters func : function

Function to apply to each column/row

axis : {0 or 'index', 1 or 'columns'}, default 0

- 0 or 'index': apply function to each column
- 1 or 'columns': apply function to each row

broadcast : boolean, default False

For aggregation functions, return object of same size with values propagated

raw : boolean, default False

If False, convert each row or column into a Series. If raw=True the passed function will receive ndarray objects instead. If you are just applying a NumPy reduction function this will achieve much better performance

reduce : boolean or None, default None

Try to apply reduction procedures. If the DataFrame is empty, apply will use reduce to determine whether the result should be a Series or a DataFrame. If reduce is None (the default), apply's return value will be guessed by calling func an empty Series (note: while guessing, exceptions raised by func will be ignored). If reduce is True a Series will always be returned, and if False a DataFrame will always be returned.

args : tuple

Positional arguments to pass to function in addition to the array/series

#### Additional keyword arguments will be passed as keywords to the function

Returns applied : Series or DataFrame

See also:

**DataFrame.applymap** For elementwise operations

### **Notes**

In the current implementation apply calls func twice on the first column/row to decide whether it can take a fast or slow code path. This can lead to unexpected behavior if func has side-effects, as they will take effect twice for the first column/row.

#### **Examples**

```
>>> df.apply(numpy.sqrt) # returns DataFrame
>>> df.apply(numpy.sum, axis=0) # equiv to df.sum(0)
>>> df.apply(numpy.sum, axis=1) # equiv to df.sum(1)
```
### <span id="page-64-0"></span>**applymap**(*func*)

Apply a function to a DataFrame that is intended to operate elementwise, i.e. like doing map(func, series) for each series in the DataFrame

Parameters func : function

Python function, returns a single value from a single value

Returns applied : DataFrame

See also:

**DataFrame.apply** For operations on rows/columns

## **Examples**

```
\Rightarrow df = pd.DataFrame(np.random.randn(3, 3))
>>> df
   0 1 2
0 -0.029638 1.081563 1.280300
1 0.647747 0.831136 -1.549481
```

```
2 0.513416 -0.884417 0.195343
>>> df = df.applymap(lambda x: '%.2f' % x)
>>> df
   0 1 2
0 -0.03 1.08 1.28
1 0.65 0.83 -1.55
2 0.51 -0.88 0.20
```
<span id="page-65-0"></span>**as\_blocks**(*copy=True*)

Convert the frame to a dict of dtype -> Constructor Types that each has a homogeneous dtype.

NOTE: the dtypes of the blocks WILL BE PRESERVED HERE (unlike in as\_matrix)

Parameters copy : boolean, default True

Returns values : a dict of dtype -> Constructor Types

# <span id="page-65-1"></span>**as\_matrix**(*columns=None*)

Convert the frame to its Numpy-array representation.

## Parameters columns: list, optional, default:None

If None, return all columns, otherwise, returns specified columns.

## Returns values : ndarray

If the caller is heterogeneous and contains booleans or objects, the result will be of dtype=object. See Notes.

# See also:

pandas.DataFrame.values

# **Notes**

Return is NOT a Numpy-matrix, rather, a Numpy-array.

The dtype will be a lower-common-denominator dtype (implicit upcasting); that is to say if the dtypes (even of numeric types) are mixed, the one that accommodates all will be chosen. Use this with care if you are not dealing with the blocks.

e.g. If the dtypes are float16 and float32, dtype will be upcast to float32. If dtypes are int32 and uint8, dtype will be upcase to int32. By numpy.find\_common\_type convention, mixing int64 and uint64 will result in a flot64 dtype.

This method is provided for backwards compatibility. Generally, it is recommended to use '.values'.

<span id="page-65-2"></span>**asfreq**(*freq*, *method=None*, *how=None*, *normalize=False*) Convert TimeSeries to specified frequency.

Optionally provide filling method to pad/backfill missing values.

Parameters freq : DateOffset object, or string

method : {'backfill'/'bfill', 'pad'/'ffill'}, default None

Method to use for filling holes in reindexed Series (note this does not fill NaNs that already were present):

• 'pad' / 'ffill': propagate last valid observation forward to next valid

• 'backfill' / 'bfill': use NEXT valid observation to fill

how : {'start', 'end'}, default end

For PeriodIndex only, see PeriodIndex.asfreq

normalize : bool, default False

Whether to reset output index to midnight

Returns converted : type of caller

# **Notes**

To learn more about the frequency strings, please see [this link.](http://pandas.pydata.org/pandas-docs/stable/timeseries.html#offset-aliases)

#### <span id="page-66-0"></span>**asof**(*where*, *subset=None*)

The last row without any NaN is taken (or the last row without NaN considering only the subset of columns in the case of a DataFrame)

New in version 0.19.0: For DataFrame

If there is no good value, NaN is returned.

Parameters where : date or array of dates

subset : string or list of strings, default None

if not None use these columns for NaN propagation

Returns where is scalar

- value or NaN if input is Series
- Series if input is DataFrame

where is Index: same shape object as input

## See also:

merge\_asof

## **Notes**

Dates are assumed to be sorted Raises if this is not the case

# <span id="page-66-1"></span>**assign**(*\*\*kwargs*)

Assign new columns to a DataFrame, returning a new object (a copy) with all the original columns in addition to the new ones.

New in version 0.16.0.

### Parameters kwargs : keyword, value pairs

keywords are the column names. If the values are callable, they are computed on the DataFrame and assigned to the new columns. The callable must not change input DataFrame (though pandas doesn't check it). If the values are not callable, (e.g. a Series, scalar, or array), they are simply assigned.

## Returns df : DataFrame

A new DataFrame with the new columns in addition to all the existing columns.

#### **Notes**

Since kwargs is a dictionary, the order of your arguments may not be preserved. The make things predicatable, the columns are inserted in alphabetical order, at the end of your DataFrame. Assigning multiple columns within the same assign is possible, but you cannot reference other columns created within the same assign call.

#### **Examples**

```
>>> df = DataFrame({'A': range(1, 11), 'B': np.random.randn(10)})
```
Where the value is a callable, evaluated on *df* :

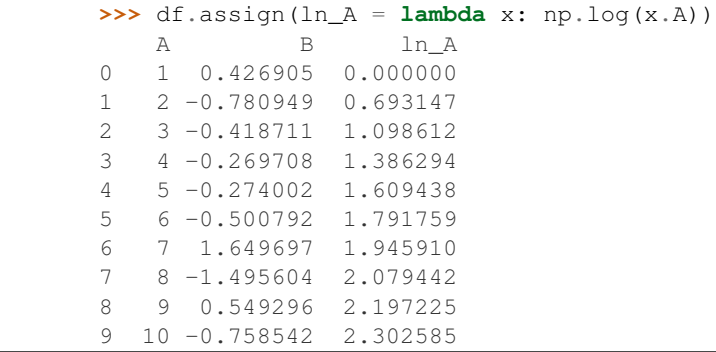

Where the value already exists and is inserted:

```
>>> newcol = np.log(df['A'])
>>> df.assign(ln_A=newcol)
  A B ln_A
0 1 0.426905 0.000000
1 2 -0.780949 0.693147
2 3 -0.418711 1.098612
3 4 -0.269708 1.386294
4 5 -0.274002 1.609438
5 6 -0.500792 1.791759
6 7 1.649697 1.945910
7 8 -1.495604 2.079442
8 9 0.549296 2.197225
9 10 -0.758542 2.302585
```
<span id="page-67-1"></span>**astype**(*dtype*, *copy=True*, *raise\_on\_error=True*, *\*\*kwargs*)

Cast object to input numpy.dtype Return a copy when copy = True (be really careful with this!)

Parameters dtype : data type, or dict of column name -> data type

Use a numpy.dtype or Python type to cast entire pandas object to the same type. Alternatively, use {col: dtype, ...}, where col is a column label and dtype is a numpy.dtype or Python type to cast one or more of the DataFrame's columns to column-specific types.

raise\_on\_error : raise on invalid input

kwargs : keyword arguments to pass on to the constructor

Returns casted : type of caller

<span id="page-67-0"></span>**at**

Fast label-based scalar accessor

Similarly to loc, at provides label based scalar lookups. You can also set using these indexers.

<span id="page-68-2"></span>**at\_time**(*time*, *asof=False*)

Select values at particular time of day (e.g. 9:30AM).

Parameters time : datetime.time or string

Returns values\_at\_time : type of caller

### <span id="page-68-0"></span>**axes**

Return a list with the row axis labels and column axis labels as the only members. They are returned in that order.

<span id="page-68-3"></span>**between\_time**(*start\_time*, *end\_time*, *include\_start=True*, *include\_end=True*) Select values between particular times of the day (e.g., 9:00-9:30 AM).

Parameters start\_time : datetime.time or string

end\_time : datetime.time or string

include\_start : boolean, default True

include end : boolean, default True

Returns values between time : type of caller

<span id="page-68-4"></span>**bfill**(*axis=None*, *inplace=False*, *limit=None*, *downcast=None*) Synonym for NDFrame.fillna(method='bfill')

## <span id="page-68-1"></span>**blocks**

Internal property, property synonym for as\_blocks()

### <span id="page-68-5"></span>**bool**()

Return the bool of a single element PandasObject.

This must be a boolean scalar value, either True or False. Raise a ValueError if the PandasObject does not have exactly 1 element, or that element is not boolean

## <span id="page-68-6"></span>**boxplot**(*column=None*, *by=None*, *ax=None*, *fontsize=None*, *rot=0*, *grid=True*, *figsize=None*, *layout=None*, *return\_type=None*, *\*\*kwds*)

Make a box plot from DataFrame column optionally grouped by some columns or other inputs

Parameters data : the pandas object holding the data

column : column name or list of names, or vector

Can be any valid input to groupby

by : string or sequence

Column in the DataFrame to group by

ax : Matplotlib axes object, optional

fontsize : int or string

rot : label rotation angle

figsize : A tuple (width, height) in inches

grid : Setting this to True will show the grid

layout : tuple (optional)

(rows, columns) for the layout of the plot

return\_type : {None, 'axes', 'dict', 'both'}, default None

The kind of object to return. The default is axes 'axes' returns the matplotlib axes the boxplot is drawn on; 'dict' returns a dictionary whose values are the matplotlib Lines of the boxplot; 'both' returns a namedtuple with the axes and dict.

When grouping with by, a Series mapping columns to return\_type is returned, unless return\_type is None, in which case a NumPy array of axes is returned with the same shape as layout. See the prose documentation for more.

kwds : other plotting keyword arguments to be passed to matplotlib boxplot

function

Returns lines : dict

ax : matplotlib Axes

(ax, lines): namedtuple

## **Notes**

Use return\_type= $'$  dict' when you want to tweak the appearance of the lines after plotting. In this case a dict containing the Lines making up the boxes, caps, fliers, medians, and whiskers is returned.

<span id="page-69-0"></span>**clip**(*lower=None*, *upper=None*, *axis=None*, *\*args*, *\*\*kwargs*) Trim values at input threshold(s).

Parameters lower : float or array\_like, default None

upper : float or array\_like, default None

axis : int or string axis name, optional

Align object with lower and upper along the given axis.

Returns clipped : Series

## **Examples**

```
>>> df
 0 1
0 0.335232 -1.256177
1 -1.367855 0.746646
2 0.027753 -1.176076
3 0.230930 -0.679613
4 1.261967 0.570967
>>> df.clip(-1.0, 0.5)
         0 1
0 \quad 0.335232 - 1.0000001 -1.000000 0.500000
2 0.027753 -1.000000
3 0.230930 -0.679613
4 0.500000 0.500000
>>> t
0 -0.31 -0.22 -0.13 0.0
4 0.1
dtype: float64
>>> df.clip(t, t + 1, axis=0)
```
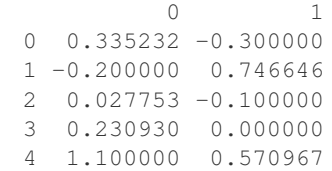

# <span id="page-70-0"></span>**clip\_lower**(*threshold*, *axis=None*)

Return copy of the input with values below given value(s) truncated.

Parameters threshold : float or array like

axis : int or string axis name, optional

Align object with threshold along the given axis.

Returns clipped : same type as input

See also:

[clip](#page-69-0)

<span id="page-70-1"></span>**clip\_upper**(*threshold*, *axis=None*)

Return copy of input with values above given value(s) truncated.

Parameters threshold : float or array\_like

axis : int or string axis name, optional

Align object with threshold along the given axis.

Returns clipped : same type as input

# See also:

[clip](#page-69-0)

#### <span id="page-70-2"></span>**combine**(*other*, *func*, *fill\_value=None*, *overwrite=True*)

Add two DataFrame objects and do not propagate NaN values, so if for a (column, time) one frame is missing a value, it will default to the other frame's value (which might be NaN as well)

### Parameters other : DataFrame

func : function

fill\_value : scalar value

overwrite : boolean, default True

If True then overwrite values for common keys in the calling frame

Returns result : DataFrame

# <span id="page-70-3"></span>**combineAdd**(*other*)

DEPRECATED. Use DataFrame.add(other, fill\_value=0.) instead.

Add two DataFrame objects and do not propagate NaN values, so if for a (column, time) one frame is missing a value, it will default to the other frame's value (which might be NaN as well)

Parameters other : DataFrame

Returns DataFrame

# See also:

<span id="page-70-4"></span>DataFrame.add

### **combineMult**(*other*)

DEPRECATED. Use DataFrame.mul(other, fill\_value=1.) instead.

Multiply two DataFrame objects and do not propagate NaN values, so if for a (column, time) one frame is missing a value, it will default to the other frame's value (which might be NaN as well)

Parameters other : DataFrame

Returns DataFrame

See also:

DataFrame.mul

### <span id="page-71-0"></span>**combine\_first**(*other*)

Combine two DataFrame objects and default to non-null values in frame calling the method. Result index columns will be the union of the respective indexes and columns

Parameters other : DataFrame

Returns combined : DataFrame

### **Examples**

a's values prioritized, use values from b to fill holes:

**>>>** a.combine\_first(b)

# <span id="page-71-1"></span>**compound**(*axis=None*, *skipna=None*, *level=None*)

Return the compound percentage of the values for the requested axis

**Parameters axis:** {index  $(0)$ , columns  $(1)$ }

skipna : boolean, default True

Exclude NA/null values. If an entire row/column is NA, the result will be NA

level : int or level name, default None

If the axis is a MultiIndex (hierarchical), count along a particular level, collapsing into a Series

numeric\_only : boolean, default None

Include only float, int, boolean columns. If None, will attempt to use everything, then use only numeric data. Not implemented for Series.

Returns compounded : Series or DataFrame (if level specified)

# <span id="page-71-2"></span>**consolidate**(*inplace=False*)

Compute NDFrame with "consolidated" internals (data of each dtype grouped together in a single ndarray). Mainly an internal API function, but available here to the savvy user

Parameters inplace : boolean, default False

If False return new object, otherwise modify existing object

Returns consolidated : type of caller

<span id="page-71-3"></span>**convert\_objects**(*convert\_dates=True*, *convert\_numeric=False*, *convert\_timedeltas=True*,

Deprecated.

Attempt to infer better dtype for object columns

*copy=True*)
#### Parameters convert dates : boolean, default True

If True, convert to date where possible. If 'coerce', force conversion, with unconvertible values becoming NaT.

convert\_numeric : boolean, default False

If True, attempt to coerce to numbers (including strings), with unconvertible values becoming NaN.

convert timedeltas : boolean, default True

If True, convert to timedelta where possible. If 'coerce', force conversion, with unconvertible values becoming NaT.

## copy : boolean, default True

If True, return a copy even if no copy is necessary (e.g. no conversion was done). Note: This is meant for internal use, and should not be confused with inplace.

Returns converted : same as input object

# See also:

**pandas.to\_datetime** Convert argument to datetime.

**pandas.to\_timedelta** Convert argument to timedelta.

**pandas.to** numeric Return a fixed frequency timedelta index, with day as the default.

#### **copy**(*deep=True*)

Make a copy of this objects data.

Parameters deep : boolean or string, default True

Make a deep copy, including a copy of the data and the indices. With deep=False neither the indices or the data are copied.

Note that when deep=True data is copied, actual python objects will not be copied recursively, only the reference to the object. This is in contrast to copy.deepcopy in the Standard Library, which recursively copies object data.

#### Returns copy : type of caller

#### **corr**(*method='pearson'*, *min\_periods=1*)

Compute pairwise correlation of columns, excluding NA/null values

Parameters method : {'pearson', 'kendall', 'spearman'}

- pearson : standard correlation coefficient
- kendall : Kendall Tau correlation coefficient
- spearman : Spearman rank correlation

min\_periods : int, optional

Minimum number of observations required per pair of columns to have a valid result. Currently only available for pearson and spearman correlation

#### Returns y : DataFrame

# **corrwith**(*other*, *axis=0*, *drop=False*)

Compute pairwise correlation between rows or columns of two DataFrame objects.

### Parameters other : DataFrame

axis : {0 or 'index', 1 or 'columns'}, default 0

0 or 'index' to compute column-wise, 1 or 'columns' for row-wise

drop : boolean, default False

Drop missing indices from result, default returns union of all

Returns correls : Series

**count**(*axis=0*, *level=None*, *numeric\_only=False*)

Return Series with number of non-NA/null observations over requested axis. Works with non-floating point data as well (detects NaN and None)

**Parameters axis:** {0 or 'index', 1 or 'columns'}, default 0

0 or 'index' for row-wise, 1 or 'columns' for column-wise

level : int or level name, default None

If the axis is a MultiIndex (hierarchical), count along a particular level, collapsing into a DataFrame

numeric\_only : boolean, default False

Include only float, int, boolean data

Returns count : Series (or DataFrame if level specified)

#### **cov**(*min\_periods=None*)

Compute pairwise covariance of columns, excluding NA/null values

Parameters min\_periods : int, optional

Minimum number of observations required per pair of columns to have a valid result.

Returns y : DataFrame

# **Notes**

*y* contains the covariance matrix of the DataFrame's time series. The covariance is normalized by N-1 (unbiased estimator).

**cummax**(*axis=None*, *skipna=True*, *\*args*, *\*\*kwargs*) Return cumulative max over requested axis.

**Parameters axis:** {index  $(0)$ , columns  $(1)$ }

skipna : boolean, default True

Exclude NA/null values. If an entire row/column is NA, the result will be NA

## Returns cummax : Series

**cummin**(*axis=None*, *skipna=True*, *\*args*, *\*\*kwargs*) Return cumulative minimum over requested axis.

**Parameters axis:** {index  $(0)$ , columns  $(1)$ }

skipna : boolean, default True

Exclude NA/null values. If an entire row/column is NA, the result will be NA

Returns cummin : Series

**cumprod**(*axis=None*, *skipna=True*, *\*args*, *\*\*kwargs*) Return cumulative product over requested axis.

**Parameters axis:** {index  $(0)$ , columns  $(1)$ }

skipna : boolean, default True

Exclude NA/null values. If an entire row/column is NA, the result will be NA

Returns cumprod : Series

**cumsum**(*axis=None*, *skipna=True*, *\*args*, *\*\*kwargs*) Return cumulative sum over requested axis.

**Parameters axis**: {index  $(0)$ , columns  $(1)$ }

skipna : boolean, default True

Exclude NA/null values. If an entire row/column is NA, the result will be NA

Returns cumsum : Series

**describe**(*percentiles=None*, *include=None*, *exclude=None*) Generate various summary statistics, excluding NaN values.

Parameters percentiles : array-like, optional

The percentiles to include in the output. Should all be in the interval [0, 1]. By default *percentiles* is [.25, .5, .75], returning the 25th, 50th, and 75th percentiles.

include, exclude : list-like, 'all', or None (default)

Specify the form of the returned result. Either:

- None to both (default). The result will include only numeric-typed columns or, if none are, only categorical columns.
- A list of dtypes or strings to be included/excluded. To select all numeric types use numpy numpy.number. To select categorical objects use type object. See also the select dtypes documentation. eg. df.describe(include=['O'])
- If include is the string 'all', the output column-set will match the input one.

Returns summary: NDFrame of summary statistics

#### See also:

DataFrame.select\_dtypes

#### **Notes**

The output DataFrame index depends on the requested dtypes:

For numeric dtypes, it will include: count, mean, std, min, max, and lower, 50, and upper percentiles.

For object dtypes (e.g. timestamps or strings), the index will include the count, unique, most common, and frequency of the most common. Timestamps also include the first and last items.

For mixed dtypes, the index will be the union of the corresponding output types. Non-applicable entries will be filled with NaN. Note that mixed-dtype outputs can only be returned from mixed-dtype inputs and appropriate use of the include/exclude arguments.

If multiple values have the highest count, then the *count* and *most common* pair will be arbitrarily chosen from among those with the highest count.

The include, exclude arguments are ignored for Series.

**diff**(*periods=1*, *axis=0*)

1st discrete difference of object

Parameters periods : int, default 1

Periods to shift for forming difference

axis : {0 or 'index', 1 or 'columns'}, default 0

Take difference over rows (0) or columns (1).

# Returns diffed : DataFrame

**div**(*other*, *axis='columns'*, *level=None*, *fill\_value=None*)

Floating division of dataframe and other, element-wise (binary operator *truediv*).

Equivalent to dataframe / other, but with support to substitute a fill\_value for missing data in one of the inputs.

Parameters other : Series, DataFrame, or constant

 $axis: \{0, 1, 'index', 'columns' \}$ 

For Series input, axis to match Series index on

fill\_value : None or float value, default None

Fill missing (NaN) values with this value. If both DataFrame locations are missing, the result will be missing

level : int or name

Broadcast across a level, matching Index values on the passed MultiIndex level

Returns result : DataFrame

# See also:

DataFrame.rtruediv

# **Notes**

Mismatched indices will be unioned together

**divide**(*other*, *axis='columns'*, *level=None*, *fill\_value=None*)

Floating division of dataframe and other, element-wise (binary operator *truediv*).

Equivalent to dataframe / other, but with support to substitute a fill\_value for missing data in one of the inputs.

Parameters other : Series, DataFrame, or constant

 $axis: \{0, 1, 'index', 'columns' \}$ 

For Series input, axis to match Series index on

fill\_value : None or float value, default None

Fill missing (NaN) values with this value. If both DataFrame locations are missing, the result will be missing

level : int or name

Broadcast across a level, matching Index values on the passed MultiIndex level

## Returns result : DataFrame

# See also:

DataFrame.rtruediv

# **Notes**

Mismatched indices will be unioned together

### **dot**(*other*)

Matrix multiplication with DataFrame or Series objects

Parameters other : DataFrame or Series

Returns dot product : DataFrame or Series

**drop**(*labels*, *axis=0*, *level=None*, *inplace=False*, *errors='raise'*) Return new object with labels in requested axis removed.

Parameters labels : single label or list-like

axis : int or axis name

level : int or level name, default None

For MultiIndex

inplace : bool, default False

If True, do operation inplace and return None.

errors : {'ignore', 'raise'}, default 'raise'

If 'ignore', suppress error and existing labels are dropped.

New in version 0.16.1.

Returns dropped : type of caller

#### **drop\_duplicates**(*\*args*, *\*\*kwargs*)

Return DataFrame with duplicate rows removed, optionally only considering certain columns

Parameters subset : column label or sequence of labels, optional

Only consider certain columns for identifying duplicates, by default use all of the columns

keep : {'first', 'last', False}, default 'first'

- first : Drop duplicates except for the first occurrence.
- last : Drop duplicates except for the last occurrence.
- False : Drop all duplicates.

take\_last : deprecated

inplace : boolean, default False

Whether to drop duplicates in place or to return a copy

#### Returns deduplicated : DataFrame

**dropna**(*axis=0*, *how='any'*, *thresh=None*, *subset=None*, *inplace=False*) Return object with labels on given axis omitted where alternately any or all of the data are missing

Parameters axis: {0 or 'index', 1 or 'columns'}, or tuple/list thereof

Pass tuple or list to drop on multiple axes

how :  $\{$ 'any', 'all' $\}$ 

- any : if any NA values are present, drop that label
- all : if all values are NA, drop that label
- thresh : int, default None

int value : require that many non-NA values

#### subset : array-like

Labels along other axis to consider, e.g. if you are dropping rows these would be a list of columns to include

# inplace : boolean, default False

If True, do operation inplace and return None.

# Returns dropped : DataFrame

# **dtypes**

Return the dtypes in this object.

# **duplicated**(*\*args*, *\*\*kwargs*)

Return boolean Series denoting duplicate rows, optionally only considering certain columns

Parameters subset : column label or sequence of labels, optional

Only consider certain columns for identifying duplicates, by default use all of the columns

keep : {'first', 'last', False}, default 'first'

- first : Mark duplicates as True except for the first occurrence.
- last : Mark duplicates as True except for the last occurrence.
- False : Mark all duplicates as True.

take\_last : deprecated

# Returns duplicated : Series

#### **empty**

True if NDFrame is entirely empty [no items], meaning any of the axes are of length 0.

## See also:

pandas.Series.dropna, pandas.DataFrame.dropna

# **Notes**

If NDFrame contains only NaNs, it is still not considered empty. See the example below.

# **Examples**

An example of an actual empty DataFrame. Notice the index is empty:

```
\Rightarrow df empty = pd.DataFrame(\{ 'A' : [] \})
>>> df_empty
Empty DataFrame
Columns: [A]
Index: []
>>> df_empty.empty
True
```
If we only have NaNs in our DataFrame, it is not considered empty! We will need to drop the NaNs to make the DataFrame empty:

```
\Rightarrow df = pd.DataFrame(\{ 'A' : [np, nan] \})
>>> df
    A
0 NaN
>>> df.empty
False
>>> df.dropna().empty
True
```
**eq**(*other*, *axis='columns'*, *level=None*) Wrapper for flexible comparison methods eq

### **equals**(*other*)

Determines if two NDFrame objects contain the same elements. NaNs in the same location are considered equal.

# **eval**(*expr*, *inplace=None*, *\*\*kwargs*)

Evaluate an expression in the context of the calling DataFrame instance.

# Parameters expr : string

The expression string to evaluate.

#### inplace : bool

If the expression contains an assignment, whether to return a new DataFrame or mutate the existing.

WARNING: inplace=None currently falls back to to True, but in a future version, will default to False. Use inplace=True explicitly rather than relying on the default.

New in version 0.18.0.

## kwargs : dict

See the documentation for  $eval()$  for complete details on the keyword arguments accepted by query().

Returns ret : ndarray, scalar, or pandas object

# See also:

pandas.DataFrame.query, pandas.DataFrame.assign, pandas.eval

# **Notes**

For more details see the API documentation for  $eval()$ . For detailed examples see enhancing performance with eval.

#### **Examples**

```
>>> from numpy.random import randn
>>> from pandas import DataFrame
>>> df = DataFrame(randn(10, 2), columns=list('ab'))
>>> df.eval('a + b')
\Rightarrow df.eval('c = a + b')
```
**ewm**(*com=None*, *span=None*, *halflife=None*, *alpha=None*, *min\_periods=0*, *freq=None*, *adjust=True*, *ignore\_na=False*, *axis=0*) Provides exponential weighted functions

New in version 0.18.0.

Parameters com : float, optional

Specify decay in terms of center of mass,  $\alpha = 1/(1 + com)$ , for  $com \ge 0$ 

span : float, optional

Specify decay in terms of span,  $\alpha = 2/(span + 1)$ , for  $span \ge 1$ 

halflife : float, optional

Specify decay in terms of half-life,  $\alpha = 1 - exp(log(0.5)/hal \, file)$ , for  $hal \, file \geq 0$ 

alpha : float, optional

Specify smoothing factor  $\alpha$  directly,  $0 < \alpha \leq 1$ 

New in version 0.18.0.

min periods : int, default 0

Minimum number of observations in window required to have a value (otherwise result is NA).

freq : None or string alias / date offset object, default=None (DEPRECATED)

Frequency to conform to before computing statistic

adjust : boolean, default True

Divide by decaying adjustment factor in beginning periods to account for imbalance in relative weightings (viewing EWMA as a moving average)

ignore\_na : boolean, default False

Ignore missing values when calculating weights; specify True to reproduce pre-0.15.0 behavior

Returns a Window sub-classed for the particular operation

# **Notes**

Exactly one of center of mass, span, half-life, and alpha must be provided. Allowed values and relationship between the parameters are specified in the parameter descriptions above; see the link at the end of this section for a detailed explanation.

The *freq* keyword is used to conform time series data to a specified frequency by resampling the data. This is done with the default parameters of resample() (i.e. using the *mean*).

When adjust is True (default), weighted averages are calculated using weights  $(1-aIpha)**(n-1)$ ,  $(1-aIpha)**(n-1)$ alpha) $*$ <sup>\*</sup>(n-2), ..., 1-alpha, 1.

When adjust is False, weighted averages are calculated recursively as: weighted average[0] =  $arg[0]$ ; weighted\_average[i] =  $(1$ -alpha)\*weighted\_average[i-1] + alpha\*arg[i].

When ignore\_na is False (default), weights are based on absolute positions. For example, the weights of x and y used in calculating the final weighted average of [x, None, y] are  $(1-\alpha)$ ha)\*\*2 and 1 (if adjust is True), and (1-alpha)\*\*2 and alpha (if adjust is False).

When ignore na is True (reproducing pre-0.15.0 behavior), weights are based on relative positions. For example, the weights of x and y used in calculating the final weighted average of [x, None, y] are 1-alpha and 1 (if adjust is True), and 1-alpha and alpha (if adjust is False).

More details can be found at [http://pandas.pydata.org/pandas-docs/stable/computation.html#exponentially](http://pandas.pydata.org/pandas-docs/stable/computation.html#exponentially-weighted-windows)[weighted-windows](http://pandas.pydata.org/pandas-docs/stable/computation.html#exponentially-weighted-windows)

# **Examples**

```
>>> df = DataFrame({'B': [0, 1, 2, np.nan, 4]})
    B
0 0.0
1 1.0
2 2.0
3 NaN
4 4.0
```

```
>>> df.ewm(com=0.5).mean()
         B
0 0.000000
1 0.750000
2 1.615385
3 1.615385
4 3.670213
```
**expanding**(*min\_periods=1*, *freq=None*, *center=False*, *axis=0*) Provides expanding transformations.

New in version 0.18.0.

Parameters min periods : int, default None

Minimum number of observations in window required to have a value (otherwise result is NA).

freq : string or DateOffset object, optional (default None) (DEPRECATED)

Frequency to conform the data to before computing the statistic. Specified as a frequency string or DateOffset object.

center : boolean, default False

Set the labels at the center of the window.

axis : int or string, default 0

Returns a Window sub-classed for the particular operation

# **Notes**

By default, the result is set to the right edge of the window. This can be changed to the center of the window by setting center=True.

The *freq* keyword is used to conform time series data to a specified frequency by resampling the data. This is done with the default parameters of resample() (i.e. using the *mean*).

# **Examples**

```
>>> df = DataFrame({'B': [0, 1, 2, np.nan, 4]})
    B
0 0.0
1 1.0
2 2.0
3 NaN
4 4.0
```

```
>>> df.expanding(2).sum()
    B
0 NaN
1 1.0
2 3.0
3 3.0
4 7.0
```
# **ffill**(*axis=None*, *inplace=False*, *limit=None*, *downcast=None*) Synonym for NDFrame.fillna(method='ffill')

<span id="page-81-0"></span>**fillna**(*value=None*, *method=None*, *axis=None*, *inplace=False*, *limit=None*, *downcast=None*, *\*\*kwargs*)

Fill NA/NaN values using the specified method

Parameters value : scalar, dict, Series, or DataFrame

Value to use to fill holes (e.g. 0), alternately a dict/Series/DataFrame of values specifying which value to use for each index (for a Series) or column (for a DataFrame). (values not in the dict/Series/DataFrame will not be filled). This value cannot be a list.

method : {'backfill', 'bfill', 'pad', 'ffill', None}, default None

Method to use for filling holes in reindexed Series pad / ffill: propagate last valid observation forward to next valid backfill / bfill: use NEXT valid observation to fill gap

 $axis: \{0 \text{ or } 'index', 1 \text{ or } 'columns' \}$ 

#### inplace : boolean, default False

If True, fill in place. Note: this will modify any other views on this object, (e.g. a no-copy slice for a column in a DataFrame).

## limit : int, default None

If method is specified, this is the maximum number of consecutive NaN values to forward/backward fill. In other words, if there is a gap with more than this number of consecutive NaNs, it will only be partially filled. If method is not specified, this is the maximum number of entries along the entire axis where NaNs will be filled.

downcast : dict, default is None

a dict of item->dtype of what to downcast if possible, or the string 'infer' which will try to downcast to an appropriate equal type (e.g. float64 to int64 if possible)

# Returns filled : DataFrame

See also:

#### [reindex](#page-113-0), [asfreq](#page-65-0)

**filter**(*items=None*, *like=None*, *regex=None*, *axis=None*)

Subset rows or columns of dataframe according to labels in the specified index.

Note that this routine does not filter a dataframe on its contents. The filter is applied to the labels of the index.

Parameters items : list-like

List of info axis to restrict to (must not all be present)

like : string

Keep info axis where "arg in  $col == True"$ 

regex : string (regular expression)

Keep info axis with re.search(regex,  $col$ ) == True

axis : int or string axis name

The axis to filter on. By default this is the info axis, 'index' for Series, 'columns' for DataFrame

Returns same type as input object

# See also:

pandas.DataFrame.select

# **Notes**

The items, like, and regex parameters are enforced to be mutually exclusive.

axis defaults to the info axis that is used when indexing with [].

# **Examples**

```
>>> df
one two three
mouse 1 2 3
rabbit 4 5 6
```

```
>>> # select columns by name
>>> df.filter(items=['one', 'three'])
one three
mouse 1 3
rabbit 4 6
```

```
>>> # select columns by regular expression
>>> df.filter(regex='e$', axis=1)
one three
mouse 1 3
rabbit 4 6
```

```
>>> # select rows containing 'bbi'
>>> df.filter(like='bbi', axis=0)
one two three
rabbit 4 5 6
```
#### **first**(*offset*)

Convenience method for subsetting initial periods of time series data based on a date offset.

Parameters offset : string, DateOffset, dateutil.relativedelta

Returns subset : type of caller

#### **Examples**

ts.first(' $10D$ ') -> First 10 days

# first valid index()

Return label for first non-NA/null value

**floordiv**(*other*, *axis='columns'*, *level=None*, *fill\_value=None*) Integer division of dataframe and other, element-wise (binary operator *floordiv*).

Equivalent to dataframe  $//$  other, but with support to substitute a fill\_value for missing data in one of the inputs.

Parameters other : Series, DataFrame, or constant

 $axis: \{0, 1, 'index', 'columns' \}$ 

For Series input, axis to match Series index on

fill\_value : None or float value, default None

Fill missing (NaN) values with this value. If both DataFrame locations are missing, the result will be missing

level : int or name

Broadcast across a level, matching Index values on the passed MultiIndex level

Returns result : DataFrame

#### See also:

DataFrame.rfloordiv

## **Notes**

Mismatched indices will be unioned together

**from\_csv**(*path*, *header=0*, *sep='*, *'*, *index\_col=0*, *parse\_dates=True*, *encoding=None*, *tupleize\_cols=False*, *infer\_datetime\_format=False*) Read CSV file (DISCOURAGED, please use pandas.read\_csv() instead).

It is preferable to use the more powerful pandas.read\_csv() for most general purposes, but from\_csv makes for an easy roundtrip to and from a file (the exact counterpart of to\_csv), especially with a DataFrame of time series data.

This method only differs from the preferred pandas.read\_csv() in some defaults:

•*index\_col* is 0 instead of None (take first column as index by default)

•*parse\_dates* is True instead of False (try parsing the index as datetime by default)

So a pd.DataFrame.from\_csv(path) can be replaced by pd.read\_csv(path, index\_col=0, parse\_dates=True).

Parameters path : string file path or file handle / StringIO

header : int, default 0

Row to use as header (skip prior rows)

sep : string, default ','

Field delimiter

index col : int or sequence, default 0

Column to use for index. If a sequence is given, a MultiIndex is used. Different default from read\_table

parse\_dates : boolean, default True

Parse dates. Different default from read\_table

tupleize\_cols : boolean, default False

write multi\_index columns as a list of tuples (if True) or new (expanded format) if False)

# infer datetime format: boolean, default False

If True and *parse\_dates* is True for a column, try to infer the datetime format based on the first datetime string. If the format can be inferred, there often will be a large parsing speed-up.

# Returns y : DataFrame

## See also:

pandas.read\_csv

**from\_dict**(*data*, *orient='columns'*, *dtype=None*) Construct DataFrame from dict of array-like or dicts

## Parameters data : dict

{field : array-like} or {field : dict}

orient : {'columns', 'index'}, default 'columns'

The "orientation" of the data. If the keys of the passed dict should be the columns of the resulting DataFrame, pass 'columns' (default). Otherwise if the keys should be rows, pass 'index'.

dtype : dtype, default None

Data type to force, otherwise infer

Returns DataFrame

#### **from\_items**(*items*, *columns=None*, *orient='columns'*)

Convert (key, value) pairs to DataFrame. The keys will be the axis index (usually the columns, but depends on the specified orientation). The values should be arrays or Series.

Parameters items : sequence of (key, value) pairs

Values should be arrays or Series.

columns : sequence of column labels, optional

Must be passed if orient='index'.

orient : {'columns', 'index'}, default 'columns'

The "orientation" of the data. If the keys of the input correspond to column labels, pass 'columns' (default). Otherwise if the keys correspond to the index, pass 'index'.

Returns frame : DataFrame

**from\_records**(*data*, *index=None*, *exclude=None*, *columns=None*, *coerce\_float=False*, *nrows=None*) Convert structured or record ndarray to DataFrame

Parameters data : ndarray (structured dtype), list of tuples, dict, or DataFrame

index : string, list of fields, array-like

Field of array to use as the index, alternately a specific set of input labels to use

exclude : sequence, default None

Columns or fields to exclude

columns : sequence, default None

Column names to use. If the passed data do not have names associated with them, this argument provides names for the columns. Otherwise this argument indicates the order of the columns in the result (any names not found in the data will become all-NA columns)

coerce\_float : boolean, default False

Attempt to convert values to non-string, non-numeric objects (like decimal.Decimal) to floating point, useful for SQL result sets

Returns df : DataFrame

#### **ftypes**

Return the ftypes (indication of sparse/dense and dtype) in this object.

**ge**(*other*, *axis='columns'*, *level=None*)

Wrapper for flexible comparison methods ge

**get**(*key*, *default=None*)

Get item from object for given key (DataFrame column, Panel slice, etc.). Returns default value if not found.

Parameters key : object

Returns value : type of items contained in object

**get\_dtype\_counts**()

Return the counts of dtypes in this object.

**get\_ftype\_counts**()

Return the counts of ftypes in this object.

## **get\_value**(*index*, *col*, *takeable=False*)

Quickly retrieve single value at passed column and index

Parameters index : row label

col : column label

takeable : interpret the index/col as indexers, default False

Returns value : scalar value

# **get\_values**()

same as values (but handles sparseness conversions)

**groupby**(*by=None*, *axis=0*, *level=None*, *as\_index=True*, *sort=True*, *group\_keys=True*, *squeeze=False*, *\*\*kwargs*)

Group series using mapper (dict or key function, apply given function to group, return result as series) or by a series of columns.

Parameters by : mapping function / list of functions, dict, Series, or tuple /

list of column names. Called on each element of the object index to determine the groups. If a dict or Series is passed, the Series or dict VALUES will be used to determine the groups

axis : int, default 0

level : int, level name, or sequence of such, default None

If the axis is a MultiIndex (hierarchical), group by a particular level or levels

as\_index : boolean, default True

For aggregated output, return object with group labels as the index. Only relevant for DataFrame input. as\_index=False is effectively "SQL-style" grouped output

sort : boolean, default True

Sort group keys. Get better performance by turning this off. Note this does not influence the order of observations within each group. groupby preserves the order of rows within each group.

group\_keys : boolean, default True

When calling apply, add group keys to index to identify pieces

squeeze : boolean, default False

reduce the dimensionality of the return type if possible, otherwise return a consistent type

Returns GroupBy object

# **Examples**

DataFrame results

```
>>> data.groupby(func, axis=0).mean()
>>> data.groupby(['col1', 'col2'])['col3'].mean()
```
DataFrame with hierarchical index

**>>>** data.groupby(['col1', 'col2']).mean()

**gt**(*other*, *axis='columns'*, *level=None*) Wrapper for flexible comparison methods gt

**head**  $(n=5)$ 

Returns first n rows

**hist**(*data*, *column=None*, *by=None*, *grid=True*, *xlabelsize=None*, *xrot=None*, *ylabelsize=None*, *yrot=None*, *ax=None*, *sharex=False*, *sharey=False*, *figsize=None*, *layout=None*, *bins=10*, *\*\*kwds*)

Draw histogram of the DataFrame's series using matplotlib / pylab.

Parameters data : DataFrame

column : string or sequence

If passed, will be used to limit data to a subset of columns

by : object, optional

If passed, then used to form histograms for separate groups

grid : boolean, default True

Whether to show axis grid lines

xlabelsize : int, default None

If specified changes the x-axis label size

xrot : float, default None

rotation of x axis labels

#### ylabelsize : int, default None

If specified changes the y-axis label size

yrot : float, default None

rotation of y axis labels

ax : matplotlib axes object, default None

sharex : boolean, default True if ax is None else False

In case subplots=True, share x axis and set some x axis labels to invisible; defaults to True if ax is None otherwise False if an ax is passed in; Be aware, that passing in both an ax and sharex=True will alter all x axis labels for all subplots in a figure!

### sharey : boolean, default False

In case subplots=True, share y axis and set some y axis labels to invisible

#### figsize : tuple

The size of the figure to create in inches by default

# layout: (optional) a tuple (rows, columns) for the layout of the histograms

# bins: integer, default 10

Number of histogram bins to be used

kwds : other plotting keyword arguments

To be passed to hist function

### **iat**

Fast integer location scalar accessor.

Similarly to  $\text{iloc}, \text{iat}$  provides integer based lookups. You can also set using these indexers.

# $i$ **col** $(i)$

DEPRECATED. Use .iloc[:, i] instead

#### **idxmax**(*axis=0*, *skipna=True*)

Return index of first occurrence of maximum over requested axis. NA/null values are excluded.

Parameters axis: {0 or 'index', 1 or 'columns'}, default 0

0 or 'index' for row-wise, 1 or 'columns' for column-wise

skipna : boolean, default True

Exclude NA/null values. If an entire row/column is NA, the result will be first index.

Returns idxmax : Series

### See also:

Series.idxmax

## **Notes**

This method is the DataFrame version of ndarray.argmax.

## **idxmin**(*axis=0*, *skipna=True*)

Return index of first occurrence of minimum over requested axis. NA/null values are excluded.

Parameters axis: {0 or 'index', 1 or 'columns'}, default 0

0 or 'index' for row-wise, 1 or 'columns' for column-wise

skipna : boolean, default True

Exclude NA/null values. If an entire row/column is NA, the result will be NA

### Returns idxmin : Series

# See also:

Series.idxmin

### **Notes**

This method is the DataFrame version of ndarray.argmin.

```
iget_value(i, j)
    DEPRECATED. Use .iat[i, j] instead
```
### **iloc**

Purely integer-location based indexing for selection by position.

.iloc[] is primarily integer position based (from 0 to length-1 of the axis), but may also be used with a boolean array.

Allowed inputs are:

•An integer, e.g. 5.

•A list or array of integers, e.g.  $[4, 3, 0]$ .

- •A slice object with ints, e.g. 1:7.
- •A boolean array.

•A callable function with one argument (the calling Series, DataFrame or Panel) and that returns valid output for indexing (one of the above)

.iloc will raise IndexError if a requested indexer is out-of-bounds, except *slice* indexers which allow out-of-bounds indexing (this conforms with python/numpy *slice* semantics).

See more at Selection by Position

```
info(verbose=None, buf=None, max_cols=None, memory_usage=None, null_counts=None)
    Concise summary of a DataFrame.
```
Parameters verbose : {None, True, False}, optional

Whether to print the full summary. None follows the *display.max\_info\_columns* setting. True or False overrides the *display.max\_info\_columns* setting.

- buf : writable buffer, defaults to sys.stdout
- max\_cols : int, default None

Determines whether full summary or short summary is printed. None follows the *display.max\_info\_columns* setting.

memory\_usage : boolean/string, default None

Specifies whether total memory usage of the DataFrame elements (including index) should be displayed. None follows the *display.memory\_usage* setting. True or False overrides the *display.memory\_usage* setting. A value of 'deep' is equivalent of True, with deep introspection. Memory usage is shown in human-readable units (base-2 representation).

null\_counts : boolean, default None

Whether to show the non-null counts

- If None, then only show if the frame is smaller than max info rows and max\_info\_columns.
- If True, always show counts.
- If False, never show counts.

# **insert**(*loc*, *column*, *value*, *allow\_duplicates=False*)

Insert column into DataFrame at specified location.

If *allow\_duplicates* is False, raises Exception if column is already contained in the DataFrame.

Parameters loc : int

Must have  $0 \leq -\log \leq -\ln(\text{columns})$ 

column : object

value : scalar, Series, or array-like

**interpolate**(*method='linear'*, *axis=0*, *limit=None*, *inplace=False*, *limit\_direction='forward'*, *downcast=None*, *\*\*kwargs*)

Interpolate values according to different methods.

Please note that only method='linear' is supported for DataFrames/Series with a MultiIndex.

Parameters method : {'linear', 'time', 'index', 'values', 'nearest', 'zero',

'slinear', 'quadratic', 'cubic', 'barycentric', 'krogh', 'polynomial', 'spline', 'piecewise\_polynomial', 'from\_derivatives', 'pchip', 'akima'}

- 'linear': ignore the index and treat the values as equally spaced. This is the only method supported on MultiIndexes. default
- 'time': interpolation works on daily and higher resolution data to interpolate given length of interval
- 'index', 'values': use the actual numerical values of the index
- 'nearest', 'zero', 'slinear', 'quadratic', 'cubic', 'barycentric', 'polynomial' is passed to scipy.interpolate.interp1d. Both 'polynomial' and 'spline' require that you also specify an *order* (int), e.g. df.interpolate(method='polynomial', order=4). These use the actual numerical values of the index.
- 'krogh', 'piecewise\_polynomial', 'spline', 'pchip' and 'akima' are all wrappers around the scipy interpolation methods of similar names. These use the actual numerical values of the index. See the scipy documentation for more on their behavior [here](http://docs.scipy.org/doc/scipy/reference/interpolate.html#univariate-interpolation) # noqa [and here](http://docs.scipy.org/doc/scipy/reference/tutorial/interpolate.html) # noqa
- 'from\_derivatives' refers to BPoly.from\_derivatives which replaces 'piecewise polynomial' interpolation method in scipy 0.18

New in version 0.18.1: Added support for the 'akima' method Added interpolate method 'from\_derivatives' which replaces 'piecewise\_polynomial' in scipy 0.18; backwardscompatible with scipy  $< 0.18$ 

axis :  $\{0, 1\}$ , default 0

- 0: fill column-by-column
- 1: fill row-by-row

limit : int, default None.

Maximum number of consecutive NaNs to fill.

limit\_direction : {'forward', 'backward', 'both'}, defaults to 'forward'

If limit is specified, consecutive NaNs will be filled in this direction.

New in version 0.17.0.

inplace : bool, default False

Update the NDFrame in place if possible.

downcast : optional, 'infer' or None, defaults to None

Downcast dtypes if possible.

kwargs : keyword arguments to pass on to the interpolating function.

Returns Series or DataFrame of same shape interpolated at the NaNs

# See also:

[reindex](#page-113-0), [replace](#page-118-0), [fillna](#page-81-0)

# **Examples**

Filling in NaNs

```
\Rightarrow s = pd.Series([0, 1, np.name, 3])>>> s.interpolate()
0 0
1 1
2 2
3 3
dtype: float64
```
**irow**(*i*, *copy=False*) DEPRECATED. Use .iloc[i] instead

# **is\_copy** = None

**isin**(*values*)

Return boolean DataFrame showing whether each element in the DataFrame is contained in values.

Parameters values : iterable, Series, DataFrame or dictionary

The result will only be true at a location if all the labels match. If *values* is a Series, that's the index. If *values* is a dictionary, the keys must be the column names, which must match. If *values* is a DataFrame, then both the index and column labels must match.

Returns DataFrame of booleans

## **Examples**

When values is a list:

```
>>> df = DataFrame({'A': [1, 2, 3], 'B': ['a', 'b', 'f']})
>>> df.isin([1, 3, 12, 'a'])
      A B
0 True True
1 False False
2 True False
```
When values is a dict:

```
>>> df = DataFrame({'A': [1, 2, 3], 'B': [1, 4, 7]})
>>> df.isin({'A': [1, 3], 'B': [4, 7, 12]})
      A B
0 True False # Note that B didn't match the 1 here.
1 False True
2 True True
```
When values is a Series or DataFrame:

```
>>> df = DataFrame({'A': [1, 2, 3], 'B': ['a', 'b', 'f']})
>>> other = DataFrame({'A': [1, 3, 3, 2], 'B': ['e', 'f', 'f', 'e']})
>>> df.isin(other)
      A B
0 True False
1 False False # Column A in `other` has a 3, but not at index 1.
2 True True
```
#### <span id="page-91-2"></span>**isnull**()

Return a boolean same-sized object indicating if the values are null.

See also:

**[notnull](#page-104-0)** boolean inverse of isnull

#### <span id="page-91-1"></span>**iteritems**()

Iterator over (column name, Series) pairs.

See also:

**[iterrows](#page-91-0)** Iterate over DataFrame rows as (index, Series) pairs.

**[itertuples](#page-92-0)** Iterate over DataFrame rows as namedtuples of the values.

```
iterkv(*args, **kwargs)
```
iteritems alias used to get around 2to3. Deprecated

#### <span id="page-91-0"></span>**iterrows**()

Iterate over DataFrame rows as (index, Series) pairs.

Returns it : generator

A generator that iterates over the rows of the frame.

See also:

**[itertuples](#page-92-0)** Iterate over DataFrame rows as namedtuples of the values.

**[iteritems](#page-91-1)** Iterate over (column name, Series) pairs.

#### **Notes**

1. Because iterrows returns a Series for each row, it does **not** preserve dtypes across the rows (dtypes are preserved across columns for DataFrames). For example,

```
>>> df = pd.DataFrame([[1, 1.5]], columns=['int', 'float'])
>>> row = next(df.iterrows())[1]
>>> row
int 1.0
float 1.5
Name: 0, dtype: float64
>>> print(row['int'].dtype)
float64
>>> print(df['int'].dtype)
int64
```
To preserve dtypes while iterating over the rows, it is better to use  $\text{it{t}$  extertuples () which returns namedtuples of the values and which is generally faster than iterrows.

2. You should never modify something you are iterating over. This is not guaranteed to work in all cases. Depending on the data types, the iterator returns a copy and not a view, and writing to it will have no effect.

```
itertuples(index=True, name='Pandas')
```
Iterate over DataFrame rows as namedtuples, with index value as first element of the tuple.

Parameters index : boolean, default True

If True, return the index as the first element of the tuple.

name : string, default "Pandas"

The name of the returned namedtuples or None to return regular tuples.

### See also:

**[iterrows](#page-91-0)** Iterate over DataFrame rows as (index, Series) pairs.

**[iteritems](#page-91-1)** Iterate over (column name, Series) pairs.

# **Notes**

The column names will be renamed to positional names if they are invalid Python identifiers, repeated, or start with an underscore. With a large number of columns (>255), regular tuples are returned.

### **Examples**

```
>>> df = pd.DataFrame({'col1': [1, 2], 'col2': [0.1, 0.2]},
                    index=['a', 'b']>>> df
  col1 col2
a 1 0.1
b 2 0.2
>>> for row in df.itertuples():
... print(row)
...
Pandas(Index='a', col1=1, col2=0.10000000000000001)
Pandas(Index='b', col1=2, col2=0.20000000000000001)
```
### **ix**

A primarily label-location based indexer, with integer position fallback.

.ix[] supports mixed integer and label based access. It is primarily label based, but will fall back to integer positional access unless the corresponding axis is of integer type.

.ix is the most general indexer and will support any of the inputs in .loc and .iloc. .ix also supports floating point label schemes. . ix is exceptionally useful when dealing with mixed positional and label based hierachical indexes.

However, when an axis is integer based, ONLY label based access and not positional access is supported. Thus, in such cases, it's usually better to be explicit and use . iloc or . loc.

See more at Advanced Indexing.

```
join(other, on=None, how='left', lsuffix='', rsuffix='', sort=False)
```
Join columns with other DataFrame either on index or on a key column. Efficiently Join multiple DataFrame objects by index at once by passing a list.

Parameters other : DataFrame, Series with name field set, or list of DataFrame

Index should be similar to one of the columns in this one. If a Series is passed, its name attribute must be set, and that will be used as the column name in the resulting joined DataFrame

on : column name, tuple/list of column names, or array-like

Column(s) in the caller to join on the index in other, otherwise joins index-on-index. If multiples columns given, the passed DataFrame must have a MultiIndex. Can pass an array as the join key if not already contained in the calling DataFrame. Like an Excel VLOOKUP operation

how : {'left', 'right', 'outer', 'inner'}, default: 'left'

How to handle the operation of the two objects.

- left: use calling frame's index (or column if on is specified)
- right: use other frame's index
- outer: form union of calling frame's index (or column if on is specified) with other frame's index
- inner: form intersection of calling frame's index (or column if on is specified) with other frame's index

# lsuffix : string

Suffix to use from left frame's overlapping columns

# rsuffix : string

Suffix to use from right frame's overlapping columns

sort : boolean, default False

Order result DataFrame lexicographically by the join key. If False, preserves the index order of the calling (left) DataFrame

Returns joined : DataFrame

See also:

**DataFrame.merge** For column(s)-on-columns(s) operations

### **Notes**

on, lsuffix, and rsuffix options are not supported when passing a list of DataFrame objects

# **Examples**

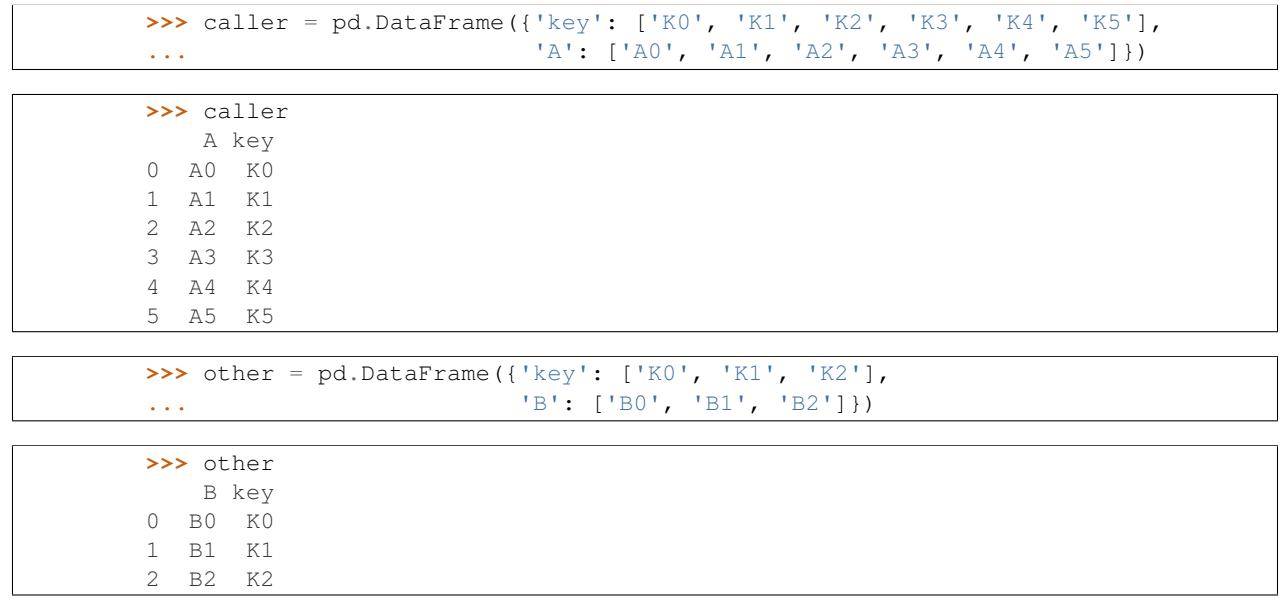

Join DataFrames using their indexes.

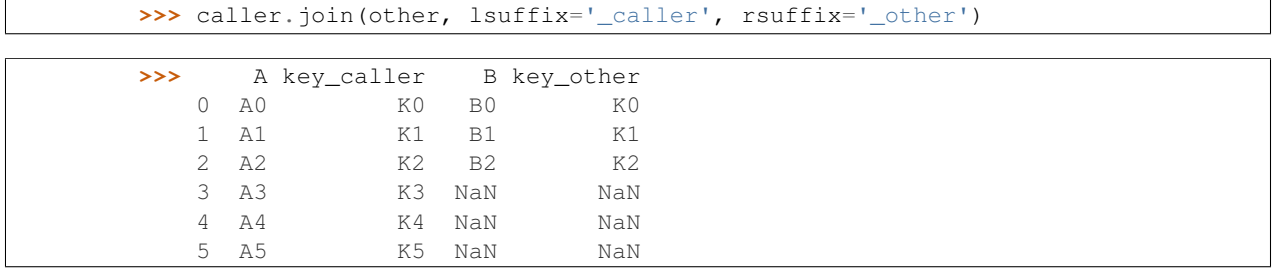

If we want to join using the key columns, we need to set key to be the index in both caller and other. The joined DataFrame will have key as its index.

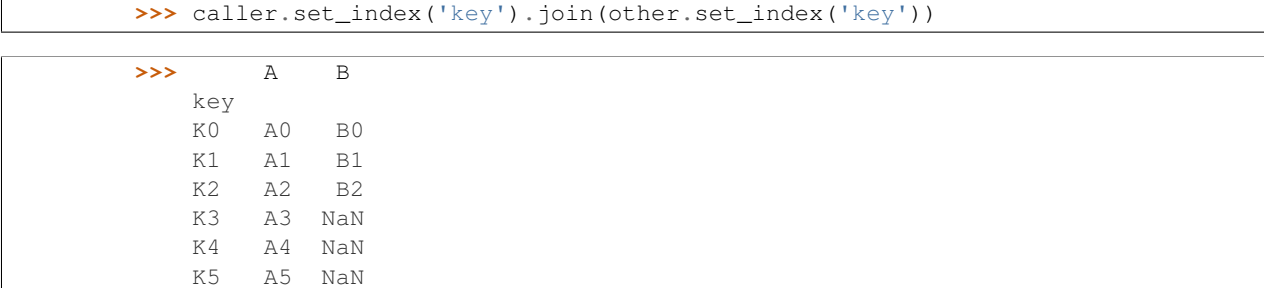

Another option to join using the key columns is to use the on parameter. DataFrame.join always uses other's index but we can use any column in the caller. This method preserves the original caller's index in the result.

```
>>> caller.join(other.set_index('key'), on='key')
```

```
>>> A key B
   0 A0 K0 B0
   1 A1 K1 B1
   2 A2 K2 B2
   3 A3 K3 NaN
   4 A4 K4 NaN
   5 A5 K5 NaN
```
**keys**()

Get the 'info axis' (see Indexing for more)

This is index for Series, columns for DataFrame and major\_axis for Panel.

```
kurt(axis=None, skipna=None, level=None, numeric_only=None, **kwargs)
```
Return unbiased kurtosis over requested axis using Fisher's definition of kurtosis (kurtosis of normal == 0.0). Normalized by N-1

**Parameters axis:** {index  $(0)$ , columns  $(1)$ }

skipna : boolean, default True

Exclude NA/null values. If an entire row/column is NA, the result will be NA

level : int or level name, default None

If the axis is a MultiIndex (hierarchical), count along a particular level, collapsing into a Series

numeric\_only : boolean, default None

Include only float, int, boolean columns. If None, will attempt to use everything, then use only numeric data. Not implemented for Series.

Returns kurt : Series or DataFrame (if level specified)

**kurtosis**(*axis=None*, *skipna=None*, *level=None*, *numeric\_only=None*, *\*\*kwargs*)

Return unbiased kurtosis over requested axis using Fisher's definition of kurtosis (kurtosis of normal == 0.0). Normalized by N-1

**Parameters axis:** {index  $(0)$ , columns  $(1)$ }

skipna : boolean, default True

Exclude NA/null values. If an entire row/column is NA, the result will be NA

level : int or level name, default None

If the axis is a MultiIndex (hierarchical), count along a particular level, collapsing into a Series

numeric\_only : boolean, default None

Include only float, int, boolean columns. If None, will attempt to use everything, then use only numeric data. Not implemented for Series.

Returns kurt : Series or DataFrame (if level specified)

## **last**(*offset*)

Convenience method for subsetting final periods of time series data based on a date offset.

Parameters offset : string, DateOffset, dateutil.relativedelta

Returns subset : type of caller

### **Examples**

ts.last(' $5M$ ') -> Last 5 months

# **last\_valid\_index**()

Return label for last non-NA/null value

**le**(*other*, *axis='columns'*, *level=None*) Wrapper for flexible comparison methods le

#### **loc**

Purely label-location based indexer for selection by label.

.loc[] is primarily label based, but may also be used with a boolean array.

Allowed inputs are:

•A single label, e.g. 5 or 'a', (note that 5 is interpreted as a *label* of the index, and never as an integer position along the index).

•A list or array of labels, e.g.  $['a', 'b', 'c']$ .

•A slice object with labels, e.g. 'a':'  $f'$  (note that contrary to usual python slices, **both** the start and the stop are included!).

•A boolean array.

•A callable function with one argument (the calling Series, DataFrame or Panel) and that returns valid output for indexing (one of the above)

.loc will raise a KeyError when the items are not found.

See more at Selection by Label

### **lookup**(*row\_labels*, *col\_labels*)

Label-based "fancy indexing" function for DataFrame. Given equal-length arrays of row and column labels, return an array of the values corresponding to each (row, col) pair.

#### Parameters row\_labels : sequence

The row labels to use for lookup

col\_labels : sequence

The column labels to use for lookup

## **Notes**

#### Akin to:

```
result = []for row, col in zip(row_labels, col_labels):
    result.append(df.get_value(row, col))
```
### **Examples**

values [ndarray] The found values

```
lt(other, axis='columns', level=None)
      Wrapper for flexible comparison methods lt
```
**mad**(*axis=None*, *skipna=None*, *level=None*) Return the mean absolute deviation of the values for the requested axis

**Parameters axis:** {index  $(0)$ , columns  $(1)$ }

skipna : boolean, default True

Exclude NA/null values. If an entire row/column is NA, the result will be NA

level : int or level name, default None

If the axis is a MultiIndex (hierarchical), count along a particular level, collapsing into a Series

numeric\_only : boolean, default None

Include only float, int, boolean columns. If None, will attempt to use everything, then use only numeric data. Not implemented for Series.

Returns mad : Series or DataFrame (if level specified)

**mask**(*cond*, *other=nan*, *inplace=False*, *axis=None*, *level=None*, *try\_cast=False*, *raise\_on\_error=True*) Return an object of same shape as self and whose corresponding entries are from self where cond is False and otherwise are from other.

Parameters cond : boolean NDFrame, array or callable

If cond is callable, it is computed on the NDFrame and should return boolean NDFrame or array. The callable must not change input NDFrame (though pandas doesn't check it).

New in version 0.18.1.

A callable can be used as cond.

other : scalar, NDFrame, or callable

If other is callable, it is computed on the NDFrame and should return scalar or NDFrame. The callable must not change input NDFrame (though pandas doesn't check it).

New in version 0.18.1.

A callable can be used as other.

inplace : boolean, default False

Whether to perform the operation in place on the data

axis : alignment axis if needed, default None

level : alignment level if needed, default None

try\_cast : boolean, default False

try to cast the result back to the input type (if possible),

raise\_on\_error : boolean, default True

Whether to raise on invalid data types (e.g. trying to where on strings)

Returns wh : same type as caller

# See also:

DataFrame.where()

## **Notes**

The mask method is an application of the if-then idiom. For each element in the calling DataFrame, if cond is False the element is used; otherwise the corresponding element from the DataFrame other is used.

The signature for DataFrame.where() differs from [numpy.where\(\)](http://docs.scipy.org/doc/numpy/reference/generated/numpy.where.html#numpy.where). Roughly df1.where(m, df2) is equivalent to np.where(m, df1, df2).

For further details and examples see the mask documentation in indexing.

## **Examples**

```
>>> s = pd.Series(range(5))
>>> s.where(s > 0)
0 NaN
1 1.0
2 2.0
3 3.0
4 4.0
```

```
>>> df = pd.DataFrame(np.arange(10).reshape(-1, 2), columns=['A', 'B'])
>>> m = df % 3 == 0
>>> df.where(m, -df)
  A B
0 0 -11 -2 32 -4 -53 \t 6 -74 -8 9
\Rightarrow df.where(m, -df) == np.where(m, df, -df)
      A B
0 True True
1 True True
2 True True
3 True True
4 True True
\Rightarrow df.where(m, -df) == df.mask(\sim m, -df)
     A B
0 True True
1 True True
```
2 True True 3 True True 4 True True

**max**(*axis=None*, *skipna=None*, *level=None*, *numeric\_only=None*, *\*\*kwargs*)

This method returns the maximum of the values in the object. If you want the *index* of the maximum, use  $i$ dxmax. This is the equivalent of the numpy.ndarray method argmax.

**Parameters axis:** {index  $(0)$ , columns  $(1)$ }

skipna : boolean, default True

Exclude NA/null values. If an entire row/column is NA, the result will be NA

level : int or level name, default None

If the axis is a MultiIndex (hierarchical), count along a particular level, collapsing into a Series

numeric\_only : boolean, default None

Include only float, int, boolean columns. If None, will attempt to use everything, then use only numeric data. Not implemented for Series.

Returns max : Series or DataFrame (if level specified)

**mean**(*axis=None*, *skipna=None*, *level=None*, *numeric\_only=None*, *\*\*kwargs*) Return the mean of the values for the requested axis

**Parameters axis:** {index  $(0)$ , columns  $(1)$ }

skipna : boolean, default True

Exclude NA/null values. If an entire row/column is NA, the result will be NA

level : int or level name, default None

If the axis is a MultiIndex (hierarchical), count along a particular level, collapsing into a Series

numeric\_only : boolean, default None

Include only float, int, boolean columns. If None, will attempt to use everything, then use only numeric data. Not implemented for Series.

Returns mean : Series or DataFrame (if level specified)

**median**(*axis=None*, *skipna=None*, *level=None*, *numeric\_only=None*, *\*\*kwargs*) Return the median of the values for the requested axis

**Parameters axis:** {index  $(0)$ , columns  $(1)$ }

skipna : boolean, default True

Exclude NA/null values. If an entire row/column is NA, the result will be NA

level : int or level name, default None

If the axis is a MultiIndex (hierarchical), count along a particular level, collapsing into a Series

numeric\_only : boolean, default None

Include only float, int, boolean columns. If None, will attempt to use everything, then use only numeric data. Not implemented for Series.

Returns median : Series or DataFrame (if level specified)

**memory\_usage**(*index=True*, *deep=False*)

Memory usage of DataFrame columns.

# Parameters index : bool

Specifies whether to include memory usage of DataFrame's index in returned Series. If *index=True* (default is False) the first index of the Series is *Index*.

deep : bool

Introspect the data deeply, interrogate *object* dtypes for system-level memory consumption

## Returns sizes : Series

A series with column names as index and memory usage of columns with units of bytes.

# See also:

[numpy.ndarray.nbytes](http://docs.scipy.org/doc/numpy/reference/generated/numpy.ndarray.nbytes.html#numpy.ndarray.nbytes)

# **Notes**

Memory usage does not include memory consumed by elements that are not components of the array if deep=False

**merge**(*right*, *how='inner'*, *on=None*, *left\_on=None*, *right\_on=None*, *left\_index=False*, *right\_index=False*, *sort=False*, *suffixes=('\_x'*, *'\_y')*, *copy=True*, *indicator=False*) Merge DataFrame objects by performing a database-style join operation by columns or indexes.

If joining columns on columns, the DataFrame indexes *will be ignored*. Otherwise if joining indexes on indexes or indexes on a column or columns, the index will be passed on.

# Parameters right : DataFrame

how : {'left', 'right', 'outer', 'inner'}, default 'inner'

- left: use only keys from left frame (SQL: left outer join)
- right: use only keys from right frame (SQL: right outer join)
- outer: use union of keys from both frames (SQL: full outer join)
- inner: use intersection of keys from both frames (SQL: inner join)
- on : label or list

Field names to join on. Must be found in both DataFrames. If on is None and not merging on indexes, then it merges on the intersection of the columns by default.

left on : label or list, or array-like

Field names to join on in left DataFrame. Can be a vector or list of vectors of the length of the DataFrame to use a particular vector as the join key instead of columns

right on : label or list, or array-like

Field names to join on in right DataFrame or vector/list of vectors per left\_on docs

left\_index : boolean, default False

Use the index from the left DataFrame as the join key(s). If it is a MultiIndex, the number of keys in the other DataFrame (either the index or a number of columns) must match the number of levels

right index : boolean, default False

Use the index from the right DataFrame as the join key. Same caveats as left\_index

sort : boolean, default False

Sort the join keys lexicographically in the result DataFrame

suffixes : 2-length sequence (tuple, list, ...)

Suffix to apply to overlapping column names in the left and right side, respectively

copy : boolean, default True

If False, do not copy data unnecessarily

indicator : boolean or string, default False

If True, adds a column to output DataFrame called "\_merge" with information on the source of each row. If string, column with information on source of each row will be added to output DataFrame, and column will be named value of string. Information column is Categorical-type and takes on a value of "left\_only" for observations whose merge key only appears in 'left' DataFrame, "right\_only" for observations whose merge key only appears in 'right' DataFrame, and "both" if the observation's merge key is found in both.

New in version 0.17.0.

### Returns merged : DataFrame

The output type will the be same as 'left', if it is a subclass of DataFrame.

# See also:

merge\_ordered, merge\_asof

# **Examples**

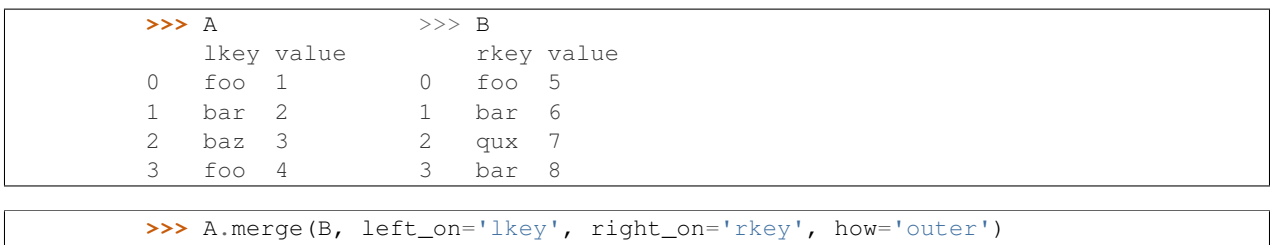

```
lkey value_x rkey value_y
0 foo 1 foo 5
1 foo 4 foo 5
2 bar 2 bar 6
3 bar 2 bar 8
4 baz 3 NaN NaN
5 NaN NaN qux 7
```
**min**(*axis=None*, *skipna=None*, *level=None*, *numeric\_only=None*, *\*\*kwargs*)

This method returns the minimum of the values in the object. If you want the *index* of the minimum, use idxmin. This is the equivalent of the numpy.ndarray method argmin.

**Parameters axis:** {index  $(0)$ , columns  $(1)$ }

skipna : boolean, default True

Exclude NA/null values. If an entire row/column is NA, the result will be NA

level : int or level name, default None

If the axis is a MultiIndex (hierarchical), count along a particular level, collapsing into a Series

numeric\_only : boolean, default None

Include only float, int, boolean columns. If None, will attempt to use everything, then use only numeric data. Not implemented for Series.

Returns min : Series or DataFrame (if level specified)

## **mod**(*other*, *axis='columns'*, *level=None*, *fill\_value=None*)

Modulo of dataframe and other, element-wise (binary operator *mod*).

Equivalent to dataframe % other, but with support to substitute a fill\_value for missing data in one of the inputs.

Parameters other : Series, DataFrame, or constant

 $axis: \{0, 1, 'index', 'columns' \}$ 

For Series input, axis to match Series index on

fill\_value : None or float value, default None

Fill missing (NaN) values with this value. If both DataFrame locations are missing, the result will be missing

level : int or name

Broadcast across a level, matching Index values on the passed MultiIndex level

# Returns result : DataFrame

### See also:

DataFrame.rmod

### **Notes**

Mismatched indices will be unioned together

**mode**(*axis=0*, *numeric\_only=False*)

Gets the mode(s) of each element along the axis selected. Empty if nothing has 2+ occurrences. Adds a row for each mode per label, fills in gaps with nan.

Note that there could be multiple values returned for the selected axis (when more than one item share the maximum frequency), which is the reason why a dataframe is returned. If you want to impute missing values with the mode in a dataframe  $df$ , you can just do this:  $df$ .fillna( $df$ .mode().iloc[0])

Parameters axis: {0 or 'index', 1 or 'columns'}, default 0

• 0 or 'index' : get mode of each column

• 1 or 'columns' : get mode of each row

numeric\_only : boolean, default False

if True, only apply to numeric columns

Returns modes : DataFrame (sorted)

# **Examples**

```
>>> df = pd.DataFrame({'A': [1, 2, 1, 2, 1, 2, 3]})
>>> df.mode()
  A
0 1
1 2
```
**mul**(*other*, *axis='columns'*, *level=None*, *fill\_value=None*)

Multiplication of dataframe and other, element-wise (binary operator *mul*).

Equivalent to dataframe  $\star$  other, but with support to substitute a fill\_value for missing data in one of the inputs.

Parameters other : Series, DataFrame, or constant

 $axis: \{0, 1, 'index', 'columns' \}$ 

For Series input, axis to match Series index on

fill\_value : None or float value, default None

Fill missing (NaN) values with this value. If both DataFrame locations are missing, the result will be missing

level : int or name

Broadcast across a level, matching Index values on the passed MultiIndex level

Returns result : DataFrame

## See also:

DataFrame.rmul

# **Notes**

Mismatched indices will be unioned together

**multiply**(*other*, *axis='columns'*, *level=None*, *fill\_value=None*) Multiplication of dataframe and other, element-wise (binary operator *mul*).

Equivalent to dataframe  $*$  other, but with support to substitute a fill\_value for missing data in one of the inputs.

Parameters other : Series, DataFrame, or constant

 $axis: \{0, 1, 'index', 'columns' \}$ 

For Series input, axis to match Series index on

fill\_value : None or float value, default None

Fill missing (NaN) values with this value. If both DataFrame locations are missing, the result will be missing

level : int or name

Broadcast across a level, matching Index values on the passed MultiIndex level

Returns result : DataFrame

# See also:

DataFrame.rmul

# **Notes**

Mismatched indices will be unioned together

#### **ndim**

Number of axes / array dimensions

```
ne(other, axis='columns', level=None)
      Wrapper for flexible comparison methods ne
```

```
nlargest(n, columns, keep='first')
```
Get the rows of a DataFrame sorted by the *n* largest values of *columns*.

New in version 0.17.0.

## Parameters  $n : int$

Number of items to retrieve

columns : list or str

Column name or names to order by

keep : {'first', 'last', False}, default 'first'

Where there are duplicate values: - first : take the first occurrence. - last : take the last occurrence.

# Returns DataFrame

# **Examples**

```
>>> df = DataFrame({'a': [1, 10, 8, 11, -1],
... 'b': list('abdce'),
... 'c': [1.0, 2.0, np.nan, 3.0, 4.0]})
>>> df.nlargest(3, 'a')
   a b c
3 11 c 3
1 10 b 2
2 8 d NaN
```
#### <span id="page-104-0"></span>**notnull**()

Return a boolean same-sized object indicating if the values are not null.

See also:

**[isnull](#page-91-2)** boolean inverse of notnull

```
nsmallest(n, columns, keep='first')
```
Get the rows of a DataFrame sorted by the *n* smallest values of *columns*.

New in version 0.17.0.

Parameters  $n : int$ 

Number of items to retrieve

columns : list or str

Column name or names to order by

keep : {'first', 'last', False}, default 'first'

Where there are duplicate values: - first : take the first occurrence. - last : take the last occurrence.

Returns DataFrame

# **Examples**

```
>>> df = DataFrame({'a': [1, 10, 8, 11, -1],
... 'b': list('abdce'),
... 'c': [1.0, 2.0, np.nan, 3.0, 4.0]})
>>> df.nsmallest(3, 'a')
  a b c
4 -1 e 4
0 1 a 1
2 8 d NaN
```
**pct\_change**(*periods=1*, *fill\_method='pad'*, *limit=None*, *freq=None*, *\*\*kwargs*) Percent change over given number of periods.

Parameters periods : int, default 1

Periods to shift for forming percent change

fill\_method : str, default 'pad'

How to handle NAs before computing percent changes

limit : int, default None

The number of consecutive NAs to fill before stopping

freq : DateOffset, timedelta, or offset alias string, optional

Increment to use from time series API (e.g. 'M' or BDay())

Returns chg : NDFrame

# **Notes**

By default, the percentage change is calculated along the stat axis: 0, or Index, for DataFrame and 1, or minor for Panel. You can change this with the axis keyword argument.

```
pipe(func, *args, **kwargs)
```
Apply func(self, \*args, \*\*kwargs)

New in version 0.16.2.

Parameters func : function

function to apply to the NDFrame. args, and kwargs are passed into func. Alternatively a (callable, data\_keyword) tuple where data\_keyword is a string indicating the keyword of callable that expects the NDFrame.

args : positional arguments passed into func.

kwargs : a dictionary of keyword arguments passed into func.

Returns object : the return type of func.

#### See also:

pandas.DataFrame.apply, pandas.DataFrame.applymap, pandas.Series.map

#### **Notes**

Use .pipe when chaining together functions that expect on Series or DataFrames. Instead of writing

```
>>> f(g(h(df), arg1=a), arg2=b, arg3=c)
```
You can write

```
>>> (df.pipe(h)
... .pipe(g, arg1=a)
... .pipe(f, arg2=b, arg3=c)
... )
```
If you have a function that takes the data as (say) the second argument, pass a tuple indicating which keyword expects the data. For example, suppose f takes its data as  $arg2$ :

```
>>> (df.pipe(h)
... .pipe(g, arg1=a)
... .pipe((f, 'arg2'), arg1=a, arg3=c)
... )
```
# **pivot**(*index=None*, *columns=None*, *values=None*)

Reshape data (produce a "pivot" table) based on column values. Uses unique values from index / columns to form axes of the resulting DataFrame.

Parameters index : string or object, optional

Column name to use to make new frame's index. If None, uses existing index.

columns : string or object

Column name to use to make new frame's columns

values : string or object, optional

Column name to use for populating new frame's values. If not specified, all remaining columns will be used and the result will have hierarchically indexed columns

Returns pivoted : DataFrame

See also:

**DataFrame.pivot\_table** generalization of pivot that can handle duplicate values for one index/column pair

**DataFrame.unstack** pivot based on the index values instead of a column

## **Notes**

For finer-tuned control, see hierarchical indexing documentation along with the related stack/unstack methods

#### **Examples**

```
>>> df = pd.DataFrame({'foo': ['one','one','one','two','two','two'],
                   'bar': ['A', 'B', 'C', 'A', 'B', 'C'],
                   'baz': [1, 2, 3, 4, 5, 6]>>> df
   foo bar baz
0 one A 1
1 one B 2
2 one C 3
3 two A 4
4 two B 5
5 two C 6
```

```
>>> df.pivot(index='foo', columns='bar', values='baz')
    A B C
one 1 2 3
two 4 5 6
```

```
>>> df.pivot(index='foo', columns='bar')['baz']
    A B C
one 1 2 3
two 4 5 6
```
**pivot\_table**(*data*, *values=None*, *index=None*, *columns=None*, *aggfunc='mean'*, *fill\_value=None*, *margins=False*, *dropna=True*, *margins\_name='All'*)

Create a spreadsheet-style pivot table as a DataFrame. The levels in the pivot table will be stored in MultiIndex objects (hierarchical indexes) on the index and columns of the result DataFrame

#### Parameters data : DataFrame

values : column to aggregate, optional

index : column, Grouper, array, or list of the previous

If an array is passed, it must be the same length as the data. The list can contain any of the other types (except list). Keys to group by on the pivot table index. If an array is passed, it is being used as the same manner as column values.

columns : column, Grouper, array, or list of the previous

If an array is passed, it must be the same length as the data. The list can contain any of the other types (except list). Keys to group by on the pivot table column. If an array is passed, it is being used as the same manner as column values.

aggfunc : function or list of functions, default numpy.mean

If list of functions passed, the resulting pivot table will have hierarchical columns whose top level are the function names (inferred from the function objects themselves)

fill\_value : scalar, default None

Value to replace missing values with
margins : boolean, default False

Add all row / columns (e.g. for subtotal / grand totals)

dropna : boolean, default True

Do not include columns whose entries are all NaN

margins\_name : string, default 'All'

Name of the row / column that will contain the totals when margins is True.

Returns table : DataFrame

### **Examples**

```
>>> df
  A B C D
0 foo one small 1
1 foo one large 2
2 foo one large 2
3 foo two small 3
4 foo two small 3
5 bar one large 4
6 bar one small 5
7 bar two small 6
8 bar two large 7
```

```
>>> table = pivot_table(df, values='D', index=['A', 'B'],
                     ... columns=['C'], aggfunc=np.sum)
>>> table
        small large
foo one 1 4
    two 6 NaN
bar one 5 4
    two 6 7
```
### **plot**

alias of FramePlotMethods

#### **pop**(*item*)

Return item and drop from frame. Raise KeyError if not found.

**pow**(*other*, *axis='columns'*, *level=None*, *fill\_value=None*)

Exponential power of dataframe and other, element-wise (binary operator *pow*).

Equivalent to dataframe  $\star\star$  other, but with support to substitute a fill\_value for missing data in one of the inputs.

Parameters other : Series, DataFrame, or constant

 $axis: \{0, 1, 'index', 'columns' \}$ 

For Series input, axis to match Series index on

fill\_value : None or float value, default None

Fill missing (NaN) values with this value. If both DataFrame locations are missing, the result will be missing

level : int or name

Broadcast across a level, matching Index values on the passed MultiIndex level

Returns result : DataFrame

## See also:

DataFrame.rpow

#### **Notes**

Mismatched indices will be unioned together

**prod**(*axis=None*, *skipna=None*, *level=None*, *numeric\_only=None*, *\*\*kwargs*) Return the product of the values for the requested axis

**Parameters axis:** {index  $(0)$ , columns  $(1)$ }

skipna : boolean, default True

Exclude NA/null values. If an entire row/column is NA, the result will be NA

level : int or level name, default None

If the axis is a MultiIndex (hierarchical), count along a particular level, collapsing into a Series

numeric\_only : boolean, default None

Include only float, int, boolean columns. If None, will attempt to use everything, then use only numeric data. Not implemented for Series.

Returns prod : Series or DataFrame (if level specified)

**product**(*axis=None*, *skipna=None*, *level=None*, *numeric\_only=None*, *\*\*kwargs*) Return the product of the values for the requested axis

**Parameters axis:** {index  $(0)$ , columns  $(1)$ }

skipna : boolean, default True

Exclude NA/null values. If an entire row/column is NA, the result will be NA

level : int or level name, default None

If the axis is a MultiIndex (hierarchical), count along a particular level, collapsing into a Series

numeric\_only : boolean, default None

Include only float, int, boolean columns. If None, will attempt to use everything, then use only numeric data. Not implemented for Series.

Returns prod : Series or DataFrame (if level specified)

**quantile**(*q=0.5*, *axis=0*, *numeric\_only=True*, *interpolation='linear'*)

Return values at the given quantile over requested axis, a la numpy.percentile.

Parameters q : float or array-like, default 0.5 (50% quantile)

 $0 \leq q \leq 1$ , the quantile(s) to compute

**axis** :  $\{0, 1, \text{`index'}, \text{`columns'}\}$  (default 0)

0 or 'index' for row-wise, 1 or 'columns' for column-wise

interpolation : {'linear', 'lower', 'higher', 'midpoint', 'nearest'}

New in version 0.18.0.

This optional parameter specifies the interpolation method to use, when the desired quantile lies between two data points *i* and *j*:

- linear:  $i + (j i)$  *\* fraction*, where *fraction* is the fractional part of the index surrounded by *i* and *j*.
- lower: *i*.
- higher: *j*.
- nearest: *i* or *j* whichever is nearest.
- midpoint:  $(i + j)$  / 2.

Returns quantiles : Series or DataFrame

- If  $q$  is an array, a DataFrame will be returned where the index is  $q$ , the columns are the columns of self, and the values are the quantiles.
- If  $q$  is a float, a Series will be returned where the index is the columns of self and the values are the quantiles.

### **Examples**

```
>>> df = DataFrame(np.array([[1, 1], [2, 10], [3, 100], [4, 100]]),
                  \text{columns}=['a', 'b']>>> df.quantile(.1)
a 1.3
b 3.7
dtype: float64
>>> df.quantile([.1, .5])
     a b
0.1 1.3 3.7
0.5 2.5 55.0
```
**query**(*expr*, *inplace=False*, *\*\*kwargs*)

Query the columns of a frame with a boolean expression.

New in version 0.13.

## Parameters expr : string

The query string to evaluate. You can refer to variables in the environment by prefixing them with an ' $@$ ' character like  $@a + b$ .

### inplace : bool

Whether the query should modify the data in place or return a modified copy

New in version 0.18.0.

### kwargs : dict

See the documentation for pandas.eval() for complete details on the keyword arguments accepted by DataFrame.query().

## Returns q : DataFrame

# See also:

```
pandas.eval, DataFrame.eval
```
### **Notes**

The result of the evaluation of this expression is first passed to DataFrame.loc and if that fails because of a multidimensional key (e.g., a DataFrame) then the result will be passed to DataFrame. \_\_ getitem \_\_ ().

This method uses the top-level pandas.eval() function to evaluate the passed query.

The query () method uses a slightly modified Python syntax by default. For example, the  $\&$  and | (bitwise) operators have the precedence of their boolean cousins, and and or. This *is* syntactically valid Python, however the semantics are different.

You can change the semantics of the expression by passing the keyword argument parser='python'. This enforces the same semantics as evaluation in Python space. Likewise, you can pass engine='python' to evaluate an expression using Python itself as a backend. This is not recommended as it is inefficient compared to using numexpr as the engine.

The DataFrame.index and DataFrame.columns attributes of the DataFrame instance are placed in the query namespace by default, which allows you to treat both the index and columns of the frame as a column in the frame. The identifier index is used for the frame index; you can also use the name of the index to identify it in a query.

For further details and examples see the query documentation in indexing.

# **Examples**

```
>>> from numpy.random import randn
>>> from pandas import DataFrame
>>> df = DataFrame(randn(10, 2), columns=list('ab'))
>>> df.query('a > b')
>>> df[df.a > df.b] # same result as the previous expression
```
**radd**(*other*, *axis='columns'*, *level=None*, *fill\_value=None*)

Addition of dataframe and other, element-wise (binary operator *radd*).

Equivalent to other  $+$  dataframe, but with support to substitute a fill\_value for missing data in one of the inputs.

Parameters other : Series, DataFrame, or constant

 $axis: \{0, 1, 'index', 'columns' \}$ 

For Series input, axis to match Series index on

fill value : None or float value, default None

Fill missing (NaN) values with this value. If both DataFrame locations are missing, the result will be missing

level : int or name

Broadcast across a level, matching Index values on the passed MultiIndex level

Returns result : DataFrame

#### See also:

DataFrame.add

### **Notes**

Mismatched indices will be unioned together

**rank**(*axis=0*, *method='average'*, *numeric\_only=None*, *na\_option='keep'*, *ascending=True*, *pct=False*)

Compute numerical data ranks (1 through n) along axis. Equal values are assigned a rank that is the average of the ranks of those values

#### Parameters axis: {0 or 'index', 1 or 'columns'}, default 0

index to direct ranking

method : {'average', 'min', 'max', 'first', 'dense'}

- average: average rank of group
- min: lowest rank in group
- max: highest rank in group
- first: ranks assigned in order they appear in the array
- dense: like 'min', but rank always increases by 1 between groups

numeric\_only : boolean, default None

Include only float, int, boolean data. Valid only for DataFrame or Panel objects

na\_option : {'keep', 'top', 'bottom' }

- keep: leave NA values where they are
- top: smallest rank if ascending
- bottom: smallest rank if descending

ascending : boolean, default True

False for ranks by high (1) to low (N)

pct : boolean, default False

Computes percentage rank of data

Returns ranks : same type as caller

**rdiv**(*other*, *axis='columns'*, *level=None*, *fill\_value=None*)

Floating division of dataframe and other, element-wise (binary operator *rtruediv*).

Equivalent to other  $\neq$  dataframe, but with support to substitute a fill\_value for missing data in one of the inputs.

Parameters other : Series, DataFrame, or constant

 $axis: \{0, 1, 'index', 'columns' \}$ 

For Series input, axis to match Series index on

fill\_value : None or float value, default None

Fill missing (NaN) values with this value. If both DataFrame locations are missing, the result will be missing

level : int or name

Broadcast across a level, matching Index values on the passed MultiIndex level

Returns result : DataFrame

## See also:

DataFrame.truediv

## **Notes**

Mismatched indices will be unioned together

<span id="page-113-0"></span>**reindex**(*index=None*, *columns=None*, *\*\*kwargs*)

Conform DataFrame to new index with optional filling logic, placing NA/NaN in locations having no value in the previous index. A new object is produced unless the new index is equivalent to the current one and copy=False

Parameters index, columns : array-like, optional (can be specified in order, or as

keywords) New labels / index to conform to. Preferably an Index object to avoid duplicating data

method : {None, 'backfill'/'bfill', 'pad'/'ffill', 'nearest'}, optional

method to use for filling holes in reindexed DataFrame. Please note: this is only applicable to DataFrames/Series with a monotonically increasing/decreasing index.

- default: don't fill gaps
- pad / ffill: propagate last valid observation forward to next valid
- backfill / bfill: use next valid observation to fill gap
- nearest: use nearest valid observations to fill gap
- copy : boolean, default True

Return a new object, even if the passed indexes are the same

#### level : int or name

Broadcast across a level, matching Index values on the passed MultiIndex level

fill\_value : scalar, default np.NaN

Value to use for missing values. Defaults to NaN, but can be any "compatible" value

limit : int, default None

Maximum number of consecutive elements to forward or backward fill

tolerance : optional

Maximum distance between original and new labels for inexact matches. The values of the index at the matching locations most satisfy the equation abs(index[indexer] - target)  $\leq$  tolerance.

New in version 0.17.0.

Returns reindexed : DataFrame

### **Examples**

Create a dataframe with some fictional data.

```
>>> index = ['Firefox', 'Chrome', 'Safari', 'IE10', 'Konqueror']
>>> df = pd.DataFrame({
... 'http_status': [200,200,404,404,301],
... 'response_time': [0.04, 0.02, 0.07, 0.08, 1.0]},
... index=index)
>>> df
        http_status response_time
Firefox 200 0.04
Chrome 200 0.02
Safari 404 0.07
IE10 404 0.08
Konqueror 301 1.00
```
Create a new index and reindex the dataframe. By default values in the new index that do not have corresponding records in the dataframe are assigned NaN.

```
>>> new_index= ['Safari', 'Iceweasel', 'Comodo Dragon', 'IE10',
... 'Chrome']
>>> df.reindex(new_index)
         http_status response_time
Safari 404 0.07
Iceweasel NaN NaN NaN
Comodo Dragon NaN NaN
IE10 404 0.08
Chrome 200 0.02
```
We can fill in the missing values by passing a value to the keyword  $\text{fill}$  value. Because the index is not monotonically increasing or decreasing, we cannot use arguments to the keyword method to fill the NaN values.

```
>>> df.reindex(new_index, fill_value=0)
        http_status response_time
Safari 404 0.07
Iceweasel 0 0.00
Comodo Dragon 0 0.00
IE10 404 0.08
Chrome 200 0.02
```
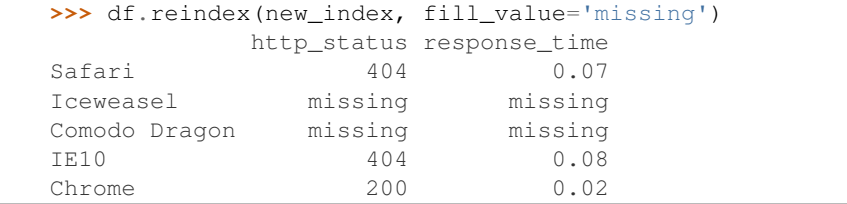

To further illustrate the filling functionality in reindex, we will create a dataframe with a monotonically increasing index (for example, a sequence of dates).

```
>>> date_index = pd.date_range('1/1/2010', periods=6, freq='D')
>>> df2 = pd.DataFrame({"prices": [100, 101, np.nan, 100, 89, 88]},
... index=date_index)
>>> df2
          prices
2010-01-01 100
2010-01-02 101
2010-01-03 NaN
2010-01-04 100
2010-01-05 89
```
2010-01-06 88

Suppose we decide to expand the dataframe to cover a wider date range.

```
>>> date_index2 = pd.date_range('12/29/2009', periods=10, freq='D')
>>> df2.reindex(date_index2)
          prices
2009-12-29 NaN
2009-12-30 NaN
2009-12-31 NaN
2010-01-01 100
2010-01-02 101
2010-01-03 NaN
2010-01-04 100
2010-01-05 89
2010-01-06 88
2010-01-07 NaN
```
The index entries that did not have a value in the original data frame (for example, '2009-12-29') are by default filled with NaN. If desired, we can fill in the missing values using one of several options.

For example, to backpropagate the last valid value to fill the NaN values, pass bfill as an argument to the method keyword.

```
>>> df2.reindex(date_index2, method='bfill')
          prices
2009-12-29 100
2009-12-30 100
2009-12-31 100
2010-01-01 100
2010-01-02 101
2010-01-03 NaN
2010-01-04 100
2010-01-05 89
2010-01-06 88
2010-01-07 NaN
```
Please note that the NaN value present in the original dataframe (at index value 2010-01-03) will not be filled by any of the value propagation schemes. This is because filling while reindexing does not look at dataframe values, but only compares the original and desired indexes. If you do want to fill in the NaN values present in the original dataframe, use the fillna() method.

**reindex\_axis**(*labels*, *axis=0*, *method=None*, *level=None*, *copy=True*, *limit=None*, *fill\_value=nan*)

Conform input object to new index with optional filling logic, placing NA/NaN in locations having no value in the previous index. A new object is produced unless the new index is equivalent to the current one and copy=False

Parameters labels : array-like

New labels / index to conform to. Preferably an Index object to avoid duplicating data

axis : {0 or 'index', 1 or 'columns'}

method : {None, 'backfill'/'bfill', 'pad'/'ffill', 'nearest'}, optional

Method to use for filling holes in reindexed DataFrame:

- default: don't fill gaps
- pad / ffill: propagate last valid observation forward to next valid
- backfill / bfill: use next valid observation to fill gap
- nearest: use nearest valid observations to fill gap
- copy : boolean, default True

Return a new object, even if the passed indexes are the same

level : int or name

Broadcast across a level, matching Index values on the passed MultiIndex level

#### limit : int, default None

Maximum number of consecutive elements to forward or backward fill

#### tolerance : optional

Maximum distance between original and new labels for inexact matches. The values of the index at the matching locations most satisfy the equation abs(index[indexer] - target)  $\le$  tolerance.

New in version 0.17.0.

# Returns reindexed : DataFrame

### See also:

[reindex](#page-113-0), [reindex\\_like](#page-116-0)

#### **Examples**

**>>>** df.reindex\_axis(['A', 'B', 'C'], axis=1)

<span id="page-116-0"></span>**reindex\_like**(*other*, *method=None*, *copy=True*, *limit=None*, *tolerance=None*) Return an object with matching indices to myself.

Parameters other : Object

method : string or None

copy : boolean, default True

limit : int, default None

Maximum number of consecutive labels to fill for inexact matches.

tolerance : optional

Maximum distance between labels of the other object and this object for inexact matches.

New in version 0.17.0.

Returns reindexed : same as input

### **Notes**

Like calling s.reindex(index=other.index, columns=other.columns, method=...)

#### **rename**(*index=None*, *columns=None*, *\*\*kwargs*)

Alter axes input function or functions. Function / dict values must be unique (1-to-1). Labels not contained in a dict / Series will be left as-is. Extra labels listed don't throw an error. Alternatively, change Series.name with a scalar value (Series only).

Parameters index, columns : scalar, list-like, dict-like or function, optional

Scalar or list-like will alter the Series.name attribute, and raise on DataFrame or Panel. dict-like or functions are transformations to apply to that axis' values

copy : boolean, default True

Also copy underlying data

inplace : boolean, default False

Whether to return a new DataFrame. If True then value of copy is ignored.

Returns renamed : DataFrame (new object)

### See also:

pandas.NDFrame.rename\_axis

## **Examples**

```
>>> s = pd.Series([1, 2, 3])
>>> s
0 1
1 2
2 3
dtype: int64
>>> s.rename("my_name") # scalar, changes Series.name
0 1
1 2
2 3
Name: my_name, dtype: int64
>>> s.rename(lambda x: x ** 2) # function, changes labels
0 1
1 2
4 3
dtype: int64
>>> s.rename({1: 3, 2: 5}) # mapping, changes labels
0 1
3 2
5 3
dtype: int64
>>> df = pd.DataFrame({"A": [1, 2, 3], "B": [4, 5, 6]})
>>> df.rename(2)
...
TypeError: 'int' object is not callable
>>> df.rename(index=str, columns={"A": "a", "B": "c"})
  a c
0 \t 1 \t 41 2 5
2 3 6
>>> df.rename(index=str, columns={"A": "a", "C": "c"})
  a B
0 \t 1 \t 4
```
1 2 5 2 3 6

**rename\_axis**(*mapper*, *axis=0*, *copy=True*, *inplace=False*)

Alter index and / or columns using input function or functions. A scaler or list-like for mapper will alter the Index.name or MultiIndex.names attribute. A function or dict for mapper will alter the labels. Function / dict values must be unique (1-to-1). Labels not contained in a dict / Series will be left as-is.

Parameters mapper : scalar, list-like, dict-like or function, optional

axis : int or string, default 0

copy : boolean, default True

Also copy underlying data

inplace : boolean, default False

Returns renamed : type of caller

#### See also:

pandas.NDFrame.rename, pandas.Index.rename

### **Examples**

```
>>> df = pd.DataFrame({"A": [1, 2, 3], "B": [4, 5, 6]})
>>> df.rename_axis("foo") # scalar, alters df.index.name
    A B
foo
0 1 4
1 2 5
2 3 6
>>> df.rename_axis(lambda x: 2 * x) # function: alters labels
  A B
0 1 4
2 2 5
4 3 6
>>> df.rename_axis({"A": "ehh", "C": "see"}, axis="columns") # mapping
  ehh B
0 1 4
1 2 5
2 3 6
```
**reorder\_levels**(*order*, *axis=0*)

Rearrange index levels using input order. May not drop or duplicate levels

Parameters order : list of int or list of str

List representing new level order. Reference level by number (position) or by key (label).

axis : int

Where to reorder levels.

Returns type of caller (new object)

**replace**(*to\_replace=None*, *value=None*, *inplace=False*, *limit=None*, *regex=False*, *method='pad'*, *axis=None*) Replace values given in 'to\_replace' with 'value'.

Parameters to replace : str, regex, list, dict, Series, numeric, or None

- str or regex:
	- str: string exactly matching *to\_replace* will be replaced with *value*
	- regex: regexs matching *to\_replace* will be replaced with *value*
- list of str, regex, or numeric:
	- First, if *to\_replace* and *value* are both lists, they must be the same length.
	- Second, if regex=True then all of the strings in both lists will be interpreted as regexs otherwise they will match directly. This doesn't matter much for *value* since there are only a few possible substitution regexes you can use.
	- str and regex rules apply as above.
- dict:
	- Nested dictionaries, e.g., {'a': {'b': nan}}, are read as follows: look in column 'a' for the value 'b' and replace it with nan. You can nest regular expressions as well. Note that column names (the top-level dictionary keys in a nested dictionary) cannot be regular expressions.
	- Keys map to column names and values map to substitution values. You can treat this as a special case of passing two lists except that you are specifying the column to search in.
- None:
	- This means that the regex argument must be a string, compiled regular expression, or list, dict, ndarray or Series of such elements. If *value* is also None then this must be a nested dictionary or Series.

See the examples section for examples of each of these.

value : scalar, dict, list, str, regex, default None

Value to use to fill holes (e.g. 0), alternately a dict of values specifying which value to use for each column (columns not in the dict will not be filled). Regular expressions, strings and lists or dicts of such objects are also allowed.

inplace : boolean, default False

If True, in place. Note: this will modify any other views on this object (e.g. a column form a DataFrame). Returns the caller if this is True.

limit : int, default None

Maximum size gap to forward or backward fill

regex : bool or same types as *to\_replace*, default False

Whether to interpret *to\_replace* and/or *value* as regular expressions. If this is True then *to\_replace must* be a string. Otherwise, *to\_replace* must be None because this parameter will be interpreted as a regular expression or a list, dict, or array of regular expressions.

method : string, optional, {'pad', 'ffill', 'bfill'}

The method to use when for replacement, when  $to$  replace is a list.

# Returns filled : NDFrame

## Raises AssertionError

• If *regex* is not a bool and *to\_replace* is not None.

## TypeError

- If *to\_replace* is a dict and *value* is not a list, dict, ndarray, or Series
- If *to replace* is None and *regex* is not compilable into a regular expression or is a list, dict, ndarray, or Series.

# ValueError

• If *to\_replace* and *value* are list s or ndarray s, but they are not the same length.

## See also:

```
NDFrame.reindex, NDFrame.asfreq, NDFrame.fillna
```
## **Notes**

•Regex substitution is performed under the hood with re.sub. The rules for substitution for re.sub are the same.

•Regular expressions will only substitute on strings, meaning you cannot provide, for example, a regular expression matching floating point numbers and expect the columns in your frame that have a numeric dtype to be matched. However, if those floating point numbers *are* strings, then you can do this.

•This method has *a lot* of options. You are encouraged to experiment and play with this method to gain intuition about how it works.

**resample**(*rule*, *how=None*, *axis=0*, *fill\_method=None*, *closed=None*, *label=None*, *conven-*

*tion='start'*, *kind=None*, *loffset=None*, *limit=None*, *base=0*, *on=None*, *level=None*)

Convenience method for frequency conversion and resampling of time series. Object must have a datetime-like index (DatetimeIndex, PeriodIndex, or TimedeltaIndex), or pass datetime-like values to the on or level keyword.

Parameters rule : string

the offset string or object representing target conversion

axis : int, optional, default 0

closed :  $\{ 'right', 'left' \}$ 

Which side of bin interval is closed

label : {'right', 'left'}

Which bin edge label to label bucket with

convention : {'start', 'end', 's', 'e'}

### loffset : timedelta

Adjust the resampled time labels

## base : int, default 0

For frequencies that evenly subdivide 1 day, the "origin" of the aggregated intervals. For example, for '5min' frequency, base could range from 0 through 4. Defaults to 0

on : string, optional

For a DataFrame, column to use instead of index for resampling. Column must be datetime-like.

New in version 0.19.0.

level : string or int, optional

For a MultiIndex, level (name or number) to use for resampling. Level must be datetime-like.

New in version 0.19.0.

To learn more about the offset strings, please see 'this link

<http://pandas.pydata.org/pandas-docs/stable/timeseries.html#offset-aliases>'\_\_.

### **Examples**

Start by creating a series with 9 one minute timestamps.

```
>>> index = pd.date_range('1/1/2000', periods=9, freq='T')
>>> series = pd.Series(range(9), index=index)
>>> series
2000-01-01 00:00:00 0
2000-01-01 00:01:00 1
2000-01-01 00:02:00 2
2000-01-01 00:03:00 3
2000-01-01 00:04:00 4
2000-01-01 00:05:00 5
2000-01-01 00:06:00 6
2000-01-01 00:07:00 7
2000-01-01 00:08:00 8
Freq: T, dtype: int64
```
Downsample the series into 3 minute bins and sum the values of the timestamps falling into a bin.

```
>>> series.resample('3T').sum()
2000-01-01 00:00:00 3
2000-01-01 00:03:00 12
2000-01-01 00:06:00 21
Freq: 3T, dtype: int64
```
Downsample the series into 3 minute bins as above, but label each bin using the right edge instead of the left. Please note that the value in the bucket used as the label is not included in the bucket, which it labels. For example, in the original series the bucket  $2000-01-01$  00:03:00 contains the value 3, but the summed value in the resampled bucket with the label ''2000-01-01 00:03:00'' does not include 3 (if it did, the summed value would be 6, not 3). To include this value close the right side of the bin interval as illustrated in the example below this one.

```
>>> series.resample('3T', label='right').sum()
2000-01-01 00:03:00 3
2000-01-01 00:06:00 12
2000-01-01 00:09:00 21
Freq: 3T, dtype: int64
```
Downsample the series into 3 minute bins as above, but close the right side of the bin interval.

```
>>> series.resample('3T', label='right', closed='right').sum()
2000-01-01 00:00:00 0
2000-01-01 00:03:00 6
```
2000-01-01 00:06:00 15 2000-01-01 00:09:00 15 Freq: 3T, dtype: int64

Upsample the series into 30 second bins.

```
>>> series.resample('30S').asfreq()[0:5] #select first 5 rows
2000-01-01 00:00:00 0
2000-01-01 00:00:30 NaN
2000-01-01 00:01:00 1
2000-01-01 00:01:30 NaN
2000-01-01 00:02:00 2
Freq: 30S, dtype: float64
```
Upsample the series into 30 second bins and fill the NaN values using the pad method.

```
>>> series.resample('30S').pad()[0:5]
2000-01-01 00:00:00 0
2000-01-01 00:00:30 0
2000-01-01 00:01:00 1
2000-01-01 00:01:30 1
2000-01-01 00:02:00 2
Freq: 30S, dtype: int64
```
Upsample the series into 30 second bins and fill the NaN values using the  $\delta$ fill method.

```
>>> series.resample('30S').bfill()[0:5]
2000-01-01 00:00:00 0
2000-01-01 00:00:30 1
2000-01-01 00:01:00 1
2000-01-01 00:01:30 2
2000-01-01 00:02:00 2
Freq: 30S, dtype: int64
```
Pass a custom function via apply

```
>>> def custom_resampler(array_like):
... return np.sum(array_like)+5
```

```
>>> series.resample('3T').apply(custom_resampler)
2000-01-01 00:00:00 8
2000-01-01 00:03:00 17
2000-01-01 00:06:00 26
Freq: 3T, dtype: int64
```
**reset\_index**(*level=None*, *drop=False*, *inplace=False*, *col\_level=0*, *col\_fill=''*)

For DataFrame with multi-level index, return new DataFrame with labeling information in the columns under the index names, defaulting to 'level\_0', 'level\_1', etc. if any are None. For a standard index, the index name will be used (if set), otherwise a default 'index' or 'level 0' (if 'index' is already taken) will be used.

Parameters level : int, str, tuple, or list, default None

Only remove the given levels from the index. Removes all levels by default

drop : boolean, default False

Do not try to insert index into dataframe columns. This resets the index to the default integer index.

inplace : boolean, default False

Modify the DataFrame in place (do not create a new object)

col level : int or str, default 0

If the columns have multiple levels, determines which level the labels are inserted into. By default it is inserted into the first level.

col\_fill : object, default ''

If the columns have multiple levels, determines how the other levels are named. If None then the index name is repeated.

#### Returns resetted : DataFrame

**rfloordiv**(*other*, *axis='columns'*, *level=None*, *fill\_value=None*)

Integer division of dataframe and other, element-wise (binary operator *rfloordiv*).

Equivalent to other // dataframe, but with support to substitute a fill\_value for missing data in one of the inputs.

Parameters other : Series, DataFrame, or constant

 $axis: \{0, 1, 'index', 'columns' \}$ 

For Series input, axis to match Series index on

fill\_value : None or float value, default None

Fill missing (NaN) values with this value. If both DataFrame locations are missing, the result will be missing

level : int or name

Broadcast across a level, matching Index values on the passed MultiIndex level

Returns result : DataFrame

### See also:

DataFrame.floordiv

#### **Notes**

Mismatched indices will be unioned together

**rmod**(*other*, *axis='columns'*, *level=None*, *fill\_value=None*) Modulo of dataframe and other, element-wise (binary operator *rmod*).

Equivalent to other % dataframe, but with support to substitute a fill\_value for missing data in one of the inputs.

Parameters other : Series, DataFrame, or constant

 $axis: \{0, 1, 'index', 'columns' \}$ 

For Series input, axis to match Series index on

fill\_value : None or float value, default None

Fill missing (NaN) values with this value. If both DataFrame locations are missing, the result will be missing

level : int or name

Broadcast across a level, matching Index values on the passed MultiIndex level

Returns result : DataFrame

### See also:

DataFrame.mod

#### **Notes**

Mismatched indices will be unioned together

```
rmul(other, axis='columns', level=None, fill_value=None)
```
Multiplication of dataframe and other, element-wise (binary operator *rmul*).

Equivalent to other  $\star$  dataframe, but with support to substitute a fill value for missing data in one of the inputs.

Parameters other : Series, DataFrame, or constant

 $axis: \{0, 1, 'index', 'columns' \}$ 

For Series input, axis to match Series index on

fill value : None or float value, default None

Fill missing (NaN) values with this value. If both DataFrame locations are missing, the result will be missing

level : int or name

Broadcast across a level, matching Index values on the passed MultiIndex level

Returns result : DataFrame

#### See also:

DataFrame.mul

### **Notes**

Mismatched indices will be unioned together

**rolling**(*window*, *min\_periods=None*, *freq=None*, *center=False*, *win\_type=None*, *on=None*, *axis=0*) Provides rolling window calculcations.

New in version 0.18.0.

Parameters window : int, or offset

Size of the moving window. This is the number of observations used for calculating the statistic. Each window will be a fixed size.

If its an offset then this will be the time period of each window. Each window will be a variable sized based on the observations included in the time-period. This is only valid for datetimelike indexes. This is new in 0.19.0

min\_periods : int, default None

Minimum number of observations in window required to have a value (otherwise result is NA). For a window that is specified by an offset, this will default to 1.

freq : string or DateOffset object, optional (default None) (DEPRECATED)

Frequency to conform the data to before computing the statistic. Specified as a frequency string or DateOffset object.

center : boolean, default False

Set the labels at the center of the window.

win\_type : string, default None

Provide a window type. See the notes below.

on : string, optional

For a DataFrame, column on which to calculate the rolling window, rather than the index

New in version 0.19.0.

axis : int or string, default 0

Returns a Window or Rolling sub-classed for the particular operation

# **Notes**

By default, the result is set to the right edge of the window. This can be changed to the center of the window by setting center=True.

The *freq* keyword is used to conform time series data to a specified frequency by resampling the data. This is done with the default parameters of resample() (i.e. using the *mean*).

To learn more about the offsets & frequency strings, please see [this link.](http://pandas.pydata.org/pandas-docs/stable/timeseries.html#offset-aliases)

The recognized win\_types are:

•boxcar •triang •blackman •hamming •bartlett •parzen •bohman •blackmanharris •nuttall •barthann •kaiser (needs beta) •gaussian (needs std) •general\_gaussian (needs power, width) •slepian (needs width).

### **Examples**

```
>>> df = pd.DataFrame({'B': [0, 1, 2, np.nan, 4]})
>>> df
    B
0 0.0
1 1.0
2 2.0
3 NaN
4 4.0
```
Rolling sum with a window length of 2, using the 'triang' window type.

```
>>> df.rolling(2, win_type='triang').sum()
    B
0 NaN
1 1.0
2 2.5
3 NaN
4 NaN
```
Rolling sum with a window length of 2, min\_periods defaults to the window length.

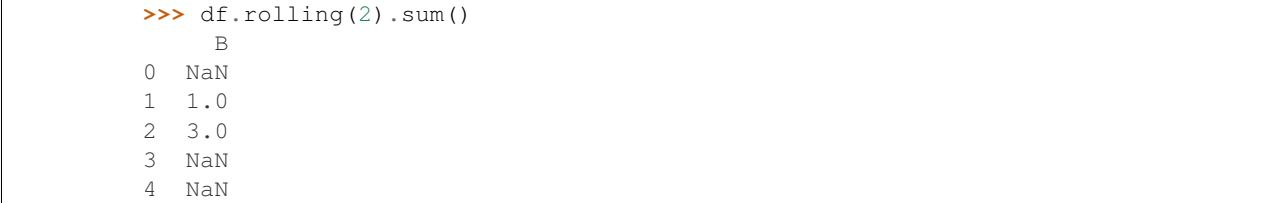

Same as above, but explicity set the min\_periods

```
>>> df.rolling(2, min_periods=1).sum()
    B
0 0.0
1 1.0
2 3.0
3 2.0
4 4.0
```
A ragged (meaning not-a-regular frequency), time-indexed DataFrame

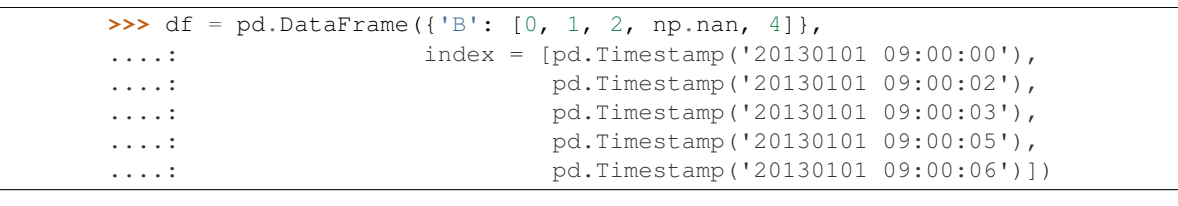

**>>>** df B 2013-01-01 09:00:00 0.0 2013-01-01 09:00:02 1.0 2013-01-01 09:00:03 2.0 2013-01-01 09:00:05 NaN 2013-01-01 09:00:06 4.0

Contrasting to an integer rolling window, this will roll a variable length window corresponding to the time period. The default for min\_periods is 1.

```
>>> df.rolling('2s').sum()
                       B
2013-01-01 09:00:00 0.0
2013-01-01 09:00:02 1.0
2013-01-01 09:00:03 3.0
2013-01-01 09:00:05 NaN
2013-01-01 09:00:06 4.0
```
**round**(*decimals=0*, *\*args*, *\*\*kwargs*)

Round a DataFrame to a variable number of decimal places.

New in version 0.17.0.

Parameters decimals : int, dict, Series

Number of decimal places to round each column to. If an int is given, round each column to the same number of places. Otherwise dict and Series round to variable numbers of places. Column names should be in the keys if *decimals* is a dict-like, or in the index if *decimals* is a Series. Any columns not included in *decimals* will be left as is. Elements of *decimals* which are not columns of the input will be ignored.

Returns DataFrame object

# See also:

[numpy.around](http://docs.scipy.org/doc/numpy/reference/generated/numpy.around.html#numpy.around), Series.round

# **Examples**

```
>>> df = pd.DataFrame(np.random.random([3, 3]),
... columns=['A', 'B', 'C'], index=['first', 'second', 'third'])
>>> df
             A B C
first 0.028208 0.992815 0.173891
second 0.038683 0.645646 0.577595
third 0.877076 0.149370 0.491027
>>> df.round(2)
        A B C
first 0.03 0.99 0.17
second 0.04 0.65 0.58
third 0.88 0.15 0.49
>>> df.round({'A': 1, 'C': 2})
       A B C
first 0.0 0.992815 0.17
second 0.0 0.645646 0.58
third 0.9 0.149370 0.49
>>> decimals = pd.Series([1, 0, 2], index=['A', 'B', 'C'])
>>> df.round(decimals)
       A B C
first 0.0 1 0.17
second 0.0 1 0.58
third 0.9 0 0.49
```
**rpow**(*other*, *axis='columns'*, *level=None*, *fill\_value=None*)

Exponential power of dataframe and other, element-wise (binary operator *rpow*).

Equivalent to other \*\* dataframe, but with support to substitute a fill\_value for missing data in one of the inputs.

Parameters other : Series, DataFrame, or constant

 $axis: \{0, 1, 'index', 'columns' \}$ 

For Series input, axis to match Series index on

fill\_value : None or float value, default None

Fill missing (NaN) values with this value. If both DataFrame locations are missing, the result will be missing

level : int or name

Broadcast across a level, matching Index values on the passed MultiIndex level

Returns result : DataFrame

#### See also:

DataFrame.pow

#### **Notes**

Mismatched indices will be unioned together

**rsub**(*other*, *axis='columns'*, *level=None*, *fill\_value=None*)

Subtraction of dataframe and other, element-wise (binary operator *rsub*).

Equivalent to other - dataframe, but with support to substitute a fill\_value for missing data in one of the inputs.

Parameters other : Series, DataFrame, or constant

 $axis: \{0, 1, 'index', 'columns' \}$ 

For Series input, axis to match Series index on

fill\_value : None or float value, default None

Fill missing (NaN) values with this value. If both DataFrame locations are missing, the result will be missing

level : int or name

Broadcast across a level, matching Index values on the passed MultiIndex level

Returns result : DataFrame

# See also:

DataFrame.sub

# **Notes**

Mismatched indices will be unioned together

**rtruediv**(*other*, *axis='columns'*, *level=None*, *fill\_value=None*)

Floating division of dataframe and other, element-wise (binary operator *rtruediv*).

Equivalent to other  $/$  dataframe, but with support to substitute a fill\_value for missing data in one of the inputs.

Parameters other : Series, DataFrame, or constant

 $axis: \{0, 1, 'index', 'columns' \}$ 

For Series input, axis to match Series index on

fill value : None or float value, default None

Fill missing (NaN) values with this value. If both DataFrame locations are missing, the result will be missing

level : int or name

Broadcast across a level, matching Index values on the passed MultiIndex level

#### Returns result : DataFrame

# See also:

DataFrame.truediv

# **Notes**

Mismatched indices will be unioned together

**sample**(*n=None*, *frac=None*, *replace=False*, *weights=None*, *random\_state=None*, *axis=None*) Returns a random sample of items from an axis of object.

New in version 0.16.1.

Parameters  $n : int$ , optional

Number of items from axis to return. Cannot be used with *frac*. Default = 1 if *frac* = None.

frac : float, optional

Fraction of axis items to return. Cannot be used with *n*.

replace : boolean, optional

Sample with or without replacement. Default = False.

weights : str or ndarray-like, optional

Default 'None' results in equal probability weighting. If passed a Series, will align with target object on index. Index values in weights not found in sampled object will be ignored and index values in sampled object not in weights will be assigned weights of zero. If called on a DataFrame, will accept the name of a column when axis = 0. Unless weights are a Series, weights must be same length as axis being sampled. If weights do not sum to 1, they will be normalized to sum to 1. Missing values in the weights column will be treated as zero. inf and -inf values not allowed.

random\_state : int or numpy.random.RandomState, optional

Seed for the random number generator (if int), or numpy RandomState object.

axis : int or string, optional

Axis to sample. Accepts axis number or name. Default is stat axis for given data type (0 for Series and DataFrames, 1 for Panels).

Returns A new object of same type as caller.

### **Examples**

Generate an example Series and DataFrame:

```
>>> s = pd.Series(np.random.randn(50))
>>> s.head()
0 -0.0384971 1.820773
2 -0.9727663 -1.598270
4 -1.095526
dtype: float64
>>> df = pd.DataFrame(np.random.randn(50, 4), columns=list('ABCD'))
>>> df.head()
         A B C D
0 \quad 0.016443 -2.318952 -0.566372 -1.0280781 -1.051921 0.438836 0.658280 -0.175797
2 -1.243569 -0.364626 -0.215065 0.057736
3 1.768216 0.404512 -0.385604 -1.457834
4 1.072446 -1.137172 0.314194 -0.046661
```
Next extract a random sample from both of these objects...

3 random elements from the Series:

**>>>** s.sample(n=3) 27 -0.994689 55 -1.049016  $67 -0.224565$ dtype: float64

And a random  $10\%$  of the DataFrame with replacement:

```
>>> df.sample(frac=0.1, replace=True)
          A B C D
35 1.981780 0.142106 1.817165 -0.290805
49 -1.336199 -0.448634 -0.789640 0.217116
40 0.823173 -0.078816 1.009536 1.015108
15 1.421154 -0.055301 -1.922594 -0.019696
6 -0.148339 0.832938 1.787600 -1.383767
```

```
select(crit, axis=0)
```
Return data corresponding to axis labels matching criteria

#### Parameters crit : function

To be called on each index (label). Should return True or False

axis : int

Returns selection : type of caller

#### **select\_dtypes**(*include=None*, *exclude=None*)

Return a subset of a DataFrame including/excluding columns based on their dtype.

### Parameters include, exclude : list-like

A list of dtypes or strings to be included/excluded. You must pass in a non-empty sequence for at least one of these.

# Returns subset : DataFrame

The subset of the frame including the dtypes in include and excluding the dtypes in exclude.

## Raises ValueError

- If both of include and exclude are empty
- If include and exclude have overlapping elements
- If any kind of string dtype is passed in.

# **TypeError**

• If either of include or exclude is not a sequence

### **Notes**

- •To select all *numeric* types use the numpy dtype numpy.number
- •To select strings you must use the object dtype, but note that this will return *all* object dtype columns

•See the [numpy dtype hierarchy](http://docs.scipy.org/doc/numpy/reference/arrays.scalars.html)

•To select Pandas categorical dtypes, use 'category'

# **Examples**

```
>>> df = pd.DataFrame({'a': np.random.randn(6).astype('f4'),
... 'b': [True, False] * 3,
... 'c': [1.0, 2.0] * 3})
>>> df
      a b c
0 0.3962 True 1
1 0.1459 False 2
2 0.2623 True 1
3 0.0764 False 2
4 -0.9703 True 1
5 -1.2094 False 2
>>> df.select_dtypes(include=['float64'])
  c
0 1
1 2
2 1
3 2
4 1
5 2
>>> df.select_dtypes(exclude=['floating'])
     b
0 True
1 False
2 True
3 False
4 True
5 False
```
**sem**(*axis=None*, *skipna=None*, *level=None*, *ddof=1*, *numeric\_only=None*, *\*\*kwargs*) Return unbiased standard error of the mean over requested axis.

Normalized by N-1 by default. This can be changed using the ddof argument

**Parameters axis:** {index  $(0)$ , columns  $(1)$ }

skipna : boolean, default True

Exclude NA/null values. If an entire row/column is NA, the result will be NA

level : int or level name, default None

If the axis is a MultiIndex (hierarchical), count along a particular level, collapsing into a Series

ddof : int. default 1

degrees of freedom

numeric\_only : boolean, default None

Include only float, int, boolean columns. If None, will attempt to use everything, then use only numeric data. Not implemented for Series.

Returns sem : Series or DataFrame (if level specified)

```
set_axis(axis, labels)
```
public verson of axis assignment

**set\_index**(*keys*, *drop=True*, *append=False*, *inplace=False*, *verify\_integrity=False*)

Set the DataFrame index (row labels) using one or more existing columns. By default yields a new object.

Parameters keys: column label or list of column labels / arrays

drop : boolean, default True

Delete columns to be used as the new index

## append : boolean, default False

Whether to append columns to existing index

inplace : boolean, default False

Modify the DataFrame in place (do not create a new object)

verify\_integrity : boolean, default False

Check the new index for duplicates. Otherwise defer the check until necessary. Setting to False will improve the performance of this method

Returns dataframe : DataFrame

## **Examples**

**>>>** indexed\_df = df.set\_index(['A', 'B']) **>>>** indexed\_df2 = df.set\_index(['A', [0, 1, 2, 0, 1, 2]]) **>>>** indexed\_df3 = df.set\_index([[0, 1, 2, 0, 1, 2]])

**set\_value**(*index*, *col*, *value*, *takeable=False*)

Put single value at passed column and index

Parameters index : row label

col : column label

value : scalar value

takeable : interpret the index/col as indexers, default False

Returns frame : DataFrame

If label pair is contained, will be reference to calling DataFrame, otherwise a new object

### **shape**

Return a tuple representing the dimensionality of the DataFrame.

# **shift**(*periods=1*, *freq=None*, *axis=0*)

Shift index by desired number of periods with an optional time freq

# Parameters periods : int

Number of periods to move, can be positive or negative

freq : DateOffset, timedelta, or time rule string, optional

Increment to use from the tseries module or time rule (e.g. 'EOM'). See Notes.

axis : {0 or 'index', 1 or 'columns'}

# Returns shifted : DataFrame

### **Notes**

If freq is specified then the index values are shifted but the data is not realigned. That is, use freq if you would like to extend the index when shifting and preserve the original data.

**size**

number of elements in the NDFrame

**skew**(*axis=None*, *skipna=None*, *level=None*, *numeric\_only=None*, *\*\*kwargs*) Return unbiased skew over requested axis Normalized by N-1

**Parameters axis:** {index  $(0)$ , columns  $(1)$ }

skipna : boolean, default True

Exclude NA/null values. If an entire row/column is NA, the result will be NA

level : int or level name, default None

If the axis is a MultiIndex (hierarchical), count along a particular level, collapsing into a Series

numeric\_only : boolean, default None

Include only float, int, boolean columns. If None, will attempt to use everything, then use only numeric data. Not implemented for Series.

Returns skew : Series or DataFrame (if level specified)

# **slice\_shift**(*periods=1*, *axis=0*)

Equivalent to *shift* without copying data. The shifted data will not include the dropped periods and the shifted axis will be smaller than the original.

### Parameters periods : int

Number of periods to move, can be positive or negative

Returns shifted : same type as caller

### **Notes**

While the *slice\_shift* is faster than *shift*, you may pay for it later during alignment.

**sort**(*columns=None*, *axis=0*, *ascending=True*, *inplace=False*, *kind='quicksort'*, *na\_position='last'*, *\*\*kwargs*)

DEPRECATED: use DataFrame.sort\_values()

Sort DataFrame either by labels (along either axis) or by the values in column(s)

## Parameters columns : object

Column name(s) in frame. Accepts a column name or a list for a nested sort. A tuple will be interpreted as the levels of a multi-index.

ascending : boolean or list, default True

Sort ascending vs. descending. Specify list for multiple sort orders

axis : {0 or 'index', 1 or 'columns'}, default 0

Sort index/rows versus columns

inplace : boolean, default False

Sort the DataFrame without creating a new instance

kind : {'quicksort', 'mergesort', 'heapsort'}, optional

This option is only applied when sorting on a single column or label.

na\_position : {'first', 'last'} (optional, default='last')

'first' puts NaNs at the beginning 'last' puts NaNs at the end

Returns sorted : DataFrame

### **Examples**

**>>>** result = df.sort(['A', 'B'], ascending=[1, 0])

**sort\_index**(*axis=0*, *level=None*, *ascending=True*, *inplace=False*, *kind='quicksort'*, *na\_position='last'*, *sort\_remaining=True*, *by=None*) Sort object by labels (along an axis)

Parameters axis : index, columns to direct sorting

level : int or level name or list of ints or list of level names

if not None, sort on values in specified index level(s)

ascending : boolean, default True

Sort ascending vs. descending

inplace : bool, default False

if True, perform operation in-place

kind : {'quicksort', 'mergesort', 'heapsort'}, default 'quicksort'

Choice of sorting algorithm. See also ndarray.np.sort for more information. *mergesort* is the only stable algorithm. For DataFrames, this option is only applied when sorting on a single column or label.

na\_position : {'first', 'last'}, default 'last'

*first* puts NaNs at the beginning, *last* puts NaNs at the end

sort remaining : bool, default True

if true and sorting by level and index is multilevel, sort by other levels too (in order) after sorting by specified level

#### Returns sorted\_obj : DataFrame

**sort\_values**(*by*, *axis=0*, *ascending=True*, *inplace=False*, *kind='quicksort'*, *na\_position='last'*) Sort by the values along either axis

New in version 0.17.0.

Parameters by : str or list of str

Name or list of names which refer to the axis items.

axis : {0 or 'index', 1 or 'columns'}, default 0

Axis to direct sorting

ascending : bool or list of bool, default True

Sort ascending vs. descending. Specify list for multiple sort orders. If this is a list of bools, must match the length of the by.

inplace : bool, default False

if True, perform operation in-place

kind : {'quicksort', 'mergesort', 'heapsort'}, default 'quicksort'

Choice of sorting algorithm. See also ndarray.np.sort for more information. *mergesort* is the only stable algorithm. For DataFrames, this option is only applied when sorting on a single column or label.

na\_position : {'first', 'last'}, default 'last'

*first* puts NaNs at the beginning, *last* puts NaNs at the end

### Returns sorted\_obj : DataFrame

**sortlevel**(*level=0*, *axis=0*, *ascending=True*, *inplace=False*, *sort\_remaining=True*)

Sort multilevel index by chosen axis and primary level. Data will be lexicographically sorted by the chosen level followed by the other levels (in order)

#### Parameters level : int

axis : {0 or 'index', 1 or 'columns'}, default 0

ascending : boolean, default True

inplace : boolean, default False

Sort the DataFrame without creating a new instance

sort\_remaining : boolean, default True

Sort by the other levels too.

Returns sorted : DataFrame

### See also:

DataFrame.sort\_index

### **squeeze**(*\*\*kwargs*)

Squeeze length 1 dimensions.

### **stack**(*level=-1*, *dropna=True*)

Pivot a level of the (possibly hierarchical) column labels, returning a DataFrame (or Series in the case of an object with a single level of column labels) having a hierarchical index with a new inner-most level of row labels. The level involved will automatically get sorted.

Parameters level : int, string, or list of these, default last level

Level(s) to stack, can pass level name

dropna : boolean, default True

Whether to drop rows in the resulting Frame/Series with no valid values

Returns stacked : DataFrame or Series

# **Examples**

**>>>** s a b one 1. 2. two 3. 4.

```
>>> s.stack()
one a 1
   b 2
two a 3
   b 4
```
**std**(*axis=None*, *skipna=None*, *level=None*, *ddof=1*, *numeric\_only=None*, *\*\*kwargs*) Return sample standard deviation over requested axis.

Normalized by N-1 by default. This can be changed using the ddof argument

**Parameters axis:** {index  $(0)$ , columns  $(1)$ }

skipna : boolean, default True

Exclude NA/null values. If an entire row/column is NA, the result will be NA

level : int or level name, default None

If the axis is a MultiIndex (hierarchical), count along a particular level, collapsing into a Series

ddof : int. default 1

degrees of freedom

numeric\_only : boolean, default None

Include only float, int, boolean columns. If None, will attempt to use everything, then use only numeric data. Not implemented for Series.

Returns std : Series or DataFrame (if level specified)

#### **style**

Property returning a Styler object containing methods for building a styled HTML representation fo the DataFrame.

## See also:

```
pandas.formats.style.Styler
```
### **sub**(*other*, *axis='columns'*, *level=None*, *fill\_value=None*)

Subtraction of dataframe and other, element-wise (binary operator *sub*).

Equivalent to dataframe - other, but with support to substitute a fill\_value for missing data in one of the inputs.

Parameters other : Series, DataFrame, or constant

 $axis: \{0, 1, 'index', 'columns' \}$ 

For Series input, axis to match Series index on

fill\_value : None or float value, default None

Fill missing (NaN) values with this value. If both DataFrame locations are missing, the result will be missing

level : int or name

Broadcast across a level, matching Index values on the passed MultiIndex level

Returns result : DataFrame

#### See also:

DataFrame.rsub

#### **Notes**

Mismatched indices will be unioned together

**subtract**(*other*, *axis='columns'*, *level=None*, *fill\_value=None*)

Subtraction of dataframe and other, element-wise (binary operator *sub*).

Equivalent to dataframe - other, but with support to substitute a fill\_value for missing data in one of the inputs.

Parameters other : Series, DataFrame, or constant

 $axis: \{0, 1, 'index', 'columns' \}$ 

For Series input, axis to match Series index on

fill\_value : None or float value, default None

Fill missing (NaN) values with this value. If both DataFrame locations are missing, the result will be missing

level : int or name

Broadcast across a level, matching Index values on the passed MultiIndex level

### Returns result : DataFrame

## See also:

DataFrame.rsub

## **Notes**

Mismatched indices will be unioned together

**sum**(*axis=None*, *skipna=None*, *level=None*, *numeric\_only=None*, *\*\*kwargs*) Return the sum of the values for the requested axis

**Parameters axis:** {index  $(0)$ , columns  $(1)$ }

skipna : boolean, default True

Exclude NA/null values. If an entire row/column is NA, the result will be NA

level : int or level name, default None

If the axis is a MultiIndex (hierarchical), count along a particular level, collapsing into a Series

numeric\_only : boolean, default None

Include only float, int, boolean columns. If None, will attempt to use everything, then use only numeric data. Not implemented for Series.

Returns sum : Series or DataFrame (if level specified)

**swapaxes**(*axis1*, *axis2*, *copy=True*)

Interchange axes and swap values axes appropriately

Returns y : same as input

#### **swaplevel**  $(i=-2, j=-1, axis=0)$

Swap levels i and j in a MultiIndex on a particular axis

Parameters i, j: int, string (can be mixed)

Level of index to be swapped. Can pass level name as string.

Returns swapped : type of caller (new object)

Changed in version 0.18.1: The indexes  $\pm$  and  $\pm$  are now optional, and default to the two innermost levels of the index.

#### **tail**(*n=5*)

Returns last n rows

**take**(*indices*, *axis=0*, *convert=True*, *is\_copy=True*, *\*\*kwargs*) Analogous to ndarray.take

Parameters indices : list / array of ints

axis : int, default 0

convert : translate neg to pos indices (default)

is\_copy : mark the returned frame as a copy

Returns taken : type of caller

#### **to\_clipboard**(*excel=None*, *sep=None*, *\*\*kwargs*)

Attempt to write text representation of object to the system clipboard This can be pasted into Excel, for example.

Parameters excel : boolean, defaults to True

if True, use the provided separator, writing in a csv format for allowing easy pasting into excel. if False, write a string representation of the object to the clipboard

sep : optional, defaults to tab

other keywords are passed to to\_csv

## **Notes**

### Requirements for your platform

• Linux: xclip, or xsel (with gtk or PyQt4 modules)

- Windows: none
- OS X: none

#### **to\_csv**(*\*args*, *\*\*kwargs*)

Write DataFrame to a comma-separated values (csv) file

Parameters path\_or\_buf : string or file handle, default None

File path or object, if None is provided the result is returned as a string.

sep : character, default ','

Field delimiter for the output file.

na\_rep : string, default ''

Missing data representation

#### float format : string, default None

Format string for floating point numbers

columns : sequence, optional

Columns to write

header : boolean or list of string, default True

Write out column names. If a list of string is given it is assumed to be aliases for the column names

index : boolean, default True

Write row names (index)

index\_label : string or sequence, or False, default None

Column label for index column(s) if desired. If None is given, and *header* and *index* are True, then the index names are used. A sequence should be given if the DataFrame uses MultiIndex. If False do not print fields for index names. Use index\_label=False for easier importing in R

### mode : str

Python write mode, default 'w'

encoding : string, optional

A string representing the encoding to use in the output file, defaults to 'ascii' on Python 2 and 'utf-8' on Python 3.

#### compression : string, optional

a string representing the compression to use in the output file, allowed values are 'gzip', 'bz2', 'xz', only used when the first argument is a filename

**line\_terminator** : string, default  $'\n\cdot n'$ 

The newline character or character sequence to use in the output file

quoting : optional constant from csv module

defaults to csv.QUOTE\_MINIMAL. If you have set a *float\_format* then floats are comverted to strings and thus csv.QUOTE\_NONNUMERIC will treat them as non-numeric

quotechar : string (length 1), default ""

character used to quote fields

### doublequote : boolean, default True

Control quoting of *quotechar* inside a field

escapechar : string (length 1), default None

character used to escape *sep* and *quotechar* when appropriate

#### chunksize : int or None

rows to write at a time

tupleize\_cols : boolean, default False

write multi index columns as a list of tuples (if True) or new (expanded format) if False)

### date\_format : string, default None

Format string for datetime objects

## decimal: string, default '.'

Character recognized as decimal separator. E.g. use ',' for European data

New in version 0.16.0.

# **to\_dense**()

Return dense representation of NDFrame (as opposed to sparse)

#### **to\_dict**(*orient='dict'*)

Convert DataFrame to dictionary.

Parameters orient : str {'dict', 'list', 'series', 'split', 'records', 'index'}

Determines the type of the values of the dictionary.

- dict (default) : dict like {column -> {index -> value}}
- list : dict like {column -> [values]}
- series : dict like {column -> Series(values)}
- split : dict like {index -> [index], columns -> [columns], data -> [values] }
- records : list like  $[\{\text{column} \rightarrow \text{value}\}, \dots, \{\text{column} \rightarrow \text{value}\}]$
- index : dict like {index -> {column -> value}}

New in version 0.17.0.

Abbreviations are allowed. *s* indicates *series* and *sp* indicates *split*.

**Returns result** : dict like {column  $\rightarrow$  {index  $\rightarrow$  value}}

```
to_excel(*args, **kwargs)
```
Write DataFrame to a excel sheet

Parameters excel writer : string or ExcelWriter object

File path or existing ExcelWriter

sheet name : string, default 'Sheet1'

Name of sheet which will contain DataFrame

na\_rep : string, default ''

Missing data representation

float format : string, default None

Format string for floating point numbers

columns : sequence, optional

Columns to write

header : boolean or list of string, default True

Write out column names. If a list of string is given it is assumed to be aliases for the column names

index : boolean, default True

Write row names (index)

index\_label : string or sequence, default None

Column label for index column(s) if desired. If None is given, and *header* and *index* are True, then the index names are used. A sequence should be given if the DataFrame uses MultiIndex.

## startrow :

upper left cell row to dump data frame

### startcol :

upper left cell column to dump data frame

engine : string, default None

```
write engine to use - you can also set this via the options
io.excel.xlsx.writer, io.excel.xls.writer, and
io.excel.xlsm.writer.
```
merge\_cells : boolean, default True

Write MultiIndex and Hierarchical Rows as merged cells.

### encoding: string, default None

encoding of the resulting excel file. Only necessary for xlwt, other writers support unicode natively.

inf\_rep : string, default 'inf'

Representation for infinity (there is no native representation for infinity in Excel)

## **Notes**

If passing an existing ExcelWriter object, then the sheet will be added to the existing workbook. This can be used to save different DataFrames to one workbook:

```
>>> writer = ExcelWriter('output.xlsx')
>>> df1.to_excel(writer,'Sheet1')
>>> df2.to_excel(writer,'Sheet2')
>>> writer.save()
```
For compatibility with to csv, to excel serializes lists and dicts to strings before writing.

**to\_gbq**(*destination\_table*, *project\_id*, *chunksize=10000*, *verbose=True*, *reauth=False*, *if\_exists='fail'*, *private\_key=None*)

Write a DataFrame to a Google BigQuery table.

#### THIS IS AN EXPERIMENTAL LIBRARY

#### Parameters dataframe : DataFrame

DataFrame to be written

## destination\_table : string

Name of table to be written, in the form 'dataset.tablename'

### project id : str

Google BigQuery Account project ID.

#### chunksize : int (default 10000)

Number of rows to be inserted in each chunk from the dataframe.

## verbose : boolean (default True)

Show percentage complete

## reauth : boolean (default False)

Force Google BigQuery to reauthenticate the user. This is useful if multiple accounts are used.

### if\_exists : {'fail', 'replace', 'append'}, default 'fail'

'fail': If table exists, do nothing. 'replace': If table exists, drop it, recreate it, and insert data. 'append': If table exists, insert data. Create if does not exist.

#### private\_key : str (optional)

Service account private key in JSON format. Can be file path or string contents. This is useful for remote server authentication (eg. jupyter iPython notebook on remote host)

New in version  $0.17.0$ .

# **to\_hdf**(*path\_or\_buf*, *key*, *\*\*kwargs*)

Write the contained data to an HDF5 file using HDFStore.

### Parameters path\_or\_buf : the path (string) or HDFStore object

key : string

indentifier for the group in the store

mode : optional, {'a', 'w', 'r+'}, default 'a'

- **'w'** Write; a new file is created (an existing file with the same name would be deleted).
- **'a'** Append; an existing file is opened for reading and writing, and if the file does not exist it is created.

**'r+'** It is similar to 'a', but the file must already exist.

format : 'fixed(f)|table(t)', default is 'fixed'

fixed(f) [Fixed format] Fast writing/reading. Not-appendable, nor searchable

table(t) [Table format] Write as a PyTables Table structure which may perform worse but allow more flexible operations like searching / selecting subsets of the data

append : boolean, default False

For Table formats, append the input data to the existing

data\_columns : list of columns, or True, default None

List of columns to create as indexed data columns for on-disk queries, or True to use all columns. By default only the axes of the object are indexed. See [here.](http://pandas.pydata.org/pandas-docs/stable/io.html#query-via-data-columns)

Applicable only to format='table'.

complevel : int, 1-9, default 0

If a complib is specified compression will be applied where possible

complib : {'zlib', 'bzip2', 'lzo', 'blosc', None}, default None

If complevel is  $> 0$  apply compression to objects written in the store wherever possible

fletcher32 : bool, default False

If applying compression use the fletcher32 checksum

dropna : boolean, default False.

If true, ALL nan rows will not be written to store.

### **to\_html**(*\*args*, *\*\*kwargs*)

Render a DataFrame as an HTML table.

*to\_html*-specific options:

bold\_rows [boolean, default True] Make the row labels bold in the output

classes [str or list or tuple, default None] CSS class(es) to apply to the resulting html table

**escape** [boolean, default True] Convert the characters  $\lt$ ,  $>$ , and  $\&$  to HTML-safe sequences. $=$ 

max\_rows [int, optional] Maximum number of rows to show before truncating. If None, show all.

max cols [int, optional] Maximum number of columns to show before truncating. If None, show all.

decimal [string, default '.'] Character recognized as decimal separator, e.g. ',' in Europe

New in version 0.18.0.

border [int] A border=border attribute is included in the opening *<table>* tag. Default pd.options.html.border.

New in version 0.19.0.

Parameters buf : StringIO-like, optional

buffer to write to

columns : sequence, optional

the subset of columns to write; default None writes all columns
col\_space : int, optional

the minimum width of each column

header : bool, optional

whether to print column labels, default True

index : bool, optional

whether to print index (row) labels, default True

na\_rep : string, optional

string representation of NAN to use, default 'NaN'

formatters : list or dict of one-parameter functions, optional

formatter functions to apply to columns' elements by position or name, default None. The result of each function must be a unicode string. List must be of length equal to the number of columns.

float format : one-parameter function, optional

formatter function to apply to columns' elements if they are floats, default None. The result of this function must be a unicode string.

sparsify : bool, optional

Set to False for a DataFrame with a hierarchical index to print every multiindex key at each row, default True

index names : bool, optional

Prints the names of the indexes, default True

line\_width : int, optional

Width to wrap a line in characters, default no wrap

justify : {'left', 'right'}, default None

Left or right-justify the column labels. If None uses the option from the print configuration (controlled by set\_option), 'right' out of the box.

Returns formatted : string (or unicode, depending on data and options)

**to\_json**(*path\_or\_buf=None*, *orient=None*, *date\_format='epoch'*, *double\_precision=10*, *force\_ascii=True*, *date\_unit='ms'*, *default\_handler=None*, *lines=False*) Convert the object to a JSON string.

Note NaN's and None will be converted to null and datetime objects will be converted to UNIX timestamps.

**Parameters path or buf** : the path or buffer to write the result string

if this is None, return a StringIO of the converted string

orient : string

- Series
	- default is 'index'
	- allowed values are: {'split','records','index'}
- DataFrame
	- default is 'columns'
- allowed values are: {'split','records','index','columns','values'}
- The format of the JSON string
	- split : dict like {index -> [index], columns -> [columns], data -> [values]}
	- records : list like [{column -> value}, ... , {column -> value}]
	- $-$  index : dict like {index  $\rightarrow$  {column  $\rightarrow$  value}}
	- columns : dict like {column -> {index -> value}}
	- values : just the values array

# date\_format : {'epoch', 'iso'}

Type of date conversion. *epoch* = epoch milliseconds, *iso'* = ISO8601, default is epoch.

double\_precision : The number of decimal places to use when encoding

floating point values, default 10.

force ascii : force encoded string to be ASCII, default True.

date unit : string, default 'ms' (milliseconds)

The time unit to encode to, governs timestamp and ISO8601 precision. One of 's', 'ms', 'us', 'ns' for second, millisecond, microsecond, and nanosecond respectively.

default handler : callable, default None

Handler to call if object cannot otherwise be converted to a suitable format for JSON. Should receive a single argument which is the object to convert and return a serialisable object.

lines : boolean, defalut False

If 'orient' is 'records' write out line delimited json format. Will throw ValueError if incorrect 'orient' since others are not list like.

New in version 0.19.0.

Returns same type as input object with filtered info axis

**to\_latex**(*buf=None*, *columns=None*, *col\_space=None*, *header=True*, *index=True*, *na\_rep='NaN'*, *formatters=None*, *float\_format=None*, *sparsify=None*, *index\_names=True*, *bold\_rows=True*, *column\_format=None*, *longtable=None*, *escape=None*, *encoding=None*, *decimal='.'*)

Render a DataFrame to a tabular environment table. You can splice this into a LaTeX document. Requires usepackage{booktabs}.

*to\_latex*-specific options:

bold\_rows [boolean, default True] Make the row labels bold in the output

- column\_format [str, default None] The columns format as specified in [LaTeX table format](https://en.wikibooks.org/wiki/LaTeX/Tables) e.g 'rcl' for 3 columns
- longtable [boolean, default will be read from the pandas config module] default: False Use a longtable environment instead of tabular. Requires adding a usepackage{longtable} to your LaTeX preamble.
- escape [boolean, default will be read from the pandas config module] default: True When set to False prevents from escaping latex special characters in column names.
- encoding [str, default None] A string representing the encoding to use in the output file, defaults to 'ascii' on Python 2 and 'utf-8' on Python 3.
- decimal [string, default '.'] Character recognized as decimal separator, e.g. ',' in Europe

New in version 0.18.0.

Parameters buf : StringIO-like, optional

buffer to write to

columns : sequence, optional

the subset of columns to write; default None writes all columns

col\_space : int, optional

the minimum width of each column

header : bool, optional

whether to print column labels, default True

index : bool, optional

whether to print index (row) labels, default True

na\_rep : string, optional

string representation of NAN to use, default 'NaN'

formatters : list or dict of one-parameter functions, optional

formatter functions to apply to columns' elements by position or name, default None. The result of each function must be a unicode string. List must be of length equal to the number of columns.

float\_format : one-parameter function, optional

formatter function to apply to columns' elements if they are floats, default None. The result of this function must be a unicode string.

sparsify : bool, optional

Set to False for a DataFrame with a hierarchical index to print every multiindex key at each row, default True

index\_names : bool, optional

Prints the names of the indexes, default True

line\_width : int, optional

Width to wrap a line in characters, default no wrap

Returns formatted : string (or unicode, depending on data and options)

**to\_mol2**(*filepath\_or\_buffer=None*, *update\_properties=True*, *molecule\_column='mol'*, *columns=None*) Write DataFrame to Mol2 file.

New in version 0.3.

Parameters filepath\_or\_buffer : string or None

File path

- update\_properties [bool, optional (default=True)] Switch to update properties from the DataFrames to the molecules while writting.
- molecule\_column [string or None, optional (default='mol')] Name of molecule column. If None the molecules will be skipped.
- columns [list or None, optional (default=None)] A list of columns to write to file. If None then all available fields are written.

**to\_msgpack**(*path\_or\_buf=None*, *encoding='utf-8'*, *\*\*kwargs*) msgpack (serialize) object to input file path

THIS IS AN EXPERIMENTAL LIBRARY and the storage format may not be stable until a future release.

Parameters path : string File path, buffer-like, or None

if None, return generated string

append : boolean whether to append to an existing msgpack

(default is False)

compress : type of compressor (zlib or blosc), default to None (no

compression)

# **to\_panel**()

Transform long (stacked) format (DataFrame) into wide (3D, Panel) format.

Currently the index of the DataFrame must be a 2-level MultiIndex. This may be generalized later

### Returns panel : Panel

#### **to\_period**(*freq=None*, *axis=0*, *copy=True*)

Convert DataFrame from DatetimeIndex to PeriodIndex with desired frequency (inferred from index if not passed)

Parameters freq : string, default

axis : {0 or 'index', 1 or 'columns'}, default 0

The axis to convert (the index by default)

copy : boolean, default True

If False then underlying input data is not copied

# Returns ts : TimeSeries with PeriodIndex

### **to\_pickle**(*path*)

Pickle (serialize) object to input file path.

Parameters path : string

File path

**to\_records**(*index=True*, *convert\_datetime64=True*)

Convert DataFrame to record array. Index will be put in the 'index' field of the record array if requested

Parameters index : boolean, default True

Include index in resulting record array, stored in 'index' field

convert datetime64 : boolean, default True

Whether to convert the index to datetime.datetime if it is a DatetimeIndex

Returns y : recarray

**to\_sdf**(*filepath\_or\_buffer=None*, *update\_properties=True*, *molecule\_column=None*, *columns=None*) Write DataFrame to SDF file.

New in version 0.3.

Parameters filepath\_or\_buffer : string or None

File path

- update\_properties [bool, optional (default=True)] Switch to update properties from the DataFrames to the molecules while writting.
- molecule\_column [string or None, optional (default='mol')] Name of molecule column. If None the molecules will be skipped.
- columns [list or None, optional (default=None)] A list of columns to write to file. If None then all available fields are written.

# **to\_sparse**(*fill\_value=None*, *kind='block'*)

Convert to SparseDataFrame

Parameters fill\_value : float, default NaN

kind : {'block', 'integer'}

# Returns y : SparseDataFrame

**to\_sql**(*name*, *con*, *flavor=None*, *schema=None*, *if\_exists='fail'*, *index=True*, *index\_label=None*, *chunksize=None*, *dtype=None*)

Write records stored in a DataFrame to a SQL database.

# Parameters name : string

Name of SQL table

con : SQLAlchemy engine or DBAPI2 connection (legacy mode)

Using SQLAlchemy makes it possible to use any DB supported by that library. If a DBAPI2 object, only sqlite3 is supported.

flavor : 'sqlite', default None

DEPRECATED: this parameter will be removed in a future version, as 'sqlite' is the only supported option if SQLAlchemy is not installed.

#### schema : string, default None

Specify the schema (if database flavor supports this). If None, use default schema.

if\_exists : {'fail', 'replace', 'append'}, default 'fail'

- fail: If table exists, do nothing.
- replace: If table exists, drop it, recreate it, and insert data.
- append: If table exists, insert data. Create if does not exist.

index : boolean, default True

Write DataFrame index as a column.

index label : string or sequence, default None

Column label for index column(s). If None is given (default) and *index* is True, then the index names are used. A sequence should be given if the DataFrame uses MultiIndex.

chunksize : int, default None

If not None, then rows will be written in batches of this size at a time. If None, all rows will be written at once.

dtype : dict of column name to SQL type, default None

Optional specifying the datatype for columns. The SQL type should be a SQLAlchemy type, or a string for sqlite3 fallback connection.

**to\_stata**(*fname*, *convert\_dates=None*, *write\_index=True*, *encoding='latin-1'*, *byteorder=None*, *time\_stamp=None*, *data\_label=None*, *variable\_labels=None*) A class for writing Stata binary dta files from array-like objects

### Parameters fname : str or buffer

String path of file-like object

#### convert\_dates : dict

Dictionary mapping columns containing datetime types to stata internal format to use when wirting the dates. Options are 'tc', 'td', 'tm', 'tw', 'th', 'tq', 'ty'. Column can be either an integer or a name. Datetime columns that do not have a conversion type specified will be converted to 'tc'. Raises NotImplementedError if a datetime column has timezone information

# write\_index : bool

Write the index to Stata dataset.

# encoding : str

Default is latin-1. Unicode is not supported

#### byteorder : str

Can be ">", "<", "little", or "big". default is *sys.byteorder*

#### time\_stamp : datetime

A datetime to use as file creation date. Default is the current time.

# dataset\_label : str

A label for the data set. Must be 80 characters or smaller.

### variable labels : dict

Dictionary containing columns as keys and variable labels as values. Each label must be 80 characters or smaller.

New in version 0.19.0.

# Raises NotImplementedError

- If datetimes contain timezone information
- Column dtype is not representable in Stata

# ValueError

- Columns listed in convert\_dates are noth either datetime64[ns] or datetime.datetime
- Column listed in convert\_dates is not in DataFrame
- Categorical label contains more than 32,000 characters

New in version 0.19.0.

### **Examples**

```
>>> writer = StataWriter('./data_file.dta', data)
>>> writer.write_file()
```
### Or with dates

```
>>> writer = StataWriter('./date_data_file.dta', data, {2 : 'tw'})
>>> writer.write_file()
```
**to\_string**(*buf=None*, *columns=None*, *col\_space=None*, *header=True*, *index=True*, *na\_rep='NaN'*, *formatters=None*, *float\_format=None*, *sparsify=None*, *index\_names=True*, *justify=None*, *line\_width=None*, *max\_rows=None*, *max\_cols=None*, *show\_dimensions=False*) Render a DataFrame to a console-friendly tabular output.

#### Parameters buf : StringIO-like, optional

buffer to write to

columns : sequence, optional

the subset of columns to write; default None writes all columns

col\_space : int, optional

the minimum width of each column

header : bool, optional

whether to print column labels, default True

index : bool, optional

whether to print index (row) labels, default True

na\_rep : string, optional

string representation of NAN to use, default 'NaN'

formatters : list or dict of one-parameter functions, optional

formatter functions to apply to columns' elements by position or name, default None. The result of each function must be a unicode string. List must be of length equal to the number of columns.

float\_format : one-parameter function, optional

formatter function to apply to columns' elements if they are floats, default None. The result of this function must be a unicode string.

sparsify : bool, optional

Set to False for a DataFrame with a hierarchical index to print every multiindex key at each row, default True

index\_names : bool, optional

Prints the names of the indexes, default True

line\_width : int, optional

Width to wrap a line in characters, default no wrap

justify : {'left', 'right'}, default None

Left or right-justify the column labels. If None uses the option from the print configuration (controlled by set\_option), 'right' out of the box.

Returns formatted : string (or unicode, depending on data and options)

**to\_timestamp**(*freq=None*, *how='start'*, *axis=0*, *copy=True*) Cast to DatetimeIndex of timestamps, at *beginning* of period

Parameters freq : string, default frequency of PeriodIndex

Desired frequency

how : {'s', 'e', 'start', 'end'}

Convention for converting period to timestamp; start of period vs. end

axis : {0 or 'index', 1 or 'columns'}, default 0

The axis to convert (the index by default)

copy : boolean, default True

If false then underlying input data is not copied

Returns df : DataFrame with DatetimeIndex

### **to\_xarray**()

Return an xarray object from the pandas object.

Returns a DataArray for a Series

a Dataset for a DataFrame

a DataArray for higher dims

# **Notes**

See the [xarray docs](http://xarray.pydata.org/en/stable/)

#### **Examples**

```
>>> df = pd.DataFrame({'A' : [1, 1, 2],
                     'B' : ['foo', 'bar', 'foo'],
                     'C': np.arange(4.,7)})
>>> df
  A B C
0 1 foo 4.0
1 1 bar 5.0
2 2 foo 6.0
```

```
>>> df.to_xarray()
<xarray.Dataset>
Dimensions: (index: 3)
Coordinates:
 * index (index) int64 0 1 2
Data variables:
   A (index) int64 1 1 2
   B (index) object 'foo' 'bar' 'foo'
   C (index) float64 4.0 5.0 6.0
```

```
>>> df = pd.DataFrame({'A' : [1, 1, 2],
                        'B' : ['foo', 'bar', 'foo'],
                        'C' : np.arange(4.,7)}
                     ).set_index(['B','A'])
```

```
>>> df
         C
B A
foo 1 4.0
bar 1 5.0
foo 2 6.0
>>> df.to_xarray()
<xarray.Dataset>
Dimensions: (A: 2, B: 2)
Coordinates:
  * B (B) object 'bar' 'foo'<br>* A (A) int64 1 2
           (A) int64 1 2
Data variables:
    C (B, A) float64 5.0 nan 4.0 6.0
>>> p = pd.Panel(np.arange(24).reshape(4,3,2),
                 items=list('ABCD'),
                 major_axis=pd.date_range('20130101', periods=3),
                 minor_axis=['first', 'second'])
>>> p
<class 'pandas.core.panel.Panel'>
Dimensions: 4 (items) x 3 (major_axis) x 2 (minor_axis)
Items axis: A to D
Major_axis axis: 2013-01-01 00:00:00 to 2013-01-03 00:00:00
Minor_axis axis: first to second
>>> p.to_xarray()
<xarray.DataArray (items: 4, major_axis: 3, minor_axis: 2)>
array([[[ 0, 1],
        [ 2, 3],[4, 5],
       [[ 6, 7],
        [ 8, 9],
       [10, 11]],
       [[12, 13],
       [14, 15],
        [16, 17]],
       [[18, 19],
        [20, 21],
        [22, 23]]])
Coordinates:
  * items (items) object 'A' 'B' 'C' 'D'
  * major_axis (major_axis) datetime64[ns] 2013-01-01 2013-01-02 2013-01-03 # noqa
  * minor_axis (minor_axis) object 'first' 'second'
```
**transpose**(*\*args*, *\*\*kwargs*)

Transpose index and columns

**truediv**(*other*, *axis='columns'*, *level=None*, *fill\_value=None*)

Floating division of dataframe and other, element-wise (binary operator *truediv*).

Equivalent to dataframe / other, but with support to substitute a fill\_value for missing data in one of the inputs.

Parameters other : Series, DataFrame, or constant

 $axis: \{0, 1, 'index', 'columns' \}$ 

For Series input, axis to match Series index on

fill value : None or float value, default None

Fill missing (NaN) values with this value. If both DataFrame locations are missing, the result will be missing

level : int or name

Broadcast across a level, matching Index values on the passed MultiIndex level

Returns result : DataFrame

# See also:

DataFrame.rtruediv

# **Notes**

Mismatched indices will be unioned together

# **truncate**(*before=None*, *after=None*, *axis=None*, *copy=True*)

Truncates a sorted NDFrame before and/or after some particular index value. If the axis contains only datetime values, before/after parameters are converted to datetime values.

# Parameters before : date

Truncate before index value

after : date

Truncate after index value

axis : the truncation axis, defaults to the stat axis

copy : boolean, default is True,

return a copy of the truncated section

#### Returns truncated : type of caller

# **tshift**(*periods=1*, *freq=None*, *axis=0*)

Shift the time index, using the index's frequency if available.

#### Parameters periods : int

Number of periods to move, can be positive or negative

freq : DateOffset, timedelta, or time rule string, default None

Increment to use from the tseries module or time rule (e.g. 'EOM')

axis : int or basestring

Corresponds to the axis that contains the Index

Returns shifted : NDFrame

# **Notes**

If freq is not specified then tries to use the freq or inferred\_freq attributes of the index. If neither of those attributes exist, a ValueError is thrown

**tz\_convert**(*tz*, *axis=0*, *level=None*, *copy=True*) Convert tz-aware axis to target time zone.

Parameters tz : string or pytz.timezone object

axis : the axis to convert

level : int, str, default None

If axis ia a MultiIndex, convert a specific level. Otherwise must be None

copy : boolean, default True

Also make a copy of the underlying data

# Raises TypeError

If the axis is tz-naive.

#### **tz\_localize**(*\*args*, *\*\*kwargs*)

Localize tz-naive TimeSeries to target time zone.

Parameters tz: string or pytz.timezone object

axis : the axis to localize

level : int, str, default None

If axis ia a MultiIndex, localize a specific level. Otherwise must be None

copy : boolean, default True

Also make a copy of the underlying data

ambiguous : 'infer', bool-ndarray, 'NaT', default 'raise'

- 'infer' will attempt to infer fall dst-transition hours based on order
- bool-ndarray where True signifies a DST time, False designates a non-DST time (note that this flag is only applicable for ambiguous times)
- 'NaT' will return NaT where there are ambiguous times
- 'raise' will raise an AmbiguousTimeError if there are ambiguous times

infer\_dst : boolean, default False (DEPRECATED)

Attempt to infer fall dst-transition hours based on order

# Raises TypeError

If the TimeSeries is tz-aware and tz is not None.

# **unstack**(*level=-1*, *fill\_value=None*)

Pivot a level of the (necessarily hierarchical) index labels, returning a DataFrame having a new level of column labels whose inner-most level consists of the pivoted index labels. If the index is not a MultiIndex, the output will be a Series (the analogue of stack when the columns are not a MultiIndex). The level involved will automatically get sorted.

Parameters level : int, string, or list of these, default -1 (last level)

Level(s) of index to unstack, can pass level name

fill\_value : replace NaN with this value if the unstack produces

missing values

Returns unstacked : DataFrame or Series

See also:

**DataFrame.pivot** Pivot a table based on column values.

**DataFrame.stack** Pivot a level of the column labels (inverse operation from *unstack*).

# **Examples**

```
>>> index = pd.MultiIndex.from_tuples([('one', 'a'), ('one', 'b'),
                                       ... ('two', 'a'), ('two', 'b')])
>>> s = pd.Series(np.arange(1.0, 5.0), index=index)
>>> s
one a 1.0
    b 2.0
two a 3.0
    b 4.0
dtype: float64
```
**>>>** s.unstack(level=-1) a b one 1.0 2.0 two 3.0 4.0

```
>>> s.unstack(level=0)
  one two
a 1.0 3.0
b 2.0 4.0
```

```
>>> df = s.unstack(level=0)
>>> df.unstack()
one a 1.0
    b 2.0
two a 3.0
    b 4.0
dtype: float64
```
**update**(*other*, *join='left'*, *overwrite=True*, *filter\_func=None*, *raise\_conflict=False*)

Modify DataFrame in place using non-NA values from passed DataFrame. Aligns on indices

Parameters other : DataFrame, or object coercible into a DataFrame

```
join : {'left'}, default 'left'
```
overwrite : boolean, default True

If True then overwrite values for common keys in the calling frame

filter\_func : callable(1d-array) -> 1d-array<boolean>, default None

Can choose to replace values other than NA. Return True for values that should be updated

raise\_conflict : boolean

If True, will raise an error if the DataFrame and other both contain data in the same place.

# **values**

Numpy representation of NDFrame

#### **Notes**

The dtype will be a lower-common-denominator dtype (implicit upcasting); that is to say if the dtypes (even of numeric types) are mixed, the one that accommodates all will be chosen. Use this with care if you are not dealing with the blocks.

e.g. If the dtypes are float16 and float32, dtype will be upcast to float32. If dtypes are int32 and uint8, dtype will be upcast to int32. By numpy.find\_common\_type convention, mixing int64 and uint64 will result in a flot64 dtype.

**var**(*axis=None*, *skipna=None*, *level=None*, *ddof=1*, *numeric\_only=None*, *\*\*kwargs*) Return unbiased variance over requested axis.

Normalized by N-1 by default. This can be changed using the ddof argument

**Parameters axis:** {index  $(0)$ , columns  $(1)$ }

skipna : boolean, default True

Exclude NA/null values. If an entire row/column is NA, the result will be NA

level : int or level name, default None

If the axis is a MultiIndex (hierarchical), count along a particular level, collapsing into a Series

ddof : int. default 1

degrees of freedom

numeric only : boolean, default None

Include only float, int, boolean columns. If None, will attempt to use everything, then use only numeric data. Not implemented for Series.

Returns var : Series or DataFrame (if level specified)

**where**(*cond*, *other=nan*, *inplace=False*, *axis=None*, *level=None*, *try\_cast=False*, *raise\_on\_error=True*)

Return an object of same shape as self and whose corresponding entries are from self where cond is True and otherwise are from other.

Parameters cond : boolean NDFrame, array or callable

If cond is callable, it is computed on the NDFrame and should return boolean NDFrame or array. The callable must not change input NDFrame (though pandas doesn't check it).

New in version 0.18.1.

A callable can be used as cond.

other : scalar, NDFrame, or callable

If other is callable, it is computed on the NDFrame and should return scalar or NDFrame. The callable must not change input NDFrame (though pandas doesn't check it).

New in version 0.18.1.

A callable can be used as other.

inplace : boolean, default False

Whether to perform the operation in place on the data

axis : alignment axis if needed, default None

level : alignment level if needed, default None

try\_cast : boolean, default False

try to cast the result back to the input type (if possible),

raise\_on\_error : boolean, default True

Whether to raise on invalid data types (e.g. trying to where on strings)

Returns wh : same type as caller

# See also:

DataFrame.mask()

# **Notes**

The where method is an application of the if-then idiom. For each element in the calling DataFrame, if cond is True the element is used; otherwise the corresponding element from the DataFrame other is used.

The signature for DataFrame.where() differs from [numpy.where\(\)](http://docs.scipy.org/doc/numpy/reference/generated/numpy.where.html#numpy.where). Roughly df1.where(m, df2) is equivalent to np.where(m, df1, df2).

For further details and examples see the where documentation in indexing.

# **Examples**

```
\Rightarrow s = pd. Series(range(5))
>>> s.where(s > 0)
0 NaN
1 1.0
2 2.0
3 3.0
4 4.0
```

```
>>> df = pd.DataFrame(np.arange(10).reshape(-1, 2), columns=['A', 'B'])
>>> m = df % 3 == 0
>>> df.where(m, -df)
  A B
0 0 -11 -2 32 -4 -53 \t 6 -74 -8 9
\Rightarrow df.where(m, -df) == np.where(m, df, -df)
      A B
0 True True
1 True True
2 True True
3 True True
4 True True
\Rightarrow df.where(m, -df) == df.mask(\simm, -df)
     A B
0 True True
1 True True
```
2 True True 3 True True 4 True True

**xs**(*key*, *axis=0*, *level=None*, *drop\_level=True*)

Returns a cross-section (row(s) or column(s)) from the Series/DataFrame. Defaults to cross-section on the rows (axis=0).

Parameters key : object

Some label contained in the index, or partially in a MultiIndex

axis : int, default 0

Axis to retrieve cross-section on

level : object, defaults to first n levels (n=1 or len(key))

In case of a key partially contained in a MultiIndex, indicate which levels are used. Levels can be referred by label or position.

drop\_level : boolean, default True

If False, returns object with same levels as self.

Returns xs : Series or DataFrame

# **Notes**

xs is only for getting, not setting values.

MultiIndex Slicers is a generic way to get/set values on any level or levels. It is a superset of xs functionality, see MultiIndex Slicers

# **Examples**

```
>>> df
  A B C
a 4 5 2
b 4 0 9
c 9 7 3
>>> df.xs('a')
A 4
B 5
C 2
Name: a
>>> df.xs('C', axis=1)
a 2
b 9
c 3
Name: C
```
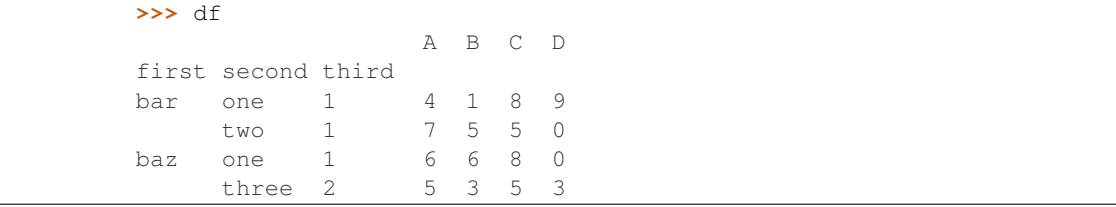

```
>>> df.xs(('baz', 'three'))
     A B C D
third
2 5 3 5 3
>>> df.xs('one', level=1)
          A B C D
first third
bar 1 4 1 8 9
baz 1 6 6 8 0
>>> df.xs(('baz', 2), level=[0, 'third'])
      A B C D
second
three 5 3 5 3
```
class oddt.pandas.**ChemPanel**(*data=None*, *items=None*, *major\_axis=None*, *minor\_axis=None*, *copy=False*, *dtype=None*)

Bases: pandas.core.panel.Panel

Modified *pandas.Panel* to adopt higher dimension data than *ChemDataFrame*. Main purpose is to store molecular fingerprints in one column and keep 2D numpy array underneath.

New in version 0.3.

# **Attributes**

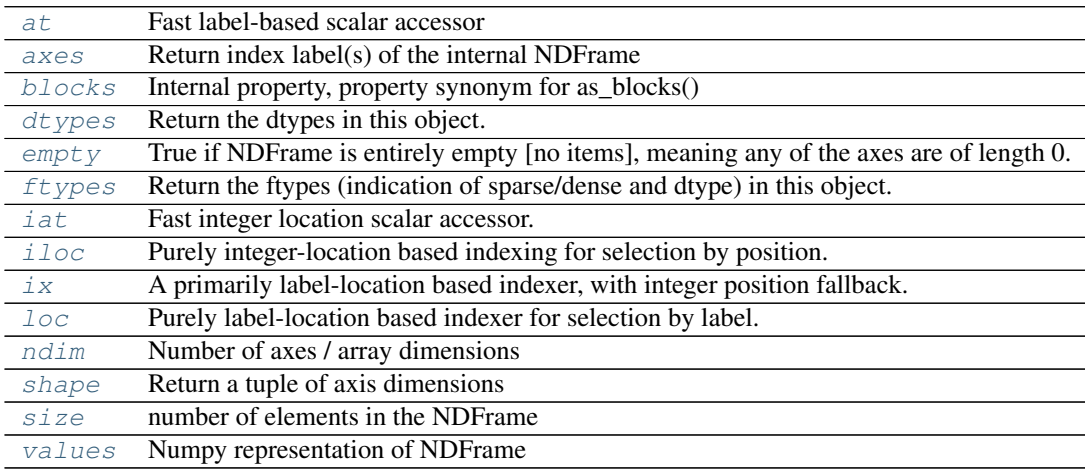

is\_copy

# **Methods**

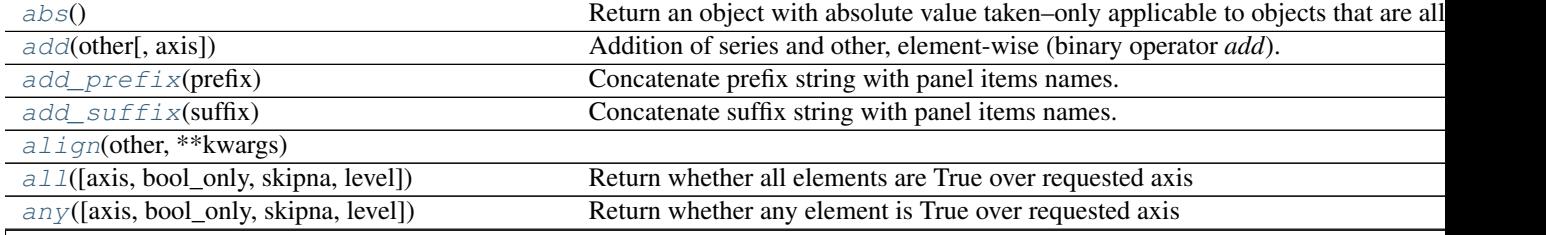

Table  $4.45$  – continued from previous

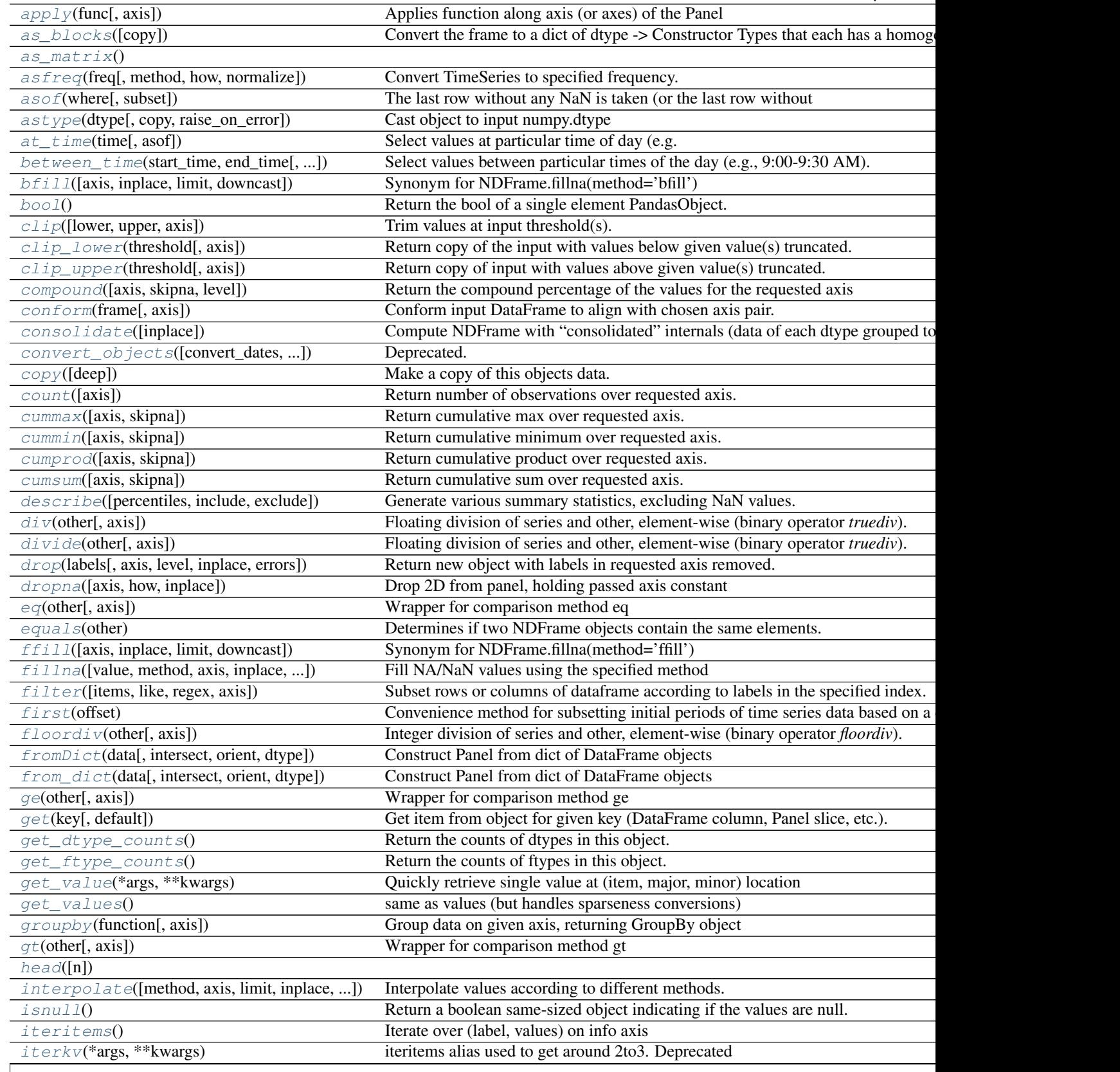

Table  $4.45$  – continued from previous

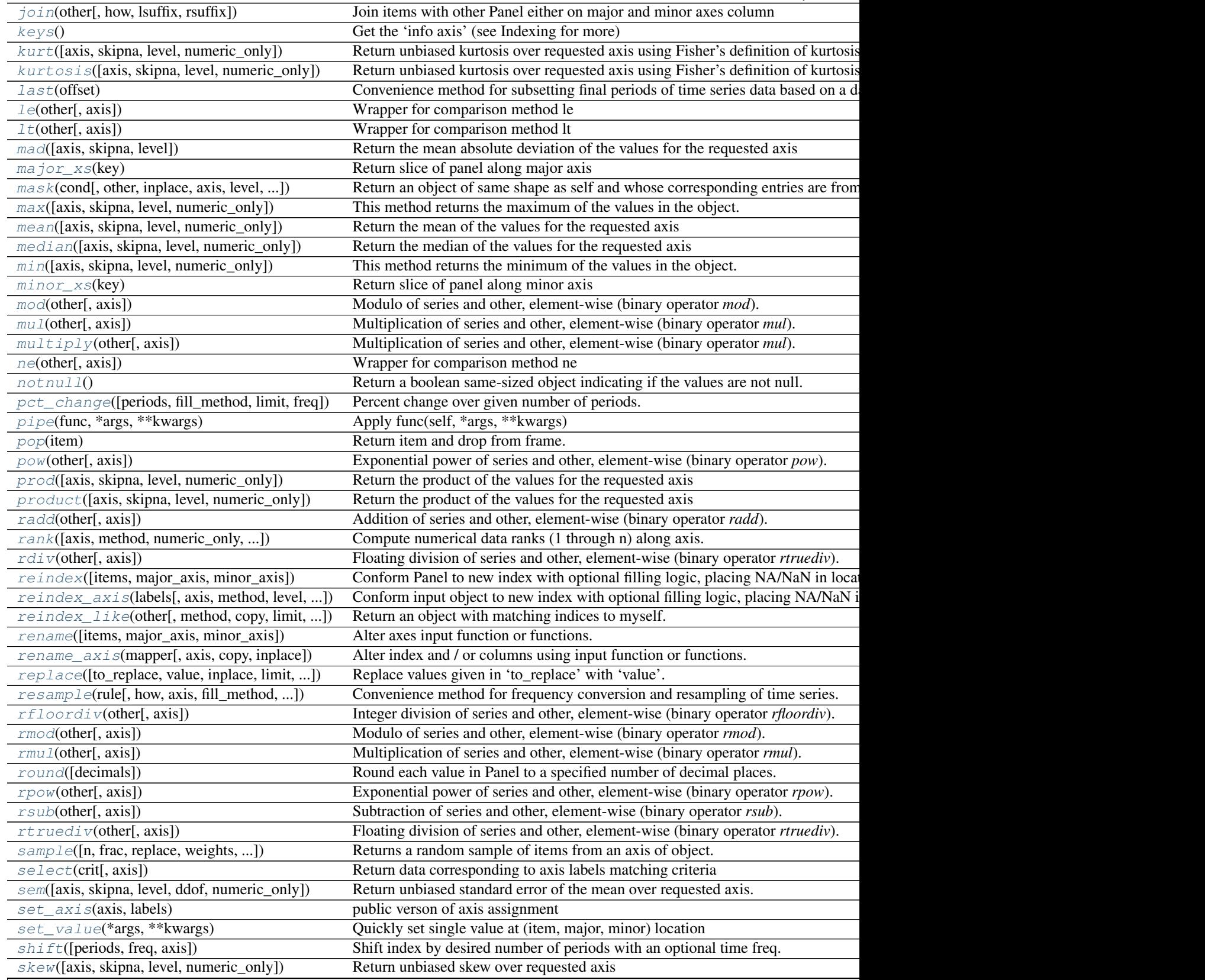

Table  $4.45$  – continued from previous

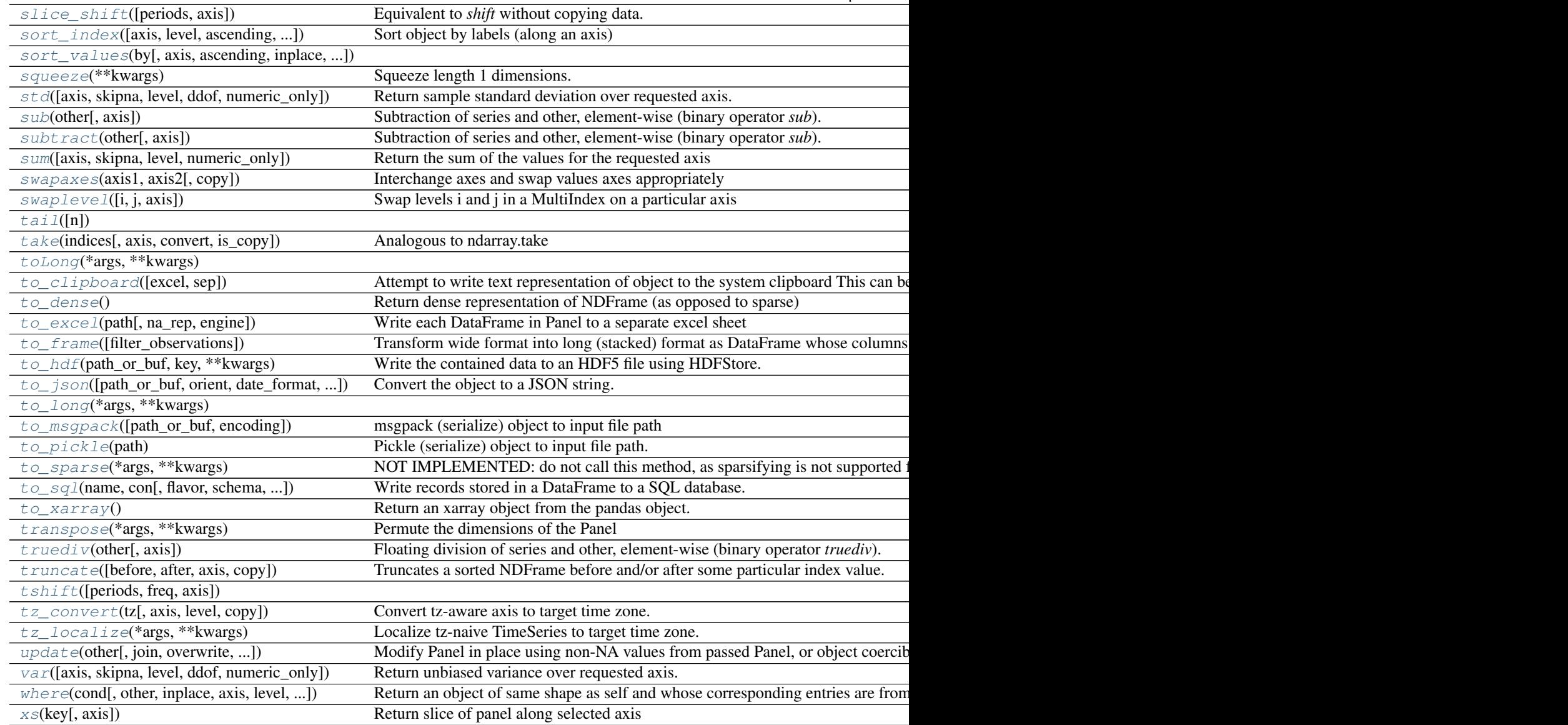

# <span id="page-162-0"></span>**abs**()

Return an object with absolute value taken–only applicable to objects that are all numeric.

Returns abs: type of caller

### <span id="page-162-1"></span>**add**(*other*, *axis=0*)

Addition of series and other, element-wise (binary operator *add*). Equivalent to panel + other.

Parameters other : DataFrame or Panel

axis : {items, major\_axis, minor\_axis}

Axis to broadcast over

# Returns Panel

# See also:

<span id="page-162-2"></span>Panel.radd

**add\_prefix**(*prefix*)

Concatenate prefix string with panel items names.

Parameters prefix : string

Returns with\_prefix : type of caller

<span id="page-163-0"></span>**add\_suffix**(*suffix*) Concatenate suffix string with panel items names.

Parameters suffix : string

Returns with\_suffix : type of caller

### <span id="page-163-2"></span><span id="page-163-1"></span>**align**(*other*, *\*\*kwargs*)

**all**(*axis=None*, *bool\_only=None*, *skipna=None*, *level=None*, *\*\*kwargs*) Return whether all elements are True over requested axis

**Parameters axis**: {items  $(0)$ , major\_axis  $(1)$ , minor\_axis  $(2)$ }

skipna : boolean, default True

Exclude NA/null values. If an entire row/column is NA, the result will be NA

level : int or level name, default None

If the axis is a MultiIndex (hierarchical), count along a particular level, collapsing into a DataFrame

bool\_only : boolean, default None

Include only boolean columns. If None, will attempt to use everything, then use only boolean data. Not implemented for Series.

Returns all : DataFrame or Panel (if level specified)

<span id="page-163-3"></span>**any**(*axis=None*, *bool\_only=None*, *skipna=None*, *level=None*, *\*\*kwargs*) Return whether any element is True over requested axis

**Parameters axis**: {items  $(0)$ , major\_axis  $(1)$ , minor\_axis  $(2)$ }

skipna : boolean, default True

Exclude NA/null values. If an entire row/column is NA, the result will be NA

level : int or level name, default None

If the axis is a MultiIndex (hierarchical), count along a particular level, collapsing into a DataFrame

bool\_only : boolean, default None

Include only boolean columns. If None, will attempt to use everything, then use only boolean data. Not implemented for Series.

Returns any : DataFrame or Panel (if level specified)

<span id="page-163-4"></span>**apply**(*func*, *axis='major'*, *\*\*kwargs*)

Applies function along axis (or axes) of the Panel

# Parameters func : function

Function to apply to each combination of 'other' axes e.g. if axis  $=$  'items', the combination of major\_axis/minor\_axis will each be passed as a Series; if axis = ('items', 'major'), DataFrames of items & major axis will be passed

**axis**: {'items', 'minor', 'major'}, or  $\{0, 1, 2\}$ , or a tuple with two

axes

### Additional keyword arguments will be passed as keywords to the function

Returns result : Panel, DataFrame, or Series

### **Examples**

Returns a Panel with the square root of each element

 $\Rightarrow$   $p = pd.Panel(np.random.randn(4,3,2))$ **>>>** p.apply(np.sqrt)

Equivalent to p.sum(1), returning a DataFrame

**>>>** p.apply(**lambda** x: x.sum(), axis=1)

Equivalent to previous:

**>>>** p.apply(**lambda** x: x.sum(), axis='minor')

Return the shapes of each DataFrame over axis 2 (i.e the shapes of items x major), as a Series

**>>>** p.apply(**lambda** x: x.shape, axis=(0,1))

### <span id="page-164-0"></span>**as\_blocks**(*copy=True*)

Convert the frame to a dict of dtype -> Constructor Types that each has a homogeneous dtype.

NOTE: the dtypes of the blocks WILL BE PRESERVED HERE (unlike in as\_matrix)

Parameters copy : boolean, default True

Returns values : a dict of dtype -> Constructor Types

# <span id="page-164-2"></span><span id="page-164-1"></span>**as\_matrix**()

**asfreq**(*freq*, *method=None*, *how=None*, *normalize=False*) Convert TimeSeries to specified frequency.

Optionally provide filling method to pad/backfill missing values.

Parameters freq : DateOffset object, or string

method : {'backfill'/'bfill', 'pad'/'ffill'}, default None

Method to use for filling holes in reindexed Series (note this does not fill NaNs that already were present):

- 'pad' / 'ffill': propagate last valid observation forward to next valid
- 'backfill' / 'bfill': use NEXT valid observation to fill
- how : {'start', 'end'}, default end

For PeriodIndex only, see PeriodIndex.asfreq

normalize : bool, default False

Whether to reset output index to midnight

### Returns converted : type of caller

# **Notes**

To learn more about the frequency strings, please see [this link.](http://pandas.pydata.org/pandas-docs/stable/timeseries.html#offset-aliases)

<span id="page-165-2"></span>**asof**(*where*, *subset=None*)

The last row without any NaN is taken (or the last row without NaN considering only the subset of columns in the case of a DataFrame)

New in version 0.19.0: For DataFrame

If there is no good value, NaN is returned.

Parameters where : date or array of dates

subset : string or list of strings, default None

if not None use these columns for NaN propagation

Returns where is scalar

- value or NaN if input is Series
- Series if input is DataFrame

where is Index: same shape object as input

# See also:

merge\_asof

# **Notes**

Dates are assumed to be sorted Raises if this is not the case

<span id="page-165-3"></span>**astype**(*dtype*, *copy=True*, *raise\_on\_error=True*, *\*\*kwargs*)

Cast object to input numpy.dtype Return a copy when copy = True (be really careful with this!)

Parameters dtype : data type, or dict of column name -> data type

Use a numpy.dtype or Python type to cast entire pandas object to the same type. Alternatively, use {col: dtype, ...}, where col is a column label and dtype is a numpy.dtype or Python type to cast one or more of the DataFrame's columns to column-specific types.

raise\_on\_error : raise on invalid input

kwargs : keyword arguments to pass on to the constructor

# Returns casted : type of caller

# <span id="page-165-0"></span>**at**

Fast label-based scalar accessor

Similarly to loc, at provides label based scalar lookups. You can also set using these indexers.

```
at_time(time, asof=False)
```
Select values at particular time of day (e.g. 9:30AM).

Parameters time : datetime.time or string

# Returns values\_at\_time : type of caller

#### <span id="page-165-5"></span><span id="page-165-1"></span>**axes**

Return index label(s) of the internal NDFrame

**between\_time**(*start\_time*, *end\_time*, *include\_start=True*, *include\_end=True*) Select values between particular times of the day (e.g., 9:00-9:30 AM).

Parameters start\_time : datetime.time or string

end\_time : datetime.time or string

include start : boolean, default True

include\_end : boolean, default True

Returns values\_between\_time : type of caller

<span id="page-166-1"></span>**bfill**(*axis=None*, *inplace=False*, *limit=None*, *downcast=None*) Synonym for NDFrame.fillna(method='bfill')

# <span id="page-166-0"></span>**blocks**

Internal property, property synonym for as\_blocks()

#### <span id="page-166-2"></span>**bool**()

Return the bool of a single element PandasObject.

This must be a boolean scalar value, either True or False. Raise a ValueError if the PandasObject does not have exactly 1 element, or that element is not boolean

<span id="page-166-3"></span>**clip**(*lower=None*, *upper=None*, *axis=None*, *\*args*, *\*\*kwargs*) Trim values at input threshold(s).

Parameters lower : float or array like, default None

upper : float or array\_like, default None

axis : int or string axis name, optional

Align object with lower and upper along the given axis.

Returns clipped : Series

# **Examples**

```
>>> df
  0 1
0 0.335232 -1.256177
1 -1.367855 0.746646
2 0.027753 -1.176076
3 0.230930 -0.679613
4 1.261967 0.570967
>>> df.clip(-1.0, 0.5)
         0 1
0 0.335232 -1.000000
1 -1.000000 0.500000
2 0.027753 -1.000000
3 0.230930 -0.679613
4 0.500000 0.500000
>>> t
0 -0.31 -0.22 -0.13 0.0
4 0.1
dtype: float64
>>> df.clip(t, t + 1, axis=0)
```
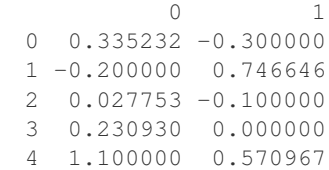

# <span id="page-167-0"></span>**clip\_lower**(*threshold*, *axis=None*)

Return copy of the input with values below given value(s) truncated.

Parameters threshold : float or array like

axis : int or string axis name, optional

Align object with threshold along the given axis.

Returns clipped : same type as input

See also:

### [clip](#page-166-3)

<span id="page-167-1"></span>**clip\_upper**(*threshold*, *axis=None*)

Return copy of input with values above given value(s) truncated.

Parameters threshold : float or array\_like

axis : int or string axis name, optional

Align object with threshold along the given axis.

Returns clipped : same type as input

# See also:

# [clip](#page-166-3)

<span id="page-167-2"></span>**compound**(*axis=None*, *skipna=None*, *level=None*)

Return the compound percentage of the values for the requested axis

**Parameters axis**: {items  $(0)$ , major\_axis  $(1)$ , minor\_axis  $(2)$ }

skipna : boolean, default True

Exclude NA/null values. If an entire row/column is NA, the result will be NA

level : int or level name, default None

If the axis is a MultiIndex (hierarchical), count along a particular level, collapsing into a DataFrame

numeric only : boolean, default None

Include only float, int, boolean columns. If None, will attempt to use everything, then use only numeric data. Not implemented for Series.

Returns compounded : DataFrame or Panel (if level specified)

```
conform(frame, axis='items')
```
Conform input DataFrame to align with chosen axis pair.

# Parameters frame : DataFrame

axis : {'items', 'major', 'minor'}

Axis the input corresponds to. E.g., if axis='major', then the frame's columns would be items, and the index would be values of the minor axis

# Returns DataFrame

#### <span id="page-168-0"></span>**consolidate**(*inplace=False*)

Compute NDFrame with "consolidated" internals (data of each dtype grouped together in a single ndarray). Mainly an internal API function, but available here to the savvy user

Parameters inplace : boolean, default False

If False return new object, otherwise modify existing object

#### Returns consolidated : type of caller

<span id="page-168-1"></span>**convert\_objects**(*convert\_dates=True*, *convert\_numeric=False*, *convert\_timedeltas=True*, *copy=True*)

Deprecated.

Attempt to infer better dtype for object columns

#### Parameters convert\_dates : boolean, default True

If True, convert to date where possible. If 'coerce', force conversion, with unconvertible values becoming NaT.

convert\_numeric : boolean, default False

If True, attempt to coerce to numbers (including strings), with unconvertible values becoming NaN.

convert timedeltas : boolean, default True

If True, convert to timedelta where possible. If 'coerce', force conversion, with unconvertible values becoming NaT.

copy : boolean, default True

If True, return a copy even if no copy is necessary (e.g. no conversion was done). Note: This is meant for internal use, and should not be confused with inplace.

Returns converted : same as input object

#### See also:

**pandas.to\_datetime** Convert argument to datetime.

**pandas.to\_timedelta** Convert argument to timedelta.

**pandas.to\_numeric** Return a fixed frequency timedelta index, with day as the default.

# <span id="page-168-2"></span>**copy**(*deep=True*)

Make a copy of this objects data.

Parameters deep : boolean or string, default True

Make a deep copy, including a copy of the data and the indices. With deep=False neither the indices or the data are copied.

Note that when deep=True data is copied, actual python objects will not be copied recursively, only the reference to the object. This is in contrast to copy.deepcopy in the Standard Library, which recursively copies object data.

Returns copy : type of caller

```
count(axis='major')
```
Return number of observations over requested axis.

**Parameters axis:** {'items', 'major', 'minor'} or  $\{0, 1, 2\}$ 

Returns count : DataFrame

<span id="page-169-0"></span>**cummax**(*axis=None*, *skipna=True*, *\*args*, *\*\*kwargs*) Return cumulative max over requested axis.

**Parameters axis:** {items  $(0)$ , major\_axis  $(1)$ , minor\_axis  $(2)$ }

skipna : boolean, default True

Exclude NA/null values. If an entire row/column is NA, the result will be NA

Returns cummax : DataFrame

<span id="page-169-1"></span>**cummin**(*axis=None*, *skipna=True*, *\*args*, *\*\*kwargs*) Return cumulative minimum over requested axis.

**Parameters axis**: {items  $(0)$ , major\_axis  $(1)$ , minor\_axis  $(2)$ }

skipna : boolean, default True

Exclude NA/null values. If an entire row/column is NA, the result will be NA

### Returns cummin : DataFrame

<span id="page-169-2"></span>**cumprod**(*axis=None*, *skipna=True*, *\*args*, *\*\*kwargs*) Return cumulative product over requested axis.

**Parameters axis:** {items  $(0)$ , major\_axis  $(1)$ , minor\_axis  $(2)$ }

skipna : boolean, default True

Exclude NA/null values. If an entire row/column is NA, the result will be NA

### Returns cumprod : DataFrame

<span id="page-169-3"></span>**cumsum**(*axis=None*, *skipna=True*, *\*args*, *\*\*kwargs*)

Return cumulative sum over requested axis.

**Parameters axis**: {items  $(0)$ , major\_axis  $(1)$ , minor\_axis  $(2)$ }

skipna : boolean, default True

Exclude NA/null values. If an entire row/column is NA, the result will be NA

### Returns cumsum : DataFrame

<span id="page-169-4"></span>**describe**(*percentiles=None*, *include=None*, *exclude=None*)

Generate various summary statistics, excluding NaN values.

Parameters percentiles : array-like, optional

The percentiles to include in the output. Should all be in the interval [0, 1]. By default *percentiles* is [.25, .5, .75], returning the 25th, 50th, and 75th percentiles.

include, exclude : list-like, 'all', or None (default)

Specify the form of the returned result. Either:

- None to both (default). The result will include only numeric-typed columns or, if none are, only categorical columns.
- A list of dtypes or strings to be included/excluded. To select all numeric types use numpy numpy.number. To select categorical objects use type object. See also the select\_dtypes documentation. eg. df.describe(include=['O'])
- If include is the string 'all', the output column-set will match the input one.

Returns summary: NDFrame of summary statistics

# See also:

DataFrame.select\_dtypes

# **Notes**

The output DataFrame index depends on the requested dtypes:

For numeric dtypes, it will include: count, mean, std, min, max, and lower, 50, and upper percentiles.

For object dtypes (e.g. timestamps or strings), the index will include the count, unique, most common, and frequency of the most common. Timestamps also include the first and last items.

For mixed dtypes, the index will be the union of the corresponding output types. Non-applicable entries will be filled with NaN. Note that mixed-dtype outputs can only be returned from mixed-dtype inputs and appropriate use of the include/exclude arguments.

If multiple values have the highest count, then the *count* and *most common* pair will be arbitrarily chosen from among those with the highest count.

The include, exclude arguments are ignored for Series.

#### <span id="page-170-0"></span>**div**(*other*, *axis=0*)

Floating division of series and other, element-wise (binary operator *truediv*). Equivalent to panel / other.

Parameters other : DataFrame or Panel

axis : {items, major axis, minor axis}

Axis to broadcast over

Returns Panel

# See also:

Panel.rtruediv

### <span id="page-170-1"></span>**divide**(*other*, *axis=0*)

Floating division of series and other, element-wise (binary operator *truediv*). Equivalent to panel / other.

Parameters other : DataFrame or Panel

axis : {items, major\_axis, minor\_axis}

#### Axis to broadcast over

### Returns Panel

# See also:

Panel.rtruediv

<span id="page-170-2"></span>**drop**(*labels*, *axis=0*, *level=None*, *inplace=False*, *errors='raise'*) Return new object with labels in requested axis removed.

Parameters labels : single label or list-like

axis : int or axis name

level : int or level name, default None

For MultiIndex

inplace : bool, default False

If True, do operation inplace and return None.

errors : {'ignore', 'raise'}, default 'raise'

If 'ignore', suppress error and existing labels are dropped.

New in version 0.16.1.

# Returns dropped : type of caller

<span id="page-171-2"></span>**dropna**(*axis=0*, *how='any'*, *inplace=False*) Drop 2D from panel, holding passed axis constant

# Parameters axis : int, default 0

Axis to hold constant. E.g. axis=1 will drop major\_axis entries having a certain amount of NA data

how : {'all', 'any'}, default 'any'

'any': one or more values are NA in the DataFrame along the axis. For 'all' they all must be.

inplace : bool, default False

If True, do operation inplace and return None.

# Returns dropped : Panel

# <span id="page-171-0"></span>**dtypes**

Return the dtypes in this object.

# <span id="page-171-1"></span>**empty**

True if NDFrame is entirely empty [no items], meaning any of the axes are of length 0.

# See also:

pandas.Series.dropna, pandas.DataFrame.dropna

# **Notes**

If NDFrame contains only NaNs, it is still not considered empty. See the example below.

### **Examples**

An example of an actual empty DataFrame. Notice the index is empty:

```
>>> df_empty = pd.DataFrame({'A' : []})
>>> df_empty
Empty DataFrame
Columns: [A]
Index: []
>>> df_empty.empty
True
```
If we only have NaNs in our DataFrame, it is not considered empty! We will need to drop the NaNs to make the DataFrame empty:

```
>>> df = pd.DataFrame({'A' : [np.nan]})
>>> df
    A
0 NaN
```

```
>>> df.empty
False
>>> df.dropna().empty
True
```
<span id="page-172-0"></span>**eq**(*other*, *axis=None*)

Wrapper for comparison method eq

<span id="page-172-1"></span>**equals**(*other*)

Determines if two NDFrame objects contain the same elements. NaNs in the same location are considered equal.

<span id="page-172-2"></span>**ffill**(*axis=None*, *inplace=False*, *limit=None*, *downcast=None*) Synonym for NDFrame.fillna(method='ffill')

<span id="page-172-3"></span>**fillna**(*value=None*, *method=None*, *axis=None*, *inplace=False*, *limit=None*, *downcast=None*, *\*\*kwargs*)

Fill NA/NaN values using the specified method

Parameters value : scalar, dict, Series, or DataFrame

Value to use to fill holes (e.g. 0), alternately a dict/Series/DataFrame of values specifying which value to use for each index (for a Series) or column (for a DataFrame). (values not in the dict/Series/DataFrame will not be filled). This value cannot be a list.

method : {'backfill', 'bfill', 'pad', 'ffill', None}, default None

Method to use for filling holes in reindexed Series pad / ffill: propagate last valid observation forward to next valid backfill / bfill: use NEXT valid observation to fill gap

 $axis: \{0, 1, 2, 'items', 'major_axis', 'minor_axis' \}$ 

inplace : boolean, default False

If True, fill in place. Note: this will modify any other views on this object, (e.g. a no-copy slice for a column in a DataFrame).

limit : int, default None

If method is specified, this is the maximum number of consecutive NaN values to forward/backward fill. In other words, if there is a gap with more than this number of consecutive NaNs, it will only be partially filled. If method is not specified, this is the maximum number of entries along the entire axis where NaNs will be filled.

downcast : dict, default is None

a dict of item->dtype of what to downcast if possible, or the string 'infer' which will try to downcast to an appropriate equal type (e.g. float64 to int64 if possible)

# Returns filled : Panel

#### See also:

[reindex](#page-187-1), [asfreq](#page-164-2)

# <span id="page-172-4"></span>**filter**(*items=None*, *like=None*, *regex=None*, *axis=None*)

Subset rows or columns of dataframe according to labels in the specified index.

Note that this routine does not filter a dataframe on its contents. The filter is applied to the labels of the index.

# Parameters items : list-like

List of info axis to restrict to (must not all be present)

like : string

Keep info axis where "arg in  $col == True$ "

regex : string (regular expression)

Keep info axis with re.search(regex,  $col$ ) == True

axis : int or string axis name

The axis to filter on. By default this is the info axis, 'index' for Series, 'columns' for DataFrame

Returns same type as input object

# See also:

pandas.DataFrame.select

### **Notes**

The items, like, and regex parameters are enforced to be mutually exclusive.

axis defaults to the info axis that is used when indexing with [].

# **Examples**

**>>>** df one two three<br>mouse 1 mouse 1 2 3 rabbit 4 5 6

```
>>> # select columns by name
>>> df.filter(items=['one', 'three'])
one three
mouse 1 3
rabbit 4 6
```

```
>>> # select columns by regular expression
>>> df.filter(regex='e$', axis=1)
one three
mouse 1 3
rabbit 4 6
```

```
>>> # select rows containing 'bbi'
>>> df.filter(like='bbi', axis=0)
one two three
rabbit 4 5 6
```
# <span id="page-173-0"></span>**first**(*offset*)

Convenience method for subsetting initial periods of time series data based on a date offset.

Parameters offset : string, DateOffset, dateutil.relativedelta

Returns subset : type of caller

# **Examples**

ts.first(' $10D$ ') -> First 10 days

#### <span id="page-174-1"></span>**floordiv**(*other*, *axis=0*)

Integer division of series and other, element-wise (binary operator *floordiv*). Equivalent to panel // other.

Parameters other : DataFrame or Panel

axis : {items, major axis, minor axis}

Axis to broadcast over

# Returns Panel

# See also:

Panel.rfloordiv

<span id="page-174-2"></span>**fromDict**(*data*, *intersect=False*, *orient='items'*, *dtype=None*) Construct Panel from dict of DataFrame objects

# Parameters data : dict

{field : DataFrame}

intersect : boolean

Intersect indexes of input DataFrames

orient : {'items', 'minor'}, default 'items'

The "orientation" of the data. If the keys of the passed dict should be the items of the result panel, pass 'items' (default). Otherwise if the columns of the values of the passed DataFrame objects should be the items (which in the case of mixeddtype data you should do), instead pass 'minor'

dtype : dtype, default None

Data type to force, otherwise infer

# Returns Panel

<span id="page-174-3"></span>**from\_dict**(*data*, *intersect=False*, *orient='items'*, *dtype=None*) Construct Panel from dict of DataFrame objects

### Parameters data : dict

{field : DataFrame}

intersect : boolean

Intersect indexes of input DataFrames

orient : {'items', 'minor'}, default 'items'

The "orientation" of the data. If the keys of the passed dict should be the items of the result panel, pass 'items' (default). Otherwise if the columns of the values of the passed DataFrame objects should be the items (which in the case of mixeddtype data you should do), instead pass 'minor'

# dtype : dtype, default None

Data type to force, otherwise infer

# <span id="page-174-0"></span>Returns Panel

### **ftypes**

Return the ftypes (indication of sparse/dense and dtype) in this object.

<span id="page-175-2"></span>**ge**(*other*, *axis=None*)

Wrapper for comparison method ge

<span id="page-175-3"></span>**get**(*key*, *default=None*)

Get item from object for given key (DataFrame column, Panel slice, etc.). Returns default value if not found.

Parameters key : object

Returns value : type of items contained in object

<span id="page-175-4"></span>**get\_dtype\_counts**()

Return the counts of dtypes in this object.

<span id="page-175-5"></span>**get\_ftype\_counts**()

Return the counts of ftypes in this object.

# <span id="page-175-6"></span>**get\_value**(*\*args*, *\*\*kwargs*)

Quickly retrieve single value at (item, major, minor) location

Parameters item : item label (panel item)

major : major axis label (panel item row)

minor : minor axis label (panel item column)

takeable : interpret the passed labels as indexers, default False

Returns value : scalar value

# <span id="page-175-7"></span>**get\_values**()

same as values (but handles sparseness conversions)

# <span id="page-175-8"></span>**groupby**(*function*, *axis='major'*)

Group data on given axis, returning GroupBy object

# Parameters function : callable

Mapping function for chosen access

axis : {'major', 'minor', 'items'}, default 'major'

### Returns grouped : PanelGroupBy

# <span id="page-175-9"></span>**gt**(*other*, *axis=None*)

Wrapper for comparison method gt

# <span id="page-175-10"></span><span id="page-175-0"></span>**head**  $(n=5)$

### **iat**

Fast integer location scalar accessor.

Similarly to iloc, iat provides integer based lookups. You can also set using these indexers.

### <span id="page-175-1"></span>**iloc**

Purely integer-location based indexing for selection by position.

.iloc[] is primarily integer position based (from 0 to length-1 of the axis), but may also be used with a boolean array.

Allowed inputs are:

•An integer, e.g. 5.

•A list or array of integers, e.g.  $[4, 3, 0]$ .

- •A slice object with ints, e.g. 1:7.
- •A boolean array.

•A callable function with one argument (the calling Series, DataFrame or Panel) and that returns valid output for indexing (one of the above)

.iloc will raise IndexError if a requested indexer is out-of-bounds, except *slice* indexers which allow out-of-bounds indexing (this conforms with python/numpy *slice* semantics).

See more at Selection by Position

```
interpolate(method='linear', axis=0, limit=None, inplace=False, limit_direction='forward',
               downcast=None, **kwargs)
```
Interpolate values according to different methods.

Please note that only method='linear' is supported for DataFrames/Series with a MultiIndex.

Parameters method : {'linear', 'time', 'index', 'values', 'nearest', 'zero',

'slinear', 'quadratic', 'cubic', 'barycentric', 'krogh', 'polynomial', 'spline', 'piecewise\_polynomial', 'from\_derivatives', 'pchip', 'akima'}

- 'linear': ignore the index and treat the values as equally spaced. This is the only method supported on MultiIndexes. default
- 'time': interpolation works on daily and higher resolution data to interpolate given length of interval
- 'index', 'values': use the actual numerical values of the index
- 'nearest', 'zero', 'slinear', 'quadratic', 'cubic', 'barycentric', 'polynomial' is passed to scipy.interpolate.interp1d. Both 'polynomial' and 'spline' require that you also specify an *order* (int), e.g. df.interpolate(method='polynomial', order=4). These use the actual numerical values of the index.
- 'krogh', 'piecewise\_polynomial', 'spline', 'pchip' and 'akima' are all wrappers around the scipy interpolation methods of similar names. These use the actual numerical values of the index. See the scipy documentation for more on their behavior [here](http://docs.scipy.org/doc/scipy/reference/interpolate.html#univariate-interpolation) # noqa [and here](http://docs.scipy.org/doc/scipy/reference/tutorial/interpolate.html) # noqa
- 'from derivatives' refers to BPoly.from derivatives which replaces 'piecewise polynomial' interpolation method in scipy 0.18

New in version 0.18.1: Added support for the 'akima' method Added interpolate method 'from\_derivatives' which replaces 'piecewise\_polynomial' in scipy 0.18; backwards-compatible with scipy < 0.18

**axis** :  $\{0, 1\}$ , default 0

- 0: fill column-by-column
- 1: fill row-by-row

limit : int, default None.

Maximum number of consecutive NaNs to fill.

limit\_direction : {'forward', 'backward', 'both'}, defaults to 'forward'

If limit is specified, consecutive NaNs will be filled in this direction.

New in version 0.17.0.

inplace : bool, default False

Update the NDFrame in place if possible.

downcast : optional, 'infer' or None, defaults to None

Downcast dtypes if possible.

kwargs : keyword arguments to pass on to the interpolating function.

Returns Series or DataFrame of same shape interpolated at the NaNs

### See also:

[reindex](#page-187-1), [replace](#page-192-1), [fillna](#page-172-3)

#### **Examples**

### Filling in NaNs

```
>>> s = pd.Series([0, 1, np.nan, 3])
>>> s.interpolate()
\cap \cap1 1
2 2
3 3
dtype: float64
```
# <span id="page-177-1"></span>**is\_copy** = None

#### **isnull**()

Return a boolean same-sized object indicating if the values are null.

#### See also:

**[notnull](#page-184-2)** boolean inverse of isnull

# <span id="page-177-2"></span>**iteritems**()

Iterate over (label, values) on info axis

This is index for Series, columns for DataFrame, major\_axis for Panel, and so on.

# <span id="page-177-3"></span>**iterkv**(*\*args*, *\*\*kwargs*)

iteritems alias used to get around 2to3. Deprecated

# <span id="page-177-0"></span>**ix**

A primarily label-location based indexer, with integer position fallback.

.ix[] supports mixed integer and label based access. It is primarily label based, but will fall back to integer positional access unless the corresponding axis is of integer type.

.ix is the most general indexer and will support any of the inputs in .loc and .iloc. .ix also supports floating point label schemes.  $\Delta x$  is exceptionally useful when dealing with mixed positional and label based hierachical indexes.

However, when an axis is integer based, ONLY label based access and not positional access is supported. Thus, in such cases, it's usually better to be explicit and use . iloc or . loc.

<span id="page-177-4"></span>See more at Advanced Indexing.

**join**(*other*, *how='left'*, *lsuffix=''*, *rsuffix=''*)

Join items with other Panel either on major and minor axes column

Parameters other : Panel or list of Panels

Index should be similar to one of the columns in this one

how : { 'left', 'right', 'outer', 'inner' }

How to handle indexes of the two objects. Default: 'left' for joining on index, None otherwise \* left: use calling frame's index \* right: use input frame's index \* outer: form union of indexes \* inner: use intersection of indexes

# lsuffix : string

Suffix to use from left frame's overlapping columns

rsuffix : string

Suffix to use from right frame's overlapping columns

### Returns joined : Panel

#### <span id="page-178-0"></span>**keys**()

Get the 'info axis' (see Indexing for more)

This is index for Series, columns for DataFrame and major\_axis for Panel.

### <span id="page-178-1"></span>**kurt**(*axis=None*, *skipna=None*, *level=None*, *numeric\_only=None*, *\*\*kwargs*)

Return unbiased kurtosis over requested axis using Fisher's definition of kurtosis (kurtosis of normal == 0.0). Normalized by N-1

**Parameters axis:** {items  $(0)$ , major\_axis  $(1)$ , minor\_axis  $(2)$ }

skipna : boolean, default True

Exclude NA/null values. If an entire row/column is NA, the result will be NA

level : int or level name, default None

If the axis is a MultiIndex (hierarchical), count along a particular level, collapsing into a DataFrame

numeric only : boolean, default None

Include only float, int, boolean columns. If None, will attempt to use everything, then use only numeric data. Not implemented for Series.

Returns kurt : DataFrame or Panel (if level specified)

<span id="page-178-2"></span>**kurtosis**(*axis=None*, *skipna=None*, *level=None*, *numeric\_only=None*, *\*\*kwargs*)

Return unbiased kurtosis over requested axis using Fisher's definition of kurtosis (kurtosis of normal == 0.0). Normalized by N-1

**Parameters axis**: {items  $(0)$ , major\_axis  $(1)$ , minor\_axis  $(2)$ }

skipna : boolean, default True

Exclude NA/null values. If an entire row/column is NA, the result will be NA

level : int or level name, default None

If the axis is a MultiIndex (hierarchical), count along a particular level, collapsing into a DataFrame

numeric only : boolean, default None

Include only float, int, boolean columns. If None, will attempt to use everything, then use only numeric data. Not implemented for Series.

Returns kurt : DataFrame or Panel (if level specified)

### <span id="page-179-1"></span>**last**(*offset*)

Convenience method for subsetting final periods of time series data based on a date offset.

Parameters offset : string, DateOffset, dateutil.relativedelta

Returns subset : type of caller

# **Examples**

ts.last( $5M$ ) -> Last 5 months

### <span id="page-179-2"></span>**le**(*other*, *axis=None*)

Wrapper for comparison method le

#### <span id="page-179-0"></span>**loc**

Purely label-location based indexer for selection by label.

.loc[] is primarily label based, but may also be used with a boolean array.

Allowed inputs are:

•A single label, e.g. 5 or 'a', (note that 5 is interpreted as a *label* of the index, and never as an integer position along the index).

•A list or array of labels, e.g.  $[ 'a', 'b', 'c']$ .

•A slice object with labels, e.g. 'a':'  $f'$  (note that contrary to usual python slices, **both** the start and the stop are included!).

•A boolean array.

•A callable function with one argument (the calling Series, DataFrame or Panel) and that returns valid output for indexing (one of the above)

.loc will raise a KeyError when the items are not found.

See more at Selection by Label

<span id="page-179-3"></span>**lt**(*other*, *axis=None*)

Wrapper for comparison method lt

```
mad(axis=None, skipna=None, level=None)
```
Return the mean absolute deviation of the values for the requested axis

**Parameters axis**: {items (0), major axis (1), minor axis (2)}

skipna : boolean, default True

Exclude NA/null values. If an entire row/column is NA, the result will be NA

level : int or level name, default None

If the axis is a MultiIndex (hierarchical), count along a particular level, collapsing into a DataFrame

numeric\_only : boolean, default None

Include only float, int, boolean columns. If None, will attempt to use everything, then use only numeric data. Not implemented for Series.
#### Returns mad : DataFrame or Panel (if level specified)

#### **major\_xs**(*key*)

Return slice of panel along major axis

Parameters key : object

Major axis label

### Returns y : DataFrame

index -> minor axis, columns -> items

### **Notes**

major\_xs is only for getting, not setting values.

MultiIndex Slicers is a generic way to get/set values on any level or levels and is a superset of major\_xs functionality, see MultiIndex Slicers

**mask**(*cond*, *other=nan*, *inplace=False*, *axis=None*, *level=None*, *try\_cast=False*, *raise\_on\_error=True*) Return an object of same shape as self and whose corresponding entries are from self where cond is False and otherwise are from other.

Parameters cond : boolean NDFrame, array or callable

If cond is callable, it is computed on the NDFrame and should return boolean NDFrame or array. The callable must not change input NDFrame (though pandas doesn't check it).

New in version 0.18.1.

A callable can be used as cond.

other : scalar, NDFrame, or callable

If other is callable, it is computed on the NDFrame and should return scalar or NDFrame. The callable must not change input NDFrame (though pandas doesn't check it).

New in version 0.18.1.

A callable can be used as other.

inplace : boolean, default False

Whether to perform the operation in place on the data

axis : alignment axis if needed, default None

level : alignment level if needed, default None

try\_cast : boolean, default False

try to cast the result back to the input type (if possible),

raise\_on\_error : boolean, default True

Whether to raise on invalid data types (e.g. trying to where on strings)

Returns wh : same type as caller

# See also:

```
DataFrame.where()
```
### **Notes**

The mask method is an application of the if-then idiom. For each element in the calling DataFrame, if cond is False the element is used; otherwise the corresponding element from the DataFrame other is used.

The signature for DataFrame.where() differs from [numpy.where\(\)](http://docs.scipy.org/doc/numpy/reference/generated/numpy.where.html#numpy.where). Roughly df1.where(m, df2) is equivalent to np.where(m, df1, df2).

For further details and examples see the mask documentation in indexing.

### **Examples**

```
\rightarrow\rightarrow s = pd. Series (range(5))
>>> s.where(s > 0)
0 NaN
1 1.0
2 2.0
3 3.0
4 4.0
```

```
>>> df = pd.DataFrame(np.arange(10).reshape(-1, 2), columns=['A', 'B'])
>>> m = df % 3 == 0
>>> df.where(m, -df)
  A B
0 0 -11 -2 32 -4 -53 \t 6 -74 -8 9
\Rightarrow df.where(m, -df) == np.where(m, df, -df)
     A B
0 True True
1 True True
2 True True
3 True True
4 True True
\Rightarrow df.where(m, -df) == df.mask(\simm, -df)
      A B
0 True True
1 True True
2 True True
3 True True
4 True True
```
**max**(*axis=None*, *skipna=None*, *level=None*, *numeric\_only=None*, *\*\*kwargs*)

This method returns the maximum of the values in the object. If you want the *index* of the maximum, use idxmax. This is the equivalent of the numpy.ndarray method argmax.

**Parameters axis:** {items  $(0)$ , major\_axis  $(1)$ , minor\_axis  $(2)$ }

skipna : boolean, default True

Exclude NA/null values. If an entire row/column is NA, the result will be NA

level : int or level name, default None

If the axis is a MultiIndex (hierarchical), count along a particular level, collapsing into a DataFrame

numeric\_only : boolean, default None

Include only float, int, boolean columns. If None, will attempt to use everything, then use only numeric data. Not implemented for Series.

Returns max : DataFrame or Panel (if level specified)

**mean**(*axis=None*, *skipna=None*, *level=None*, *numeric\_only=None*, *\*\*kwargs*) Return the mean of the values for the requested axis

**Parameters axis:** {items  $(0)$ , major\_axis  $(1)$ , minor\_axis  $(2)$ }

skipna : boolean, default True

Exclude NA/null values. If an entire row/column is NA, the result will be NA

level : int or level name, default None

If the axis is a MultiIndex (hierarchical), count along a particular level, collapsing into a DataFrame

numeric\_only : boolean, default None

Include only float, int, boolean columns. If None, will attempt to use everything, then use only numeric data. Not implemented for Series.

Returns mean : DataFrame or Panel (if level specified)

**median**(*axis=None*, *skipna=None*, *level=None*, *numeric\_only=None*, *\*\*kwargs*) Return the median of the values for the requested axis

**Parameters axis**: {items  $(0)$ , major\_axis  $(1)$ , minor\_axis  $(2)$ }

skipna : boolean, default True

Exclude NA/null values. If an entire row/column is NA, the result will be NA

level : int or level name, default None

If the axis is a MultiIndex (hierarchical), count along a particular level, collapsing into a DataFrame

numeric only : boolean, default None

Include only float, int, boolean columns. If None, will attempt to use everything, then use only numeric data. Not implemented for Series.

Returns median : DataFrame or Panel (if level specified)

**min**(*axis=None*, *skipna=None*, *level=None*, *numeric\_only=None*, *\*\*kwargs*)

This method returns the minimum of the values in the object. If you want the *index* of the minimum, use idxmin. This is the equivalent of the numpy.ndarray method argmin.

**Parameters axis**: {items  $(0)$ , major\_axis  $(1)$ , minor\_axis  $(2)$ }

skipna : boolean, default True

Exclude NA/null values. If an entire row/column is NA, the result will be NA

level : int or level name, default None

If the axis is a MultiIndex (hierarchical), count along a particular level, collapsing into a DataFrame

numeric\_only : boolean, default None

Include only float, int, boolean columns. If None, will attempt to use everything, then use only numeric data. Not implemented for Series.

Returns min : DataFrame or Panel (if level specified)

# **minor\_xs**(*key*)

Return slice of panel along minor axis

Parameters key : object

Minor axis label

Returns y : DataFrame

index -> major axis, columns -> items

# **Notes**

minor\_xs is only for getting, not setting values.

MultiIndex Slicers is a generic way to get/set values on any level or levels and is a superset of minor\_xs functionality, see MultiIndex Slicers

### **mod**(*other*, *axis=0*)

Modulo of series and other, element-wise (binary operator *mod*). Equivalent to panel  $\frac{1}{2}$  other.

Parameters other : DataFrame or Panel

axis : {items, major\_axis, minor\_axis}

Axis to broadcast over

### Returns Panel

### See also:

Panel.rmod

#### **mul**(*other*, *axis=0*)

Multiplication of series and other, element-wise (binary operator *mul*). Equivalent to panel  $\star$  other.

#### Parameters other : DataFrame or Panel

axis : {items, major\_axis, minor\_axis}

Axis to broadcast over

#### Returns Panel

# See also:

Panel.rmul

#### **multiply**(*other*, *axis=0*)

Multiplication of series and other, element-wise (binary operator *mul*). Equivalent to panel  $\star$  other.

Parameters other : DataFrame or Panel

axis : {items, major\_axis, minor\_axis}

Axis to broadcast over

### Returns Panel

```
See also:
```
Panel.rmul

# **ndim**

Number of axes / array dimensions

```
ne(other, axis=None)
     Wrapper for comparison method ne
```
### **notnull**()

Return a boolean same-sized object indicating if the values are not null.

See also:

**[isnull](#page-177-0)** boolean inverse of notnull

**pct\_change**(*periods=1*, *fill\_method='pad'*, *limit=None*, *freq=None*, *\*\*kwargs*) Percent change over given number of periods.

Parameters periods : int, default 1

Periods to shift for forming percent change

fill\_method : str, default 'pad'

How to handle NAs before computing percent changes

limit : int, default None

The number of consecutive NAs to fill before stopping

freq : DateOffset, timedelta, or offset alias string, optional

Increment to use from time series API (e.g. 'M' or BDay())

### Returns chg : NDFrame

# **Notes**

By default, the percentage change is calculated along the stat axis: 0, or Index, for DataFrame and 1, or minor for Panel. You can change this with the axis keyword argument.

#### **pipe**(*func*, *\*args*, *\*\*kwargs*)

Apply func(self, \*args, \*\*kwargs)

New in version 0.16.2.

### Parameters func : function

function to apply to the NDFrame. args, and kwargs are passed into func. Alternatively a (callable, data\_keyword) tuple where data\_keyword is a string indicating the keyword of callable that expects the NDFrame.

args : positional arguments passed into func.

kwargs : a dictionary of keyword arguments passed into func.

Returns object : the return type of func.

### See also:

pandas.DataFrame.apply, pandas.DataFrame.applymap, pandas.Series.map

### **Notes**

Use .pipe when chaining together functions that expect on Series or DataFrames. Instead of writing

```
>>> f(g(h(df), arg1=a), arg2=b, arg3=c)
```
You can write

```
>>> (df.pipe(h)
... .pipe(g, arg1=a)
... .pipe(f, arg2=b, arg3=c)
... )
```
If you have a function that takes the data as (say) the second argument, pass a tuple indicating which keyword expects the data. For example, suppose f takes its data as arg2:

```
>>> (df.pipe(h)
... .pipe(g, arg1=a)
... .pipe((f, 'arg2'), arg1=a, arg3=c)
    ... )
```
### **pop**(*item*)

Return item and drop from frame. Raise KeyError if not found.

### **pow**(*other*, *axis=0*)

Exponential power of series and other, element-wise (binary operator  $pow$ ). Equivalent to panel  $\star \star$ other.

Parameters other : DataFrame or Panel

axis : {items, major\_axis, minor\_axis}

Axis to broadcast over

# Returns Panel

### See also:

Panel.rpow

**prod**(*axis=None*, *skipna=None*, *level=None*, *numeric\_only=None*, *\*\*kwargs*) Return the product of the values for the requested axis

**Parameters axis:** {items  $(0)$ , major\_axis  $(1)$ , minor\_axis  $(2)$ }

skipna : boolean, default True

Exclude NA/null values. If an entire row/column is NA, the result will be NA

level : int or level name, default None

If the axis is a MultiIndex (hierarchical), count along a particular level, collapsing into a DataFrame

numeric\_only : boolean, default None

Include only float, int, boolean columns. If None, will attempt to use everything, then use only numeric data. Not implemented for Series.

Returns prod : DataFrame or Panel (if level specified)

**product**(*axis=None*, *skipna=None*, *level=None*, *numeric\_only=None*, *\*\*kwargs*) Return the product of the values for the requested axis

**Parameters axis**: {items (0), major axis (1), minor axis (2)}

skipna : boolean, default True

Exclude NA/null values. If an entire row/column is NA, the result will be NA

level : int or level name, default None

If the axis is a MultiIndex (hierarchical), count along a particular level, collapsing into a DataFrame

numeric\_only : boolean, default None

Include only float, int, boolean columns. If None, will attempt to use everything, then use only numeric data. Not implemented for Series.

Returns prod : DataFrame or Panel (if level specified)

#### **radd**(*other*, *axis=0*)

Addition of series and other, element-wise (binary operator *radd*). Equivalent to other + panel.

#### Parameters other : DataFrame or Panel

axis : {items, major axis, minor axis}

Axis to broadcast over

Returns Panel

# See also:

Panel.add

**rank**(*axis=0*, *method='average'*, *numeric\_only=None*, *na\_option='keep'*, *ascending=True*, *pct=False*)

Compute numerical data ranks (1 through n) along axis. Equal values are assigned a rank that is the average of the ranks of those values

### Parameters axis: {0 or 'index', 1 or 'columns'}, default 0

index to direct ranking

method : {'average', 'min', 'max', 'first', 'dense'}

- average: average rank of group
- min: lowest rank in group
- max: highest rank in group
- first: ranks assigned in order they appear in the array
- dense: like 'min', but rank always increases by 1 between groups

numeric\_only : boolean, default None

Include only float, int, boolean data. Valid only for DataFrame or Panel objects

na\_option : {'keep', 'top', 'bottom'}

- keep: leave NA values where they are
- top: smallest rank if ascending
- bottom: smallest rank if descending

ascending : boolean, default True

False for ranks by high (1) to low (N)

pct : boolean, default False

Computes percentage rank of data

Returns ranks : same type as caller

**rdiv**(*other*, *axis=0*)

Floating division of series and other, element-wise (binary operator *rtruediv*). Equivalent to other / panel.

Parameters other : DataFrame or Panel

axis : {items, major\_axis, minor\_axis}

Axis to broadcast over

### Returns Panel

### See also:

Panel.truediv

<span id="page-187-0"></span>**reindex**(*items=None*, *major\_axis=None*, *minor\_axis=None*, *\*\*kwargs*)

Conform Panel to new index with optional filling logic, placing NA/NaN in locations having no value in the previous index. A new object is produced unless the new index is equivalent to the current one and copy=False

Parameters items, major\_axis, minor\_axis : array-like, optional (can be specified in order, or as

keywords) New labels / index to conform to. Preferably an Index object to avoid duplicating data

method : {None, 'backfill'/'bfill', 'pad'/'ffill', 'nearest'}, optional

method to use for filling holes in reindexed DataFrame. Please note: this is only applicable to DataFrames/Series with a monotonically increasing/decreasing index.

- default: don't fill gaps
- pad / ffill: propagate last valid observation forward to next valid
- backfill / bfill: use next valid observation to fill gap
- nearest: use nearest valid observations to fill gap
- copy : boolean, default True

Return a new object, even if the passed indexes are the same

level : int or name

Broadcast across a level, matching Index values on the passed MultiIndex level

fill\_value : scalar, default np.NaN

Value to use for missing values. Defaults to NaN, but can be any "compatible" value

limit : int, default None

Maximum number of consecutive elements to forward or backward fill

tolerance : optional

Maximum distance between original and new labels for inexact matches. The values of the index at the matching locations most satisfy the equation abs(index[indexer] - target)  $\le$  tolerance.

New in version 0.17.0.

Returns reindexed : Panel

### **Examples**

Create a dataframe with some fictional data.

```
>>> index = ['Firefox', 'Chrome', 'Safari', 'IE10', 'Konqueror']
>>> df = pd.DataFrame({
... 'http_status': [200,200,404,404,301],
... 'response_time': [0.04, 0.02, 0.07, 0.08, 1.0]},
... index=index)
>>> df
        http_status response_time
Firefox 200 0.04
Chrome 200 0.02
Safari 404 0.07
IE10 404 0.08
Konqueror 301 1.00
```
Create a new index and reindex the dataframe. By default values in the new index that do not have corresponding records in the dataframe are assigned NaN.

```
>>> new_index= ['Safari', 'Iceweasel', 'Comodo Dragon', 'IE10',
... 'Chrome']
>>> df.reindex(new_index)
         http_status response_time
Safari 404 0.07
Iceweasel NaN NaN NaN
Comodo Dragon NaN NaN NaN
IE10 404 0.08
Chrome 200 0.02
```
We can fill in the missing values by passing a value to the keyword  $\text{fill\_value}$ . Because the index is not monotonically increasing or decreasing, we cannot use arguments to the keyword method to fill the NaN values.

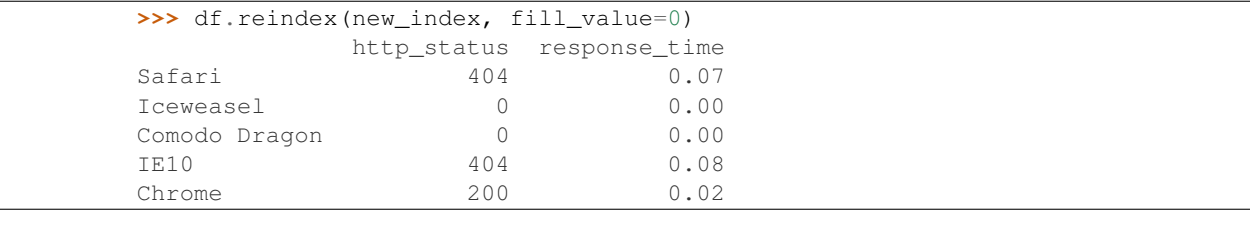

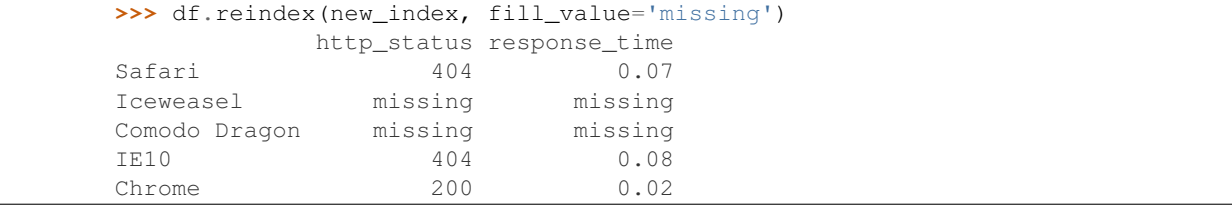

To further illustrate the filling functionality in  $\text{reindex}$ , we will create a dataframe with a monotonically increasing index (for example, a sequence of dates).

```
>>> date_index = pd.date_range('1/1/2010', periods=6, freq='D')
>>> df2 = pd.DataFrame({"prices": [100, 101, np.nan, 100, 89, 88]},
... index=date_index)
>>> df2
          prices
2010-01-01 100
2010-01-02 101
2010-01-03 NaN
2010-01-04 100
2010-01-05 89
2010-01-06 88
```
Suppose we decide to expand the dataframe to cover a wider date range.

```
>>> date_index2 = pd.date_range('12/29/2009', periods=10, freq='D')
>>> df2.reindex(date_index2)
          prices
2009-12-29 NaN
2009-12-30 NaN
2009-12-31 NaN
2010-01-01 100
2010-01-02 101
2010-01-03 NaN
2010-01-04 100
2010-01-05 89
2010-01-06 88
2010-01-07 NaN
```
The index entries that did not have a value in the original data frame (for example, '2009-12-29') are by default filled with NaN. If desired, we can fill in the missing values using one of several options.

For example, to backpropagate the last valid value to fill the NaN values, pass bfill as an argument to the method keyword.

```
>>> df2.reindex(date_index2, method='bfill')
          prices
2009-12-29 100
2009-12-30 100
2009-12-31 100
2010-01-01 100
2010-01-02 101
2010-01-03 NaN
2010-01-04 100
2010-01-05 89
2010-01-06 88
2010-01-07 NaN
```
Please note that the NaN value present in the original dataframe (at index value 2010-01-03) will not be filled by any of the value propagation schemes. This is because filling while reindexing does not look at dataframe values, but only compares the original and desired indexes. If you do want to fill in the NaN values present in the original dataframe, use the fillna() method.

**reindex\_axis**(*labels*, *axis=0*, *method=None*, *level=None*, *copy=True*, *limit=None*, *fill\_value=nan*)

Conform input object to new index with optional filling logic, placing NA/NaN in locations having no value in the previous index. A new object is produced unless the new index is equivalent to the current one and copy=False

Parameters labels : array-like

New labels / index to conform to. Preferably an Index object to avoid duplicating data

 $axis: \{0, 1, 2, 'items', 'major\_axis', 'minor\_axis' \}$ 

method : {None, 'backfill'/'bfill', 'pad'/'ffill', 'nearest'}, optional

Method to use for filling holes in reindexed DataFrame:

- default: don't fill gaps
- pad / ffill: propagate last valid observation forward to next valid
- backfill / bfill: use next valid observation to fill gap
- nearest: use nearest valid observations to fill gap

### copy : boolean, default True

Return a new object, even if the passed indexes are the same

### level : int or name

Broadcast across a level, matching Index values on the passed MultiIndex level

#### limit : int, default None

Maximum number of consecutive elements to forward or backward fill

### tolerance : optional

Maximum distance between original and new labels for inexact matches. The values of the index at the matching locations most satisfy the equation abs(index[indexer] - target)  $\leq$  tolerance.

New in version 0.17.0.

# Returns reindexed : Panel

### See also:

[reindex](#page-187-0), [reindex\\_like](#page-190-0)

#### **Examples**

**>>>** df.reindex\_axis(['A', 'B', 'C'], axis=1)

<span id="page-190-0"></span>**reindex\_like**(*other*, *method=None*, *copy=True*, *limit=None*, *tolerance=None*) Return an object with matching indices to myself.

Parameters other : Object

method : string or None

copy : boolean, default True

limit : int, default None

Maximum number of consecutive labels to fill for inexact matches.

tolerance : optional

Maximum distance between labels of the other object and this object for inexact matches.

New in version 0.17.0.

Returns reindexed : same as input

**Notes**

#### Like calling s.reindex(index=other.index, columns=other.columns, method=...)

**rename**(*items=None*, *major\_axis=None*, *minor\_axis=None*, *\*\*kwargs*)

Alter axes input function or functions. Function / dict values must be unique (1-to-1). Labels not contained in a dict / Series will be left as-is. Extra labels listed don't throw an error. Alternatively, change Series.name with a scalar value (Series only).

Parameters items, major\_axis, minor\_axis : scalar, list-like, dict-like or function, optional

Scalar or list-like will alter the Series.name attribute, and raise on DataFrame or Panel. dict-like or functions are transformations to apply to that axis' values

copy : boolean, default True

Also copy underlying data

inplace : boolean, default False

Whether to return a new Panel. If True then value of copy is ignored.

Returns renamed : Panel (new object)

### See also:

pandas.NDFrame.rename\_axis

# **Examples**

```
>>> s = pd.Series([1, 2, 3])
>>> s
0 1
1 2
2 3
dtype: int64
>>> s.rename("my_name") # scalar, changes Series.name
0 1
1 2
2 3
Name: my_name, dtype: int64
>>> s.rename(lambda x: x ** 2) # function, changes labels
0 1
1 2
4 3
dtype: int64
>>> s.rename({1: 3, 2: 5}) # mapping, changes labels
0 1
3 2
5 3
dtype: int64
>>> df = pd.DataFrame({"A": [1, 2, 3], "B": [4, 5, 6]})
```

```
>>> df.rename(2)
...
TypeError: 'int' object is not callable
>>> df.rename(index=str, columns={"A": "a", "B": "c"})
  a c
0 1 4
1 2 5
2 3 6
>>> df.rename(index=str, columns={"A": "a", "C": "c"})
  a B
0 1 4
1 2 5
2 3 6
```
**rename\_axis**(*mapper*, *axis=0*, *copy=True*, *inplace=False*)

Alter index and / or columns using input function or functions. A scaler or list-like for mapper will alter the Index.name or MultiIndex.names attribute. A function or dict for mapper will alter the labels. Function / dict values must be unique (1-to-1). Labels not contained in a dict / Series will be left as-is.

Parameters mapper : scalar, list-like, dict-like or function, optional

axis : int or string, default 0

copy : boolean, default True

Also copy underlying data

inplace : boolean, default False

Returns renamed : type of caller

#### See also:

pandas.NDFrame.rename, pandas.Index.rename

# **Examples**

```
>>> df = pd.DataFrame({"A": [1, 2, 3], "B": [4, 5, 6]})
>>> df.rename_axis("foo") # scalar, alters df.index.name
    A B
foo
0 1 4
1 2 5
2 3 6
>>> df.rename_axis(lambda x: 2 * x) # function: alters labels
  A B
0 1 4
2 2 5
4 3 6
>>> df.rename_axis({"A": "ehh", "C": "see"}, axis="columns") # mapping
  ehh B
0 1 4
1 2 5
2 3 6
```
**replace**(*to\_replace=None*, *value=None*, *inplace=False*, *limit=None*, *regex=False*, *method='pad'*, *axis=None*) Replace values given in 'to\_replace' with 'value'.

Parameters to replace : str, regex, list, dict, Series, numeric, or None

- str or regex:
	- str: string exactly matching *to\_replace* will be replaced with *value*
	- regex: regexs matching *to\_replace* will be replaced with *value*
- list of str, regex, or numeric:
	- First, if *to\_replace* and *value* are both lists, they must be the same length.
	- Second, if regex=True then all of the strings in both lists will be interpreted as regexs otherwise they will match directly. This doesn't matter much for *value* since there are only a few possible substitution regexes you can use.
	- str and regex rules apply as above.
- dict:
	- Nested dictionaries, e.g., {'a': {'b': nan}}, are read as follows: look in column 'a' for the value 'b' and replace it with nan. You can nest regular expressions as well. Note that column names (the top-level dictionary keys in a nested dictionary) cannot be regular expressions.
	- Keys map to column names and values map to substitution values. You can treat this as a special case of passing two lists except that you are specifying the column to search in.
- None:
	- This means that the regex argument must be a string, compiled regular expression, or list, dict, ndarray or Series of such elements. If *value* is also None then this must be a nested dictionary or Series.

See the examples section for examples of each of these.

value : scalar, dict, list, str, regex, default None

Value to use to fill holes (e.g. 0), alternately a dict of values specifying which value to use for each column (columns not in the dict will not be filled). Regular expressions, strings and lists or dicts of such objects are also allowed.

inplace : boolean, default False

If True, in place. Note: this will modify any other views on this object (e.g. a column form a DataFrame). Returns the caller if this is True.

limit : int, default None

Maximum size gap to forward or backward fill

regex : bool or same types as *to\_replace*, default False

Whether to interpret *to\_replace* and/or *value* as regular expressions. If this is True then *to\_replace must* be a string. Otherwise, *to\_replace* must be None because this parameter will be interpreted as a regular expression or a list, dict, or array of regular expressions.

method : string, optional, {'pad', 'ffill', 'bfill'}

The method to use when for replacement, when to\_replace is a list.

Returns filled : NDFrame

# Raises AssertionError

• If *regex* is not a bool and *to\_replace* is not None.

### TypeError

- If *to\_replace* is a dict and *value* is not a list, dict, ndarray, or Series
- If *to replace* is None and *regex* is not compilable into a regular expression or is a list, dict, ndarray, or Series.

# ValueError

• If *to\_replace* and *value* are list s or ndarray s, but they are not the same length.

### See also:

```
NDFrame.reindex, NDFrame.asfreq, NDFrame.fillna
```
### **Notes**

•Regex substitution is performed under the hood with re.sub. The rules for substitution for re.sub are the same.

•Regular expressions will only substitute on strings, meaning you cannot provide, for example, a regular expression matching floating point numbers and expect the columns in your frame that have a numeric dtype to be matched. However, if those floating point numbers *are* strings, then you can do this.

•This method has *a lot* of options. You are encouraged to experiment and play with this method to gain intuition about how it works.

**resample**(*rule*, *how=None*, *axis=0*, *fill\_method=None*, *closed=None*, *label=None*, *conven-*

*tion='start'*, *kind=None*, *loffset=None*, *limit=None*, *base=0*, *on=None*, *level=None*)

Convenience method for frequency conversion and resampling of time series. Object must have a datetime-like index (DatetimeIndex, PeriodIndex, or TimedeltaIndex), or pass datetime-like values to the on or level keyword.

Parameters rule : string

the offset string or object representing target conversion

axis : int, optional, default 0

closed :  $\{ 'right', 'left' \}$ 

Which side of bin interval is closed

label : {'right', 'left'}

Which bin edge label to label bucket with

convention : {'start', 'end', 's', 'e'}

# loffset : timedelta

Adjust the resampled time labels

# base : int, default 0

For frequencies that evenly subdivide 1 day, the "origin" of the aggregated intervals. For example, for '5min' frequency, base could range from 0 through 4. Defaults to 0

on : string, optional

For a DataFrame, column to use instead of index for resampling. Column must be datetime-like.

New in version 0.19.0.

level : string or int, optional

For a MultiIndex, level (name or number) to use for resampling. Level must be datetime-like.

New in version 0.19.0.

To learn more about the offset strings, please see 'this link

<http://pandas.pydata.org/pandas-docs/stable/timeseries.html#offset-aliases>'\_\_.

### **Examples**

Start by creating a series with 9 one minute timestamps.

```
>>> index = pd.date_range('1/1/2000', periods=9, freq='T')
>>> series = pd.Series(range(9), index=index)
>>> series
2000-01-01 00:00:00 0
2000-01-01 00:01:00 1
2000-01-01 00:02:00 2
2000-01-01 00:03:00 3
2000-01-01 00:04:00 4
2000-01-01 00:05:00 5
2000-01-01 00:06:00 6
2000-01-01 00:07:00 7
2000-01-01 00:08:00 8
Freq: T, dtype: int64
```
Downsample the series into 3 minute bins and sum the values of the timestamps falling into a bin.

```
>>> series.resample('3T').sum()
2000-01-01 00:00:00 3
2000-01-01 00:03:00 12
2000-01-01 00:06:00 21
Freq: 3T, dtype: int64
```
Downsample the series into 3 minute bins as above, but label each bin using the right edge instead of the left. Please note that the value in the bucket used as the label is not included in the bucket, which it labels. For example, in the original series the bucket  $2000-01-01$  00:03:00 contains the value 3, but the summed value in the resampled bucket with the label''2000-01-01 00:03:00" does not include 3 (if it did, the summed value would be 6, not 3). To include this value close the right side of the bin interval as illustrated in the example below this one.

```
>>> series.resample('3T', label='right').sum()
2000-01-01 00:03:00 3
2000-01-01 00:06:00 12
2000-01-01 00:09:00 21
Freq: 3T, dtype: int64
```
Downsample the series into 3 minute bins as above, but close the right side of the bin interval.

```
>>> series.resample('3T', label='right', closed='right').sum()
2000-01-01 00:00:00 0
2000-01-01 00:03:00 6
```
2000-01-01 00:06:00 15 2000-01-01 00:09:00 15 Freq: 3T, dtype: int64

Upsample the series into 30 second bins.

```
>>> series.resample('30S').asfreq()[0:5] #select first 5 rows
2000-01-01 00:00:00 0
2000-01-01 00:00:30 NaN
2000-01-01 00:01:00 1
2000-01-01 00:01:30 NaN
2000-01-01 00:02:00 2
Freq: 30S, dtype: float64
```
Upsample the series into 30 second bins and fill the NaN values using the pad method.

**>>>** series.resample('30S').pad()[0:5] 2000-01-01 00:00:00 0 2000-01-01 00:00:30 0 2000-01-01 00:01:00 1 2000-01-01 00:01:30 1 2000-01-01 00:02:00 2 Freq: 30S, dtype: int64

Upsample the series into 30 second bins and fill the NaN values using the  $\delta$ fill method.

```
>>> series.resample('30S').bfill()[0:5]
2000-01-01 00:00:00 0
2000-01-01 00:00:30 1
2000-01-01 00:01:00 1
2000-01-01 00:01:30 2
2000-01-01 00:02:00 2
Freq: 30S, dtype: int64
```
Pass a custom function via apply

```
>>> def custom_resampler(array_like):
... return np.sum(array_like)+5
```

```
>>> series.resample('3T').apply(custom_resampler)
2000-01-01 00:00:00 8
2000-01-01 00:03:00 17
2000-01-01 00:06:00 26
Freq: 3T, dtype: int64
```
**rfloordiv**(*other*, *axis=0*)

Integer division of series and other, element-wise (binary operator *rfloordiv*). Equivalent to other // panel.

Parameters other : DataFrame or Panel

axis : {items, major\_axis, minor\_axis}

Axis to broadcast over

Returns Panel

### See also:

Panel.floordiv

#### **rmod**(*other*, *axis=0*)

Modulo of series and other, element-wise (binary operator *rmod*). Equivalent to other  $\frac{1}{6}$  panel.

### Parameters other : DataFrame or Panel

axis : {items, major\_axis, minor\_axis}

### Axis to broadcast over

Returns Panel

# See also:

Panel.mod

#### **rmul**(*other*, *axis=0*)

Multiplication of series and other, element-wise (binary operator *rmul*). Equivalent to other  $\star$  panel.

### Parameters other : DataFrame or Panel

axis : {items, major\_axis, minor\_axis}

Axis to broadcast over

# Returns Panel

### See also:

Panel.mul

### **round**(*decimals=0*, *\*args*, *\*\*kwargs*)

Round each value in Panel to a specified number of decimal places.

New in version 0.18.0.

# Parameters decimals : int

Number of decimal places to round to (default: 0). If decimals is negative, it specifies the number of positions to the left of the decimal point.

### Returns Panel object

### See also:

[numpy.around](http://docs.scipy.org/doc/numpy/reference/generated/numpy.around.html#numpy.around)

#### **rpow**(*other*, *axis=0*)

Exponential power of series and other, element-wise (binary operator *rpow*). Equivalent to other \*\* panel.

Parameters other : DataFrame or Panel

axis : {items, major\_axis, minor\_axis}

Axis to broadcast over

### Returns Panel

### See also:

Panel.pow

#### **rsub**(*other*, *axis=0*)

Subtraction of series and other, element-wise (binary operator *rsub*). Equivalent to other - panel.

# Parameters other : DataFrame or Panel

axis : {items, major\_axis, minor\_axis}

Axis to broadcast over

### Returns Panel

# See also:

Panel.sub

#### **rtruediv**(*other*, *axis=0*)

Floating division of series and other, element-wise (binary operator *rtruediv*). Equivalent to other / panel.

Parameters other : DataFrame or Panel

axis : {items, major\_axis, minor\_axis}

Axis to broadcast over

#### Returns Panel

### See also:

Panel.truediv

**sample**(*n=None*, *frac=None*, *replace=False*, *weights=None*, *random\_state=None*, *axis=None*) Returns a random sample of items from an axis of object.

New in version 0.16.1.

Parameters  $n$ : int, optional

Number of items from axis to return. Cannot be used with *frac*. Default = 1 if *frac* = None.

frac : float, optional

Fraction of axis items to return. Cannot be used with *n*.

replace : boolean, optional

Sample with or without replacement. Default = False.

weights : str or ndarray-like, optional

Default 'None' results in equal probability weighting. If passed a Series, will align with target object on index. Index values in weights not found in sampled object will be ignored and index values in sampled object not in weights will be assigned weights of zero. If called on a DataFrame, will accept the name of a column when axis = 0. Unless weights are a Series, weights must be same length as axis being sampled. If weights do not sum to 1, they will be normalized to sum to 1. Missing values in the weights column will be treated as zero. inf and -inf values not allowed.

random\_state : int or numpy.random.RandomState, optional

Seed for the random number generator (if int), or numpy RandomState object.

axis : int or string, optional

Axis to sample. Accepts axis number or name. Default is stat axis for given data type (0 for Series and DataFrames, 1 for Panels).

Returns A new object of same type as caller.

### **Examples**

Generate an example Series and DataFrame:

```
>>> s = pd.Series(np.random.randn(50))
>>> s.head()
0 -0.0384971 1.820773
2 -0.9727663 -1.598270
4 -1.095526
dtype: float64
>>> df = pd.DataFrame(np.random.randn(50, 4), columns=list('ABCD'))
>>> df.head()
         A B C D
0 \quad 0.016443 -2.318952 -0.566372 -1.0280781 -1.051921 0.438836 0.658280 -0.175797
2 -1.243569 -0.364626 -0.215065 0.057736
3 1.768216 0.404512 -0.385604 -1.457834
4 1.072446 -1.137172 0.314194 -0.046661
```
Next extract a random sample from both of these objects...

3 random elements from the Series:

**>>>** s.sample(n=3) 27 -0.994689 55 -1.049016  $67 -0.224565$ dtype: float64

And a random  $10\%$  of the DataFrame with replacement:

```
>>> df.sample(frac=0.1, replace=True)
          A B C D
35 1.981780 0.142106 1.817165 -0.290805
49 -1.336199 -0.448634 -0.789640 0.217116
40 0.823173 -0.078816 1.009536 1.015108
15 1.421154 -0.055301 -1.922594 -0.019696
6 -0.148339 0.832938 1.787600 -1.383767
```

```
select(crit, axis=0)
```
Return data corresponding to axis labels matching criteria

#### Parameters crit : function

To be called on each index (label). Should return True or False

axis : int

Returns selection : type of caller

**sem**(*axis=None*, *skipna=None*, *level=None*, *ddof=1*, *numeric\_only=None*, *\*\*kwargs*) Return unbiased standard error of the mean over requested axis.

Normalized by N-1 by default. This can be changed using the ddof argument

**Parameters axis:** {items  $(0)$ , major\_axis  $(1)$ , minor\_axis  $(2)$ }

skipna : boolean, default True

Exclude NA/null values. If an entire row/column is NA, the result will be NA

level : int or level name, default None

If the axis is a MultiIndex (hierarchical), count along a particular level, collapsing into a DataFrame

ddof : int, default 1

degrees of freedom

numeric\_only : boolean, default None

Include only float, int, boolean columns. If None, will attempt to use everything, then use only numeric data. Not implemented for Series.

Returns sem : DataFrame or Panel (if level specified)

#### **set\_axis**(*axis*, *labels*)

public verson of axis assignment

### **set\_value**(*\*args*, *\*\*kwargs*)

Quickly set single value at (item, major, minor) location

Parameters item : item label (panel item)

major : major axis label (panel item row)

minor : minor axis label (panel item column)

value : scalar

takeable : interpret the passed labels as indexers, default False

### Returns panel : Panel

If label combo is contained, will be reference to calling Panel, otherwise a new object

#### **shape**

Return a tuple of axis dimensions

#### **shift**(*periods=1*, *freq=None*, *axis='major'*)

Shift index by desired number of periods with an optional time freq. The shifted data will not include the dropped periods and the shifted axis will be smaller than the original. This is different from the behavior of DataFrame.shift()

Parameters periods : int

Number of periods to move, can be positive or negative

freq : DateOffset, timedelta, or time rule string, optional

**axis**: {'items', 'major', 'minor' } or  $\{0, 1, 2\}$ 

Returns shifted : Panel

# **size**

number of elements in the NDFrame

**skew**(*axis=None*, *skipna=None*, *level=None*, *numeric\_only=None*, *\*\*kwargs*) Return unbiased skew over requested axis Normalized by N-1

**Parameters axis:** {items  $(0)$ , major\_axis  $(1)$ , minor\_axis  $(2)$ }

skipna : boolean, default True

Exclude NA/null values. If an entire row/column is NA, the result will be NA

level : int or level name, default None

If the axis is a MultiIndex (hierarchical), count along a particular level, collapsing into a DataFrame

numeric\_only : boolean, default None

Include only float, int, boolean columns. If None, will attempt to use everything, then use only numeric data. Not implemented for Series.

Returns skew : DataFrame or Panel (if level specified)

### **slice\_shift**(*periods=1*, *axis=0*)

Equivalent to *shift* without copying data. The shifted data will not include the dropped periods and the shifted axis will be smaller than the original.

### Parameters periods : int

Number of periods to move, can be positive or negative

Returns shifted : same type as caller

### **Notes**

While the *slice\_shift* is faster than *shift*, you may pay for it later during alignment.

**sort\_index**(*axis=0*, *level=None*, *ascending=True*, *inplace=False*, *kind='quicksort'*, *na\_position='last'*, *sort\_remaining=True*) Sort object by labels (along an axis)

Parameters axis : axes to direct sorting

level : int or level name or list of ints or list of level names

if not None, sort on values in specified index level(s)

### ascending : boolean, default True

Sort ascending vs. descending

inplace : bool, default False

if True, perform operation in-place

kind : {'quicksort', 'mergesort', 'heapsort'}, default 'quicksort'

Choice of sorting algorithm. See also ndarray.np.sort for more information. *mergesort* is the only stable algorithm. For DataFrames, this option is only applied when sorting on a single column or label.

na\_position : {'first', 'last'}, default 'last'

*first* puts NaNs at the beginning, *last* puts NaNs at the end

### sort\_remaining : bool, default True

if true and sorting by level and index is multilevel, sort by other levels too (in order) after sorting by specified level

### Returns sorted\_obj : NDFrame

**sort\_values**(*by*, *axis=0*, *ascending=True*, *inplace=False*, *kind='quicksort'*, *na\_position='last'*)

### **squeeze**(*\*\*kwargs*)

Squeeze length 1 dimensions.

**std**(*axis=None*, *skipna=None*, *level=None*, *ddof=1*, *numeric\_only=None*, *\*\*kwargs*) Return sample standard deviation over requested axis.

Normalized by N-1 by default. This can be changed using the ddof argument

**Parameters axis:** {items  $(0)$ , major\_axis  $(1)$ , minor\_axis  $(2)$ }

skipna : boolean, default True

Exclude NA/null values. If an entire row/column is NA, the result will be NA

level : int or level name, default None

If the axis is a MultiIndex (hierarchical), count along a particular level, collapsing into a DataFrame

ddof : int, default 1

degrees of freedom

numeric\_only : boolean, default None

Include only float, int, boolean columns. If None, will attempt to use everything, then use only numeric data. Not implemented for Series.

Returns std : DataFrame or Panel (if level specified)

#### **sub**(*other*, *axis=0*)

Subtraction of series and other, element-wise (binary operator *sub*). Equivalent to panel - other.

Parameters other : DataFrame or Panel

axis : {items, major\_axis, minor\_axis}

Axis to broadcast over

#### Returns Panel

# See also:

Panel.rsub

#### **subtract**(*other*, *axis=0*)

Subtraction of series and other, element-wise (binary operator *sub*). Equivalent to panel - other.

Parameters other : DataFrame or Panel

axis : {items, major\_axis, minor\_axis}

Axis to broadcast over

### Returns Panel

### See also:

Panel.rsub

**sum**(*axis=None*, *skipna=None*, *level=None*, *numeric\_only=None*, *\*\*kwargs*) Return the sum of the values for the requested axis

**Parameters axis**: {items  $(0)$ , major\_axis  $(1)$ , minor\_axis  $(2)$ }

skipna : boolean, default True

Exclude NA/null values. If an entire row/column is NA, the result will be NA

level : int or level name, default None

If the axis is a MultiIndex (hierarchical), count along a particular level, collapsing into a DataFrame

numeric\_only : boolean, default None

Include only float, int, boolean columns. If None, will attempt to use everything, then use only numeric data. Not implemented for Series.

Returns sum : DataFrame or Panel (if level specified)

**swapaxes**(*axis1*, *axis2*, *copy=True*)

Interchange axes and swap values axes appropriately

Returns y : same as input

### **swaplevel**  $(i=-2, j=-1, axis=0)$

Swap levels i and j in a MultiIndex on a particular axis

Parameters i, j : int, string (can be mixed)

Level of index to be swapped. Can pass level name as string.

Returns swapped : type of caller (new object)

Changed in version 0.18.1: The indexes  $\pm$  and  $\pm$  are now optional, and default to the two innermost levels of the index.

**tail**(*n=5*)

**take**(*indices*, *axis=0*, *convert=True*, *is\_copy=True*, *\*\*kwargs*)

Analogous to ndarray.take

Parameters indices : list / array of ints

axis : int, default 0

convert : translate neg to pos indices (default)

is\_copy : mark the returned frame as a copy

Returns taken : type of caller

**toLong**(*\*args*, *\*\*kwargs*)

#### **to\_clipboard**(*excel=None*, *sep=None*, *\*\*kwargs*)

Attempt to write text representation of object to the system clipboard This can be pasted into Excel, for example.

Parameters excel : boolean, defaults to True

if True, use the provided separator, writing in a csv format for allowing easy pasting into excel. if False, write a string representation of the object to the clipboard

sep : optional, defaults to tab

other keywords are passed to to\_csv

# **Notes**

# Requirements for your platform

- Linux: xclip, or xsel (with gtk or PyQt4 modules)
- Windows: none
- OS X: none

### **to\_dense**()

Return dense representation of NDFrame (as opposed to sparse)

**to\_excel**(*path*, *na\_rep=''*, *engine=None*, *\*\*kwargs*)

Write each DataFrame in Panel to a separate excel sheet

Parameters path : string or ExcelWriter object

File path or existing ExcelWriter

na\_rep : string, default ''

Missing data representation

engine : string, default None

write engine to use - you can also set this via the options io.excel.xlsx.writer, io.excel.xls.writer, and io.excel.xlsm.writer.

Other Parameters float\_format : string, default None

Format string for floating point numbers

cols : sequence, optional

Columns to write

header : boolean or list of string, default True

Write out column names. If a list of string is given it is assumed to be aliases for the column names

index : boolean, default True

Write row names (index)

index\_label : string or sequence, default None

Column label for index column(s) if desired. If None is given, and *header* and *index* are True, then the index names are used. A sequence should be given if the DataFrame uses MultiIndex.

startrow : upper left cell row to dump data frame

startcol : upper left cell column to dump data frame

# **Notes**

Keyword arguments (and na\_rep) are passed to the  $\tau_{\text{excel}}$  method for each DataFrame written.

**to\_frame**(*filter\_observations=True*)

Transform wide format into long (stacked) format as DataFrame whose columns are the Panel's items and whose index is a MultiIndex formed of the Panel's major and minor axes.

Parameters filter\_observations : boolean, default True

Drop (major, minor) pairs without a complete set of observations across all the items

Returns y : DataFrame

**to\_hdf**(*path\_or\_buf*, *key*, *\*\*kwargs*)

Write the contained data to an HDF5 file using HDFStore.

Parameters path or buf : the path (string) or HDFStore object

key : string

indentifier for the group in the store

mode : optional, {'a', 'w', 'r+'}, default 'a'

- **'w'** Write; a new file is created (an existing file with the same name would be deleted).
- **'a'** Append; an existing file is opened for reading and writing, and if the file does not exist it is created.
- **'r+'** It is similar to 'a', but the file must already exist.
- format : 'fixed(f)|table(t)', default is 'fixed'
	- fixed(f) [Fixed format] Fast writing/reading. Not-appendable, nor searchable
	- table(t) [Table format] Write as a PyTables Table structure which may perform worse but allow more flexible operations like searching / selecting subsets of the data
- append : boolean, default False

For Table formats, append the input data to the existing

data\_columns : list of columns, or True, default None

List of columns to create as indexed data columns for on-disk queries, or True to use all columns. By default only the axes of the object are indexed. See [here.](http://pandas.pydata.org/pandas-docs/stable/io.html#query-via-data-columns)

Applicable only to format='table'.

complevel : int, 1-9, default 0

If a complib is specified compression will be applied where possible

complib : {'zlib', 'bzip2', 'lzo', 'blosc', None}, default None

If complevel is  $> 0$  apply compression to objects written in the store wherever possible

fletcher32 : bool, default False

If applying compression use the fletcher32 checksum

dropna : boolean, default False.

If true, ALL nan rows will not be written to store.

**to\_json**(*path\_or\_buf=None*, *orient=None*, *date\_format='epoch'*, *double\_precision=10*, *force\_ascii=True*, *date\_unit='ms'*, *default\_handler=None*, *lines=False*) Convert the object to a JSON string.

Note NaN's and None will be converted to null and datetime objects will be converted to UNIX timestamps.

Parameters path\_or\_buf : the path or buffer to write the result string

if this is None, return a StringIO of the converted string

orient : string

- Series
	- default is 'index'
- allowed values are: {'split','records','index'}
- DataFrame
	- default is 'columns'
	- allowed values are: {'split','records','index','columns','values'}
- The format of the JSON string
	- split : dict like {index -> [index], columns -> [columns], data -> [values]}
	- records : list like [{column -> value}, ... , {column -> value}]
	- index : dict like  $\{index \rightarrow \{column \rightarrow value\}\}\$
	- columns : dict like {column -> {index -> value}}
	- values : just the values array

# date\_format : {'epoch', 'iso'}

Type of date conversion. *epoch* = epoch milliseconds, *iso'* = ISO8601, default is epoch.

double\_precision : The number of decimal places to use when encoding

floating point values, default 10.

force\_ascii : force encoded string to be ASCII, default True.

date\_unit : string, default 'ms' (milliseconds)

The time unit to encode to, governs timestamp and ISO8601 precision. One of 's', 'ms', 'us', 'ns' for second, millisecond, microsecond, and nanosecond respectively.

default\_handler : callable, default None

Handler to call if object cannot otherwise be converted to a suitable format for JSON. Should receive a single argument which is the object to convert and return a serialisable object.

lines : boolean, defalut False

If 'orient' is 'records' write out line delimited json format. Will throw ValueError if incorrect 'orient' since others are not list like.

New in version 0.19.0.

Returns same type as input object with filtered info axis

```
to_long(*args, **kwargs)
```
**to\_msgpack**(*path\_or\_buf=None*, *encoding='utf-8'*, *\*\*kwargs*) msgpack (serialize) object to input file path

THIS IS AN EXPERIMENTAL LIBRARY and the storage format may not be stable until a future release.

Parameters path : string File path, buffer-like, or None

if None, return generated string

append : boolean whether to append to an existing msgpack

(default is False)

compress : type of compressor (zlib or blosc), default to None (no

compression)

**to\_pickle**(*path*) Pickle (serialize) object to input file path.

# Parameters path : string

File path

**to\_sparse**(*\*args*, *\*\*kwargs*)

NOT IMPLEMENTED: do not call this method, as sparsifying is not supported for Panel objects and will raise an error.

Convert to SparsePanel

**to\_sql**(*name*, *con*, *flavor=None*, *schema=None*, *if\_exists='fail'*, *index=True*, *index\_label=None*, *chunksize=None*, *dtype=None*)

Write records stored in a DataFrame to a SQL database.

# Parameters name : string

Name of SQL table

con : SQLAlchemy engine or DBAPI2 connection (legacy mode)

Using SQLAlchemy makes it possible to use any DB supported by that library. If a DBAPI2 object, only sqlite3 is supported.

flavor : 'sqlite', default None

DEPRECATED: this parameter will be removed in a future version, as 'sqlite' is the only supported option if SQLAlchemy is not installed.

#### schema : string, default None

Specify the schema (if database flavor supports this). If None, use default schema.

if\_exists : {'fail', 'replace', 'append'}, default 'fail'

- fail: If table exists, do nothing.
- replace: If table exists, drop it, recreate it, and insert data.
- append: If table exists, insert data. Create if does not exist.

index : boolean, default True

Write DataFrame index as a column.

index\_label : string or sequence, default None

Column label for index column(s). If None is given (default) and *index* is True, then the index names are used. A sequence should be given if the DataFrame uses MultiIndex.

# chunksize : int, default None

If not None, then rows will be written in batches of this size at a time. If None, all rows will be written at once.

dtype : dict of column name to SQL type, default None

Optional specifying the datatype for columns. The SQL type should be a SQLAlchemy type, or a string for sqlite3 fallback connection.

### **to\_xarray**()

Return an xarray object from the pandas object.

Returns a DataArray for a Series

- a Dataset for a DataFrame
- a DataArray for higher dims

### **Notes**

See the [xarray docs](http://xarray.pydata.org/en/stable/)

# **Examples**

```
>>> df = pd.DataFrame({'A' : [1, 1, 2],
                     'B' : ['foo', 'bar', 'foo'],
                     'C' : np.arange(4., 7))>>> df
  A B C
0 1 foo 4.0
1 1 bar 5.0
2 2 foo 6.0
```

```
>>> df.to_xarray()
<xarray.Dataset>
Dimensions: (index: 3)
Coordinates:
 * index (index) int64 0 1 2
Data variables:
   A (index) int64 1 1 2
   B (index) object 'foo' 'bar' 'foo'
   C (index) float64 4.0 5.0 6.0
```

```
>>> df = pd.DataFrame({'A' : [1, 1, 2],
                      'B' : ['foo', 'bar', 'foo'],
                      'C': np.arange(4.,7)}
                    ).set_index(['B','A'])
>>> df
        C
B A
foo 1 4.0
bar 1 5.0
foo 2 6.0
```

```
>>> df.to_xarray()
<xarray.Dataset>
Dimensions: (A: 2, B: 2)
Coordinates:
 * B (B) object 'bar' 'foo'
 * A (A) int64 1 2
Data variables:
  C (B, A) float64 5.0 nan 4.0 6.0
```

```
>>> p = pd.Panel(np.arange(24).reshape(4,3,2),
                 items=list('ABCD'),
                 major_axis=pd.date_range('20130101', periods=3),
                 minor_axis=['first', 'second'])
>>> p
<class 'pandas.core.panel.Panel'>
```

```
Dimensions: 4 (items) x 3 (major_axis) x 2 (minor_axis)
Items axis: A to D
Major_axis axis: 2013-01-01 00:00:00 to 2013-01-03 00:00:00
Minor_axis axis: first to second
```

```
>>> p.to_xarray()
```

```
<xarray.DataArray (items: 4, major_axis: 3, minor_axis: 2)>
array([[[ 0, 1],
       [2, 3],[4, 5],
       [[ 6, 7],
       [ 8, 9],[10, 11]],
       [[12, 13],
       [14, 15],
       [16, 17]],
       [[18, 19],
       [20, 21],
       [22, 23]]])
Coordinates:
 * items (items) object 'A' 'B' 'C' 'D'
  * major_axis (major_axis) datetime64[ns] 2013-01-01 2013-01-02 2013-01-03 # noqa
  * minor_axis (minor_axis) object 'first' 'second'
```
**transpose**(*\*args*, *\*\*kwargs*)

Permute the dimensions of the Panel

Parameters args : three positional arguments: each one<br>of

{0, 1, 2, 'items', 'major\_axis', 'minor\_axis'}

copy [boolean, default False] Make a copy of the underlying data. Mixed-dtype data will always result in a copy

Returns y : same as input

### **Examples**

```
>>> p.transpose(2, 0, 1)
>>> p.transpose(2, 0, 1, copy=True)
```

```
truediv(other, axis=0)
```
Floating division of series and other, element-wise (binary operator *truediv*). Equivalent to panel / other.

Parameters other : DataFrame or Panel

axis : {items, major axis, minor axis}

Axis to broadcast over

Returns Panel

# See also:

Panel.rtruediv

### **truncate**(*before=None*, *after=None*, *axis=None*, *copy=True*)

Truncates a sorted NDFrame before and/or after some particular index value. If the axis contains only datetime values, before/after parameters are converted to datetime values.

# Parameters before : date

Truncate before index value

### after : date

Truncate after index value

axis : the truncation axis, defaults to the stat axis

copy : boolean, default is True,

return a copy of the truncated section

### Returns truncated : type of caller

**tshift**(*periods=1*, *freq=None*, *axis='major'*)

# **tz\_convert**(*tz*, *axis=0*, *level=None*, *copy=True*)

Convert tz-aware axis to target time zone.

Parameters tz: string or pytz.timezone object

axis : the axis to convert

level : int, str, default None

If axis ia a MultiIndex, convert a specific level. Otherwise must be None

copy : boolean, default True

Also make a copy of the underlying data

### Raises TypeError

If the axis is tz-naive.

#### **tz\_localize**(*\*args*, *\*\*kwargs*)

Localize tz-naive TimeSeries to target time zone.

Parameters tz: string or pytz.timezone object

axis : the axis to localize

level : int, str, default None

If axis ia a MultiIndex, localize a specific level. Otherwise must be None

copy : boolean, default True

Also make a copy of the underlying data

ambiguous : 'infer', bool-ndarray, 'NaT', default 'raise'

- 'infer' will attempt to infer fall dst-transition hours based on order
- bool-ndarray where True signifies a DST time, False designates a non-DST time (note that this flag is only applicable for ambiguous times)
- 'NaT' will return NaT where there are ambiguous times
- 'raise' will raise an AmbiguousTimeError if there are ambiguous times

infer dst : boolean, default False (DEPRECATED)

Attempt to infer fall dst-transition hours based on order

### Raises TypeError

If the TimeSeries is tz-aware and tz is not None.

**update**(*other*, *join='left'*, *overwrite=True*, *filter\_func=None*, *raise\_conflict=False*)

Modify Panel in place using non-NA values from passed Panel, or object coercible to Panel. Aligns on items

Parameters other : Panel, or object coercible to Panel

join : How to join individual DataFrames

{'left', 'right', 'outer', 'inner'}, default 'left'

overwrite : boolean, default True

If True then overwrite values for common keys in the calling panel

filter\_func : callable(1d-array) -> 1d-array<boolean>, default None

Can choose to replace values other than NA. Return True for values that should be updated

raise\_conflict : bool

If True, will raise an error if a DataFrame and other both contain data in the same place.

## **values**

Numpy representation of NDFrame

### **Notes**

The dtype will be a lower-common-denominator dtype (implicit upcasting); that is to say if the dtypes (even of numeric types) are mixed, the one that accommodates all will be chosen. Use this with care if you are not dealing with the blocks.

e.g. If the dtypes are float16 and float32, dtype will be upcast to float32. If dtypes are int32 and uint8, dtype will be upcast to int32. By numpy.find\_common\_type convention, mixing int64 and uint64 will result in a flot64 dtype.

**var**(*axis=None*, *skipna=None*, *level=None*, *ddof=1*, *numeric\_only=None*, *\*\*kwargs*) Return unbiased variance over requested axis.

Normalized by N-1 by default. This can be changed using the ddof argument

**Parameters axis**: {items  $(0)$ , major\_axis  $(1)$ , minor\_axis  $(2)$ }

skipna : boolean, default True

Exclude NA/null values. If an entire row/column is NA, the result will be NA

level : int or level name, default None

If the axis is a MultiIndex (hierarchical), count along a particular level, collapsing into a DataFrame

#### ddof : int, default 1

degrees of freedom

numeric\_only : boolean, default None

Include only float, int, boolean columns. If None, will attempt to use everything, then use only numeric data. Not implemented for Series.

Returns var : DataFrame or Panel (if level specified)

**where**(*cond*, *other=nan*, *inplace=False*, *axis=None*, *level=None*, *try\_cast=False*, *raise\_on\_error=True*)

Return an object of same shape as self and whose corresponding entries are from self where cond is True and otherwise are from other.

Parameters cond : boolean NDFrame, array or callable

If cond is callable, it is computed on the NDFrame and should return boolean NDFrame or array. The callable must not change input NDFrame (though pandas doesn't check it).

New in version 0.18.1.

A callable can be used as cond.

other : scalar, NDFrame, or callable

If other is callable, it is computed on the NDFrame and should return scalar or NDFrame. The callable must not change input NDFrame (though pandas doesn't check it).

New in version 0.18.1.

A callable can be used as other.

inplace : boolean, default False

Whether to perform the operation in place on the data

axis : alignment axis if needed, default None

level : alignment level if needed, default None

try\_cast : boolean, default False

try to cast the result back to the input type (if possible),

raise\_on\_error : boolean, default True

Whether to raise on invalid data types (e.g. trying to where on strings)

Returns wh : same type as caller

# See also:

DataFrame.mask()

### **Notes**

The where method is an application of the if-then idiom. For each element in the calling DataFrame, if cond is True the element is used; otherwise the corresponding element from the DataFrame other is used.

The signature for DataFrame.where() differs from [numpy.where\(\)](http://docs.scipy.org/doc/numpy/reference/generated/numpy.where.html#numpy.where). Roughly df1.where(m, df2) is equivalent to np.where(m, df1, df2).

For further details and examples see the where documentation in indexing.

### **Examples**

```
>>> s = pd.Series(range(5))
\rightarrow\rightarrow s.where(s > 0)
0 NaN
1 1.0
2 2.0
3 3.0
4 4.0
```

```
>>> df = pd.DataFrame(np.arange(10).reshape(-1, 2), columns=['A', 'B'])
>>> m = df % 3 == 0
>>> df.where(m, -df)
  A B
0 0 -11 -2 32 -4 -53 \t 6 -74 -8 9\Rightarrow df.where(m, -df) == np.where(m, df, -df)
     A B
0 True True
1 True True
2 True True
3 True True
4 True True
\Rightarrow df.where(m, -df) == df.mask(\simm, -df)
     A B
0 True True
1 True True
2 True True
3 True True
```
#### $x$ s $(key, axis=1)$

4 True True

Return slice of panel along selected axis

Parameters key : object

Label

axis : {'items', 'major', 'minor}, default 1/'major'

**Returns**  $y : \text{ndim}(self) - 1$ 

# **Notes**

xs is only for getting, not setting values.

MultiIndex Slicers is a generic way to get/set values on any level or levels and is a superset of xs functionality, see MultiIndex Slicers

class oddt.pandas.**ChemSeries**(*data=None*, *index=None*, *dtype=None*, *name=None*, *copy=False*, *fastpath=False*)

Bases: pandas.core.series.Series

Pandas Series modified to adapt *oddt.toolkit.Molecule* objects and apply molecular methods easily.

New in version 0.3.

# **Attributes**

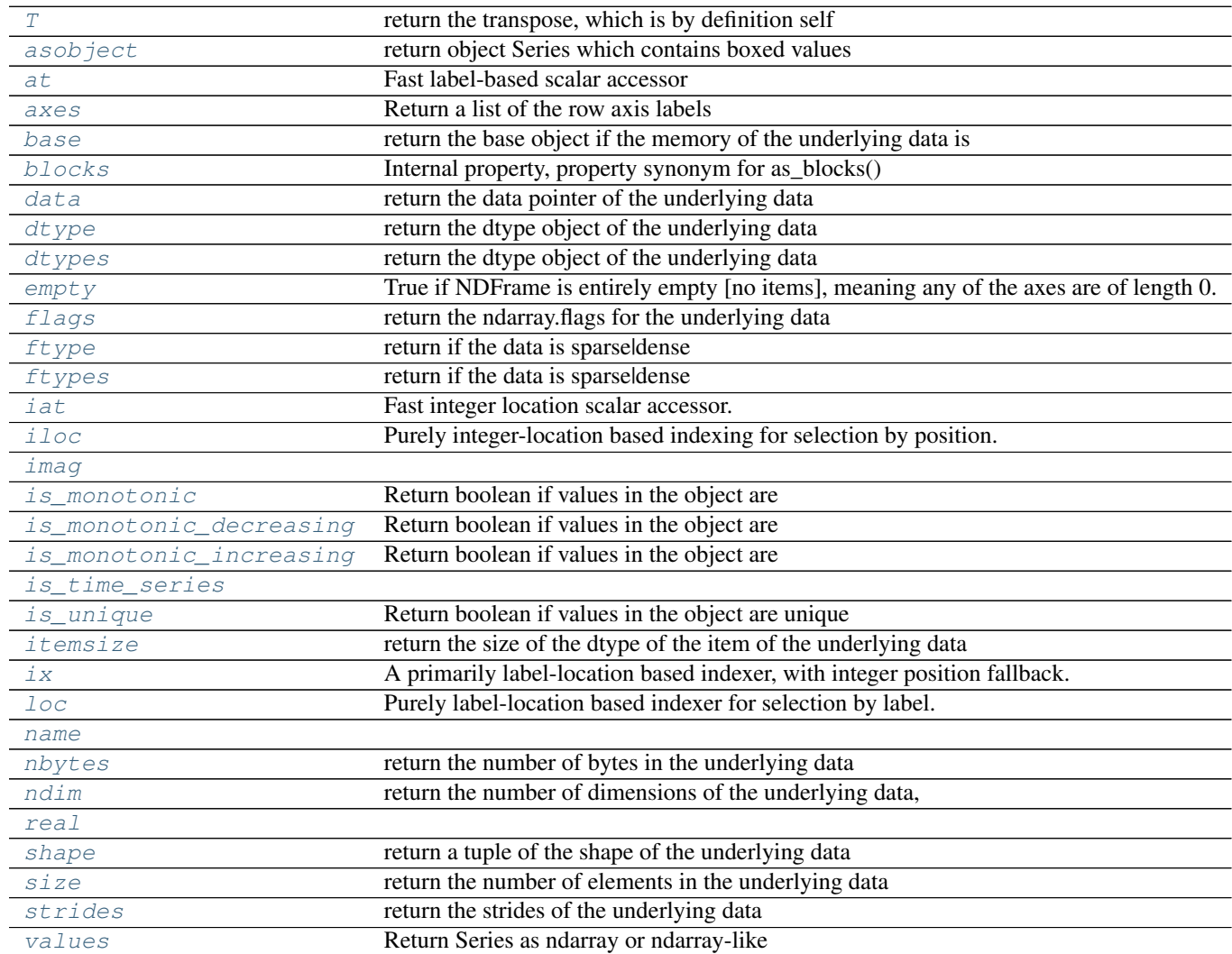

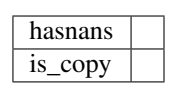

# **Methods**

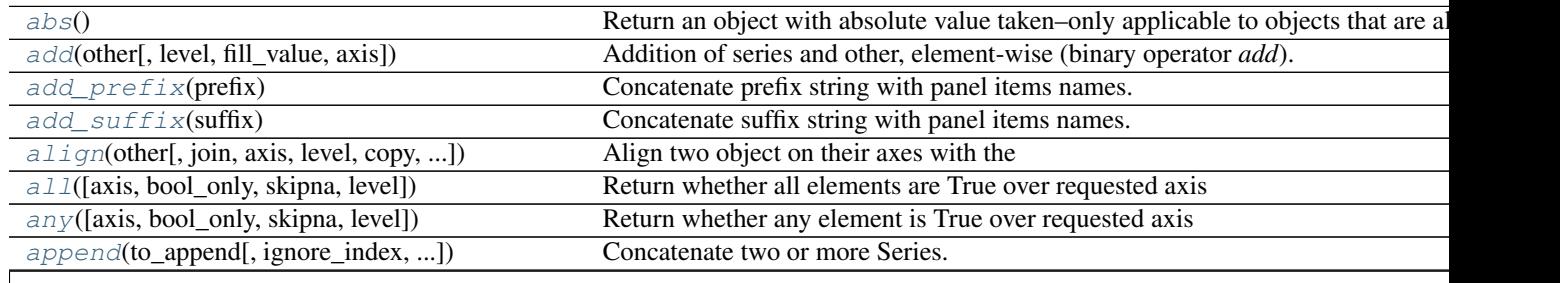

| apply(func[, convert_dtype, args])           | Invoke function on values of Series.                                            |
|----------------------------------------------|---------------------------------------------------------------------------------|
| argmax([axis, skipna])                       | Index of first occurrence of maximum of values.                                 |
| argmin([axis, skipna])                       | Index of first occurrence of minimum of values.                                 |
| argsort([axis, kind, order])                 | Overrides ndarray.argsort.                                                      |
| as_blocks([copy])                            | Convert the frame to a dict of dtype -> Constructor Types that each has a homog |
| $as\_matrix([columns])$                      | Convert the frame to its Numpy-array representation.                            |
| $asfreq(freq[, method, how, normalize])$     | Convert TimeSeries to specified frequency.                                      |
| asof(where[, subset])                        | The last row without any NaN is taken (or the last row without                  |
| astype(dtype[, copy, raise_on_error])        | Cast object to input numpy.dtype                                                |
| $at\_time(time[, asof])$                     | Select values at particular time of day (e.g.                                   |
| autocorr([lag])                              | Lag-N autocorrelation                                                           |
| between(left, right[, inclusive])            | Return boolean Series equivalent to left $\leq$ series $\leq$ right.            |
| between_time(start_time, end_time[, ])       | Select values between particular times of the day (e.g., 9:00-9:30 AM).         |
| $bf111$ [[axis, inplace, limit, downcast])   | Synonym for NDFrame.fillna(method='bfill')                                      |
| bool()                                       | Return the bool of a single element PandasObject.                               |
| calcfp(*args, ** kwargs)                     | Helper function to map FP calculation throuugh the series                       |
| cat                                          | alias of CategoricalAccessor                                                    |
| clip([lower, upper, axis])                   | Trim values at input threshold(s).                                              |
| $clip\_lower(threshold[, axis])$             | Return copy of the input with values below given value(s) truncated.            |
| $clip\_upper(thishold[, axis])$              | Return copy of input with values above given value(s) truncated.                |
| combine(other, func[, fill_value])           | Perform elementwise binary operation on two Series using given function         |
| combine_first(other)                         | Combine Series values, choosing the calling Series's values first.              |
| compound([axis, skipna, level])              | Return the compound percentage of the values for the requested axis             |
| compress(condition, *args, ** kwargs)        | Return selected slices of an array along given axis as a Series                 |
| consolidate([inplace])                       | Compute NDFrame with "consolidated" internals (data of each dtype grouped to    |
| convert_objects([convert_dates, ])           | Deprecated.                                                                     |
| copy([deep])                                 | Make a copy of this objects data.                                               |
| corr(other[, method, min_periods])           | Compute correlation with other Series, excluding missing values                 |
| count([level])                               | Return number of non-NA/null observations in the Series                         |
| $cov(other[, min\_periods])$                 | Compute covariance with Series, excluding missing values                        |
| cummax([axis, skipna])                       | Return cumulative max over requested axis.                                      |
| cummin([axis, skipna])                       | Return cumulative minimum over requested axis.                                  |
| cumprod([axis, skipna])                      | Return cumulative product over requested axis.                                  |
| cumsum([axis, skipna])                       | Return cumulative sum over requested axis.                                      |
| describe([percentiles, include, exclude])    | Generate various summary statistics, excluding NaN values.                      |
| diff([periods])                              | 1st discrete difference of object                                               |
| $div(other[, level, fill_value, axis])$      | Floating division of series and other, element-wise (binary operator truediv).  |
| $divide(other[, level, fill_value, axis])$   | Floating division of series and other, element-wise (binary operator truediv).  |
| $dot{$ (other)                               | Matrix multiplication with DataFrame or inner-product with Series               |
| drop(labels[, axis, level, inplace, errors]) | Return new object with labels in requested axis removed.                        |
| drop_duplicates(*args, ** kwargs)            | Return Series with duplicate values removed                                     |
| dropna([axis, inplace])                      | Return Series without null values                                               |
| dt                                           | alias of CombinedDatetimelikeProperties                                         |
| duplicated(*args, ** kwargs)                 | Return boolean Series denoting duplicate values                                 |
| $eq$ (other[, level, fill_value, axis])      | Equal to of series and other, element-wise (binary operator $eq$ ).             |
| equals(other)                                | Determines if two NDFrame objects contain the same elements.                    |
| ewm([com, span, halflife, alpha, ])          | Provides exponential weighted functions                                         |
| expanding([min_periods, freq, center, axis]) | Provides expanding transformations.                                             |
| $factorize([sort, na\_sentinel])$            | Encode the object as an enumerated type or categorical variable                 |
| ffill([axis, inplace, limit, downcast])      | Synonym for NDFrame.fillna(method='ffill')                                      |
|                                              |                                                                                 |

Table 4.47 – continued from previous page
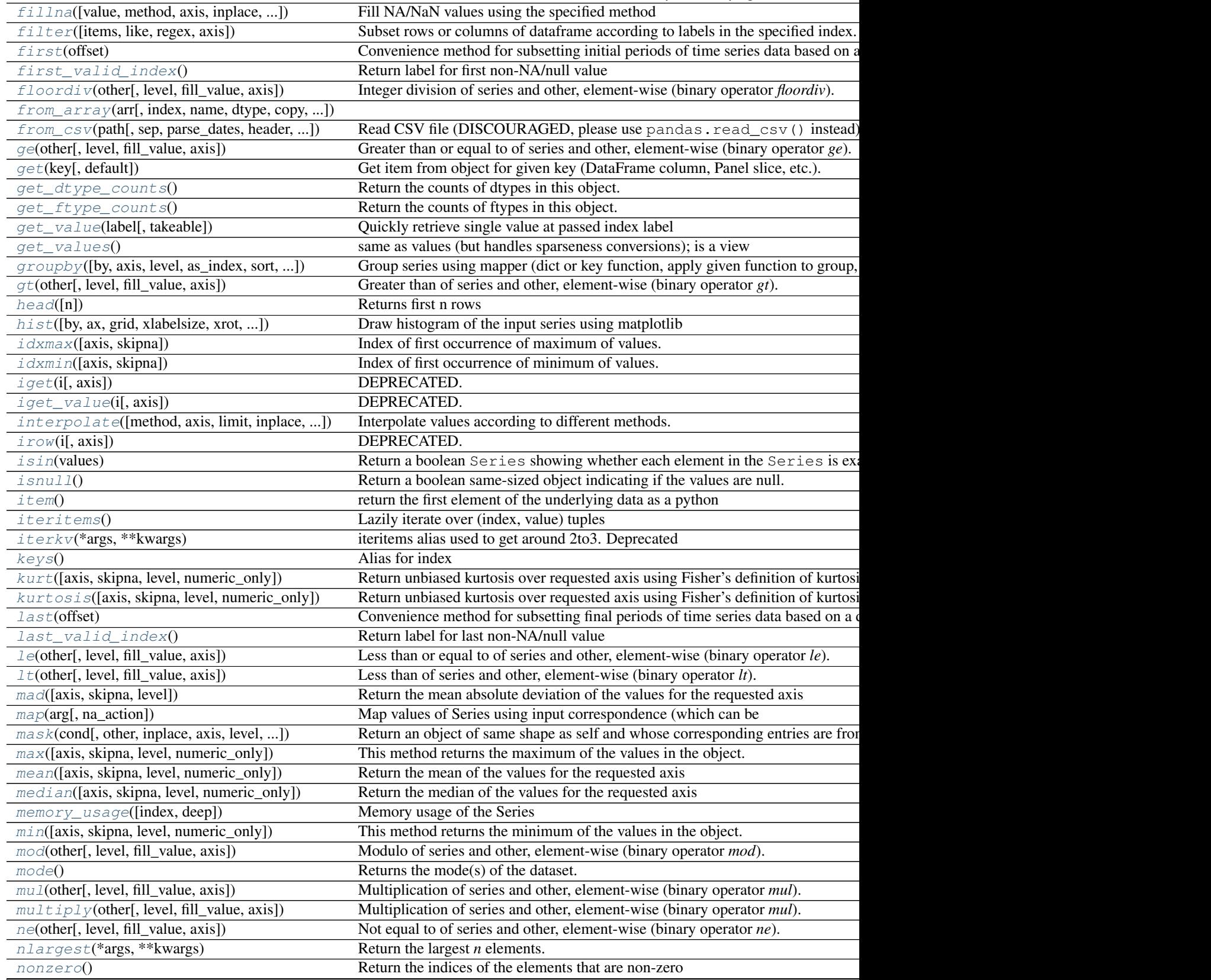

Table 4.47 – continued from previous page

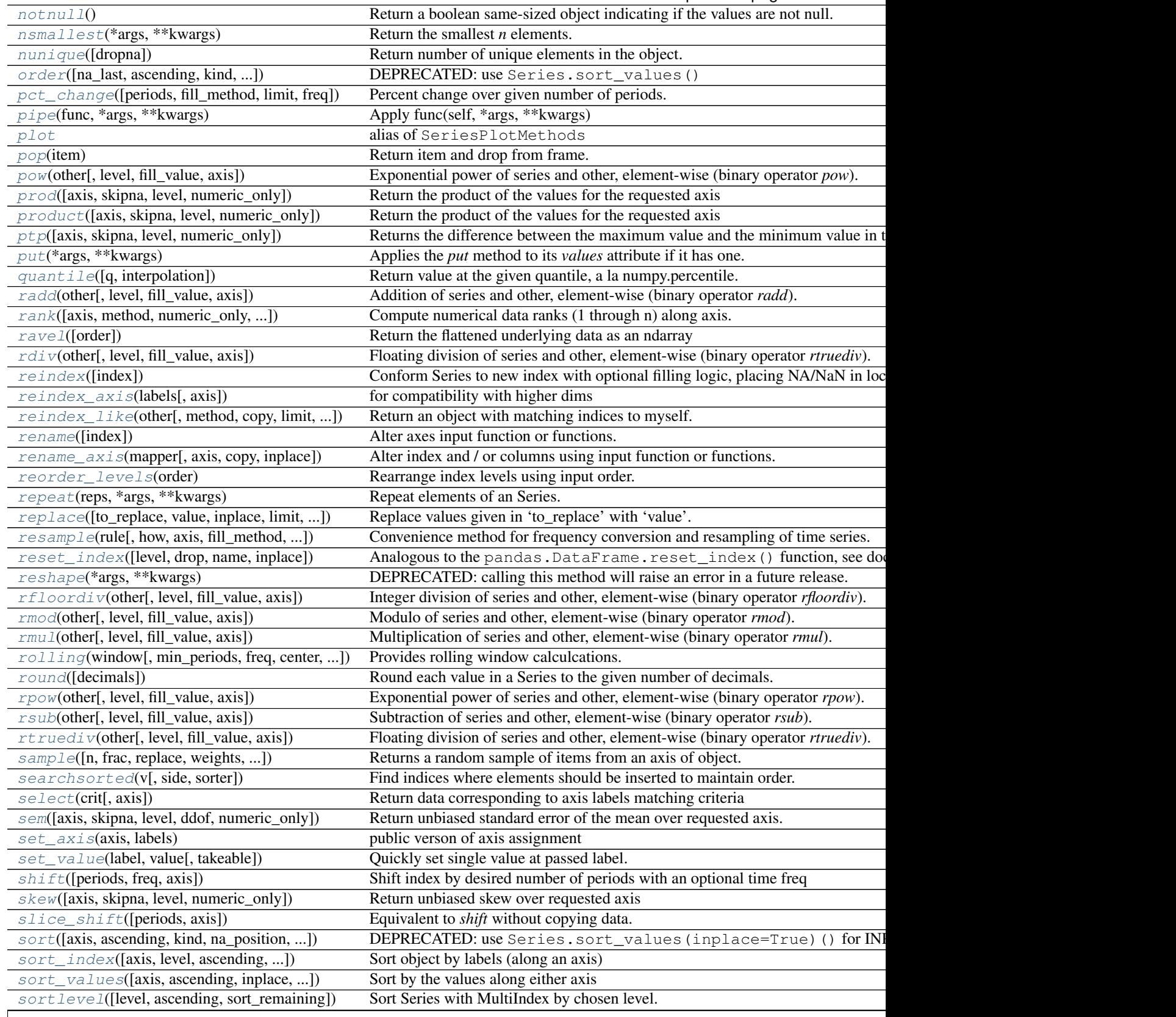

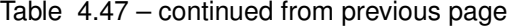

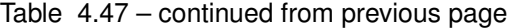

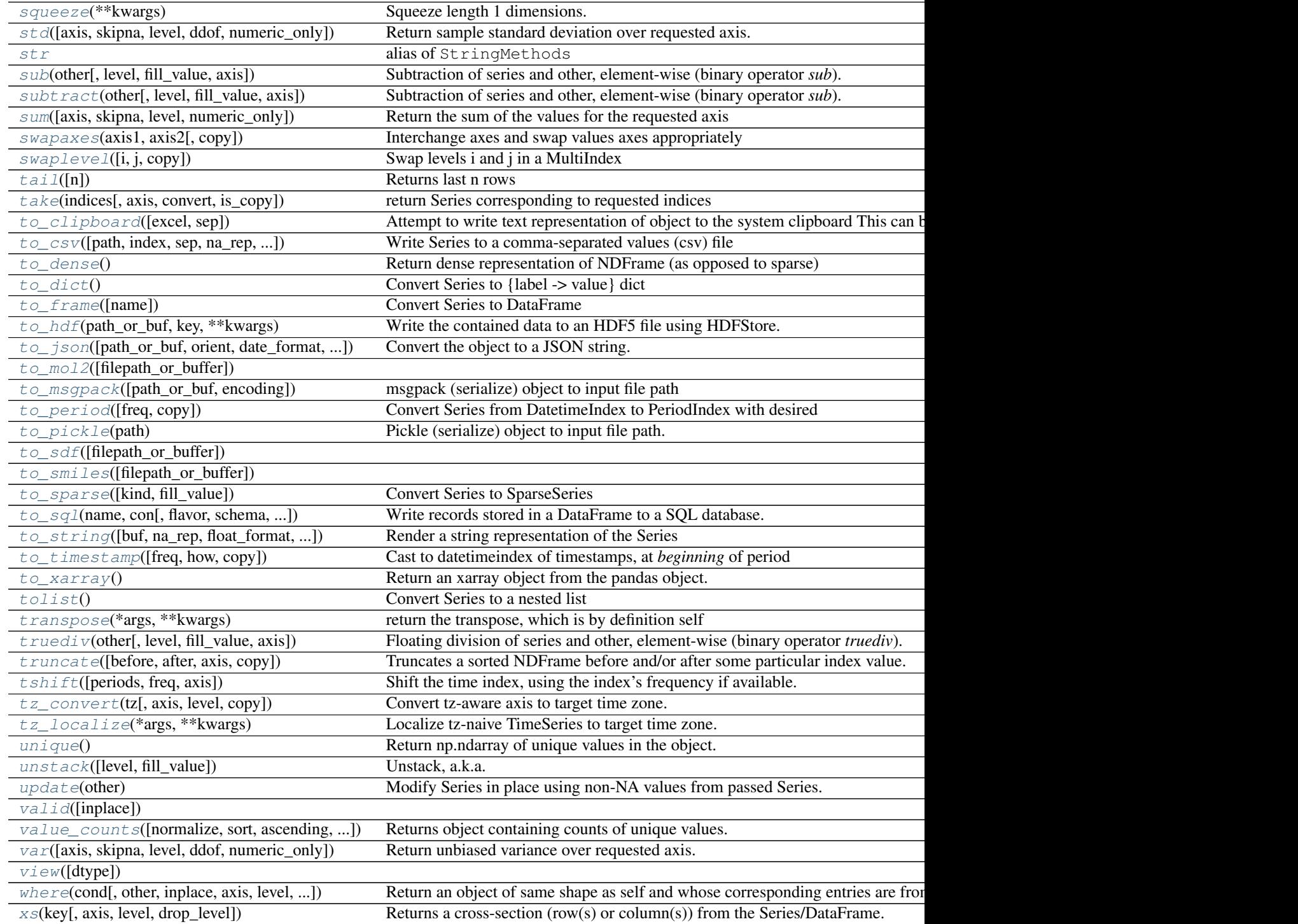

# **T**

return the transpose, which is by definition self

**abs**()

Return an object with absolute value taken–only applicable to objects that are all numeric.

Returns abs: type of caller

#### **add**(*other*, *level=None*, *fill\_value=None*, *axis=0*)

Addition of series and other, element-wise (binary operator *add*).

Equivalent to series + other, but with support to substitute a fill\_value for missing data in one of the inputs.

#### Parameters other: Series or scalar value

fill\_value : None or float value, default None (NaN)

Fill missing (NaN) values with this value. If both Series are missing, the result will be missing

level : int or name

Broadcast across a level, matching Index values on the passed MultiIndex level

#### Returns result : Series

#### See also:

Series.radd

# **add\_prefix**(*prefix*)

Concatenate prefix string with panel items names.

### Parameters prefix : string

# Returns with\_prefix : type of caller

#### **add\_suffix**(*suffix*)

Concatenate suffix string with panel items names.

### Parameters suffix : string

# Returns with\_suffix : type of caller

**align**(*other*, *join='outer'*, *axis=None*, *level=None*, *copy=True*, *fill\_value=None*, *method=None*, *limit=None*, *fill\_axis=0*, *broadcast\_axis=None*) Align two object on their axes with the specified join method for each axis Index

Parameters other : DataFrame or Series

join : {'outer', 'inner', 'left', 'right'}, default 'outer'

axis : allowed axis of the other object, default None

Align on index (0), columns (1), or both (None)

level : int or level name, default None

Broadcast across a level, matching Index values on the passed MultiIndex level

copy : boolean, default True

Always returns new objects. If copy=False and no reindexing is required then original objects are returned.

fill\_value : scalar, default np.NaN

Value to use for missing values. Defaults to NaN, but can be any "compatible" value

method : str, default None

limit : int, default None

fill\_axis :  $\{0, \text{ 'index'}\}$ , default 0

Filling axis, method and limit

broadcast\_axis : {0, 'index'}, default None

Broadcast values along this axis, if aligning two objects of different dimensions

New in version 0.17.0.

Returns (left, right) : (Series, type of other)

Aligned objects

**all**(*axis=None*, *bool\_only=None*, *skipna=None*, *level=None*, *\*\*kwargs*) Return whether all elements are True over requested axis

# **Parameters axis:** { $index (0)$ }

skipna : boolean, default True

Exclude NA/null values. If an entire row/column is NA, the result will be NA

level : int or level name, default None

If the axis is a MultiIndex (hierarchical), count along a particular level, collapsing into a scalar

bool\_only : boolean, default None

Include only boolean columns. If None, will attempt to use everything, then use only boolean data. Not implemented for Series.

Returns all : scalar or Series (if level specified)

```
any(axis=None, bool_only=None, skipna=None, level=None, **kwargs)
     Return whether any element is True over requested axis
```
**Parameters axis:** { $index (0)$ }

skipna : boolean, default True

Exclude NA/null values. If an entire row/column is NA, the result will be NA

level : int or level name, default None

If the axis is a MultiIndex (hierarchical), count along a particular level, collapsing into a scalar

bool only : boolean, default None

Include only boolean columns. If None, will attempt to use everything, then use only boolean data. Not implemented for Series.

Returns any : scalar or Series (if level specified)

**append**(*to\_append*, *ignore\_index=False*, *verify\_integrity=False*) Concatenate two or more Series.

Parameters to\_append : Series or list/tuple of Series

ignore\_index : boolean, default False

If True, do not use the index labels.

verify\_integrity : boolean, default False

If True, raise Exception on creating index with duplicates

Returns appended : Series

### **Examples**

```
>>> s1 = pd.Series([1, 2, 3])
>>> s2 = pd.Series([4, 5, 6])
>>> s3 = pd.Series([4, 5, 6], index=[3,4,5])
>>> s1.append(s2)
0 1
1 2
2 3
0 4
1 5
2 6
dtype: int64
```
**>>>** s1.append(s3) 0 1 1 2 2 3 3 4 4 5 5 6 dtype: int64

# With *ignore\_index* set to True:

```
>>> s1.append(s2, ignore_index=True)
0 1
1 2
2 3
3 4
4 5
5 6
dtype: int64
```
With *verify\_integrity* set to True:

```
>>> s1.append(s2, verify_integrity=True)
ValueError: Indexes have overlapping values: [0, 1, 2]
```
# **apply**(*func*, *convert\_dtype=True*, *args=()*, *\*\*kwds*)

Invoke function on values of Series. Can be ufunc (a NumPy function that applies to the entire Series) or a Python function that only works on single values

# Parameters func : function

convert\_dtype : boolean, default True

Try to find better dtype for elementwise function results. If False, leave as dtype=object

args : tuple

Positional arguments to pass to function in addition to the value

### Additional keyword arguments will be passed as keywords to the function

Returns y : Series or DataFrame if func returns a Series

See also:

**Series.map** For element-wise operations

### **Examples**

Create a series with typical summer temperatures for each city.

```
>>> import pandas as pd
>>> import numpy as np
>>> series = pd.Series([20, 21, 12], index=['London',
... 'New York','Helsinki'])
London 20
New York 21
Helsinki 12
dtype: int64
```
Square the values by defining a function and passing it as an argument to  $\alpha$ pply().

```
>>> def square(x):
... return x**2
>>> series.apply(square)
London 400
New York 441
Helsinki 144
dtype: int64
```
Square the values by passing an anonymous function as an argument to  $apply()$ .

```
>>> series.apply(lambda x: x**2)
London 400
New York 441
Helsinki 144
dtype: int64
```
Define a custom function that needs additional positional arguments and pass these additional arguments using the args keyword.

```
>>> def subtract_custom_value(x, custom_value):
... return x-custom_value
```

```
>>> series.apply(subtract_custom_value, args=(5,))
London 15
New York 16
Helsinki 7
dtype: int64
```
Define a custom function that takes keyword arguments and pass these arguments to apply.

```
>>> def add_custom_values(x, **kwargs):
... for month in kwargs:
... x+=kwargs[month]
... return x
```

```
>>> series.apply(add_custom_values, june=30, july=20, august=25)
London 95
New York 96
Helsinki 87
dtype: int64
```
Use a function from the Numpy library.

```
>>> series.apply(np.log)
London 2.995732
New York 3.044522
Helsinki 2.484907
dtype: float64
```
**argmax**(*axis=None*, *skipna=True*, *\*args*, *\*\*kwargs*) Index of first occurrence of maximum of values.

Parameters skipna : boolean, default True

Exclude NA/null values

# Returns idxmax : Index of maximum of values

### See also:

DataFrame.idxmax, [numpy.ndarray.argmax](http://docs.scipy.org/doc/numpy/reference/generated/numpy.ndarray.argmax.html#numpy.ndarray.argmax)

# **Notes**

This method is the Series version of ndarray.argmax.

**argmin**(*axis=None*, *skipna=True*, *\*args*, *\*\*kwargs*) Index of first occurrence of minimum of values.

Parameters skipna : boolean, default True

Exclude NA/null values

Returns idxmin : Index of minimum of values

# See also:

DataFrame.idxmin, [numpy.ndarray.argmin](http://docs.scipy.org/doc/numpy/reference/generated/numpy.ndarray.argmin.html#numpy.ndarray.argmin)

# **Notes**

This method is the Series version of ndarray.argmin.

**argsort**(*axis=0*, *kind='quicksort'*, *order=None*)

Overrides ndarray.argsort. Argsorts the value, omitting NA/null values, and places the result in the same locations as the non-NA values

Parameters axis : int (can only be zero)

kind : {'mergesort', 'quicksort', 'heapsort'}, default 'quicksort'

Choice of sorting algorithm. See np.sort for more information. 'mergesort' is the only stable algorithm

order : ignored

Returns argsorted : Series, with -1 indicated where nan values are present

See also:

### [numpy.ndarray.argsort](http://docs.scipy.org/doc/numpy/reference/generated/numpy.ndarray.argsort.html#numpy.ndarray.argsort)

**as\_blocks**(*copy=True*)

Convert the frame to a dict of dtype -> Constructor Types that each has a homogeneous dtype.

NOTE: the dtypes of the blocks WILL BE PRESERVED HERE (unlike in as\_matrix)

Parameters copy : boolean, default True

Returns values : a dict of dtype -> Constructor Types

#### **as\_matrix**(*columns=None*)

Convert the frame to its Numpy-array representation.

#### Parameters columns: list, optional, default:None

If None, return all columns, otherwise, returns specified columns.

#### Returns values : ndarray

If the caller is heterogeneous and contains booleans or objects, the result will be of dtype=object. See Notes.

# See also:

pandas.DataFrame.values

#### **Notes**

Return is NOT a Numpy-matrix, rather, a Numpy-array.

The dtype will be a lower-common-denominator dtype (implicit upcasting); that is to say if the dtypes (even of numeric types) are mixed, the one that accommodates all will be chosen. Use this with care if you are not dealing with the blocks.

e.g. If the dtypes are float16 and float32, dtype will be upcast to float32. If dtypes are int32 and uint8, dtype will be upcase to int32. By numpy.find\_common\_type convention, mixing int64 and uint64 will result in a flot64 dtype.

This method is provided for backwards compatibility. Generally, it is recommended to use '.values'.

# <span id="page-224-0"></span>**asfreq**(*freq*, *method=None*, *how=None*, *normalize=False*)

Convert TimeSeries to specified frequency.

Optionally provide filling method to pad/backfill missing values.

Parameters freq : DateOffset object, or string

method : {'backfill'/'bfill', 'pad'/'ffill'}, default None

Method to use for filling holes in reindexed Series (note this does not fill NaNs that already were present):

- 'pad' / 'ffill': propagate last valid observation forward to next valid
- 'backfill' / 'bfill': use NEXT valid observation to fill

how : {'start', 'end'}, default end

For PeriodIndex only, see PeriodIndex.asfreq

normalize : bool, default False

Whether to reset output index to midnight

Returns converted : type of caller

# **Notes**

To learn more about the frequency strings, please see [this link.](http://pandas.pydata.org/pandas-docs/stable/timeseries.html#offset-aliases)

### **asobject**

return object Series which contains boxed values

*this is an internal non-public method*

**asof**(*where*, *subset=None*)

The last row without any NaN is taken (or the last row without NaN considering only the subset of columns in the case of a DataFrame)

New in version 0.19.0: For DataFrame

If there is no good value, NaN is returned.

Parameters where : date or array of dates

subset : string or list of strings, default None

if not None use these columns for NaN propagation

Returns where is scalar

- value or NaN if input is Series
- Series if input is DataFrame

where is Index: same shape object as input

### See also:

merge\_asof

#### **Notes**

Dates are assumed to be sorted Raises if this is not the case

**astype**(*dtype*, *copy=True*, *raise\_on\_error=True*, *\*\*kwargs*) Cast object to input numpy.dtype Return a copy when copy = True (be really careful with this!)

Parameters dtype : data type, or dict of column name -> data type

Use a numpy.dtype or Python type to cast entire pandas object to the same type. Alternatively, use {col: dtype, ...}, where col is a column label and dtype is a numpy.dtype or Python type to cast one or more of the DataFrame's columns to column-specific types.

raise\_on\_error : raise on invalid input

kwargs : keyword arguments to pass on to the constructor

Returns casted : type of caller

# **at**

Fast label-based scalar accessor

Similarly to  $loc$ , at provides label based scalar lookups. You can also set using these indexers.

#### **at\_time**(*time*, *asof=False*)

Select values at particular time of day (e.g. 9:30AM).

Parameters time : datetime.time or string

#### Returns values at time : type of caller

#### **autocorr**(*lag=1*)

Lag-N autocorrelation

Parameters lag : int, default 1

Number of lags to apply before performing autocorrelation.

# Returns autocorr : float

# **axes**

Return a list of the row axis labels

#### **base**

return the base object if the memory of the underlying data is shared

#### **between**(*left*, *right*, *inclusive=True*)

Return boolean Series equivalent to left <= series <= right. NA values will be treated as False

Parameters left : scalar

Left boundary

right : scalar

Right boundary

# Returns is\_between : Series

**between\_time**(*start\_time*, *end\_time*, *include\_start=True*, *include\_end=True*) Select values between particular times of the day (e.g., 9:00-9:30 AM).

Parameters start\_time : datetime.time or string

end\_time : datetime.time or string

include\_start : boolean, default True

include end : boolean, default True

# Returns values\_between\_time : type of caller

**bfill**(*axis=None*, *inplace=False*, *limit=None*, *downcast=None*) Synonym for NDFrame.fillna(method='bfill')

#### **blocks**

Internal property, property synonym for as\_blocks()

# **bool**()

Return the bool of a single element PandasObject.

This must be a boolean scalar value, either True or False. Raise a ValueError if the PandasObject does not have exactly 1 element, or that element is not boolean

```
calcfp(*args, **kwargs)
```
Helper function to map FP calculation throuugh the series

**cat**

alias of CategoricalAccessor

<span id="page-226-0"></span>**clip**(*lower=None*, *upper=None*, *axis=None*, *\*args*, *\*\*kwargs*) Trim values at input threshold(s).

Parameters lower : float or array\_like, default None

upper : float or array\_like, default None

axis : int or string axis name, optional

Align object with lower and upper along the given axis.

# Returns clipped : Series

#### **Examples**

```
>>> df
 0 1
0 0.335232 -1.256177
1 -1.367855 0.746646
2 0.027753 -1.176076
3 0.230930 -0.679613
4 1.261967 0.570967
>>> df.clip(-1.0, 0.5)
        0 1
0 0.335232 -1.000000
1 -1.000000 0.500000
2 0.027753 -1.000000
3 0.230930 -0.679613
4 0.500000 0.500000
>>> t
0 -0.31 -0.22 -0.13 0.0
4 0.1
dtype: float64
>>> df.clip(t, t + 1, axis=0)
         0 1
0 0.335232 -0.300000
1 -0.200000 0.746646
2 0.027753 -0.100000
3 0.230930 0.000000
4 1.100000 0.570967
```
# **clip\_lower**(*threshold*, *axis=None*)

Return copy of the input with values below given value(s) truncated.

Parameters threshold : float or array\_like

axis : int or string axis name, optional

Align object with threshold along the given axis.

Returns clipped : same type as input

#### See also:

[clip](#page-226-0)

**clip\_upper**(*threshold*, *axis=None*)

Return copy of input with values above given value(s) truncated.

Parameters threshold : float or array\_like

axis : int or string axis name, optional

Align object with threshold along the given axis.

Returns clipped : same type as input

### See also:

[clip](#page-226-0)

# **combine**(*other*, *func*, *fill\_value=nan*)

Perform elementwise binary operation on two Series using given function with optional fill value when an index is missing from one Series or the other

Parameters other : Series or scalar value

func : function

fill\_value : scalar value

# Returns result : Series

# **combine\_first**(*other*)

Combine Series values, choosing the calling Series's values first. Result index will be the union of the two indexes

Parameters other : Series

Returns y : Series

### **compound**(*axis=None*, *skipna=None*, *level=None*)

Return the compound percentage of the values for the requested axis

# **Parameters axis:** { $index (0)$ }

skipna : boolean, default True

Exclude NA/null values. If an entire row/column is NA, the result will be NA

level : int or level name, default None

If the axis is a MultiIndex (hierarchical), count along a particular level, collapsing into a scalar

numeric\_only : boolean, default None

Include only float, int, boolean columns. If None, will attempt to use everything, then use only numeric data. Not implemented for Series.

Returns compounded : scalar or Series (if level specified)

**compress**(*condition*, *\*args*, *\*\*kwargs*)

Return selected slices of an array along given axis as a Series

#### See also:

### [numpy.ndarray.compress](http://docs.scipy.org/doc/numpy/reference/generated/numpy.ndarray.compress.html#numpy.ndarray.compress)

### **consolidate**(*inplace=False*)

Compute NDFrame with "consolidated" internals (data of each dtype grouped together in a single ndarray). Mainly an internal API function, but available here to the savvy user

Parameters inplace : boolean, default False

If False return new object, otherwise modify existing object

Returns consolidated : type of caller

**convert\_objects**(*convert\_dates=True*, *convert\_numeric=False*, *convert\_timedeltas=True*, *copy=True*)

Deprecated.

Attempt to infer better dtype for object columns

Parameters convert dates : boolean, default True

If True, convert to date where possible. If 'coerce', force conversion, with unconvertible values becoming NaT.

convert\_numeric : boolean, default False

If True, attempt to coerce to numbers (including strings), with unconvertible values becoming NaN.

convert timedeltas : boolean, default True

If True, convert to timedelta where possible. If 'coerce', force conversion, with unconvertible values becoming NaT.

#### copy : boolean, default True

If True, return a copy even if no copy is necessary (e.g. no conversion was done). Note: This is meant for internal use, and should not be confused with inplace.

Returns converted : same as input object

# See also:

**pandas.to\_datetime** Convert argument to datetime.

**pandas.to\_timedelta** Convert argument to timedelta.

**pandas.to** numeric Return a fixed frequency timedelta index, with day as the default.

#### **copy**(*deep=True*)

Make a copy of this objects data.

Parameters deep : boolean or string, default True

Make a deep copy, including a copy of the data and the indices. With deep=False neither the indices or the data are copied.

Note that when deep=True data is copied, actual python objects will not be copied recursively, only the reference to the object. This is in contrast to copy.deepcopy in the Standard Library, which recursively copies object data.

#### Returns copy : type of caller

**corr**(*other*, *method='pearson'*, *min\_periods=None*)

Compute correlation with *other* Series, excluding missing values

# Parameters other : Series

method : {'pearson', 'kendall', 'spearman'}

- pearson : standard correlation coefficient
- kendall : Kendall Tau correlation coefficient
- spearman : Spearman rank correlation

min\_periods : int, optional

Minimum number of observations needed to have a valid result

### Returns correlation : float

### **count**(*level=None*)

Return number of non-NA/null observations in the Series

Parameters level : int or level name, default None

If the axis is a MultiIndex (hierarchical), count along a particular level, collapsing into a smaller Series

Returns nobs : int or Series (if level specified)

**cov**(*other*, *min\_periods=None*)

Compute covariance with Series, excluding missing values

Parameters other : Series

min\_periods : int, optional

Minimum number of observations needed to have a valid result

Returns covariance : float

Normalized by N-1 (unbiased estimator).

**cummax**(*axis=None*, *skipna=True*, *\*args*, *\*\*kwargs*) Return cumulative max over requested axis.

**Parameters axis:** { $index (0)$ }

skipna : boolean, default True

Exclude NA/null values. If an entire row/column is NA, the result will be NA

Returns cummax : scalar

**cummin**(*axis=None*, *skipna=True*, *\*args*, *\*\*kwargs*) Return cumulative minimum over requested axis.

**Parameters axis:** { $index (0)$ }

skipna : boolean, default True

Exclude NA/null values. If an entire row/column is NA, the result will be NA

Returns cummin : scalar

**cumprod**(*axis=None*, *skipna=True*, *\*args*, *\*\*kwargs*) Return cumulative product over requested axis.

**Parameters axis:** { $index (0)$ }

skipna : boolean, default True

Exclude NA/null values. If an entire row/column is NA, the result will be NA

#### Returns cumprod : scalar

**cumsum**(*axis=None*, *skipna=True*, *\*args*, *\*\*kwargs*) Return cumulative sum over requested axis.

**Parameters axis:** { $index (0)$ }

skipna : boolean, default True

Exclude NA/null values. If an entire row/column is NA, the result will be NA

Returns cumsum : scalar

# **data**

return the data pointer of the underlying data

**describe**(*percentiles=None*, *include=None*, *exclude=None*) Generate various summary statistics, excluding NaN values.

Parameters percentiles : array-like, optional

The percentiles to include in the output. Should all be in the interval [0, 1]. By default *percentiles* is [.25, .5, .75], returning the 25th, 50th, and 75th percentiles.

include, exclude : list-like, 'all', or None (default)

Specify the form of the returned result. Either:

- None to both (default). The result will include only numeric-typed columns or, if none are, only categorical columns.
- A list of dtypes or strings to be included/excluded. To select all numeric types use numpy numpy.number. To select categorical objects use type object. See also the select\_dtypes documentation. eg. df.describe(include=['O'])
- If include is the string 'all', the output column-set will match the input one.

Returns summary: NDFrame of summary statistics

# See also:

DataFrame.select\_dtypes

#### **Notes**

The output DataFrame index depends on the requested dtypes:

For numeric dtypes, it will include: count, mean, std, min, max, and lower, 50, and upper percentiles.

For object dtypes (e.g. timestamps or strings), the index will include the count, unique, most common, and frequency of the most common. Timestamps also include the first and last items.

For mixed dtypes, the index will be the union of the corresponding output types. Non-applicable entries will be filled with NaN. Note that mixed-dtype outputs can only be returned from mixed-dtype inputs and appropriate use of the include/exclude arguments.

If multiple values have the highest count, then the *count* and *most common* pair will be arbitrarily chosen from among those with the highest count.

The include, exclude arguments are ignored for Series.

#### **diff**(*periods=1*)

1st discrete difference of object

Parameters periods : int, default 1

Periods to shift for forming difference

# Returns diffed : Series

**div**(*other*, *level=None*, *fill\_value=None*, *axis=0*)

Floating division of series and other, element-wise (binary operator *truediv*).

Equivalent to series / other, but with support to substitute a fill\_value for missing data in one of the inputs.

#### Parameters other: Series or scalar value

fill value : None or float value, default None (NaN)

Fill missing (NaN) values with this value. If both Series are missing, the result will be missing

#### level : int or name

Broadcast across a level, matching Index values on the passed MultiIndex level

# Returns result : Series

### See also:

Series.rtruediv

#### **divide**(*other*, *level=None*, *fill\_value=None*, *axis=0*)

Floating division of series and other, element-wise (binary operator *truediv*).

Equivalent to series / other, but with support to substitute a fill\_value for missing data in one of the inputs.

#### Parameters other: Series or scalar value

fill\_value : None or float value, default None (NaN)

Fill missing (NaN) values with this value. If both Series are missing, the result will be missing

level : int or name

Broadcast across a level, matching Index values on the passed MultiIndex level

#### Returns result : Series

# See also:

Series.rtruediv

### **dot**(*other*)

Matrix multiplication with DataFrame or inner-product with Series objects

Parameters other : Series or DataFrame

Returns dot\_product : scalar or Series

**drop**(*labels*, *axis=0*, *level=None*, *inplace=False*, *errors='raise'*) Return new object with labels in requested axis removed.

Parameters labels : single label or list-like

axis : int or axis name

level : int or level name, default None

For MultiIndex

inplace : bool, default False

If True, do operation inplace and return None.

errors : {'ignore', 'raise'}, default 'raise'

If 'ignore', suppress error and existing labels are dropped.

New in version 0.16.1.

#### Returns dropped : type of caller

# **drop\_duplicates**(*\*args*, *\*\*kwargs*)

Return Series with duplicate values removed

Parameters keep : {'first', 'last', False}, default 'first'

- first : Drop duplicates except for the first occurrence.
- last : Drop duplicates except for the last occurrence.
- False : Drop all duplicates.

take\_last : deprecated

inplace : boolean, default False

# If True, performs operation inplace and returns None.

### Returns deduplicated : Series

**dropna**(*axis=0*, *inplace=False*, *\*\*kwargs*) Return Series without null values

# Returns valid : Series

inplace : boolean, default False

Do operation in place.

#### **dt**

alias of CombinedDatetimelikeProperties

### **dtype**

return the dtype object of the underlying data

#### **dtypes**

return the dtype object of the underlying data

#### **duplicated**(*\*args*, *\*\*kwargs*)

Return boolean Series denoting duplicate values

Parameters keep : {'first', 'last', False}, default 'first'

- first : Mark duplicates as True except for the first occurrence.
- last : Mark duplicates as True except for the last occurrence.
- False : Mark all duplicates as True.

take\_last : deprecated

### Returns duplicated : Series

#### **empty**

True if NDFrame is entirely empty [no items], meaning any of the axes are of length 0.

### See also:

pandas.Series.dropna, pandas.DataFrame.dropna

# **Notes**

If NDFrame contains only NaNs, it is still not considered empty. See the example below.

# **Examples**

An example of an actual empty DataFrame. Notice the index is empty:

```
>>> df_empty = pd.DataFrame({'A' : []})
>>> df_empty
Empty DataFrame
Columns: [A]
Index: []
>>> df_empty.empty
True
```
If we only have NaNs in our DataFrame, it is not considered empty! We will need to drop the NaNs to make the DataFrame empty:

```
>>> df = pd.DataFrame({'A' : [np.nan]})
>>> df
    A
0 NaN
>>> df.empty
False
>>> df.dropna().empty
True
```
# **eq**(*other*, *level=None*, *fill\_value=None*, *axis=0*)

Equal to of series and other, element-wise (binary operator *eq*).

Equivalent to series == other, but with support to substitute a fill\_value for missing data in one of the inputs.

### Parameters other: Series or scalar value

fill\_value : None or float value, default None (NaN)

Fill missing (NaN) values with this value. If both Series are missing, the result will be missing

level : int or name

Broadcast across a level, matching Index values on the passed MultiIndex level

# Returns result : Series

# See also:

Series.None

#### **equals**(*other*)

Determines if two NDFrame objects contain the same elements. NaNs in the same location are considered equal.

**ewm**(*com=None*, *span=None*, *halflife=None*, *alpha=None*, *min\_periods=0*, *freq=None*, *adjust=True*, *ignore\_na=False*, *axis=0*) Provides exponential weighted functions

New in version 0.18.0.

Parameters com : float, optional

Specify decay in terms of center of mass,  $\alpha = 1/(1 + com)$ , for  $com \ge 0$ 

span : float, optional

Specify decay in terms of span,  $\alpha = 2/(span + 1)$ , for  $span \ge 1$ 

halflife : float, optional

Specify decay in terms of half-life,  $\alpha = 1$  –  $exp(log(0.5)/half life)$ , for  $half life > 0$ 

alpha : float, optional

Specify smoothing factor  $\alpha$  directly,  $0 < \alpha \leq 1$ 

New in version 0.18.0.

### min\_periods : int, default 0

Minimum number of observations in window required to have a value (otherwise result is NA).

freq : None or string alias / date offset object, default=None (DEPRECATED)

Frequency to conform to before computing statistic

adjust : boolean, default True

Divide by decaying adjustment factor in beginning periods to account for imbalance in relative weightings (viewing EWMA as a moving average)

ignore\_na : boolean, default False

Ignore missing values when calculating weights; specify True to reproduce pre-0.15.0 behavior

Returns a Window sub-classed for the particular operation

# **Notes**

Exactly one of center of mass, span, half-life, and alpha must be provided. Allowed values and relationship between the parameters are specified in the parameter descriptions above; see the link at the end of this section for a detailed explanation.

The *freq* keyword is used to conform time series data to a specified frequency by resampling the data. This is done with the default parameters of resample() (i.e. using the *mean*).

When adjust is True (default), weighted averages are calculated using weights  $(1-aIpha)**(n-1)$ ,  $(1-aIpha)**(n-1)$ alpha)\*\*(n-2), ..., 1-alpha, 1.

When adjust is False, weighted averages are calculated recursively as: weighted\_average $[0]$  $arg[0]$ ; weighted\_average[i] =  $(1$ -alpha)\*weighted\_average[i-1] + alpha\*arg[i].

When ignore na is False (default), weights are based on absolute positions. For example, the weights of x and y used in calculating the final weighted average of [x, None, y] are (1-alpha)\*\*2 and 1 (if adjust is True), and (1-alpha)\*\*2 and alpha (if adjust is False).

When ignore\_na is True (reproducing pre-0.15.0 behavior), weights are based on relative positions. For example, the weights of x and y used in calculating the final weighted average of [x, None, y] are 1-alpha and 1 (if adjust is True), and 1-alpha and alpha (if adjust is False).

More details can be found at [http://pandas.pydata.org/pandas-docs/stable/computation.html#exponentially](http://pandas.pydata.org/pandas-docs/stable/computation.html#exponentially-weighted-windows)[weighted-windows](http://pandas.pydata.org/pandas-docs/stable/computation.html#exponentially-weighted-windows)

# **Examples**

 $\Rightarrow$  df = DataFrame({'B':  $[0, 1, 2, np, nan, 4]$ }) B 0 0.0 1 1.0  $2, 2.0$ 3 NaN 4 4.0

```
>>> df.ewm(com=0.5).mean()
          B
0 0.000000
1 0.750000
```
2 1.615385 3 1.615385 4 3.670213

**expanding**(*min\_periods=1*, *freq=None*, *center=False*, *axis=0*) Provides expanding transformations.

New in version 0.18.0.

Parameters min\_periods : int, default None

Minimum number of observations in window required to have a value (otherwise result is NA).

freq : string or DateOffset object, optional (default None) (DEPRECATED)

Frequency to conform the data to before computing the statistic. Specified as a frequency string or DateOffset object.

center : boolean, default False

Set the labels at the center of the window.

axis : int or string, default 0

Returns a Window sub-classed for the particular operation

### **Notes**

By default, the result is set to the right edge of the window. This can be changed to the center of the window by setting center=True.

The *freq* keyword is used to conform time series data to a specified frequency by resampling the data. This is done with the default parameters of resample() (i.e. using the *mean*).

# **Examples**

```
>>> df = DataFrame({'B': [0, 1, 2, np.nan, 4]})
    B
0 0.0
1 1.0
2, 2.03 NaN
4 4.0
```

```
>>> df.expanding(2).sum()
    B
0 NaN
1 1.0
2 3.0
3 3.0
4 7.0
```
**factorize**(*sort=False*, *na\_sentinel=-1*)

Encode the object as an enumerated type or categorical variable

Parameters sort : boolean, default False

Sort by values

#### na\_sentinel: int, default -1

Value to mark "not found"

Returns labels : the indexer to the original array

uniques : the unique Index

**ffill**(*axis=None*, *inplace=False*, *limit=None*, *downcast=None*) Synonym for NDFrame.fillna(method='ffill')

<span id="page-237-0"></span>**fillna**(*value=None*, *method=None*, *axis=None*, *inplace=False*, *limit=None*, *downcast=None*, *\*\*kwargs*)

Fill NA/NaN values using the specified method

Parameters value : scalar, dict, Series, or DataFrame

Value to use to fill holes (e.g. 0), alternately a dict/Series/DataFrame of values specifying which value to use for each index (for a Series) or column (for a DataFrame). (values not in the dict/Series/DataFrame will not be filled). This value cannot be a list.

method : {'backfill', 'bfill', 'pad', 'ffill', None}, default None

Method to use for filling holes in reindexed Series pad / ffill: propagate last valid observation forward to next valid backfill / bfill: use NEXT valid observation to fill gap

 $axis: \{0, 'index' \}$ 

inplace : boolean, default False

If True, fill in place. Note: this will modify any other views on this object, (e.g. a no-copy slice for a column in a DataFrame).

limit : int, default None

If method is specified, this is the maximum number of consecutive NaN values to forward/backward fill. In other words, if there is a gap with more than this number of consecutive NaNs, it will only be partially filled. If method is not specified, this is the maximum number of entries along the entire axis where NaNs will be filled.

downcast : dict, default is None

a dict of item->dtype of what to downcast if possible, or the string 'infer' which will try to downcast to an appropriate equal type (e.g. float 64 to intertal if possible)

Returns filled : Series

# See also:

[reindex](#page-261-2), [asfreq](#page-224-0)

<span id="page-237-1"></span>**filter**(*items=None*, *like=None*, *regex=None*, *axis=None*)

Subset rows or columns of dataframe according to labels in the specified index.

Note that this routine does not filter a dataframe on its contents. The filter is applied to the labels of the index.

Parameters items : list-like

List of info axis to restrict to (must not all be present)

like : string

Keep info axis where "arg in  $col == True$ "

regex : string (regular expression)

Keep info axis with re.search(regex,  $col$ ) == True

axis : int or string axis name

The axis to filter on. By default this is the info axis, 'index' for Series, 'columns' for DataFrame

Returns same type as input object

# See also:

pandas.DataFrame.select

### **Notes**

The items, like, and regex parameters are enforced to be mutually exclusive.

axis defaults to the info axis that is used when indexing with [].

# **Examples**

**>>>** df one two three mouse 1 2 3 rabbit 4 5 6

```
>>> # select columns by name
>>> df.filter(items=['one', 'three'])
one three
mouse 1 3
rabbit 4 6
```

```
>>> # select columns by regular expression
>>> df.filter(regex='e$', axis=1)
one three
mouse 1 3
rabbit 4 6
```

```
>>> # select rows containing 'bbi'
>>> df.filter(like='bbi', axis=0)
one two three
rabbit 4 5 6
```
# <span id="page-238-0"></span>**first**(*offset*)

Convenience method for subsetting initial periods of time series data based on a date offset.

Parameters offset : string, DateOffset, dateutil.relativedelta

Returns subset : type of caller

# **Examples**

 $ts.first('10D') \rightarrow First 10 days$ 

```
first_valid_index()
```
Return label for first non-NA/null value

### **flags**

return the ndarray.flags for the underlying data

<span id="page-239-0"></span>**floordiv**(*other*, *level=None*, *fill\_value=None*, *axis=0*)

Integer division of series and other, element-wise (binary operator *floordiv*).

Equivalent to series // other, but with support to substitute a fill\_value for missing data in one of the inputs.

#### Parameters other: Series or scalar value

fill\_value : None or float value, default None (NaN)

Fill missing (NaN) values with this value. If both Series are missing, the result will be missing

level : int or name

Broadcast across a level, matching Index values on the passed MultiIndex level

Returns result : Series

#### See also:

Series.rfloordiv

<span id="page-239-1"></span>**from\_array**(*arr*, *index=None*, *name=None*, *dtype=None*, *copy=False*, *fastpath=False*)

<span id="page-239-2"></span>**from\_csv**(*path*, *sep='*, *'*, *parse\_dates=True*, *header=None*, *index\_col=0*, *encoding=None*, *infer\_datetime\_format=False*)

Read CSV file (DISCOURAGED, please use pandas.read\_csv() instead).

It is preferable to use the more powerful pandas.read\_csv() for most general purposes, but from\_csv makes for an easy roundtrip to and from a file (the exact counterpart of to\_csv), especially with a time Series.

This method only differs from pandas.read\_csv() in some defaults:

•*index\_col* is 0 instead of None (take first column as index by default)

•*header* is None instead of 0 (the first row is not used as the column names)

•*parse\_dates* is True instead of False (try parsing the index as datetime by default)

With pandas.read\_csv(), the option squeeze=True can be used to return a Series like from\_csv.

Parameters path : string file path or file handle / StringIO

sep : string, default ','

Field delimiter

parse\_dates : boolean, default True

Parse dates. Different default from read\_table

header : int, default None

Row to use as header (skip prior rows)

index\_col : int or sequence, default 0

Column to use for index. If a sequence is given, a MultiIndex is used. Different default from read\_table

encoding : string, optional

a string representing the encoding to use if the contents are non-ascii, for python versions prior to 3

# infer\_datetime\_format: boolean, default False

If True and *parse\_dates* is True for a column, try to infer the datetime format based on the first datetime string. If the format can be inferred, there often will be a large parsing speed-up.

#### Returns y : Series

# See also:

pandas.read\_csv

### **ftype**

return if the data is sparseldense

### **ftypes**

return if the data is sparseldense

#### <span id="page-240-0"></span>**ge**(*other*, *level=None*, *fill\_value=None*, *axis=0*)

Greater than or equal to of series and other, element-wise (binary operator *ge*).

Equivalent to series >= other, but with support to substitute a fill\_value for missing data in one of the inputs.

# Parameters other: Series or scalar value

fill\_value : None or float value, default None (NaN)

Fill missing (NaN) values with this value. If both Series are missing, the result will be missing

level : int or name

Broadcast across a level, matching Index values on the passed MultiIndex level

#### Returns result : Series

# See also:

Series.None

### <span id="page-240-1"></span>**get**(*key*, *default=None*)

Get item from object for given key (DataFrame column, Panel slice, etc.). Returns default value if not found.

Parameters key : object

Returns value : type of items contained in object

- <span id="page-240-2"></span>**get\_dtype\_counts**() Return the counts of dtypes in this object.
- <span id="page-240-3"></span>**get\_ftype\_counts**()

Return the counts of ftypes in this object.

<span id="page-240-4"></span>**get\_value**(*label*, *takeable=False*) Quickly retrieve single value at passed index label

Parameters index : label

takeable : interpret the index as indexers, default False

<span id="page-240-5"></span>Returns value : scalar value

#### **get\_values**()

same as values (but handles sparseness conversions); is a view

<span id="page-241-0"></span>**groupby**(*by=None*, *axis=0*, *level=None*, *as\_index=True*, *sort=True*, *group\_keys=True*, *squeeze=False*, *\*\*kwargs*)

Group series using mapper (dict or key function, apply given function to group, return result as series) or by a series of columns.

Parameters by : mapping function / list of functions, dict, Series, or tuple /

list of column names. Called on each element of the object index to determine the groups. If a dict or Series is passed, the Series or dict VALUES will be used to determine the groups

# axis : int, default 0

level : int, level name, or sequence of such, default None

If the axis is a MultiIndex (hierarchical), group by a particular level or levels

as\_index : boolean, default True

For aggregated output, return object with group labels as the index. Only relevant for DataFrame input. as\_index=False is effectively "SQL-style" grouped output

sort : boolean, default True

Sort group keys. Get better performance by turning this off. Note this does not influence the order of observations within each group. groupby preserves the order of rows within each group.

group\_keys : boolean, default True

When calling apply, add group keys to index to identify pieces

#### squeeze : boolean, default False

reduce the dimensionality of the return type if possible, otherwise return a consistent type

Returns GroupBy object

### **Examples**

DataFrame results

```
>>> data.groupby(func, axis=0).mean()
>>> data.groupby(['col1', 'col2'])['col3'].mean()
```
DataFrame with hierarchical index

**>>>** data.groupby(['col1', 'col2']).mean()

<span id="page-241-1"></span>**gt**(*other*, *level=None*, *fill\_value=None*, *axis=0*)

Greater than of series and other, element-wise (binary operator *gt*).

Equivalent to series > other, but with support to substitute a fill\_value for missing data in one of the inputs.

# Parameters other: Series or scalar value

fill\_value : None or float value, default None (NaN)

Fill missing (NaN) values with this value. If both Series are missing, the result will be missing

level : int or name

Broadcast across a level, matching Index values on the passed MultiIndex level

Returns result : Series

# See also:

Series.None

# <span id="page-242-0"></span>**hasnans** = None

#### **head**  $(n=5)$

Returns first n rows

<span id="page-242-1"></span>**hist**(*by=None*, *ax=None*, *grid=True*, *xlabelsize=None*, *xrot=None*, *ylabelsize=None*, *yrot=None*, *figsize=None*, *bins=10*, *\*\*kwds*) Draw histogram of the input series using matplotlib

Parameters by : object, optional

If passed, then used to form histograms for separate groups

ax : matplotlib axis object

If not passed, uses gca()

grid : boolean, default True

Whether to show axis grid lines

#### xlabelsize : int, default None

If specified changes the x-axis label size

xrot : float, default None

rotation of x axis labels

# ylabelsize : int, default None

If specified changes the y-axis label size

yrot : float, default None

rotation of y axis labels

figsize : tuple, default None

figure size in inches by default

#### bins: integer, default 10

Number of histogram bins to be used

kwds : keywords

To be passed to the actual plotting function

# **Notes**

See matplotlib documentation online for more on this

### **iat**

Fast integer location scalar accessor.

Similarly to iloc, iat provides integer based lookups. You can also set using these indexers.

<span id="page-243-0"></span>**idxmax**(*axis=None*, *skipna=True*, *\*args*, *\*\*kwargs*) Index of first occurrence of maximum of values.

Parameters skipna : boolean, default True

Exclude NA/null values

Returns idxmax : Index of maximum of values

### See also:

DataFrame.idxmax, [numpy.ndarray.argmax](http://docs.scipy.org/doc/numpy/reference/generated/numpy.ndarray.argmax.html#numpy.ndarray.argmax)

# **Notes**

This method is the Series version of ndarray. argmax.

<span id="page-243-1"></span>**idxmin**(*axis=None*, *skipna=True*, *\*args*, *\*\*kwargs*) Index of first occurrence of minimum of values.

Parameters skipna : boolean, default True

Exclude NA/null values

Returns idxmin : Index of minimum of values

### See also:

DataFrame.idxmin, [numpy.ndarray.argmin](http://docs.scipy.org/doc/numpy/reference/generated/numpy.ndarray.argmin.html#numpy.ndarray.argmin)

# **Notes**

This method is the Series version of ndarray.argmin.

```
iget (i, axis=0)
```
DEPRECATED. Use .iloc[i] or .iat[i] instead

<span id="page-243-3"></span>**iget\_value**(*i*, *axis=0*)

DEPRECATED. Use .iloc[i] or .iat[i] instead

### **iloc**

Purely integer-location based indexing for selection by position.

.iloc[] is primarily integer position based (from 0 to length-1 of the axis), but may also be used with a boolean array.

Allowed inputs are:

•An integer, e.g. 5.

•A list or array of integers, e.g.  $[4, 3, 0]$ .

- A slice object with ints, e.g. 1:7.
- •A boolean array.

•A callable function with one argument (the calling Series, DataFrame or Panel) and that returns valid output for indexing (one of the above)

.iloc will raise IndexError if a requested indexer is out-of-bounds, except *slice* indexers which allow out-of-bounds indexing (this conforms with python/numpy *slice* semantics).

See more at Selection by Position

#### <span id="page-244-0"></span>**imag**

**interpolate**(*method='linear'*, *axis=0*, *limit=None*, *inplace=False*, *limit\_direction='forward'*, *downcast=None*, *\*\*kwargs*) Interpolate values according to different methods.

Please note that only method='linear' is supported for DataFrames/Series with a MultiIndex.

Parameters method : {'linear', 'time', 'index', 'values', 'nearest', 'zero',

'slinear', 'quadratic', 'cubic', 'barycentric', 'krogh', 'polynomial', 'spline', 'piecewise\_polynomial', 'from\_derivatives', 'pchip', 'akima'}

- 'linear': ignore the index and treat the values as equally spaced. This is the only method supported on MultiIndexes. default
- 'time': interpolation works on daily and higher resolution data to interpolate given length of interval
- 'index', 'values': use the actual numerical values of the index
- 'nearest', 'zero', 'slinear', 'quadratic', 'cubic', 'barycentric', 'polynomial' is passed to scipy.interpolate.interp1d. Both 'polynomial' and 'spline' require that you also specify an *order* (int), e.g. df.interpolate(method='polynomial', order=4). These use the actual numerical values of the index.
- 'krogh', 'piecewise\_polynomial', 'spline', 'pchip' and 'akima' are all wrappers around the scipy interpolation methods of similar names. These use the actual numerical values of the index. See the scipy documentation for more on their behavior [here](http://docs.scipy.org/doc/scipy/reference/interpolate.html#univariate-interpolation) # noqa [and here](http://docs.scipy.org/doc/scipy/reference/tutorial/interpolate.html) # noqa
- 'from\_derivatives' refers to BPoly.from\_derivatives which replaces 'piecewise\_polynomial' interpolation method in scipy 0.18

New in version 0.18.1: Added support for the 'akima' method Added interpolate method 'from\_derivatives' which replaces 'piecewise\_polynomial' in scipy 0.18; backwards-compatible with scipy < 0.18

**axis** :  $\{0, 1\}$ , default 0

- 0: fill column-by-column
- 1: fill row-by-row

limit : int, default None.

Maximum number of consecutive NaNs to fill.

limit\_direction : {'forward', 'backward', 'both'}, defaults to 'forward'

If limit is specified, consecutive NaNs will be filled in this direction.

New in version 0.17.0.

inplace : bool, default False

Update the NDFrame in place if possible.

downcast : optional, 'infer' or None, defaults to None

Downcast dtypes if possible.

kwargs : keyword arguments to pass on to the interpolating function.

Returns Series or DataFrame of same shape interpolated at the NaNs

# See also:

[reindex](#page-261-2), [replace](#page-267-0), [fillna](#page-237-0)

### **Examples**

Filling in NaNs

```
\Rightarrow s = pd. Series([0, 1, np. nan, 3])
>>> s.interpolate()
\begin{matrix} 0 & 0 \\ 0 & 0 \end{matrix}1 1
2 2
3 3
dtype: float64
```
#### <span id="page-245-0"></span> $\mathbf{irow}(i, axis=0)$

DEPRECATED. Use .iloc[i] or .iat[i] instead

# **is\_copy** = None

### **is\_monotonic**

Return boolean if values in the object are monotonic\_increasing

New in version 0.19.0.

Returns is monotonic : boolean

#### **is\_monotonic\_decreasing**

Return boolean if values in the object are monotonic\_decreasing

New in version 0.19.0.

### Returns is\_monotonic\_decreasing : boolean

#### **is\_monotonic\_increasing**

Return boolean if values in the object are monotonic\_increasing

New in version 0.19.0.

### Returns is\_monotonic : boolean

# **is\_time\_series**

# **is\_unique**

Return boolean if values in the object are unique

### Returns is\_unique : boolean

# <span id="page-245-1"></span>**isin**(*values*)

Return a boolean Series showing whether each element in the Series is exactly contained in the passed sequence of values.

Parameters values : set or list-like

The sequence of values to test. Passing in a single string will raise a TypeError. Instead, turn a single string into a list of one element.

New in version 0.18.1.

Support for values as a set

Returns isin : Series (bool dtype)

# Raises TypeError

• If values is a string

# See also:

pandas.DataFrame.isin

# **Examples**

```
>>> s = pd.Series(list('abc'))
>>> s.isin(['a', 'c', 'e'])
0 True
1 False
2 True
dtype: bool
```
Passing a single string as  $s \cdot is \in (a')$  will raise an error. Use a list of one element instead:

```
>>> s.isin(['a'])
0 True
1 False
2 False
dtype: bool
```
#### <span id="page-246-0"></span>**isnull**()

Return a boolean same-sized object indicating if the values are null.

### See also:

**[notnull](#page-256-0)** boolean inverse of isnull

#### <span id="page-246-1"></span>**item**()

return the first element of the underlying data as a python scalar

#### **itemsize**

return the size of the dtype of the item of the underlying data

#### <span id="page-246-2"></span>**iteritems**()

Lazily iterate over (index, value) tuples

# <span id="page-246-3"></span>**iterkv**(*\*args*, *\*\*kwargs*)

iteritems alias used to get around 2to3. Deprecated

#### **ix**

A primarily label-location based indexer, with integer position fallback.

.ix[] supports mixed integer and label based access. It is primarily label based, but will fall back to integer positional access unless the corresponding axis is of integer type.

.ix is the most general indexer and will support any of the inputs in .loc and .iloc. .ix also supports floating point label schemes.  $\therefore$  ix is exceptionally useful when dealing with mixed positional and label based hierachical indexes.

However, when an axis is integer based, ONLY label based access and not positional access is supported. Thus, in such cases, it's usually better to be explicit and use . iloc or . loc.

See more at Advanced Indexing.

# <span id="page-247-0"></span>**keys**()

Alias for index

<span id="page-247-1"></span>**kurt**(*axis=None*, *skipna=None*, *level=None*, *numeric\_only=None*, *\*\*kwargs*)

Return unbiased kurtosis over requested axis using Fisher's definition of kurtosis (kurtosis of normal == 0.0). Normalized by N-1

**Parameters axis:** { $index (0)$ }

skipna : boolean, default True

Exclude NA/null values. If an entire row/column is NA, the result will be NA

level : int or level name, default None

If the axis is a MultiIndex (hierarchical), count along a particular level, collapsing into a scalar

numeric\_only : boolean, default None

Include only float, int, boolean columns. If None, will attempt to use everything, then use only numeric data. Not implemented for Series.

Returns kurt : scalar or Series (if level specified)

<span id="page-247-2"></span>**kurtosis**(*axis=None*, *skipna=None*, *level=None*, *numeric\_only=None*, *\*\*kwargs*)

Return unbiased kurtosis over requested axis using Fisher's definition of kurtosis (kurtosis of normal == 0.0). Normalized by N-1

**Parameters axis:** { $index (0)$ }

skipna : boolean, default True

Exclude NA/null values. If an entire row/column is NA, the result will be NA

level : int or level name, default None

If the axis is a MultiIndex (hierarchical), count along a particular level, collapsing into a scalar

numeric\_only : boolean, default None

Include only float, int, boolean columns. If None, will attempt to use everything, then use only numeric data. Not implemented for Series.

Returns kurt : scalar or Series (if level specified)

#### <span id="page-247-3"></span>**last**(*offset*)

Convenience method for subsetting final periods of time series data based on a date offset.

Parameters offset : string, DateOffset, dateutil.relativedelta

Returns subset : type of caller

### **Examples**

ts.last( $5M$ ) -> Last 5 months

#### <span id="page-247-4"></span>**last\_valid\_index**()

Return label for last non-NA/null value

<span id="page-247-5"></span>**le**(*other*, *level=None*, *fill\_value=None*, *axis=0*)

Less than or equal to of series and other, element-wise (binary operator *le*).

Equivalent to series  $\leq$  other, but with support to substitute a fill value for missing data in one of the inputs.

#### Parameters other: Series or scalar value

fill\_value : None or float value, default None (NaN)

Fill missing (NaN) values with this value. If both Series are missing, the result will be missing

level : int or name

Broadcast across a level, matching Index values on the passed MultiIndex level

Returns result : Series

### See also:

Series.None

#### **loc**

Purely label-location based indexer for selection by label.

.loc[] is primarily label based, but may also be used with a boolean array.

Allowed inputs are:

•A single label, e.g. 5 or 'a', (note that 5 is interpreted as a *label* of the index, and never as an integer position along the index).

•A list or array of labels, e.g.  $['a', 'b', 'c']$ .

•A slice object with labels, e.g. 'a':'  $f'$  (note that contrary to usual python slices, **both** the start and the stop are included!).

•A boolean array.

•A callable function with one argument (the calling Series, DataFrame or Panel) and that returns valid output for indexing (one of the above)

.loc will raise a KeyError when the items are not found.

See more at Selection by Label

### <span id="page-248-0"></span>**lt**(*other*, *level=None*, *fill\_value=None*, *axis=0*)

Less than of series and other, element-wise (binary operator *lt*).

Equivalent to series < other, but with support to substitute a fill\_value for missing data in one of the inputs.

### Parameters other: Series or scalar value

fill\_value : None or float value, default None (NaN)

Fill missing (NaN) values with this value. If both Series are missing, the result will be missing

level : int or name

Broadcast across a level, matching Index values on the passed MultiIndex level

Returns result : Series

#### See also:

<span id="page-248-1"></span>Series.None

#### **mad**(*axis=None*, *skipna=None*, *level=None*)

Return the mean absolute deviation of the values for the requested axis

**Parameters axis:** { $index (0)$ }

skipna : boolean, default True

Exclude NA/null values. If an entire row/column is NA, the result will be NA

level : int or level name, default None

If the axis is a MultiIndex (hierarchical), count along a particular level, collapsing into a scalar

numeric\_only : boolean, default None

Include only float, int, boolean columns. If None, will attempt to use everything, then use only numeric data. Not implemented for Series.

Returns mad : scalar or Series (if level specified)

#### <span id="page-249-0"></span>**map**(*arg*, *na\_action=None*)

Map values of Series using input correspondence (which can be a dict, Series, or function)

Parameters  $arg:$  function, dict, or Series

na\_action : {None, 'ignore'}

If 'ignore', propagate NA values, without passing them to the mapping function

#### Returns y : Series

same index as caller

#### **Examples**

Map inputs to outputs

```
>>> x
one 1
two 2
three 3
```
**>>>** y 1 foo 2 bar 3 baz

> **>>>** x.map(y) one foo two bar three baz

> > Use na\_action to control whether NA values are affected by the mapping function.

```
>>> s = pd.Series([1, 2, 3, np.nan])
```

```
>>> s2 = s.map(lambda x: 'this is a string {}'.format(x),
              na_action=None)
0 this is a string 1.0
1 this is a string 2.0
2 this is a string 3.0
```

```
3 this is a string nan
dtype: object
>>> s3 = s.map(lambda x: 'this is a string {}'.format(x),
            na_action='ignore')
0 this is a string 1.0
1 this is a string 2.0
2 this is a string 3.0
3 NaN
dtype: object
```

```
mask(cond, other=nan, inplace=False, axis=None, level=None, try_cast=False, raise_on_error=True)
      Return an object of same shape as self and whose corresponding entries are from self where cond is False
      and otherwise are from other.
```
Parameters cond : boolean NDFrame, array or callable

If cond is callable, it is computed on the NDFrame and should return boolean NDFrame or array. The callable must not change input NDFrame (though pandas doesn't check it).

New in version 0.18.1.

A callable can be used as cond.

other : scalar, NDFrame, or callable

If other is callable, it is computed on the NDFrame and should return scalar or NDFrame. The callable must not change input NDFrame (though pandas doesn't check it).

New in version 0.18.1.

A callable can be used as other.

inplace : boolean, default False

Whether to perform the operation in place on the data

axis : alignment axis if needed, default None

level : alignment level if needed, default None

try\_cast : boolean, default False

try to cast the result back to the input type (if possible),

raise\_on\_error : boolean, default True

Whether to raise on invalid data types (e.g. trying to where on strings)

Returns wh : same type as caller

# See also:

DataFrame.where()

# **Notes**

The mask method is an application of the if-then idiom. For each element in the calling DataFrame, if cond is False the element is used; otherwise the corresponding element from the DataFrame other is used.

The signature for  $\text{DataFrame}$ . where() differs from  $\text{numpy}$ . where(). Roughly df1. where(m, df2) is equivalent to np.where(m, df1, df2).

For further details and examples see the mask documentation in indexing.

### **Examples**

4 4.0

```
>>> s = pd.Series(range(5))
\rightarrow\rightarrow s.where(s > 0)
0 NaN
1 1.0
2 2.0
3 3.0
```

```
>>> df = pd.DataFrame(np.arange(10).reshape(-1, 2), columns=['A', 'B'])
>>> m = df % 3 == 0
>>> df.where(m, -df)
  A B
0 0 -11 -2 32 -4 -53 \t 6 -74 -8 9
\Rightarrow df.where(m, -df) == np.where(m, df, -df)
     A B
0 True True
1 True True
2 True True
3 True True
4 True True
\Rightarrow df.where(m, -df) == df.mask(\simm, -df)
     A B
0 True True
1 True True
2 True True
3 True True
4 True True
```
<span id="page-251-0"></span>**max**(*axis=None*, *skipna=None*, *level=None*, *numeric\_only=None*, *\*\*kwargs*)

This method returns the maximum of the values in the object. If you want the *index* of the maximum, use idxmax. This is the equivalent of the numpy.ndarray method argmax.

**Parameters axis:** { $index (0)$ }

skipna : boolean, default True

Exclude NA/null values. If an entire row/column is NA, the result will be NA

level : int or level name, default None

If the axis is a MultiIndex (hierarchical), count along a particular level, collapsing into a scalar

numeric only : boolean, default None

Include only float, int, boolean columns. If None, will attempt to use everything, then use only numeric data. Not implemented for Series.
Returns max : scalar or Series (if level specified)

**mean**(*axis=None*, *skipna=None*, *level=None*, *numeric\_only=None*, *\*\*kwargs*) Return the mean of the values for the requested axis

**Parameters axis:** { $index (0)$ }

skipna : boolean, default True

Exclude NA/null values. If an entire row/column is NA, the result will be NA

level : int or level name, default None

If the axis is a MultiIndex (hierarchical), count along a particular level, collapsing into a scalar

numeric\_only : boolean, default None

Include only float, int, boolean columns. If None, will attempt to use everything, then use only numeric data. Not implemented for Series.

Returns mean : scalar or Series (if level specified)

**median**(*axis=None*, *skipna=None*, *level=None*, *numeric\_only=None*, *\*\*kwargs*) Return the median of the values for the requested axis

**Parameters axis:** { $index (0)$ }

skipna : boolean, default True

Exclude NA/null values. If an entire row/column is NA, the result will be NA

level : int or level name, default None

If the axis is a MultiIndex (hierarchical), count along a particular level, collapsing into a scalar

numeric\_only : boolean, default None

Include only float, int, boolean columns. If None, will attempt to use everything, then use only numeric data. Not implemented for Series.

Returns median : scalar or Series (if level specified)

**memory\_usage**(*index=True*, *deep=False*)

Memory usage of the Series

# Parameters index : bool

Specifies whether to include memory usage of Series index

deep : bool

Introspect the data deeply, interrogate *object* dtypes for system-level memory consumption

Returns scalar bytes of memory consumed

# See also:

[numpy.ndarray.nbytes](http://docs.scipy.org/doc/numpy/reference/generated/numpy.ndarray.nbytes.html#numpy.ndarray.nbytes)

## **Notes**

Memory usage does not include memory consumed by elements that are not components of the array if deep=False

**min**(*axis=None*, *skipna=None*, *level=None*, *numeric\_only=None*, *\*\*kwargs*)

This method returns the minimum of the values in the object. If you want the *index* of the minimum, use idxmin. This is the equivalent of the numpy.ndarray method argmin.

**Parameters axis:** { $index (0)$ }

skipna : boolean, default True

Exclude NA/null values. If an entire row/column is NA, the result will be NA

level : int or level name, default None

If the axis is a MultiIndex (hierarchical), count along a particular level, collapsing into a scalar

numeric\_only : boolean, default None

Include only float, int, boolean columns. If None, will attempt to use everything, then use only numeric data. Not implemented for Series.

Returns min : scalar or Series (if level specified)

## **mod**(*other*, *level=None*, *fill\_value=None*, *axis=0*)

Modulo of series and other, element-wise (binary operator *mod*).

Equivalent to series % other, but with support to substitute a fill\_value for missing data in one of the inputs.

# Parameters other: Series or scalar value

fill\_value : None or float value, default None (NaN)

Fill missing (NaN) values with this value. If both Series are missing, the result will be missing

level : int or name

Broadcast across a level, matching Index values on the passed MultiIndex level

#### Returns result : Series

## See also:

Series.rmod

#### **mode**()

Returns the mode(s) of the dataset.

Empty if nothing occurs at least 2 times. Always returns Series even if only one value.

Parameters sort : bool, default True

If True, will lexicographically sort values, if False skips sorting. Result ordering when sort=False is not defined.

Returns modes : Series (sorted)

#### **mul**(*other*, *level=None*, *fill\_value=None*, *axis=0*)

Multiplication of series and other, element-wise (binary operator *mul*).

Equivalent to series  $\star$  other, but with support to substitute a fill\_value for missing data in one of the inputs.

## Parameters other: Series or scalar value

fill\_value : None or float value, default None (NaN)

Fill missing (NaN) values with this value. If both Series are missing, the result will be missing

level : int or name

Broadcast across a level, matching Index values on the passed MultiIndex level

#### Returns result : Series

#### See also:

Series.rmul

## **multiply**(*other*, *level=None*, *fill\_value=None*, *axis=0*)

Multiplication of series and other, element-wise (binary operator *mul*).

Equivalent to series  $\star$  other, but with support to substitute a fill\_value for missing data in one of the inputs.

## Parameters other: Series or scalar value

fill value : None or float value, default None (NaN)

Fill missing (NaN) values with this value. If both Series are missing, the result will be missing

## level : int or name

Broadcast across a level, matching Index values on the passed MultiIndex level

## Returns result : Series

# See also:

Series.rmul

# **name**

#### **nbytes**

return the number of bytes in the underlying data

#### **ndim**

return the number of dimensions of the underlying data, by definition 1

```
ne(other, level=None, fill_value=None, axis=0)
```
Not equal to of series and other, element-wise (binary operator *ne*).

Equivalent to series != other, but with support to substitute a fill\_value for missing data in one of the inputs.

#### Parameters other: Series or scalar value

fill\_value : None or float value, default None (NaN)

Fill missing (NaN) values with this value. If both Series are missing, the result will be missing

level : int or name

Broadcast across a level, matching Index values on the passed MultiIndex level

## Returns result : Series

# See also:

Series.None

**nlargest**(*\*args*, *\*\*kwargs*) Return the largest *n* elements.

# Parameters  $n : int$

Return this many descending sorted values

keep : {'first', 'last', False}, default 'first'

Where there are duplicate values: - first: take the first occurrence. - last: take the last occurrence.

take\_last : deprecated

## Returns top n : Series

The n largest values in the Series, in sorted order

#### See also:

Series.nsmallest

# **Notes**

Faster than .sort\_values(ascending=False).head(n) for small *n* relative to the size of the Series object.

# **Examples**

```
>>> import pandas as pd
>>> import numpy as np
>>> s = pd.Series(np.random.randn(1e6))
>>> s.nlargest(10) # only sorts up to the N requested
```
**nonzero**()

Return the indices of the elements that are non-zero

This method is equivalent to calling *numpy.nonzero* on the series data. For compatability with NumPy, the return value is the same (a tuple with an array of indices for each dimension), but it will always be a one-item tuple because series only have one dimension.

### See also:

[numpy.nonzero](http://docs.scipy.org/doc/numpy/reference/generated/numpy.nonzero.html#numpy.nonzero)

## **Examples**

```
>>> s = pd.Series([0, 3, 0, 4])
>>> s.nonzero()
(array([1, 3]),)
>>> s.iloc[s.nonzero()[0]]
1 3
```
3 4 dtype: int64

#### **notnull**()

Return a boolean same-sized object indicating if the values are not null.

See also:

**[isnull](#page-246-0)** boolean inverse of notnull

# **nsmallest**(*\*args*, *\*\*kwargs*)

Return the smallest *n* elements.

### Parameters  $n : int$

Return this many ascending sorted values

keep : {'first', 'last', False}, default 'first'

Where there are duplicate values: - first : take the first occurrence. - last : take the last occurrence.

take\_last : deprecated

### Returns bottom\_n : Series

The n smallest values in the Series, in sorted order

### See also:

Series.nlargest

### **Notes**

Faster than .sort\_values().head(n) for small *n* relative to the size of the Series object.

## **Examples**

```
>>> import pandas as pd
>>> import numpy as np
>>> s = pd.Series(np.random.randn(1e6))
>>> s.nsmallest(10) # only sorts up to the N requested
```
#### **nunique**(*dropna=True*)

Return number of unique elements in the object.

Excludes NA values by default.

Parameters dropna : boolean, default True

Don't include NaN in the count.

#### Returns nunique : int

**order**(*na\_last=None*, *ascending=True*, *kind='quicksort'*, *na\_position='last'*, *inplace=False*) DEPRECATED: use Series.sort\_values()

Sorts Series object, by value, maintaining index-value link. This will return a new Series by default. Series.sort is the equivalent but as an inplace method.

Parameters na\_last : boolean (optional, default=True)–DEPRECATED; use na\_position

Put NaN's at beginning or end

ascending : boolean, default True

Sort ascending. Passing False sorts descending

kind : {'mergesort', 'quicksort', 'heapsort'}, default 'quicksort'

Choice of sorting algorithm. See np.sort for more information. 'mergesort' is the only stable algorithm

na\_position : {'first', 'last'} (optional, default='last')

'first' puts NaNs at the beginning 'last' puts NaNs at the end

inplace : boolean, default False

Do operation in place.

# Returns y : Series

# See also:

Series.sort\_values

**pct\_change**(*periods=1*, *fill\_method='pad'*, *limit=None*, *freq=None*, *\*\*kwargs*) Percent change over given number of periods.

Parameters periods : int, default 1

Periods to shift for forming percent change

fill\_method : str, default 'pad'

How to handle NAs before computing percent changes

limit : int, default None

The number of consecutive NAs to fill before stopping

freq : DateOffset, timedelta, or offset alias string, optional

Increment to use from time series API (e.g. 'M' or BDay())

Returns chg : NDFrame

# **Notes**

By default, the percentage change is calculated along the stat axis: 0, or Index, for DataFrame and 1, or minor for Panel. You can change this with the axis keyword argument.

**pipe**(*func*, *\*args*, *\*\*kwargs*) Apply func(self, \*args, \*\*kwargs)

New in version 0.16.2.

Parameters func : function

function to apply to the NDFrame. args, and kwargs are passed into func. Alternatively a (callable, data\_keyword) tuple where data\_keyword is a string indicating the keyword of callable that expects the NDFrame.

args : positional arguments passed into func.

kwargs : a dictionary of keyword arguments passed into func.

Returns object : the return type of func.

# See also:

pandas.DataFrame.apply, pandas.DataFrame.applymap, pandas.Series.map

### **Notes**

Use .pipe when chaining together functions that expect on Series or DataFrames. Instead of writing

```
>>> f(g(h(df), arg1=a), arg2=b, arg3=c)
```
You can write

```
>>> (df.pipe(h)
... .pipe(g, arg1=a)
... .pipe(f, arg2=b, arg3=c)
... )
```
If you have a function that takes the data as (say) the second argument, pass a tuple indicating which keyword expects the data. For example, suppose f takes its data as arg2:

```
>>> (df.pipe(h)
... .pipe(g, arg1=a)
... .pipe((f, 'arg2'), arg1=a, arg3=c)
... )
```
**plot**

alias of SeriesPlotMethods

#### **pop**(*item*)

Return item and drop from frame. Raise KeyError if not found.

```
pow(other, level=None, fill_value=None, axis=0)
```
Exponential power of series and other, element-wise (binary operator *pow*).

Equivalent to series  $\star\star$  other, but with support to substitute a fill\_value for missing data in one of the inputs.

## Parameters other: Series or scalar value

fill\_value : None or float value, default None (NaN)

Fill missing (NaN) values with this value. If both Series are missing, the result will be missing

level : int or name

Broadcast across a level, matching Index values on the passed MultiIndex level

# Returns result : Series

# See also:

Series.rpow

**prod**(*axis=None*, *skipna=None*, *level=None*, *numeric\_only=None*, *\*\*kwargs*) Return the product of the values for the requested axis

**Parameters axis**:  $\{index(0)\}$ 

skipna : boolean, default True

Exclude NA/null values. If an entire row/column is NA, the result will be NA

level : int or level name, default None

If the axis is a MultiIndex (hierarchical), count along a particular level, collapsing into a scalar

numeric\_only : boolean, default None

Include only float, int, boolean columns. If None, will attempt to use everything, then use only numeric data. Not implemented for Series.

Returns prod : scalar or Series (if level specified)

**product**(*axis=None*, *skipna=None*, *level=None*, *numeric\_only=None*, *\*\*kwargs*) Return the product of the values for the requested axis

## **Parameters axis:** { $index (0)$ }

skipna : boolean, default True

Exclude NA/null values. If an entire row/column is NA, the result will be NA

level : int or level name, default None

If the axis is a MultiIndex (hierarchical), count along a particular level, collapsing into a scalar

numeric\_only : boolean, default None

Include only float, int, boolean columns. If None, will attempt to use everything, then use only numeric data. Not implemented for Series.

Returns prod : scalar or Series (if level specified)

**ptp**(*axis=None*, *skipna=None*, *level=None*, *numeric\_only=None*, *\*\*kwargs*)

Returns the difference between the maximum value and the minimum value in the object. This is the equivalent of the numpy.ndarray method ptp.

#### **Parameters axis:** { $index (0)$ }

skipna : boolean, default True

Exclude NA/null values. If an entire row/column is NA, the result will be NA

level : int or level name, default None

If the axis is a MultiIndex (hierarchical), count along a particular level, collapsing into a scalar

numeric\_only : boolean, default None

Include only float, int, boolean columns. If None, will attempt to use everything, then use only numeric data. Not implemented for Series.

Returns ptp : scalar or Series (if level specified)

```
put(*args, **kwargs)
```
Applies the *put* method to its *values* attribute if it has one.

See also:

[numpy.ndarray.put](http://docs.scipy.org/doc/numpy/reference/generated/numpy.ndarray.put.html#numpy.ndarray.put)

# **quantile**(*q=0.5*, *interpolation='linear'*)

Return value at the given quantile, a la numpy.percentile.

**Parameters** q : float or array-like, default 0.5 (50% quantile)

 $0 \leq q \leq 1$ , the quantile(s) to compute

interpolation : {'linear', 'lower', 'higher', 'midpoint', 'nearest'}

New in version 0.18.0.

This optional parameter specifies the interpolation method to use, when the desired quantile lies between two data points *i* and *j*:

- linear:  $i + (j i) * fraction$ , where *fraction* is the fractional part of the index surrounded by *i* and *j*.
- lower: *i*.
- higher: *j*.
- nearest: *i* or *j* whichever is nearest.
- midpoint:  $(i + j)$  / 2.

# Returns quantile : float or Series

if  $q$  is an array, a Series will be returned where the index is  $q$  and the values are the quantiles.

# **Examples**

```
\Rightarrow s = Series([1, 2, 3, 4])
>>> s.quantile(.5)
2.5
>>> s.quantile([.25, .5, .75])
0.25 1.75
0.50 2.50
0.75 3.25
dtype: float64
```
**radd**(*other*, *level=None*, *fill\_value=None*, *axis=0*)

Addition of series and other, element-wise (binary operator *radd*).

Equivalent to  $other + series$ , but with support to substitute a fill\_value for missing data in one of the inputs.

### Parameters other: Series or scalar value

fill value : None or float value, default None (NaN)

Fill missing (NaN) values with this value. If both Series are missing, the result will be missing

level : int or name

Broadcast across a level, matching Index values on the passed MultiIndex level

Returns result : Series

# See also:

Series.add

**rank**(*axis=0*, *method='average'*, *numeric\_only=None*, *na\_option='keep'*, *ascending=True*, *pct=False*)

Compute numerical data ranks (1 through n) along axis. Equal values are assigned a rank that is the average of the ranks of those values

## Parameters axis: {0 or 'index', 1 or 'columns'}, default 0

index to direct ranking

method : {'average', 'min', 'max', 'first', 'dense'}

- average: average rank of group
- min: lowest rank in group
- max: highest rank in group
- first: ranks assigned in order they appear in the array
- dense: like 'min', but rank always increases by 1 between groups

numeric\_only : boolean, default None

Include only float, int, boolean data. Valid only for DataFrame or Panel objects

# na\_option : {'keep', 'top', 'bottom'}

- keep: leave NA values where they are
- top: smallest rank if ascending
- bottom: smallest rank if descending

ascending : boolean, default True

False for ranks by high (1) to low (N)

pct : boolean, default False

Computes percentage rank of data

Returns ranks : same type as caller

# **ravel**(*order='C'*)

Return the flattened underlying data as an ndarray

#### See also:

[numpy.ndarray.ravel](http://docs.scipy.org/doc/numpy/reference/generated/numpy.ndarray.ravel.html#numpy.ndarray.ravel)

#### **rdiv**(*other*, *level=None*, *fill\_value=None*, *axis=0*)

Floating division of series and other, element-wise (binary operator *rtruediv*).

Equivalent to other / series, but with support to substitute a fill\_value for missing data in one of the inputs.

# Parameters other: Series or scalar value

fill\_value : None or float value, default None (NaN)

Fill missing (NaN) values with this value. If both Series are missing, the result will be missing

level : int or name

Broadcast across a level, matching Index values on the passed MultiIndex level

Returns result : Series

## See also:

Series.truediv

**real**

#### **reindex**(*index=None*, *\*\*kwargs*)

Conform Series to new index with optional filling logic, placing NA/NaN in locations having no value in the previous index. A new object is produced unless the new index is equivalent to the current one and copy=False

Parameters index : array-like, optional (can be specified in order, or as

keywords) New labels / index to conform to. Preferably an Index object to avoid duplicating data

method : {None, 'backfill'/'bfill', 'pad'/'ffill', 'nearest'}, optional

method to use for filling holes in reindexed DataFrame. Please note: this is only applicable to DataFrames/Series with a monotonically increasing/decreasing index.

- default: don't fill gaps
- pad / ffill: propagate last valid observation forward to next valid
- backfill / bfill: use next valid observation to fill gap
- nearest: use nearest valid observations to fill gap
- copy : boolean, default True

Return a new object, even if the passed indexes are the same

level : int or name

Broadcast across a level, matching Index values on the passed MultiIndex level

fill\_value : scalar, default np.NaN

Value to use for missing values. Defaults to NaN, but can be any "compatible" value

limit : int, default None

Maximum number of consecutive elements to forward or backward fill

# tolerance : optional

Maximum distance between original and new labels for inexact matches. The values of the index at the matching locations most satisfy the equation abs(index[indexer] - target)  $\le$  tolerance.

New in version 0.17.0.

Returns reindexed : Series

# **Examples**

Create a dataframe with some fictional data.

```
>>> index = ['Firefox', 'Chrome', 'Safari', 'IE10', 'Konqueror']
>>> df = pd.DataFrame({
... 'http_status': [200,200,404,404,301],
... 'response_time': [0.04, 0.02, 0.07, 0.08, 1.0]},
... index=index)
>>> df
         http_status response_time
Firefox 200 0.04
Chrome 200 0.02
```
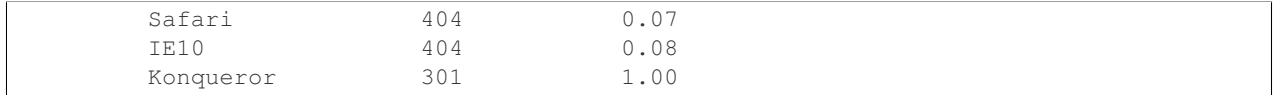

Create a new index and reindex the dataframe. By default values in the new index that do not have corresponding records in the dataframe are assigned NaN.

```
>>> new_index= ['Safari', 'Iceweasel', 'Comodo Dragon', 'IE10',
... 'Chrome']
>>> df.reindex(new_index)
         http_status response_time
Safari 404 0.07
Iceweasel NaN NaN NaN
Comodo Dragon NaN NaN
IE10 404 0.08
Chrome 200 0.02
```
We can fill in the missing values by passing a value to the keyword  $\text{fill\_value}$ . Because the index is not monotonically increasing or decreasing, we cannot use arguments to the keyword method to fill the NaN values.

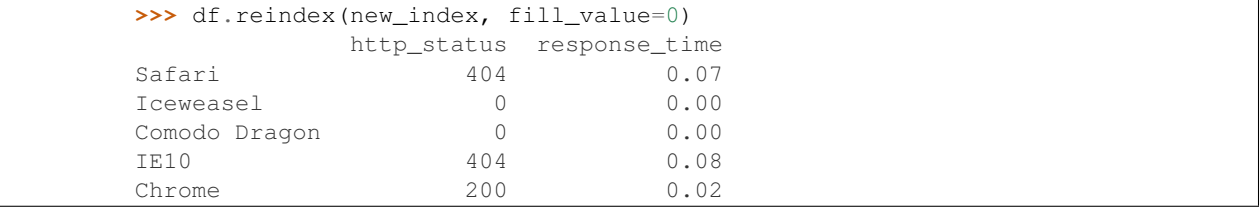

```
>>> df.reindex(new_index, fill_value='missing')
        http_status response_time
Safari 404 0.07
Iceweasel missing missing
Comodo Dragon missing missing
IE10 404 0.08
Chrome 200 0.02
```
To further illustrate the filling functionality in reindex, we will create a dataframe with a monotonically increasing index (for example, a sequence of dates).

```
>>> date_index = pd.date_range('1/1/2010', periods=6, freq='D')
>>> df2 = pd.DataFrame({"prices": [100, 101, np.nan, 100, 89, 88]},
... index=date_index)
>>> df2
          prices
2010-01-01 100
2010-01-02 101
2010-01-03 NaN
2010-01-04 100
2010-01-05 89
2010-01-06 88
```
Suppose we decide to expand the dataframe to cover a wider date range.

```
>>> date_index2 = pd.date_range('12/29/2009', periods=10, freq='D')
>>> df2.reindex(date_index2)
           prices
2009-12-29 NaN
2009-12-30 NaN
```
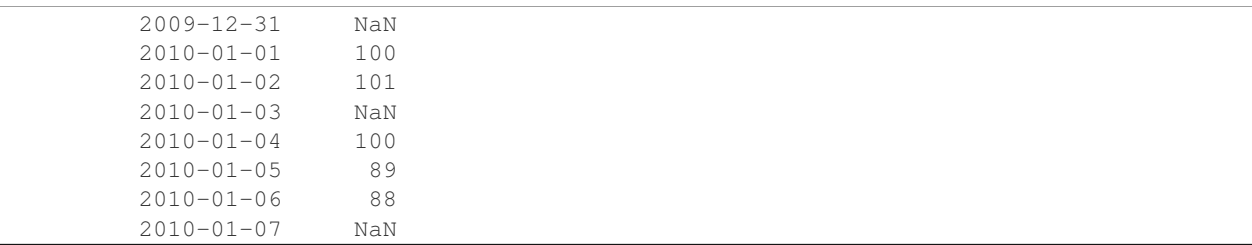

The index entries that did not have a value in the original data frame (for example, '2009-12-29') are by default filled with NaN. If desired, we can fill in the missing values using one of several options.

For example, to backpropagate the last valid value to fill the NaN values, pass bfill as an argument to the method keyword.

```
>>> df2.reindex(date_index2, method='bfill')
          prices
2009-12-29 100
2009-12-30 100
2009-12-31 100
2010-01-01 100
2010-01-02 101
2010-01-03 NaN
2010-01-04 100
2010-01-05 89
2010-01-06 88
2010-01-07 NaN
```
Please note that the NaN value present in the original dataframe (at index value 2010-01-03) will not be filled by any of the value propagation schemes. This is because filling while reindexing does not look at dataframe values, but only compares the original and desired indexes. If you do want to fill in the NaN values present in the original dataframe, use the fillna() method.

```
reindex_axis(labels, axis=0, **kwargs)
```
for compatibility with higher dims

```
reindex_like(other, method=None, copy=True, limit=None, tolerance=None)
     Return an object with matching indices to myself.
```

```
Parameters other : Object
```
method : string or None

copy : boolean, default True

limit : int, default None

Maximum number of consecutive labels to fill for inexact matches.

#### tolerance : optional

Maximum distance between labels of the other object and this object for inexact matches.

New in version 0.17.0.

Returns reindexed : same as input

# **Notes**

Like calling s.reindex(index=other.index, columns=other.columns, method=...)

#### **rename**(*index=None*, *\*\*kwargs*)

Alter axes input function or functions. Function / dict values must be unique (1-to-1). Labels not contained in a dict / Series will be left as-is. Extra labels listed don't throw an error. Alternatively, change Series.name with a scalar value (Series only).

Parameters index : scalar, list-like, dict-like or function, optional

Scalar or list-like will alter the Series.name attribute, and raise on DataFrame or Panel. dict-like or functions are transformations to apply to that axis' values

copy : boolean, default True

Also copy underlying data

inplace : boolean, default False

Whether to return a new Series. If True then value of copy is ignored.

Returns renamed : Series (new object)

### See also:

pandas.NDFrame.rename\_axis

# **Examples**

```
>>> s = pd.Series([1, 2, 3])
>>> s
0 1
1 2
2 3
dtype: int64
>>> s.rename("my_name") # scalar, changes Series.name
0 1
1 2
2 3
Name: my_name, dtype: int64
>>> s.rename(lambda x: x ** 2) # function, changes labels
0 1
1 2
4 3
dtype: int64
>>> s.rename({1: 3, 2: 5}) # mapping, changes labels
0 1
3 2
5 3
dtype: int64
>>> df = pd.DataFrame({"A": [1, 2, 3], "B": [4, 5, 6]})
>>> df.rename(2)
...
TypeError: 'int' object is not callable
>>> df.rename(index=str, columns={"A": "a", "B": "c"})
  a c
0 \t 1 \t 41 2 5
2 3 6
>>> df.rename(index=str, columns={"A": "a", "C": "c"})
  a B
0 \t 1 \t 4
```
1 2 5 2 3 6

**rename\_axis**(*mapper*, *axis=0*, *copy=True*, *inplace=False*)

Alter index and / or columns using input function or functions. A scaler or list-like for mapper will alter the Index.name or MultiIndex.names attribute. A function or dict for mapper will alter the labels. Function / dict values must be unique (1-to-1). Labels not contained in a dict / Series will be left as-is.

Parameters mapper : scalar, list-like, dict-like or function, optional

axis : int or string, default 0

copy : boolean, default True

Also copy underlying data

inplace : boolean, default False

Returns renamed : type of caller

#### See also:

pandas.NDFrame.rename, pandas.Index.rename

# **Examples**

```
>>> df = pd.DataFrame({"A": [1, 2, 3], "B": [4, 5, 6]})
>>> df.rename_axis("foo") # scalar, alters df.index.name
    A B
foo
0 1 4
1 2 5
2 3 6
>>> df.rename_axis(lambda x: 2 * x) # function: alters labels
  A B
0 1 4
2 2 5
4 3 6
>>> df.rename_axis({"A": "ehh", "C": "see"}, axis="columns") # mapping
  ehh B
0 1 4
1 2 5
2 3 6
```
**reorder\_levels**(*order*)

Rearrange index levels using input order. May not drop or duplicate levels

# Parameters order: list of int representing new level order.

(reference level by number or key)

## axis: where to reorder levels

Returns type of caller (new object)

**repeat**(*reps*, *\*args*, *\*\*kwargs*)

Repeat elements of an Series. Refer to *numpy.ndarray.repeat* for more information about the *reps* argument.

See also:

#### [numpy.ndarray.repeat](http://docs.scipy.org/doc/numpy/reference/generated/numpy.ndarray.repeat.html#numpy.ndarray.repeat)

**replace**(*to\_replace=None*, *value=None*, *inplace=False*, *limit=None*, *regex=False*, *method='pad'*, *axis=None*)

Replace values given in 'to\_replace' with 'value'.

Parameters to\_replace : str, regex, list, dict, Series, numeric, or None

- str or regex:
	- str: string exactly matching *to\_replace* will be replaced with *value*
	- regex: regexs matching *to\_replace* will be replaced with *value*
- list of str, regex, or numeric:
	- First, if *to\_replace* and *value* are both lists, they must be the same length.
	- Second, if regex=True then all of the strings in both lists will be interpreted as regexs otherwise they will match directly. This doesn't matter much for *value* since there are only a few possible substitution regexes you can use.
	- str and regex rules apply as above.
- dict:
	- Nested dictionaries, e.g., {'a': {'b': nan}}, are read as follows: look in column 'a' for the value 'b' and replace it with nan. You can nest regular expressions as well. Note that column names (the top-level dictionary keys in a nested dictionary) cannot be regular expressions.
	- Keys map to column names and values map to substitution values. You can treat this as a special case of passing two lists except that you are specifying the column to search in.
- None:
	- This means that the regex argument must be a string, compiled regular expression, or list, dict, ndarray or Series of such elements. If *value* is also None then this must be a nested dictionary or Series.

See the examples section for examples of each of these.

value : scalar, dict, list, str, regex, default None

Value to use to fill holes (e.g. 0), alternately a dict of values specifying which value to use for each column (columns not in the dict will not be filled). Regular expressions, strings and lists or dicts of such objects are also allowed.

## inplace : boolean, default False

If True, in place. Note: this will modify any other views on this object (e.g. a column form a DataFrame). Returns the caller if this is True.

## limit : int, default None

Maximum size gap to forward or backward fill

regex : bool or same types as *to\_replace*, default False

Whether to interpret *to replace* and/or *value* as regular expressions. If this is True then *to\_replace must* be a string. Otherwise, *to\_replace* must be None because this parameter will be interpreted as a regular expression or a list, dict, or array of regular expressions.

method : string, optional, {'pad', 'ffill', 'bfill'}

The method to use when for replacement, when  $to$  replace is a list.

# Returns filled : NDFrame

Raises AssertionError

• If *regex* is not a bool and *to replace* is not None.

### TypeError

- If *to\_replace* is a dict and *value* is not a list, dict, ndarray, or Series
- If *to\_replace* is None and *regex* is not compilable into a regular expression or is a list, dict, ndarray, or Series.

### ValueError

• If *to\_replace* and *value* are list s or ndarray s, but they are not the same length.

# See also:

NDFrame.reindex, NDFrame.asfreq, NDFrame.fillna

## **Notes**

•Regex substitution is performed under the hood with re.sub. The rules for substitution for re.sub are the same.

•Regular expressions will only substitute on strings, meaning you cannot provide, for example, a regular expression matching floating point numbers and expect the columns in your frame that have a numeric dtype to be matched. However, if those floating point numbers *are* strings, then you can do this.

•This method has *a lot* of options. You are encouraged to experiment and play with this method to gain intuition about how it works.

**resample**(*rule*, *how=None*, *axis=0*, *fill\_method=None*, *closed=None*, *label=None*, *convention='start'*, *kind=None*, *loffset=None*, *limit=None*, *base=0*, *on=None*, *level=None*)

Convenience method for frequency conversion and resampling of time series. Object must have a datetime-like index (DatetimeIndex, PeriodIndex, or TimedeltaIndex), or pass datetime-like values to the on or level keyword.

#### Parameters rule : string

the offset string or object representing target conversion

axis : int, optional, default 0

closed : {'right', 'left'}

Which side of bin interval is closed

```
label : {'right', 'left'}
```
Which bin edge label to label bucket with

```
convention : {'start', 'end', 's', 'e'}
```
loffset : timedelta

Adjust the resampled time labels

base : int, default 0

For frequencies that evenly subdivide 1 day, the "origin" of the aggregated intervals. For example, for '5min' frequency, base could range from 0 through 4. Defaults to 0

on : string, optional

For a DataFrame, column to use instead of index for resampling. Column must be datetime-like.

New in version 0.19.0.

level : string or int, optional

For a MultiIndex, level (name or number) to use for resampling. Level must be datetime-like.

New in version 0.19.0.

To learn more about the offset strings, please see 'this link

<http://pandas.pydata.org/pandas-docs/stable/timeseries.html#offset-aliases>'\_\_.

#### **Examples**

Start by creating a series with 9 one minute timestamps.

```
>>> index = pd.date_range('1/1/2000', periods=9, freq='T')
>>> series = pd.Series(range(9), index=index)
>>> series
2000-01-01 00:00:00 0
2000-01-01 00:01:00 1
2000-01-01 00:02:00 2
2000-01-01 00:03:00 3
2000-01-01 00:04:00 4
2000-01-01 00:05:00 5
2000-01-01 00:06:00 6
2000-01-01 00:07:00 7
2000-01-01 00:08:00 8
Freq: T, dtype: int64
```
Downsample the series into 3 minute bins and sum the values of the timestamps falling into a bin.

```
>>> series.resample('3T').sum()
2000-01-01 00:00:00 3
2000-01-01 00:03:00 12
2000-01-01 00:06:00 21
Freq: 3T, dtype: int64
```
Downsample the series into 3 minute bins as above, but label each bin using the right edge instead of the left. Please note that the value in the bucket used as the label is not included in the bucket, which it labels. For example, in the original series the bucket  $2000-01-01$  00:03:00 contains the value 3, but the summed value in the resampled bucket with the label''2000-01-01 00:03:00" does not include 3 (if it did, the summed value would be 6, not 3). To include this value close the right side of the bin interval as illustrated in the example below this one.

```
>>> series.resample('3T', label='right').sum()
2000-01-01 00:03:00 3
2000-01-01 00:06:00 12
2000-01-01 00:09:00 21
Freq: 3T, dtype: int64
```
Downsample the series into 3 minute bins as above, but close the right side of the bin interval.

```
>>> series.resample('3T', label='right', closed='right').sum()
2000-01-01 00:00:00 0
2000-01-01 00:03:00 6
2000-01-01 00:06:00 15
2000-01-01 00:09:00 15
Freq: 3T, dtype: int64
```
Upsample the series into 30 second bins.

```
>>> series.resample('30S').asfreq()[0:5] #select first 5 rows
2000-01-01 00:00:00 0
2000-01-01 00:00:30 NaN
2000-01-01 00:01:00 1
2000-01-01 00:01:30 NaN
2000-01-01 00:02:00 2
Freq: 30S, dtype: float64
```
Upsample the series into 30 second bins and fill the NaN values using the pad method.

```
>>> series.resample('30S').pad()[0:5]
2000-01-01 00:00:00 0
2000-01-01 00:00:30 0
2000-01-01 00:01:00 1
2000-01-01 00:01:30 1
2000-01-01 00:02:00 2
Freq: 30S, dtype: int64
```
Upsample the series into 30 second bins and fill the NaN values using the  $\delta$ fill method.

```
>>> series.resample('30S').bfill()[0:5]
2000-01-01 00:00:00 0
2000-01-01 00:00:30 1
2000-01-01 00:01:00 1
2000-01-01 00:01:30 2
2000-01-01 00:02:00 2
Freq: 30S, dtype: int64
```
Pass a custom function via apply

```
>>> def custom_resampler(array_like):
... return np.sum(array_like)+5
```

```
>>> series.resample('3T').apply(custom_resampler)
2000-01-01 00:00:00 8
2000-01-01 00:03:00 17
2000-01-01 00:06:00 26
Freq: 3T, dtype: int64
```
**reset\_index**(*level=None*, *drop=False*, *name=None*, *inplace=False*)

Analogous to the pandas. DataFrame.reset\_index() function, see docstring there.

Parameters level : int, str, tuple, or list, default None

Only remove the given levels from the index. Removes all levels by default

drop : boolean, default False

Do not try to insert index into dataframe columns

name : object, default None

The name of the column corresponding to the Series values

inplace : boolean, default False

Modify the Series in place (do not create a new object)

Returns resetted : DataFrame, or Series if drop == True

**reshape**(*\*args*, *\*\*kwargs*)

DEPRECATED: calling this method will raise an error in a future release. Please call .values.reshape(...) instead.

return an ndarray with the values shape if the specified shape matches exactly the current shape, then return self (for compat)

## See also:

[numpy.ndarray.reshape](http://docs.scipy.org/doc/numpy/reference/generated/numpy.ndarray.reshape.html#numpy.ndarray.reshape)

**rfloordiv**(*other*, *level=None*, *fill\_value=None*, *axis=0*)

Integer division of series and other, element-wise (binary operator *rfloordiv*).

Equivalent to other // series, but with support to substitute a fill\_value for missing data in one of the inputs.

## Parameters other: Series or scalar value

fill\_value : None or float value, default None (NaN)

Fill missing (NaN) values with this value. If both Series are missing, the result will be missing

level : int or name

Broadcast across a level, matching Index values on the passed MultiIndex level

## Returns result : Series

# See also:

Series.floordiv

**rmod**(*other*, *level=None*, *fill\_value=None*, *axis=0*)

Modulo of series and other, element-wise (binary operator *rmod*).

Equivalent to other % series, but with support to substitute a fill\_value for missing data in one of the inputs.

### Parameters other: Series or scalar value

fill value : None or float value, default None (NaN)

Fill missing (NaN) values with this value. If both Series are missing, the result will be missing

level : int or name

Broadcast across a level, matching Index values on the passed MultiIndex level

Returns result : Series

# See also:

Series.mod

**rmul**(*other*, *level=None*, *fill\_value=None*, *axis=0*)

Multiplication of series and other, element-wise (binary operator *rmul*).

Equivalent to other  $\star$  series, but with support to substitute a fill value for missing data in one of the inputs.

## Parameters other: Series or scalar value

fill\_value : None or float value, default None (NaN)

Fill missing (NaN) values with this value. If both Series are missing, the result will be missing

level : int or name

Broadcast across a level, matching Index values on the passed MultiIndex level

#### Returns result : Series

## See also:

Series.mul

**rolling**(*window*, *min\_periods=None*, *freq=None*, *center=False*, *win\_type=None*, *on=None*, *axis=0*) Provides rolling window calculcations.

New in version 0.18.0.

# Parameters window : int, or offset

Size of the moving window. This is the number of observations used for calculating the statistic. Each window will be a fixed size.

If its an offset then this will be the time period of each window. Each window will be a variable sized based on the observations included in the time-period. This is only valid for datetimelike indexes. This is new in 0.19.0

min\_periods : int, default None

Minimum number of observations in window required to have a value (otherwise result is NA). For a window that is specified by an offset, this will default to 1.

freq : string or DateOffset object, optional (default None) (DEPRECATED)

Frequency to conform the data to before computing the statistic. Specified as a frequency string or DateOffset object.

center : boolean, default False

Set the labels at the center of the window.

win\_type : string, default None

Provide a window type. See the notes below.

on : string, optional

For a DataFrame, column on which to calculate the rolling window, rather than the index

New in version 0.19.0.

**axis**: int or string, default 0

# Returns a Window or Rolling sub-classed for the particular operation

# **Notes**

By default, the result is set to the right edge of the window. This can be changed to the center of the window by setting center=True.

The *freq* keyword is used to conform time series data to a specified frequency by resampling the data. This is done with the default parameters of resample() (i.e. using the *mean*).

To learn more about the offsets & frequency strings, please see [this link.](http://pandas.pydata.org/pandas-docs/stable/timeseries.html#offset-aliases)

The recognized win\_types are:

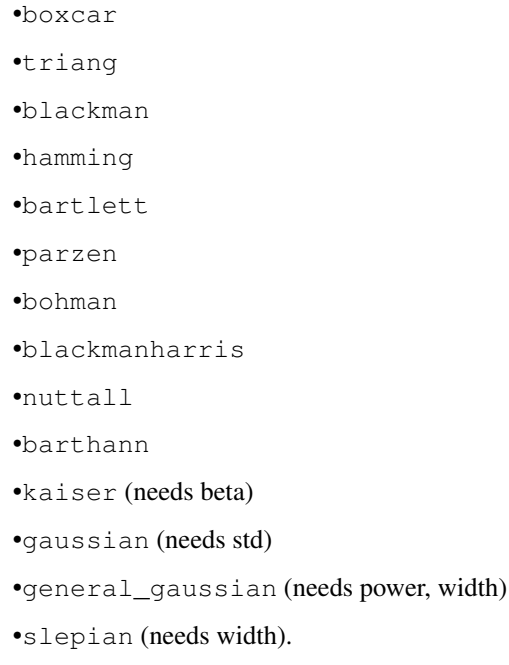

# **Examples**

```
>>> df = pd.DataFrame({'B': [0, 1, 2, np.name 4]})
>>> df
    B
0 0.0
1 1.0
2 2.0
3 NaN
4 4.0
```
Rolling sum with a window length of 2, using the 'triang' window type.

**>>>** df.rolling(2, win\_type='triang').sum() B 0 NaN 1 1.0 2 2.5 3 NaN 4 NaN

Rolling sum with a window length of 2, min\_periods defaults to the window length.

```
>>> df.rolling(2).sum()
    B
0 NaN
1 1.0
2 3.0
3 NaN
4 NaN
```
Same as above, but explicity set the min\_periods

```
>>> df.rolling(2, min_periods=1).sum()
    B
0 0.0
1 1.0
2 3.0
3 2.0
4 4.0
```
A ragged (meaning not-a-regular frequency), time-indexed DataFrame

```
>>> df = pd.DataFrame({'B': [0, 1, 2, np.nan, 4]},
....: index = [pd.Timestamp('20130101 09:00:00'),
....: pd.Timestamp('20130101 09:00:02'),
....: pd.Timestamp('20130101 09:00:03'),
....: pd.Timestamp('20130101 09:00:05'),
....: pd.Timestamp('20130101 09:00:06')])
```

```
>>> df
                      B
2013-01-01 09:00:00 0.0
2013-01-01 09:00:02 1.0
2013-01-01 09:00:03 2.0
2013-01-01 09:00:05 NaN
2013-01-01 09:00:06 4.0
```
Contrasting to an integer rolling window, this will roll a variable length window corresponding to the time period. The default for min\_periods is 1.

```
>>> df.rolling('2s').sum()
                       B
2013-01-01 09:00:00 0.0
2013-01-01 09:00:02 1.0
2013-01-01 09:00:03 3.0
2013-01-01 09:00:05 NaN
2013-01-01 09:00:06 4.0
```
**round**(*decimals=0*, *\*args*, *\*\*kwargs*)

Round each value in a Series to the given number of decimals.

# Parameters decimals : int

Number of decimal places to round to (default: 0). If decimals is negative, it specifies the number of positions to the left of the decimal point.

Returns Series object

#### See also:

[numpy.around](http://docs.scipy.org/doc/numpy/reference/generated/numpy.around.html#numpy.around), DataFrame.round

```
rpow(other, level=None, fill_value=None, axis=0)
```
Exponential power of series and other, element-wise (binary operator *rpow*).

Equivalent to other  $\star\star$  series, but with support to substitute a fill value for missing data in one of the inputs.

### Parameters other: Series or scalar value

fill\_value : None or float value, default None (NaN)

Fill missing (NaN) values with this value. If both Series are missing, the result will be missing

level : int or name

Broadcast across a level, matching Index values on the passed MultiIndex level

## Returns result : Series

## See also:

Series.pow

**rsub**(*other*, *level=None*, *fill\_value=None*, *axis=0*)

Subtraction of series and other, element-wise (binary operator *rsub*).

Equivalent to other - series, but with support to substitute a fill\_value for missing data in one of the inputs.

# Parameters other: Series or scalar value

fill\_value : None or float value, default None (NaN)

Fill missing (NaN) values with this value. If both Series are missing, the result will be missing

level : int or name

Broadcast across a level, matching Index values on the passed MultiIndex level

# Returns result : Series

#### See also:

Series.sub

**rtruediv**(*other*, *level=None*, *fill\_value=None*, *axis=0*)

Floating division of series and other, element-wise (binary operator *rtruediv*).

Equivalent to other / series, but with support to substitute a fill\_value for missing data in one of the inputs.

# Parameters other: Series or scalar value

fill\_value : None or float value, default None (NaN)

Fill missing (NaN) values with this value. If both Series are missing, the result will be missing

level : int or name

Broadcast across a level, matching Index values on the passed MultiIndex level

Returns result : Series

# See also:

Series.truediv

**sample**(*n=None*, *frac=None*, *replace=False*, *weights=None*, *random\_state=None*, *axis=None*) Returns a random sample of items from an axis of object.

New in version 0.16.1.

Parameters  $n : int$ , optional

Number of items from axis to return. Cannot be used with *frac*. Default = 1 if *frac* = None.

frac : float, optional

Fraction of axis items to return. Cannot be used with *n*.

replace : boolean, optional

Sample with or without replacement. Default = False.

weights : str or ndarray-like, optional

Default 'None' results in equal probability weighting. If passed a Series, will align with target object on index. Index values in weights not found in sampled object will be ignored and index values in sampled object not in weights will be assigned weights of zero. If called on a DataFrame, will accept the name of a column when axis = 0. Unless weights are a Series, weights must be same length as axis being sampled. If weights do not sum to 1, they will be normalized to sum to 1. Missing values in the weights column will be treated as zero. inf and -inf values not allowed.

random\_state : int or numpy.random.RandomState, optional

Seed for the random number generator (if int), or numpy RandomState object.

axis : int or string, optional

Axis to sample. Accepts axis number or name. Default is stat axis for given data type (0 for Series and DataFrames, 1 for Panels).

Returns A new object of same type as caller.

#### **Examples**

Generate an example Series and DataFrame:

```
>>> s = pd.Series(np.random.randn(50))
>>> s.head()
0 -0.0384971 1.820773
2 -0.9727663 -1.598270
4 -1.095526
dtype: float64
>>> df = pd.DataFrame(np.random.randn(50, 4), columns=list('ABCD'))
>>> df.head()
          A B C D
0 \quad 0.016443 \quad -2.318952 \quad -0.566372 \quad -1.0280781 -1.051921 0.438836 0.658280 -0.175797
2 -1.243569 -0.364626 -0.215065 0.057736
3 1.768216 0.404512 -0.385604 -1.457834
4 1.072446 -1.137172 0.314194 -0.046661
```
Next extract a random sample from both of these objects...

3 random elements from the Series:

**>>>** s.sample(n=3) 27 -0.994689 55 -1.049016  $67 -0.224565$ dtype: float64

And a random  $10\%$  of the DataFrame with replacement:

```
>>> df.sample(frac=0.1, replace=True)
          A B C D
35 1.981780 0.142106 1.817165 -0.290805
49 -1.336199 -0.448634 -0.789640 0.217116
40 0.823173 -0.078816 1.009536 1.015108
15 1.421154 -0.055301 -1.922594 -0.019696
6 -0.148339 0.832938 1.787600 -1.383767
```
# **searchsorted**(*v*, *side='left'*, *sorter=None*)

Find indices where elements should be inserted to maintain order.

Find the indices into a sorted Series *self* such that, if the corresponding elements in *v* were inserted before the indices, the order of *self* would be preserved.

# Parameters v: array\_like

Values to insert into *self*.

side : {'left', 'right'}, optional

If 'left', the index of the first suitable location found is given. If 'right', return the last such index. If there is no suitable index, return either 0 or N (where N is the length of *self*).

sorter : 1-D array\_like, optional

Optional array of integer indices that sort *self* into ascending order. They are typically the result of np.argsort.

## Returns indices : array of ints

Array of insertion points with the same shape as *v*.

## See also:

[numpy.searchsorted](http://docs.scipy.org/doc/numpy/reference/generated/numpy.searchsorted.html#numpy.searchsorted)

# **Notes**

Binary search is used to find the required insertion points.

# **Examples**

```
>>> x = pd.Series([1, 2, 3])
>>> x
0 1
1 2
2 3
```

```
dtype: int64
>>> x.searchsorted(4)
array([3])
>>> x.searchsorted([0, 4])
array([0, 3])
>>> x.searchsorted([1, 3], side='left')
array([0, 2])
>>> x.searchsorted([1, 3], side='right')
array([1, 3])
>>>
>>> x = pd.Categorical(['apple', 'bread', 'bread', 'cheese', 'milk' ])
[apple, bread, bread, cheese, milk]
Categories (4, object): [apple < bread < cheese < milk]
>>> x.searchsorted('bread')
array([1]) # Note: an array, not a scalar
>>> x.searchsorted(['bread'])
array([1])
>>> x.searchsorted(['bread', 'eggs'])
array([1, 4])>>> x.searchsorted(['bread', 'eggs'], side='right')
array([3, 4]) # eggs before milk
```
#### **select**(*crit*, *axis=0*)

Return data corresponding to axis labels matching criteria

# Parameters crit : function

To be called on each index (label). Should return True or False

axis : int

Returns selection : type of caller

**sem**(*axis=None*, *skipna=None*, *level=None*, *ddof=1*, *numeric\_only=None*, *\*\*kwargs*) Return unbiased standard error of the mean over requested axis.

Normalized by N-1 by default. This can be changed using the ddof argument

### **Parameters axis:** { $index (0)$ }

skipna : boolean, default True

Exclude NA/null values. If an entire row/column is NA, the result will be NA

level : int or level name, default None

If the axis is a MultiIndex (hierarchical), count along a particular level, collapsing into a scalar

ddof : int, default 1

degrees of freedom

numeric\_only : boolean, default None

Include only float, int, boolean columns. If None, will attempt to use everything, then use only numeric data. Not implemented for Series.

Returns sem : scalar or Series (if level specified)

# **set\_axis**(*axis*, *labels*)

public verson of axis assignment

### **set\_value**(*label*, *value*, *takeable=False*)

Quickly set single value at passed label. If label is not contained, a new object is created with the label placed at the end of the result index

# Parameters label : object

Partial indexing with MultiIndex not allowed

value : object

Scalar value

takeable : interpret the index as indexers, default False

#### Returns series : Series

If label is contained, will be reference to calling Series, otherwise a new object

# **shape**

return a tuple of the shape of the underlying data

## **shift**(*periods=1*, *freq=None*, *axis=0*)

Shift index by desired number of periods with an optional time freq

## Parameters periods : int

Number of periods to move, can be positive or negative

freq : DateOffset, timedelta, or time rule string, optional

Increment to use from the tseries module or time rule (e.g. 'EOM'). See Notes.

 $axis: \{0, 'index'\}$ 

Returns shifted : Series

# **Notes**

If freq is specified then the index values are shifted but the data is not realigned. That is, use freq if you would like to extend the index when shifting and preserve the original data.

### **size**

return the number of elements in the underlying data

**skew**(*axis=None*, *skipna=None*, *level=None*, *numeric\_only=None*, *\*\*kwargs*) Return unbiased skew over requested axis Normalized by N-1

**Parameters axis:** { $index (0)$ }

skipna : boolean, default True

Exclude NA/null values. If an entire row/column is NA, the result will be NA

level : int or level name, default None

If the axis is a MultiIndex (hierarchical), count along a particular level, collapsing into a scalar

numeric only : boolean, default None

Include only float, int, boolean columns. If None, will attempt to use everything, then use only numeric data. Not implemented for Series.

Returns skew : scalar or Series (if level specified)

# **slice\_shift**(*periods=1*, *axis=0*)

Equivalent to *shift* without copying data. The shifted data will not include the dropped periods and the shifted axis will be smaller than the original.

Parameters periods : int

Number of periods to move, can be positive or negative

Returns shifted : same type as caller

## **Notes**

While the *slice\_shift* is faster than *shift*, you may pay for it later during alignment.

**sort**(*axis=0*, *ascending=True*, *kind='quicksort'*, *na\_position='last'*, *inplace=True*) DEPRECATED: use Series.sort\_values(inplace=True)() for INPLACE sorting

Sort values and index labels by value. This is an inplace sort by default. Series.order is the equivalent but returns a new Series.

Parameters axis : int (can only be zero)

ascending : boolean, default True

Sort ascending. Passing False sorts descending

kind : {'mergesort', 'quicksort', 'heapsort'}, default 'quicksort'

Choice of sorting algorithm. See np.sort for more information. 'mergesort' is the only stable algorithm

na\_position : {'first', 'last'} (optional, default='last')

'first' puts NaNs at the beginning 'last' puts NaNs at the end

inplace : boolean, default True

Do operation in place.

# See also:

Series.sort\_values

**sort\_index**(*axis=0*, *level=None*, *ascending=True*, *inplace=False*, *sort\_remaining=True*) Sort object by labels (along an axis)

Parameters axis : index to direct sorting

level : int or level name or list of ints or list of level names

if not None, sort on values in specified index level(s)

ascending : boolean, default True

Sort ascending vs. descending

inplace : bool, default False

if True, perform operation in-place

kind : {'quicksort', 'mergesort', 'heapsort'}, default 'quicksort'

Choice of sorting algorithm. See also ndarray.np.sort for more information. *mergesort* is the only stable algorithm. For DataFrames, this option is only applied when sorting on a single column or label.

na\_position : {'first', 'last'}, default 'last'

*first* puts NaNs at the beginning, *last* puts NaNs at the end

## sort\_remaining : bool, default True

if true and sorting by level and index is multilevel, sort by other levels too (in order) after sorting by specified level

### Returns sorted\_obj : Series

**sort\_values**(*axis=0*, *ascending=True*, *inplace=False*, *kind='quicksort'*, *na\_position='last'*) Sort by the values along either axis

New in version 0.17.0.

#### Parameters axis : {0, 'index'}, default 0

Axis to direct sorting

ascending : bool or list of bool, default True

Sort ascending vs. descending. Specify list for multiple sort orders. If this is a list of bools, must match the length of the by.

inplace : bool, default False

if True, perform operation in-place

kind : {'quicksort', 'mergesort', 'heapsort'}, default 'quicksort'

Choice of sorting algorithm. See also ndarray.np.sort for more information. *mergesort* is the only stable algorithm. For DataFrames, this option is only applied when sorting on a single column or label.

na\_position : {'first', 'last'}, default 'last'

*first* puts NaNs at the beginning, *last* puts NaNs at the end

#### Returns sorted\_obj : Series

# **sortlevel**(*level=0*, *ascending=True*, *sort\_remaining=True*)

Sort Series with MultiIndex by chosen level. Data will be lexicographically sorted by the chosen level followed by the other levels (in order)

Parameters level : int or level name, default None

ascending : bool, default True

## Returns sorted : Series

See also:

Series.sort\_index

# **squeeze**(*\*\*kwargs*)

Squeeze length 1 dimensions.

**std**(*axis=None*, *skipna=None*, *level=None*, *ddof=1*, *numeric\_only=None*, *\*\*kwargs*) Return sample standard deviation over requested axis.

Normalized by N-1 by default. This can be changed using the ddof argument

**Parameters axis:** { $index (0)$ }

skipna : boolean, default True

Exclude NA/null values. If an entire row/column is NA, the result will be NA

level : int or level name, default None

If the axis is a MultiIndex (hierarchical), count along a particular level, collapsing into a scalar

ddof : int, default 1

degrees of freedom

numeric\_only : boolean, default None

Include only float, int, boolean columns. If None, will attempt to use everything, then use only numeric data. Not implemented for Series.

Returns std : scalar or Series (if level specified)

**str**

alias of StringMethods

#### **strides**

return the strides of the underlying data

**sub**(*other*, *level=None*, *fill\_value=None*, *axis=0*)

Subtraction of series and other, element-wise (binary operator *sub*).

Equivalent to series - other, but with support to substitute a fill\_value for missing data in one of the inputs.

# Parameters other: Series or scalar value

fill\_value : None or float value, default None (NaN)

Fill missing (NaN) values with this value. If both Series are missing, the result will be missing

level : int or name

Broadcast across a level, matching Index values on the passed MultiIndex level

# Returns result : Series

# See also:

Series.rsub

#### **subtract**(*other*, *level=None*, *fill\_value=None*, *axis=0*)

Subtraction of series and other, element-wise (binary operator *sub*).

Equivalent to series - other, but with support to substitute a fill\_value for missing data in one of the inputs.

## Parameters other: Series or scalar value

fill value : None or float value, default None (NaN)

Fill missing (NaN) values with this value. If both Series are missing, the result will be missing

level : int or name

Broadcast across a level, matching Index values on the passed MultiIndex level

Returns result : Series

# See also:

Series.rsub

**sum**(*axis=None*, *skipna=None*, *level=None*, *numeric\_only=None*, *\*\*kwargs*) Return the sum of the values for the requested axis

#### **Parameters axis:** { $index (0)$ }

skipna : boolean, default True

Exclude NA/null values. If an entire row/column is NA, the result will be NA

level : int or level name, default None

If the axis is a MultiIndex (hierarchical), count along a particular level, collapsing into a scalar

numeric\_only : boolean, default None

Include only float, int, boolean columns. If None, will attempt to use everything, then use only numeric data. Not implemented for Series.

Returns sum : scalar or Series (if level specified)

**swapaxes**(*axis1*, *axis2*, *copy=True*) Interchange axes and swap values axes appropriately

Returns y : same as input

 $s$ waplevel $(i=-2, j=-1, copy=True)$ Swap levels i and j in a MultiIndex

Parameters i, j: int, string (can be mixed)

Level of index to be swapped. Can pass level name as string.

## Returns swapped : Series

Changed in version 0.18.1: The indexes  $\pm$  and  $\pm$  are now optional, and default to the two innermost levels of the index.

#### **tail** $(n=5)$

Returns last n rows

```
take(indices, axis=0, convert=True, is_copy=False, **kwargs)
      return Series corresponding to requested indices
```
Parameters indices : list / array of ints

convert : translate negative to positive indices (default)

Returns taken : Series

# See also:

[numpy.ndarray.take](http://docs.scipy.org/doc/numpy/reference/generated/numpy.ndarray.take.html#numpy.ndarray.take)

# **to\_clipboard**(*excel=None*, *sep=None*, *\*\*kwargs*)

Attempt to write text representation of object to the system clipboard This can be pasted into Excel, for example.

Parameters excel : boolean, defaults to True

if True, use the provided separator, writing in a csv format for allowing easy pasting into excel. if False, write a string representation of the object to the clipboard

sep : optional, defaults to tab

other keywords are passed to to\_csv

### **Notes**

### Requirements for your platform

- Linux: xclip, or xsel (with gtk or PyQt4 modules)
- Windows: none
- OS X: none

**to\_csv**(*path=None*, *index=True*, *sep='*, *'*, *na\_rep=''*, *float\_format=None*, *header=False*, *index\_label=None*, *mode='w'*, *encoding=None*, *date\_format=None*, *decimal='.'*) Write Series to a comma-separated values (csv) file

Parameters path : string or file handle, default None

File path or object, if None is provided the result is returned as a string.

na\_rep : string, default ''

Missing data representation

float\_format : string, default None

Format string for floating point numbers

header : boolean, default False

Write out series name

index : boolean, default True

Write row names (index)

index\_label : string or sequence, default None

Column label for index column(s) if desired. If None is given, and *header* and *index* are True, then the index names are used. A sequence should be given if the DataFrame uses MultiIndex.

mode : Python write mode, default 'w'

sep : character, default ","

Field delimiter for the output file.

# encoding : string, optional

a string representing the encoding to use if the contents are non-ascii, for python versions prior to 3

#### date\_format: string, default None

Format string for datetime objects.

## decimal: string, default '.'

Character recognized as decimal separator. E.g. use ',' for European data

# **to\_dense**()

Return dense representation of NDFrame (as opposed to sparse)

#### **to\_dict**()

Convert Series to {label -> value} dict

Returns value\_dict : dict

#### **to\_frame**(*name=None*)

Convert Series to DataFrame

Parameters name : object, default None

The passed name should substitute for the series name (if it has one).

#### Returns data\_frame : DataFrame

### **to\_hdf**(*path\_or\_buf*, *key*, *\*\*kwargs*)

Write the contained data to an HDF5 file using HDFStore.

Parameters path\_or\_buf : the path (string) or HDFStore object

key : string

indentifier for the group in the store

mode : optional, {'a', 'w', 'r+'}, default 'a'

- **'w'** Write; a new file is created (an existing file with the same name would be deleted).
- **'a'** Append; an existing file is opened for reading and writing, and if the file does not exist it is created.

**'r+'** It is similar to 'a', but the file must already exist.

format : 'fixed(f)|table(t)', default is 'fixed'

fixed(f) [Fixed format] Fast writing/reading. Not-appendable, nor searchable

- table(t) [Table format] Write as a PyTables Table structure which may perform worse but allow more flexible operations like searching / selecting subsets of the data
- append : boolean, default False

For Table formats, append the input data to the existing

data columns : list of columns, or True, default None

List of columns to create as indexed data columns for on-disk queries, or True to use all columns. By default only the axes of the object are indexed. See [here.](http://pandas.pydata.org/pandas-docs/stable/io.html#query-via-data-columns)

Applicable only to format='table'.

complevel : int, 1-9, default 0

If a complib is specified compression will be applied where possible

complib : {'zlib', 'bzip2', 'lzo', 'blosc', None}, default None

If complevel is  $> 0$  apply compression to objects written in the store wherever possible

fletcher32 : bool, default False

If applying compression use the fletcher32 checksum

dropna : boolean, default False.

If true, ALL nan rows will not be written to store.

**to\_json**(*path\_or\_buf=None*, *orient=None*, *date\_format='epoch'*, *double\_precision=10*, *force\_ascii=True*, *date\_unit='ms'*, *default\_handler=None*, *lines=False*) Convert the object to a JSON string.

Note NaN's and None will be converted to null and datetime objects will be converted to UNIX timestamps.

Parameters path\_or\_buf : the path or buffer to write the result string

if this is None, return a StringIO of the converted string

orient : string

- Series
	- default is 'index'
	- allowed values are: {'split','records','index'}
- DataFrame
	- default is 'columns'
	- allowed values are: {'split','records','index','columns','values'}
- The format of the JSON string
	- split : dict like {index -> [index], columns -> [columns], data -> [values]}
	- records : list like [{column -> value}, ... , {column -> value}]
	- index : dict like {index -> {column -> value}}
	- columns : dict like {column -> {index -> value}}
	- values : just the values array
- date\_format : {'epoch', 'iso'}

Type of date conversion. *epoch* = epoch milliseconds, *iso'* = ISO8601, default is epoch.

double\_precision : The number of decimal places to use when encoding

floating point values, default 10.

force\_ascii : force encoded string to be ASCII, default True.

date\_unit : string, default 'ms' (milliseconds)

The time unit to encode to, governs timestamp and ISO8601 precision. One of 's', 'ms', 'us', 'ns' for second, millisecond, microsecond, and nanosecond respectively.

default\_handler : callable, default None

Handler to call if object cannot otherwise be converted to a suitable format for JSON. Should receive a single argument which is the object to convert and return a serialisable object.

lines : boolean, defalut False

If 'orient' is 'records' write out line delimited json format. Will throw ValueError if incorrect 'orient' since others are not list like.

New in version 0.19.0.

Returns same type as input object with filtered info axis

**to\_mol2**(*filepath\_or\_buffer=None*)

**to\_msgpack**(*path\_or\_buf=None*, *encoding='utf-8'*, *\*\*kwargs*) msgpack (serialize) object to input file path

THIS IS AN EXPERIMENTAL LIBRARY and the storage format may not be stable until a future release.

Parameters path : string File path, buffer-like, or None

if None, return generated string

append : boolean whether to append to an existing msgpack

(default is False)

compress : type of compressor (zlib or blosc), default to None (no

compression)

#### **to\_period**(*freq=None*, *copy=True*)

Convert Series from DatetimeIndex to PeriodIndex with desired frequency (inferred from index if not passed)

Parameters freq : string, default

Returns ts : Series with PeriodIndex

**to\_pickle**(*path*) Pickle (serialize) object to input file path.

#### Parameters path : string

File path

**to\_sdf**(*filepath\_or\_buffer=None*)

**to\_smiles**(*filepath\_or\_buffer=None*)

**to\_sparse**(*kind='block'*, *fill\_value=None*) Convert Series to SparseSeries

Parameters kind : {'block', 'integer' }

fill\_value : float, defaults to NaN (missing)

Returns sp : SparseSeries

**to\_sql**(*name*, *con*, *flavor=None*, *schema=None*, *if\_exists='fail'*, *index=True*, *index\_label=None*, *chunksize=None*, *dtype=None*)

Write records stored in a DataFrame to a SQL database.

Parameters name : string

Name of SQL table

con : SQLAlchemy engine or DBAPI2 connection (legacy mode)

Using SQLAlchemy makes it possible to use any DB supported by that library. If a DBAPI2 object, only sqlite3 is supported.

flavor : 'sqlite', default None

DEPRECATED: this parameter will be removed in a future version, as 'sqlite' is the only supported option if SQLAlchemy is not installed.

schema : string, default None

Specify the schema (if database flavor supports this). If None, use default schema.

if\_exists : {'fail', 'replace', 'append'}, default 'fail'
- fail: If table exists, do nothing.
- replace: If table exists, drop it, recreate it, and insert data.
- append: If table exists, insert data. Create if does not exist.

index : boolean, default True

Write DataFrame index as a column.

index label : string or sequence, default None

Column label for index column(s). If None is given (default) and *index* is True, then the index names are used. A sequence should be given if the DataFrame uses MultiIndex.

chunksize : int, default None

If not None, then rows will be written in batches of this size at a time. If None, all rows will be written at once.

dtype : dict of column name to SQL type, default None

Optional specifying the datatype for columns. The SQL type should be a SQLAlchemy type, or a string for sqlite3 fallback connection.

```
to_string(buf=None, na_rep='NaN', float_format=None, header=True, index=True, length=False,
             dtype=False, name=False, max_rows=None)
     Render a string representation of the Series
```
Parameters buf : StringIO-like, optional

buffer to write to

na\_rep : string, optional

string representation of NAN to use, default 'NaN'

float\_format : one-parameter function, optional

formatter function to apply to columns' elements if they are floats default None

#### header: boolean, default True

Add the Series header (index name)

index : bool, optional

Add index (row) labels, default True

length : boolean, default False

Add the Series length

dtype : boolean, default False

Add the Series dtype

name : boolean, default False

Add the Series name if not None

max\_rows : int, optional

Maximum number of rows to show before truncating. If None, show all.

Returns formatted : string (if not buffer passed)

**to\_timestamp**(*freq=None*, *how='start'*, *copy=True*)

Cast to datetimeindex of timestamps, at *beginning* of period

Parameters freq : string, default frequency of PeriodIndex

Desired frequency

how : {'s', 'e', 'start', 'end'}

Convention for converting period to timestamp; start of period vs. end

Returns ts : Series with DatetimeIndex

#### **to\_xarray**()

Return an xarray object from the pandas object.

Returns a DataArray for a Series

a Dataset for a DataFrame

a DataArray for higher dims

### **Notes**

See the [xarray docs](http://xarray.pydata.org/en/stable/)

### **Examples**

```
>>> df = pd.DataFrame({'A' : [1, 1, 2],
                     'B' : ['foo', 'bar', 'foo'],
                     'C' : np.arange(4., 7))>>> df
  A B C
0 1 foo 4.0
1 1 bar 5.0
2 2 foo 6.0
```

```
>>> df.to_xarray()
<xarray.Dataset>
Dimensions: (index: 3)
Coordinates:
 * index (index) int64 0 1 2
Data variables:
   A (index) int64 1 1 2
   B (index) object 'foo' 'bar' 'foo'
   C (index) float64 4.0 5.0 6.0
```

```
>>> df = pd.DataFrame({'A' : [1, 1, 2],
                      'B' : ['foo', 'bar', 'foo'],
                      'C': np.arange(4.,7)}
                    ).set_index(['B','A'])
>>> df
        C
B A
foo 1 4.0
bar 1 5.0
```
**>>>** df.to\_xarray() <xarray.Dataset> Dimensions: (A: 2, B: 2) Coordinates:

foo 2 6.0

```
* B (B) object 'bar' 'foo'
  * A (A) int64 1 2
Data variables:
   C (B, A) float64 5.0 nan 4.0 6.0
\Rightarrow \Rightarrow p = pd.Panel(np.arange(24).reshape(4,3,2),items=list('ABCD'),
                 major_axis=pd.date_range('20130101', periods=3),
                 minor_axis=['first', 'second'])
>>> p
<class 'pandas.core.panel.Panel'>
Dimensions: 4 (items) x 3 (major_axis) x 2 (minor_axis)
Items axis: A to D
Major_axis axis: 2013-01-01 00:00:00 to 2013-01-03 00:00:00
Minor_axis axis: first to second
>>> p.to_xarray()
```

```
<xarray.DataArray (items: 4, major_axis: 3, minor_axis: 2)>
array([[[ 0, 1],
       [2, 3],[4, 5],
      [ [ 6, 7],[ 8, 9],[10, 11]][[12, 13],
       [14, 15],
       [16, 17]],
       [[18, 19],
       [20, 21],
       [22, 23]]])
Coordinates:
 * items (items) object 'A' 'B' 'C' 'D'
  * major_axis (major_axis) datetime64[ns] 2013-01-01 2013-01-02 2013-01-03 # noqa
  * minor_axis (minor_axis) object 'first' 'second'
```
**tolist**()

Convert Series to a nested list

```
transpose(*args, **kwargs)
```
return the transpose, which is by definition self

**truediv**(*other*, *level=None*, *fill\_value=None*, *axis=0*)

Floating division of series and other, element-wise (binary operator *truediv*).

Equivalent to series / other, but with support to substitute a fill\_value for missing data in one of the inputs.

#### Parameters other: Series or scalar value

fill\_value : None or float value, default None (NaN)

Fill missing (NaN) values with this value. If both Series are missing, the result will be missing

level : int or name

Broadcast across a level, matching Index values on the passed MultiIndex level

#### Returns result : Series

See also:

Series.rtruediv

#### **truncate**(*before=None*, *after=None*, *axis=None*, *copy=True*)

Truncates a sorted NDFrame before and/or after some particular index value. If the axis contains only datetime values, before/after parameters are converted to datetime values.

#### Parameters before : date

Truncate before index value

after : date

Truncate after index value

axis : the truncation axis, defaults to the stat axis

copy : boolean, default is True,

return a copy of the truncated section

#### Returns truncated : type of caller

**tshift**(*periods=1*, *freq=None*, *axis=0*)

Shift the time index, using the index's frequency if available.

### Parameters periods : int

Number of periods to move, can be positive or negative

freq : DateOffset, timedelta, or time rule string, default None

Increment to use from the tseries module or time rule (e.g. 'EOM')

axis : int or basestring

Corresponds to the axis that contains the Index

#### Returns shifted : NDFrame

#### **Notes**

If freq is not specified then tries to use the freq or inferred\_freq attributes of the index. If neither of those attributes exist, a ValueError is thrown

**tz\_convert**(*tz*, *axis=0*, *level=None*, *copy=True*) Convert tz-aware axis to target time zone.

Parameters tz: string or pytz.timezone object

axis : the axis to convert

level : int, str, default None

If axis ia a MultiIndex, convert a specific level. Otherwise must be None

copy : boolean, default True

Also make a copy of the underlying data

#### Raises TypeError

If the axis is tz-naive.

```
tz_localize(*args, **kwargs)
```
Localize tz-naive TimeSeries to target time zone.

Parameters tz: string or pytz.timezone object

axis : the axis to localize

level : int, str, default None

If axis ia a MultiIndex, localize a specific level. Otherwise must be None

copy : boolean, default True

Also make a copy of the underlying data

ambiguous : 'infer', bool-ndarray, 'NaT', default 'raise'

- 'infer' will attempt to infer fall dst-transition hours based on order
- bool-ndarray where True signifies a DST time, False designates a non-DST time (note that this flag is only applicable for ambiguous times)
- 'NaT' will return NaT where there are ambiguous times
- 'raise' will raise an AmbiguousTimeError if there are ambiguous times

infer dst : boolean, default False (DEPRECATED)

Attempt to infer fall dst-transition hours based on order

#### Raises TypeError

If the TimeSeries is tz-aware and tz is not None.

#### **unique**()

Return np.ndarray of unique values in the object. Significantly faster than numpy.unique. Includes NA values. The order of the original is preserved.

Returns uniques : np.ndarray

#### **unstack**(*level=-1*, *fill\_value=None*)

Unstack, a.k.a. pivot, Series with MultiIndex to produce DataFrame. The level involved will automatically get sorted.

Parameters level : int, string, or list of these, default last level

Level(s) to unstack, can pass level name

fill\_value : replace NaN with this value if the unstack produces

missing values

#### Returns unstacked : DataFrame

### **Examples**

**>>>** s one a 1. one b 2. two a 3. two b 4.

> **>>>** s.unstack(level=-1) a b one 1. 2. two 3. 4.

```
>>> s.unstack(level=0)
  one two
a 1. 2.
b 3. 4.
```
#### **update**(*other*)

Modify Series in place using non-NA values from passed Series. Aligns on index

Parameters other : Series

**valid**(*inplace=False*, *\*\*kwargs*)

```
value_counts(normalize=False, sort=True, ascending=False, bins=None, dropna=True)
     Returns object containing counts of unique values.
```
The resulting object will be in descending order so that the first element is the most frequently-occurring element. Excludes NA values by default.

Parameters normalize : boolean, default False

If True then the object returned will contain the relative frequencies of the unique values.

sort : boolean, default True

Sort by values

ascending : boolean, default False

Sort in ascending order

**bins**: integer, optional

Rather than count values, group them into half-open bins, a convenience for pd.cut, only works with numeric data

dropna : boolean, default True

Don't include counts of NaN.

Returns counts : Series

#### **values**

Return Series as ndarray or ndarray-like depending on the dtype

Returns arr : numpy.ndarray or ndarray-like

#### **Examples**

```
>>> pd.Series([1, 2, 3]).values
array([1, 2, 3])
```

```
>>> pd.Series(list('aabc')).values
array(['a', 'a', 'b', 'c'], dtype=object)
```

```
>>> pd.Series(list('aabc')).astype('category').values
[a, a, b, c]
```
Categories (3, object): [a, b, c]

Timezone aware datetime data is converted to UTC:

```
>>> pd.Series(pd.date_range('20130101', periods=3,
                            tz='US/Eastern')).values
array(['2013-01-01T00:00:00.000000000-0500',
       '2013-01-02T00:00:00.000000000-0500',
       '2013-01-03T00:00:00.000000000-0500'], dtype='datetime64[ns]')
```
**var**(*axis=None*, *skipna=None*, *level=None*, *ddof=1*, *numeric\_only=None*, *\*\*kwargs*) Return unbiased variance over requested axis.

Normalized by N-1 by default. This can be changed using the ddof argument

#### **Parameters axis:** { $index (0)$ }

skipna : boolean, default True

Exclude NA/null values. If an entire row/column is NA, the result will be NA

level : int or level name, default None

If the axis is a MultiIndex (hierarchical), count along a particular level, collapsing into a scalar

ddof : int, default 1

degrees of freedom

numeric\_only : boolean, default None

Include only float, int, boolean columns. If None, will attempt to use everything, then use only numeric data. Not implemented for Series.

Returns var : scalar or Series (if level specified)

```
view(dtype=None)
```
**where**(*cond*, *other=nan*, *inplace=False*, *axis=None*, *level=None*, *try\_cast=False*, *raise\_on\_error=True*)

Return an object of same shape as self and whose corresponding entries are from self where cond is True and otherwise are from other.

Parameters cond : boolean NDFrame, array or callable

If cond is callable, it is computed on the NDFrame and should return boolean NDFrame or array. The callable must not change input NDFrame (though pandas doesn't check it).

New in version 0.18.1.

A callable can be used as cond.

other : scalar, NDFrame, or callable

If other is callable, it is computed on the NDFrame and should return scalar or NDFrame. The callable must not change input NDFrame (though pandas doesn't check it).

New in version 0.18.1.

A callable can be used as other.

inplace : boolean, default False

Whether to perform the operation in place on the data

axis : alignment axis if needed, default None

level : alignment level if needed, default None

try\_cast : boolean, default False

try to cast the result back to the input type (if possible),

raise\_on\_error : boolean, default True

Whether to raise on invalid data types (e.g. trying to where on strings)

Returns wh : same type as caller

#### See also:

DataFrame.mask()

#### **Notes**

The where method is an application of the if-then idiom. For each element in the calling DataFrame, if cond is True the element is used; otherwise the corresponding element from the DataFrame other is used.

The signature for DataFrame.where() differs from [numpy.where\(\)](http://docs.scipy.org/doc/numpy/reference/generated/numpy.where.html#numpy.where). Roughly df1.where(m, df2) is equivalent to np.where(m, df1, df2).

For further details and examples see the where documentation in indexing.

#### **Examples**

```
>>> s = pd.Series(range(5))
>>> s.where(s > 0)
0 NaN
1 1.0
2 2.0
3 3.0
4 4.0
```

```
>>> df = pd.DataFrame(np.arange(10).reshape(-1, 2), columns=['A', 'B'])
>>> m = df % 3 == 0
>>> df.where(m, -df)
  A B
0 \t 0 \t -11 -2 32 -4 -53 \t 6 -74 -8 9
\Rightarrow df.where(m, -df) == np.where(m, df, -df)
     A B
0 True True
1 True True
2 True True
3 True True
4 True True
\Rightarrow df.where(m, -df) == df.mask(\simm, -df)
     A B
0 True True
1 True True
2 True True
3 True True
4 True True
```
**xs**(*key*, *axis=0*, *level=None*, *drop\_level=True*)

Returns a cross-section (row(s) or column(s)) from the Series/DataFrame. Defaults to cross-section on the rows (axis=0).

Parameters key : object

Some label contained in the index, or partially in a MultiIndex

axis : int, default 0

Axis to retrieve cross-section on

level : object, defaults to first n levels (n=1 or len(key))

In case of a key partially contained in a MultiIndex, indicate which levels are used. Levels can be referred by label or position.

drop\_level : boolean, default True

If False, returns object with same levels as self.

Returns xs : Series or DataFrame

#### **Notes**

xs is only for getting, not setting values.

MultiIndex Slicers is a generic way to get/set values on any level or levels. It is a superset of xs functionality, see MultiIndex Slicers

#### **Examples**

```
>>> df
  A B C
a 4 5 2
b 4 0 9
c 9 7 3
>>> df.xs('a')
A 4
B 5
C 2
Name: a
>>> df.xs('C', axis=1)
a 2
b 9
c 3
Name: C
```
**>>>** df A B C D first second third bar one 1 4 1 8 9 two 1 7 5 5 0 baz one 1 6 6 8 0 three 2 5 3 5 3 **>>>** df.xs(('baz', 'three')) A B C D third 2 5 3 5 3

```
>>> df.xs('one', level=1)
          A B C D
first third
bar 1 4 1 8 9
baz 1 6 6 8 0
>>> df.xs(('baz', 2), level=[0, 'third'])
      A B C D
second
three 5 3 5 3
```
oddt.pandas.**read\_csv**(*\*args*, *\*\*kwargs*) TODO: Support Chunks

oddt.pandas.**read\_mol2**(*filepath\_or\_buffer=None*, *usecols=None*, *molecule\_column='mol'*, *molecule\_name\_column='mol\_name'*, *smiles\_column=None*, *skip\_bad\_mols=False*, *chunksize=None*, *\*\*kwargs*)

Read Mol2 multi molecular file to ChemDataFrame. UCSF Dock 6 comments style is supported, i.e. *#### var\_name: value* before molecular block.

New in version 0.3.

Parameters filepath\_or\_buffer : string or None

File path

- usecols [list or None, optional (default=None)] A list of columns to read from file. If None then all available fields are read.
- molecule\_column [string or None, optional (default='mol')] Name of molecule column. If None the molecules will be skipped and the reading will be speed up significantly.
- molecule\_name\_column [string or None, optional (default='mol\_name')] Column name which will contain molecules' title/name. Column is skipped when set to None.
- smiles\_column [string or None, optional (default=None)] Column name containg molecules' SMILES, by default it is disabled.
- skip\_bad\_mols [bool, optional (default=False)] Switch to skip empty (bad) molecules. Useful for RDKit, which Returns None if molecule can not sanitize.
- chunksize [int or None, optional (default=None)] Size of chunk to return. If set to None whole set is returned.

#### Returns result :

A *ChemDataFrame* containg all molecules if *chunksize* is None or genrerator of *ChemDataFrame* with *chunksize* molecules.

oddt.pandas.**read\_sdf**(*filepath\_or\_buffer=None*, *usecols=None*, *molecule\_column='mol'*, *molecule\_name\_column='mol\_name'*, *smiles\_column=None*, *skip\_bad\_mols=False*, *chunksize=None*, *\*\*kwargs*) Read SDF/MDL multi molecular file to ChemDataFrame

New in version 0.3.

#### Parameters filepath\_or\_buffer : string or None

File path

- <span id="page-298-1"></span>usecols [list or None, optional (default=None)] A list of columns to read from file. If None then all available fields are read.
- molecule\_column [string or None, optional (default='mol')] Name of molecule column. If None the molecules will be skipped and the reading will be speed up significantly.
- molecule\_name\_column [string or None, optional (default='mol\_name')] Column name which will contain molecules' title/name. Column is skipped when set to None.
- smiles\_column [string or None, optional (default=None)] Column name containg molecules' SMILES, by default it is disabled.
- skip\_bad\_mols [bool, optional (default=False)] Switch to skip empty (bad) molecules. Useful for RDKit, which Returns None if molecule can not sanitize.
- chunksize [int or None, optional (default=None)] Size of chunk to return. If set to None whole set is returned.

#### Returns result :

A *ChemDataFrame* containg all molecules if *chunksize* is None or genrerator of *ChemDataFrame* with *chunksize* molecules.

### <span id="page-298-0"></span>**oddt.spatial module**

Spatial functions included in ODDT Mainly used by other modules, but can be accessed directly.

oddt.spatial.**angle**(*p1*, *p2*, *p3*)

Returns an angle from a series of 3 points (point #2 is centroid). Angle is returned in degrees.

**Parameters p1,p2,p3** : numpy arrays, shape  $=$  [n\_points, n\_dimensions]

Triplets of points in n-dimensional space, aligned in rows.

**Returns angles**: numpy array, shape  $=$   $[n$  points]

Series of angles in degrees

oddt.spatial.**angle\_2v**(*v1*, *v2*)

Returns an angle between two vecors.Angle is returned in degrees.

**Parameters v1, v2** : numpy arrays, shape  $=[n$  vectors, n\_dimensions]

Pairs of vectors in n-dimensional space, aligned in rows.

**Returns angles** : numpy array, shape  $=$   $[n$ <sub>vectors</sub> $]$ 

Series of angles in degrees

oddt.spatial.**dihedral**(*p1*, *p2*, *p3*, *p4*)

Returns an dihedral angle from a series of 4 points. Dihedral is returned in degrees. Function distingishes clockwise and antyclockwise dihedrals.

**Parameters p1, p2, p3, p4** : numpy arrays, shape  $=$  [n\_points, n\_dimensions]

Quadruplets of points in n-dimensional space, aligned in rows.

**Returns angles**: numpy array, shape  $=$   $[n$  points]

Series of angles in degrees

oddt.spatial.**distance**(*XA*, *XB*, *metric='euclidean'*, *p=None*, *V=None*, *VI=None*, *w=None*) Computes distance between each pair of the two collections of inputs.

See Notes for common calling conventions.

Parameters XA : ndarray

An  $m_A$  by n array of  $m_A$  original observations in an n-dimensional space. Inputs are converted to float type.

XB : ndarray

An  $m_B$  by n array of  $m_B$  original observations in an n-dimensional space. Inputs are converted to float type.

metric : str or callable, optional

The distance metric to use. If a string, the distance function can be 'braycurtis', 'canberra', 'chebyshev', 'cityblock', 'correlation', 'cosine', 'dice', 'euclidean', 'hamming', 'jaccard', 'kulsinski', 'mahalanobis', 'matching', 'minkowski', 'rogerstanimoto', 'russellrao', 'seuclidean', 'sokalmichener', 'sokalsneath', 'sqeuclidean', 'wminkowski', 'yule'.

p : double, optional

The p-norm to apply Only for Minkowski, weighted and unweighted. Default: 2.

w : ndarray, optional

The weight vector. Only for weighted Minkowski. Mandatory

V : ndarray, optional

The variance vector Only for standardized Euclidean. Default: var(vstack([XA,  $[XB]$ ), axis=0, ddof=1)

VI : ndarray, optional

The inverse of the covariance matrix Only for Mahalanobis. Default: inv(cov(vstack([XA, XB]).T)).T

Returns Y : ndarray

A  $m_A$  by  $m_B$  distance matrix is returned. For each i and j, the metric dist(u=XA[i], v=XB[j]) is computed and stored in the  $ij$  th entry.

#### Raises ValueError

An exception is thrown if *XA* and *XB* do not have the same number of columns.

#### **Notes**

The following are common calling conventions:

1.Y = cdist(XA, XB, 'euclidean')

Computes the distance between  $m$  points using Euclidean distance (2-norm) as the distance metric between the points. The points are arranged as  $m$  n-dimensional row vectors in the matrix X.

 $2.Y = \text{clist}(XA, XB, 'minkowski', p)$ 

Computes the distances using the Minkowski distance  $||u - v||_p$  (p-norm) where  $p \ge 1$ .

 $3.Y = \text{cdist}(XA, XB, 'cityblock')$ 

Computes the city block or Manhattan distance between the points.

4.Y = cdist(XA, XB, 'seuclidean', V=None)

Computes the standardized Euclidean distance. The standardized Euclidean distance between two nvectors  $u$  and  $v$  is

$$
\sqrt{\sum (u_i - v_i)^2 / V[x_i]}.
$$

V is the variance vector; V[i] is the variance computed over all the i'th components of the points. If not passed, it is automatically computed.

 $5.Y = \text{clist}(XA, XB, 'squeulidean')$ 

Computes the squared Euclidean distance  $||u - v||_2^2$  between the vectors.

 $6.Y = \text{cdist}(XA, XB, 'cosine')$ 

Computes the cosine distance between vectors u and v,

$$
1-\frac{u\cdot v}{||u||_2||v||_2}
$$

where  $|| * ||_2$  is the 2-norm of its argument  $\star$ , and  $u \cdot v$  is the dot product of u and v.

 $7.Y = \text{clist}(XA, XB, 'correlation')$ 

Computes the correlation distance between vectors u and v. This is

$$
1-\frac{(u-\bar{u})\cdot (v-\bar{v})}{||(u-\bar{u})||_2||(v-\bar{v})||_2}
$$

where  $\bar{v}$  is the mean of the elements of vector v, and  $x \cdot y$  is the dot product of x and y.

 $8.Y = \text{clist}(XA, XB, 'hamming')$ 

Computes the normalized Hamming distance, or the proportion of those vector elements between two n-vectors  $u$  and  $v$  which disagree. To save memory, the matrix  $X$  can be of type boolean.

 $9.Y = \text{cdist}(XA, XB, 'jaccard')$ 

Computes the Jaccard distance between the points. Given two vectors,  $u$  and  $v$ , the Jaccard distance is the proportion of those elements u[i] and  $v[i]$  that disagree where at least one of them is non-zero.

 $10.Y = \text{cdist}(XA, XB, 'chebyshev')$ 

Computes the Chebyshev distance between the points. The Chebyshev distance between two nvectors u and v is the maximum norm-1 distance between their respective elements. More precisely, the distance is given by

$$
d(u, v) = \max_{i} |u_i - v_i|.
$$

 $11.Y = \text{clist}(XA, XB, 'canberra')$ 

Computes the Canberra distance between the points. The Canberra distance between two points u and v is

$$
d(u, v) = \sum_{i} \frac{|u_i - v_i|}{|u_i| + |v_i|}
$$

.

 $12.Y = \text{clist}(XA, XB, 'braycurtis')$ 

Computes the Bray-Curtis distance between the points. The Bray-Curtis distance between two points  $u$  and  $v$  is

$$
d(u, v) = \frac{\sum_{i}(|u_i - v_i|)}{\sum_{i}(|u_i + v_i|)}
$$

13.Y = cdist(XA, XB, 'mahalanobis', VI=None)

Computes the Mahalanobis distance between the points. The Mahalanobis distance between two points u and v is  $\sqrt{(u-v)(1/V)(u-v)^T}$  where  $(1/V)$  (the VI variable) is the inverse covariance. If VI is not None, VI will be used as the inverse covariance matrix.

 $14.Y = \text{cdist}(XA, XB, 'yule')$ 

Computes the Yule distance between the boolean vectors. (see *yule* function documentation)

 $15.Y = \text{clist}(XA, XB, 'matching')$ 

Synonym for 'hamming'.

```
16.Y = \text{clist}(XA, XB, 'dice')
```
Computes the Dice distance between the boolean vectors. (see *dice* function documentation)

 $17.Y = \text{cdist}(XA, XB, 'kulsinski')$ 

Computes the Kulsinski distance between the boolean vectors. (see *kulsinski* function documentation)

```
18.Y = cdist(XA, XB, 'rogerstanimoto')
```
Computes the Rogers-Tanimoto distance between the boolean vectors. (see *rogerstanimoto* function documentation)

```
19.Y = \text{cdist}(XA, XB, 'russellrao')
```
Computes the Russell-Rao distance between the boolean vectors. (see *russellrao* function documentation)

```
20.Y = \text{clist}(XA, XB, 'sokalmichener')
```
Computes the Sokal-Michener distance between the boolean vectors. (see *sokalmichener* function documentation)

```
21.Y = \text{cdist}(XA, XB, 'sokalsneath')
```
Computes the Sokal-Sneath distance between the vectors. (see *sokalsneath* function documentation)

 $22.Y = \text{cdist}(XA, XB, 'wminkowski')$ 

Computes the weighted Minkowski distance between the vectors. (see *wminkowski* function documentation)

<span id="page-302-0"></span> $23.Y = \text{cdist}(XA, XB, f)$ 

Computes the distance between all pairs of vectors in X using the user supplied 2-arity function f. For example, Euclidean distance between the vectors could be computed as follows:

dm = cdist(XA, XB, **lambda** u, v: np.sqrt(((u-v)\*\*2).sum()))

Note that you should avoid passing a reference to one of the distance functions defined in this library. For example,:

```
dm = cdist(XA, XB, sokalsneath)
```
would calculate the pair-wise distances between the vectors in X using the Python function sokalsneath. This would result in sokalsneath being called  $\binom{n}{2}$  times, which is inefficient. Instead, the optimized C version is more efficient, and we call it using the following syntax:

```
dm = cdist(XA, XB, 'sokalsneath')
```
#### **Examples**

Find the Euclidean distances between four 2-D coordinates:

```
>>> from scipy.spatial import distance
\Rightarrow coords = [(35.0456, -85.2672),
... (35.1174, -89.9711),
... (35.9728, -83.9422),
... (36.1667, -86.7833)]
>>> distance.cdist(coords, coords, 'euclidean')
array([[ 0. , 4.7044, 1.6172, 1.8856],
      [ 4.7044, 0. , 6.0893, 3.3561],
      [ 1.6172, 6.0893, 0. , 2.8477],
      [1.8856, 3.3561, 2.8477, 0. ]]
```
Find the Manhattan distance from a 3-D point to the corners of the unit cube:

```
>>> a = np.array([[0, 0, 0],
... [0, 0, 1],
... [0, 1, 0],
... [0, 1, 1],
... [1, 0, 0],
... [1, 0, 1],
... [1, 1, 0],
... [1, 1, 1]])
>>> b = np.array([[ 0.1, 0.2, 0.4]])
>>> distance.cdist(a, b, 'cityblock')
array([[ 0.7],
     [ 0.9],
     [ 1.3],
     [1.5],
     [ 1.5],
     [1.7],
     [ 2.1],[ 2.3]])
```
oddt.spatial.**rmsd**(*ref*, *mol*, *ignore\_h=True*, *method=None*, *normalize=False*)

Computes root mean square deviation (RMSD) between two molecules (including or excluding Hydrogens). No symmetry checks are performed.

#### <span id="page-303-1"></span>Parameters ref : oddt.toolkit.Molecule object

Reference molecule for the RMSD calculation

mol : oddt.toolkit.Molecule object

Query molecule for RMSD calculation

ignore  $h$ : bool (default=False)

Flag indicating to ignore Hydrogen atoms while performing RMSD calculation

#### method : str (default=None)

The method to be used for atom asignment between ref and mol. None means that direct matching is applied, which is the default behavior. Available methods:

- canonize match heavy atoms using OB canonical ordering (it forces ignoring  $H's)$
- hungarian minimize RMSD using Hungarian algorithm

normalize : bool (default=False)

Normalize RMSD by square root of rot. bonds

#### Returns rmsd : float

RMSD between two molecules

### oddt.spatial.**rotate**(*coords*, *alpha*, *beta*, *gamma*)

Rotate coords by cerain angle in X, Y, Z. Angles are specified in radians.

**Parameters coords**: numpy arrays, shape  $=$  [n\_points, 3]

Coordinates in 3-dimensional space.

#### alpha, beta, gamma: float

Angles to rotate the coordinates along X, Y and Z axis. Angles are specified in radians.

**Returns new\_coords**: numpy arrays, shape  $=$  [n\_points, 3]

Rorated coordinates in 3-dimensional space.

### <span id="page-303-0"></span>**oddt.virtualscreening module**

ODDT pipeline framework for virtual screening

class oddt.virtualscreening.**virtualscreening**(*n\_cpu=-1*, *verbose=False*)

Virtual Screening pipeline stack

### Parameters n\_cpu: int (default=-1)

The number of parallel procesors to use

verbose: bool (default=False) Verbosity flag for some methods

#### **Methods**

 $apply\_filter$ (expression[, soft\_fail]) Filtering method, can use raw expressions (strings to be evaled in if statement

<span id="page-304-6"></span>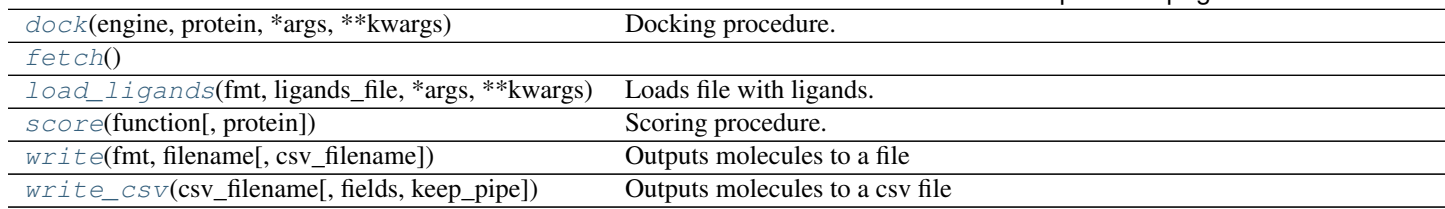

### Table 4.48 – continued from previous page

### <span id="page-304-0"></span>**apply\_filter**(*expression*, *soft\_fail=0*)

Filtering method, can use raw expressions (strings to be evaled in if statement, can use oddt.toolkit.Molecule methods, eg. 'mol.molwt < 500') Currently supported presets:

•Lipinski Rule of 5 ('ro5' or 'l5')

•Fragment Rule of 3 ('ro3')

•PAINS filter ('pains')

#### Parameters expression: string or list of strings

Expresion(s) to be used while filtering.

soft\_fail: int (default=0) The number of faulures molecule can have to pass filter, aka. soft-fails.

<span id="page-304-1"></span>**dock**(*engine*, *protein*, *\*args*, *\*\*kwargs*) Docking procedure.

#### Parameters engine: string

Which docking engine to use.

#### <span id="page-304-3"></span><span id="page-304-2"></span>**fetch**()

**load\_ligands**(*fmt*, *ligands\_file*, *\*args*, *\*\*kwargs*) Loads file with ligands.

#### Parameters file\_type: string

Type of molecular file

#### ligands\_file: string Path to a file, which is loaded to pipeline

<span id="page-304-4"></span>**score**(*function*, *protein=None*, *\*args*, *\*\*kwargs*) Scoring procedure.

#### Parameters function: string

Which scoring function to use.

### protein: oddt.toolkit.Molecule Default protein to use as reference

<span id="page-304-5"></span>**write**(*fmt*, *filename*, *csv\_filename=None*, *\*\*kwargs*) Outputs molecules to a file

Parameters file\_type: string

Type of molecular file

#### ligands\_file: string Path to a output file

### csv\_filename: string Optional path to a CSV file

<span id="page-305-2"></span><span id="page-305-0"></span>**write\_csv**(*csv\_filename*, *fields=None*, *keep\_pipe=False*, *\*\*kwargs*) Outputs molecules to a csv file

Parameters csv\_filename: string

Optional path to a CSV file

fields: list (default None) List of fields to save in CSV file

keep\_pipe: bool (default=False) If set to True, the ligand pipe is sustained.

### <span id="page-305-1"></span>**Module contents**

### **Open Drug Discovery Toolkit**

Universal and easy to use resource for various drug discovery tasks, ie docking, virutal screening, rescoring.

toolkit [module,] Toolkits backend module, currenlty OpenBabel [ob] and RDKit [rdk]. This setting is toolkit-wide, and sets given toolkit as default

**CHAPTER 5**

**References**

To be announced.

# **Docuimentation Indices and tables**

- genindex
- modindex
- search

Bibliography

[R1] [Wikipedia entry for the Receiver operating characteristic](https://en.wikipedia.org/wiki/Receiver_operating_characteristic)

Python Module Index

### o

```
oddt, 302
oddt.datasets, 44
oddt.docking, 15
oddt.docking.AutodockVina, 11
oddt.docking.internal, 13
oddt.interactions, 45
oddt.metrics, 49
oddt.pandas, 52
oddt.scoring, 28
oddt.scoring.descriptors, 17
oddt.scoring.descriptors.binana, 17
oddt.scoring.functions, 22
oddt.scoring.functions.NNScore, 19
oddt.scoring.functions.RFScore, 21
oddt.scoring.models, 28
oddt.scoring.models.classifiers, 26
oddt.scoring.models.regressors, 27
oddt.spatial, 295
oddt.toolkits, 44
oddt.toolkits.common, 31
oddt.toolkits.extras, 31
oddt.toolkits.extras.rdkit, 31
oddt.toolkits.ob, 31
oddt.toolkits.rdk, 37
oddt.virtualscreening, 300
```
#### Index

# A

abs() (oddt.pandas.ChemDataFrame method), [57](#page-60-0) abs() (oddt.pandas.ChemPanel method), [159](#page-162-0) abs() (oddt.pandas.ChemSeries method), [215](#page-218-0) acceptor\_metal() (in module oddt.interactions), [48](#page-51-0) activities (oddt.datasets.pdbbind attribute), [44](#page-47-2) add() (oddt.pandas.ChemDataFrame method), [57](#page-60-0) add() (oddt.pandas.ChemPanel method), [159](#page-162-0) add() (oddt.pandas.ChemSeries method), [215](#page-218-0) add\_prefix() (oddt.pandas.ChemDataFrame method), [58](#page-61-0) add\_prefix() (oddt.pandas.ChemPanel method), [159](#page-162-0) add\_prefix() (oddt.pandas.ChemSeries method), [216](#page-219-0) add\_suffix() (oddt.pandas.ChemDataFrame method), [58](#page-61-0) add\_suffix() (oddt.pandas.ChemPanel method), [160](#page-163-0) add\_suffix() (oddt.pandas.ChemSeries method), [216](#page-219-0) addh() (oddt.toolkits.ob.Molecule method), [34](#page-37-0) addh() (oddt.toolkits.rdk.Molecule method), [40](#page-43-0) align() (oddt.pandas.ChemDataFrame method), [58](#page-61-0) align() (oddt.pandas.ChemPanel method), [160](#page-163-0) align() (oddt.pandas.ChemSeries method), [216](#page-219-0) all() (oddt.pandas.ChemDataFrame method), [59](#page-62-0) all() (oddt.pandas.ChemPanel method), [160](#page-163-0) all() (oddt.pandas.ChemSeries method), [217](#page-220-0) angle() (in module oddt.spatial), [295](#page-298-1) angle\_2v() (in module oddt.spatial), [295](#page-298-1) any() (oddt.pandas.ChemDataFrame method), [59](#page-62-0) any() (oddt.pandas.ChemPanel method), [160](#page-163-0) any() (oddt.pandas.ChemSeries method), [217](#page-220-0) append() (oddt.pandas.ChemDataFrame method), [59](#page-62-0) append() (oddt.pandas.ChemSeries method), [217](#page-220-0) apply() (oddt.pandas.ChemDataFrame method), [60](#page-63-0) apply() (oddt.pandas.ChemPanel method), [160](#page-163-0) apply() (oddt.pandas.ChemSeries method), [218](#page-221-0) apply filter() (oddt.virtualscreening.virtualscreening method), [301](#page-304-6) applymap() (oddt.pandas.ChemDataFrame method), [61](#page-64-0) argmax() (oddt.pandas.ChemSeries method), [220](#page-223-0) argmin() (oddt.pandas.ChemSeries method), [220](#page-223-0) argsort() (oddt.pandas.ChemSeries method), [220](#page-223-0) as\_blocks() (oddt.pandas.ChemDataFrame method), [62](#page-65-0)

as\_blocks() (oddt.pandas.ChemPanel method), [161](#page-164-0) as\_blocks() (oddt.pandas.ChemSeries method), [220](#page-223-0) as\_matrix() (oddt.pandas.ChemDataFrame method), [62](#page-65-0) as\_matrix() (oddt.pandas.ChemPanel method), [161](#page-164-0) as\_matrix() (oddt.pandas.ChemSeries method), [221](#page-224-0) asfreq() (oddt.pandas.ChemDataFrame method), [62](#page-65-0) asfreq() (oddt.pandas.ChemPanel method), [161](#page-164-0) asfreq() (oddt.pandas.ChemSeries method), [221](#page-224-0) asobject (oddt.pandas.ChemSeries attribute), [222](#page-225-0) asof() (oddt.pandas.ChemDataFrame method), [63](#page-66-0) asof() (oddt.pandas.ChemPanel method), [162](#page-165-0) asof() (oddt.pandas.ChemSeries method), [222](#page-225-0) assign() (oddt.pandas.ChemDataFrame method), [63](#page-66-0) astype() (oddt.pandas.ChemDataFrame method), [64](#page-67-0) astype() (oddt.pandas.ChemPanel method), [162](#page-165-0) astype() (oddt.pandas.ChemSeries method), [222](#page-225-0) at (oddt.pandas.ChemDataFrame attribute), [64](#page-67-0) at (oddt.pandas.ChemPanel attribute), [162](#page-165-0) at (oddt.pandas.ChemSeries attribute), [222](#page-225-0) at time() (oddt.pandas.ChemDataFrame method), [65](#page-68-0) at time() (oddt.pandas.ChemPanel method), [162](#page-165-0) at\_time() (oddt.pandas.ChemSeries method), [222](#page-225-0) Atom (class in oddt.toolkits.ob), [31](#page-34-4) Atom (class in oddt.toolkits.rdk), [37](#page-40-1) atom\_dict (oddt.toolkits.ob.Molecule attribute), [34](#page-37-0) atom\_dict (oddt.toolkits.rdk.Molecule attribute), [40](#page-43-0) atomicmass (oddt.toolkits.ob.Atom attribute), [32](#page-35-0) atomicnum (oddt.toolkits.ob.Atom attribute), [32](#page-35-0) atomicnum (oddt.toolkits.rdk.Atom attribute), [38](#page-41-0) atoms (oddt.toolkits.ob.Bond attribute), [32](#page-35-0) atoms (oddt.toolkits.ob.Molecule attribute), [34](#page-37-0) atoms (oddt.toolkits.ob.Residue attribute), [37](#page-40-1) atoms (oddt.toolkits.rdk.Bond attribute), [38](#page-41-0) atoms (oddt.toolkits.rdk.Molecule attribute), [40](#page-43-0) atoms (oddt.toolkits.rdk.Residue attribute), [43](#page-46-0) AtomStack (class in oddt.toolkits.ob), [32](#page-35-0) AtomStack (class in oddt.toolkits.rdk), [38](#page-41-0) auc() (in module oddt.metrics), [50](#page-53-0) autocorr() (oddt.pandas.ChemSeries method), [223](#page-226-0) autodock\_vina (class in oddt.docking), [15](#page-18-0) autodock\_vina (class in oddt.docking.AutodockVina), [11](#page-14-1) autodock vina descriptor (class oddt.scoring.descriptors), [18](#page-21-0) axes (oddt.pandas.ChemDataFrame attribute), [65](#page-68-0) axes (oddt.pandas.ChemPanel attribute), [162](#page-165-0) axes (oddt.pandas.ChemSeries attribute), [223](#page-226-0)

# B

base (oddt.pandas.ChemSeries attribute), [223](#page-226-0) base\_feature\_factory (in module oddt.toolkits.rdk), [43](#page-46-0) between() (oddt.pandas.ChemSeries method), [223](#page-226-0) between\_time() (oddt.pandas.ChemDataFrame method), [65](#page-68-0) between\_time() (oddt.pandas.ChemPanel method), [162](#page-165-0) between\_time() (oddt.pandas.ChemSeries method), [223](#page-226-0) bfill() (oddt.pandas.ChemDataFrame method), [65](#page-68-0) bfill() (oddt.pandas.ChemPanel method), [163](#page-166-0) bfill() (oddt.pandas.ChemSeries method), [223](#page-226-0) binana descriptor (class in oddt.scoring.descriptors.binana), [17](#page-20-2) bits (oddt.toolkits.ob.Fingerprint attribute), [33](#page-36-0) blocks (oddt.pandas.ChemDataFrame attribute), [65](#page-68-0) blocks (oddt.pandas.ChemPanel attribute), [163](#page-166-0) blocks (oddt.pandas.ChemSeries attribute), [223](#page-226-0) Bond (class in oddt.toolkits.ob), [32](#page-35-0) Bond (class in oddt.toolkits.rdk), [38](#page-41-0) bonds (oddt.toolkits.ob.Atom attribute), [32](#page-35-0) bonds (oddt.toolkits.ob.Molecule attribute), [34](#page-37-0) bonds (oddt.toolkits.rdk.Atom attribute), [38](#page-41-0) bonds (oddt.toolkits.rdk.Molecule attribute), [40](#page-43-0) BondStack (class in oddt.toolkits.ob), [33](#page-36-0) BondStack (class in oddt.toolkits.rdk), [38](#page-41-0) bool() (oddt.pandas.ChemDataFrame method), [65](#page-68-0) bool() (oddt.pandas.ChemPanel method), [163](#page-166-0) bool() (oddt.pandas.ChemSeries method), [223](#page-226-0) boxplot() (oddt.pandas.ChemDataFrame method), [65](#page-68-0) build() (oddt.scoring.descriptors.autodock\_vina\_descriptor method), [19](#page-22-1) build() (oddt.scoring.descriptors.binana.binana\_descriptor method), [17](#page-20-2) build() (oddt.scoring.descriptors.close\_contacts method), [18](#page-21-0) build() (oddt.scoring.descriptors.fingerprints method), [18](#page-21-0) build() (oddt.scoring.descriptors.oddt\_vina\_descriptor method), [19](#page-22-1) build() (oddt.scoring.ensemble\_descriptor method), [28](#page-31-2) C calccharges() (oddt.toolkits.ob.Molecule method), [34](#page-37-0) calcdesc() (oddt.toolkits.ob.Molecule method), [34](#page-37-0) calcdesc() (oddt.toolkits.rdk.Molecule method), [40](#page-43-0) clip() (oddt.pandas.ChemDataFrame method), [66](#page-69-0)

cat (oddt.pandas.ChemSeries attribute), [223](#page-226-0) change dihedral() (in module oddt.docking.internal), [13](#page-16-1) charge (oddt.toolkits.ob.Molecule attribute), [34](#page-37-0) charges (oddt.toolkits.ob.Molecule attribute), [34](#page-37-0) charges (oddt.toolkits.rdk.Molecule attribute), [40](#page-43-0) ChemDataFrame (class in oddt.pandas), [52](#page-55-1) ChemPanel (class in oddt.pandas), [156](#page-159-0) ChemSeries (class in oddt.pandas), [210](#page-213-0) cidx (oddt.toolkits.ob.Atom attribute), [32](#page-35-0) clean() (oddt.docking.autodock\_vina method), [16](#page-19-0) clean() (oddt.docking.AutodockVina.autodock\_vina method), [12](#page-15-0) clear() (oddt.toolkits.ob.MoleculeData method), [36](#page-39-0) clear() (oddt.toolkits.rdk.MoleculeData method), [42](#page-45-0)

in canonic order (oddt.toolkits.rdk.Molecule attribute), [40](#page-43-0)

clip() (oddt.pandas.ChemPanel method), [163](#page-166-0) clip() (oddt.pandas.ChemSeries method), [223](#page-226-0) clip\_lower() (oddt.pandas.ChemDataFrame method), [67](#page-70-0) clip\_lower() (oddt.pandas.ChemPanel method), [164](#page-167-0) clip\_lower() (oddt.pandas.ChemSeries method), [224](#page-227-0) clip\_upper() (oddt.pandas.ChemDataFrame method), [67](#page-70-0) clip\_upper() (oddt.pandas.ChemPanel method), [164](#page-167-0) clip\_upper() (oddt.pandas.ChemSeries method), [224](#page-227-0) clone (oddt.toolkits.ob.Molecule attribute), [34](#page-37-0) clone (oddt.toolkits.rdk.Molecule attribute), [40](#page-43-0) clone\_coords() (oddt.toolkits.ob.Molecule method), [34](#page-37-0) clone\_coords() (oddt.toolkits.rdk.Molecule method), [40](#page-43-0) close() (oddt.toolkits.ob.Outputfile method), [36](#page-39-0) close() (oddt.toolkits.rdk.Outputfile method), [42](#page-45-0) close\_contacts (class in oddt.scoring.descriptors), [17](#page-20-2) close\_contacts() (in module oddt.interactions), [45](#page-48-1) combine() (oddt.pandas.ChemDataFrame method), [67](#page-70-0) combine() (oddt.pandas.ChemSeries method), [225](#page-228-0) combine\_first() (oddt.pandas.ChemDataFrame method), [68](#page-71-0)

combine\_first() (oddt.pandas.ChemSeries method), [225](#page-228-0) combineAdd() (oddt.pandas.ChemDataFrame method), [67](#page-70-0)

combineMult() (oddt.pandas.ChemDataFrame method), [67](#page-70-0)

compound() (oddt.pandas.ChemDataFrame method), [68](#page-71-0) compound() (oddt.pandas.ChemPanel method), [164](#page-167-0) compound() (oddt.pandas.ChemSeries method), [225](#page-228-0) compress() (oddt.pandas.ChemSeries method), [225](#page-228-0) conform() (oddt.pandas.ChemPanel method), [164](#page-167-0) conformers (oddt.toolkits.ob.Molecule attribute), [34](#page-37-0) consolidate() (oddt.pandas.ChemDataFrame method), [68](#page-71-0) consolidate() (oddt.pandas.ChemPanel method), [165](#page-168-0) consolidate() (oddt.pandas.ChemSeries method), [225](#page-228-0) convert\_objects() (oddt.pandas.ChemDataFrame method), [68](#page-71-0) convert\_objects() (oddt.pandas.ChemPanel method), [165](#page-168-0)

convert\_objects() (oddt.pandas.ChemSeries method), [225](#page-228-0)

calcfp() (oddt.pandas.ChemSeries method), [223](#page-226-0)

calcfp() (oddt.toolkits.ob.Molecule method), [34](#page-37-0) calcfp() (oddt.toolkits.rdk.Molecule method), [40](#page-43-0)

canonic\_order (oddt.toolkits.ob.Molecule attribute), [34](#page-37-0)

convertdbonds() (oddt.toolkits.ob.Molecule method), [34](#page-37-0) coordidx (oddt.toolkits.ob.Atom attribute), [32](#page-35-0) coords (oddt.toolkits.ob.Atom attribute), [32](#page-35-0) coords (oddt.toolkits.ob.Molecule attribute), [35](#page-38-0) coords (oddt.toolkits.rdk.Atom attribute), [38](#page-41-0) coords (oddt.toolkits.rdk.Molecule attribute), [40](#page-43-0) copy() (oddt.pandas.ChemDataFrame method), [69](#page-72-0) copy() (oddt.pandas.ChemPanel method), [165](#page-168-0) copy() (oddt.pandas.ChemSeries method), [226](#page-229-0) corr() (oddt.pandas.ChemDataFrame method), [69](#page-72-0) corr() (oddt.pandas.ChemSeries method), [226](#page-229-0) correct\_radius() (oddt.docking.internal.vina\_docking method), [14](#page-17-1) corrwith() (oddt.pandas.ChemDataFrame method), [69](#page-72-0) count() (oddt.pandas.ChemDataFrame method), [70](#page-73-0) count() (oddt.pandas.ChemPanel method), [165](#page-168-0) count() (oddt.pandas.ChemSeries method), [226](#page-229-0) cov() (oddt.pandas.ChemDataFrame method), [70](#page-73-0) cov() (oddt.pandas.ChemSeries method), [227](#page-230-0) cross\_validate() (in module oddt.scoring), [28](#page-31-2) cummax() (oddt.pandas.ChemDataFrame method), [70](#page-73-0) cummax() (oddt.pandas.ChemPanel method), [166](#page-169-0) cummax() (oddt.pandas.ChemSeries method), [227](#page-230-0) cummin() (oddt.pandas.ChemDataFrame method), [70](#page-73-0) cummin() (oddt.pandas.ChemPanel method), [166](#page-169-0) cummin() (oddt.pandas.ChemSeries method), [227](#page-230-0) cumprod() (oddt.pandas.ChemDataFrame method), [70](#page-73-0) cumprod() (oddt.pandas.ChemPanel method), [166](#page-169-0) cumprod() (oddt.pandas.ChemSeries method), [227](#page-230-0) cumsum() (oddt.pandas.ChemDataFrame method), [71](#page-74-0) cumsum() (oddt.pandas.ChemPanel method), [166](#page-169-0) cumsum() (oddt.pandas.ChemSeries method), [227](#page-230-0)

# D

data (oddt.pandas.ChemSeries attribute), [227](#page-230-0) data (oddt.toolkits.ob.Molecule attribute), [35](#page-38-0) data (oddt.toolkits.rdk.Molecule attribute), [40](#page-43-0) describe() (oddt.pandas.ChemDataFrame method), [71](#page-74-0) describe() (oddt.pandas.ChemPanel method), [166](#page-169-0) describe() (oddt.pandas.ChemSeries method), [227](#page-230-0) descs (in module oddt.toolkits.rdk), [43](#page-46-0) detect secondary structure() (in module oddt.toolkits.common), [31](#page-34-4) diff() (oddt.pandas.ChemDataFrame method), [72](#page-75-0) diff() (oddt.pandas.ChemSeries method), [228](#page-231-0) dihedral() (in module oddt.spatial), [295](#page-298-1) dim (oddt.toolkits.ob.Molecule attribute), [35](#page-38-0) distance() (in module oddt.spatial), [295](#page-298-1) div() (oddt.pandas.ChemDataFrame method), [72](#page-75-0) div() (oddt.pandas.ChemPanel method), [167](#page-170-0) div() (oddt.pandas.ChemSeries method), [228](#page-231-0) divide() (oddt.pandas.ChemDataFrame method), [72](#page-75-0) divide() (oddt.pandas.ChemPanel method), [167](#page-170-0) divide() (oddt.pandas.ChemSeries method), [229](#page-232-0)

dock() (oddt.docking.autodock\_vina method), [16](#page-19-0)

dock() (oddt.docking.AutodockVina.autodock vina method), [12](#page-15-0)

- dock() (oddt.virtualscreening.virtualscreening method), [301](#page-304-6)
- dot() (oddt.pandas.ChemDataFrame method), [73](#page-76-0) dot() (oddt.pandas.ChemSeries method), [229](#page-232-0) draw() (oddt.toolkits.ob.Molecule method), [35](#page-38-0) drop() (oddt.pandas.ChemDataFrame method), [73](#page-76-0) drop() (oddt.pandas.ChemPanel method), [167](#page-170-0) drop() (oddt.pandas.ChemSeries method), [229](#page-232-0) drop\_duplicates() (oddt.pandas.ChemDataFrame method), [73](#page-76-0) drop\_duplicates() (oddt.pandas.ChemSeries method), [229](#page-232-0) dropna() (oddt.pandas.ChemDataFrame method), [73](#page-76-0) dropna() (oddt.pandas.ChemPanel method), [168](#page-171-0) dropna() (oddt.pandas.ChemSeries method), [230](#page-233-0) dt (oddt.pandas.ChemSeries attribute), [230](#page-233-0) dtype (oddt.pandas.ChemSeries attribute), [230](#page-233-0) dtypes (oddt.pandas.ChemDataFrame attribute), [74](#page-77-0) dtypes (oddt.pandas.ChemPanel attribute), [168](#page-171-0) dtypes (oddt.pandas.ChemSeries attribute), [230](#page-233-0) duplicated() (oddt.pandas.ChemDataFrame method), [74](#page-77-0) duplicated() (oddt.pandas.ChemSeries method), [230](#page-233-0)

# E

empty (oddt.pandas.ChemDataFrame attribute), [74](#page-77-0) empty (oddt.pandas.ChemPanel attribute), [168](#page-171-0) empty (oddt.pandas.ChemSeries attribute), [230](#page-233-0) energy (oddt.toolkits.ob.Molecule attribute), [35](#page-38-0) enrichment\_factor() (in module oddt.metrics), [52](#page-55-1) ensemble\_descriptor (class in oddt.scoring), [28](#page-31-2) ensemble model (class in oddt.scoring), [28](#page-31-2) eq() (oddt.pandas.ChemDataFrame method), [75](#page-78-0) eq() (oddt.pandas.ChemPanel method), [169](#page-172-0) eq() (oddt.pandas.ChemSeries method), [231](#page-234-0) equals() (oddt.pandas.ChemDataFrame method), [75](#page-78-0) equals() (oddt.pandas.ChemPanel method), [169](#page-172-0) equals() (oddt.pandas.ChemSeries method), [231](#page-234-0) eval() (oddt.pandas.ChemDataFrame method), [75](#page-78-0) ewm() (oddt.pandas.ChemDataFrame method), [76](#page-79-0) ewm() (oddt.pandas.ChemSeries method), [231](#page-234-0) exactmass (oddt.toolkits.ob.Atom attribute), [32](#page-35-0) exactmass (oddt.toolkits.ob.Molecule attribute), [35](#page-38-0) expanding() (oddt.pandas.ChemDataFrame method), [77](#page-80-0) expanding() (oddt.pandas.ChemSeries method), [233](#page-236-0)

# F

factorize() (oddt.pandas.ChemSeries method), [233](#page-236-0)

- fetch() (oddt.virtualscreening.virtualscreening method), [301](#page-304-6)
- ffill() (oddt.pandas.ChemDataFrame method), [78](#page-81-0)
- ffill() (oddt.pandas.ChemPanel method), [169](#page-172-0)
- ffill() (oddt.pandas.ChemSeries method), [234](#page-237-0)
- fillna() (oddt.pandas.ChemDataFrame method), [78](#page-81-0)
- fillna() (oddt.pandas.ChemPanel method), [169](#page-172-0)
- fillna() (oddt.pandas.ChemSeries method), [234](#page-237-0) filter() (oddt.pandas.ChemDataFrame method), [79](#page-82-0)
- filter() (oddt.pandas.ChemPanel method), [169](#page-172-0)
- filter() (oddt.pandas.ChemSeries method), [234](#page-237-0)
- findall() (oddt.toolkits.ob.Smarts method), [37](#page-40-1)
- findall() (oddt.toolkits.rdk.Smarts method), [43](#page-46-0)
- Fingerprint (class in oddt.toolkits.ob), [33](#page-36-0)
- Fingerprint (class in oddt.toolkits.rdk), [38](#page-41-0)
- fingerprints (class in oddt.scoring.descriptors), [18](#page-21-0)
- first() (oddt.pandas.ChemDataFrame method), [79](#page-82-0)
- first() (oddt.pandas.ChemPanel method), [170](#page-173-0)
- first() (oddt.pandas.ChemSeries method), [235](#page-238-0)
- first\_valid\_index() (oddt.pandas.ChemDataFrame method), [80](#page-83-0)
- first\_valid\_index() (oddt.pandas.ChemSeries method), [235](#page-238-0)
- fit() (oddt.scoring.ensemble\_model method), [29](#page-32-0)
- fit() (oddt.scoring.functions.nnscore method), [24](#page-27-0)
- fit() (oddt.scoring.functions.NNScore.nnscore method), [19](#page-22-1)
- fit() (oddt.scoring.functions.rfscore method), [23](#page-26-0)
- fit() (oddt.scoring.functions.RFScore.rfscore method), [21](#page-24-1)
- fit() (oddt.scoring.models.classifiers.neuralnetwork method), [26](#page-29-1)
- fit() (oddt.scoring.models.classifiers.svm method), [26](#page-29-1)
- fit() (oddt.scoring.models.regressors.neuralnetwork method), [27](#page-30-1)
- fit() (oddt.scoring.models.regressors.svm method), [27](#page-30-1)
- fit() (oddt.scoring.scorer method), [29](#page-32-0)
- flags (oddt.pandas.ChemSeries attribute), [235](#page-238-0)
- floordiv() (oddt.pandas.ChemDataFrame method), [80](#page-83-0)
- floordiv() (oddt.pandas.ChemPanel method), [171](#page-174-0) floordiv() (oddt.pandas.ChemSeries method), [236](#page-239-0)
- forcefields (in module oddt.toolkits.rdk), [43](#page-46-0)
- formalcharge (oddt.toolkits.ob.Atom attribute), [32](#page-35-0) formalcharge (oddt.toolkits.rdk.Atom attribute), [38](#page-41-0)
- formula (oddt.toolkits.ob.Molecule attribute), [35](#page-38-0)
- formula (oddt.toolkits.rdk.Molecule attribute), [40](#page-43-0)
- fps (in module oddt.toolkits.rdk), [43](#page-46-0)
- from\_array() (oddt.pandas.ChemSeries method), [236](#page-239-0)
- from\_csv() (oddt.pandas.ChemDataFrame method), [80](#page-83-0)
- from\_csv() (oddt.pandas.ChemSeries method), [236](#page-239-0) from\_dict() (oddt.pandas.ChemDataFrame method), [81](#page-84-0)
- from\_dict() (oddt.pandas.ChemPanel method), [171](#page-174-0)
- from items() (oddt.pandas.ChemDataFrame method), [81](#page-84-0)
- from\_records() (oddt.pandas.ChemDataFrame method), [82](#page-85-0)
- fromDict() (oddt.pandas.ChemPanel method), [171](#page-174-0) ftype (oddt.pandas.ChemSeries attribute), [237](#page-240-0) ftypes (oddt.pandas.ChemDataFrame attribute), [82](#page-85-0) ftypes (oddt.pandas.ChemPanel attribute), [171](#page-174-0) ftypes (oddt.pandas.ChemSeries attribute), [237](#page-240-0)

### G

- ge() (oddt.pandas.ChemDataFrame method), [82](#page-85-0)
- ge() (oddt.pandas.ChemPanel method), [172](#page-175-0)
- ge() (oddt.pandas.ChemSeries method), [237](#page-240-0)
- gen\_training\_data() (oddt.scoring.functions.nnscore method), [24](#page-27-0)
- gen\_training\_data() (oddt.scoring.functions.NNScore.nnscore method), [19](#page-22-1)
- gen\_training\_data() (oddt.scoring.functions.rfscore method), [23](#page-26-0)
- gen\_training\_data() (oddt.scoring.functions.RFScore.rfscore method), [21](#page-24-1)
- get() (oddt.pandas.ChemDataFrame method), [82](#page-85-0)
- get() (oddt.pandas.ChemPanel method), [172](#page-175-0)
- get() (oddt.pandas.ChemSeries method), [237](#page-240-0)
- get children() (in module oddt.docking.internal), [13](#page-16-1)
- get\_close\_neighbors() (in module oddt.docking.internal), [13](#page-16-1)
- get\_dtype\_counts() (oddt.pandas.ChemDataFrame method), [82](#page-85-0)
- get\_dtype\_counts() (oddt.pandas.ChemPanel method), [172](#page-175-0)
- get\_dtype\_counts() (oddt.pandas.ChemSeries method), [237](#page-240-0)
- get\_ftype\_counts() (oddt.pandas.ChemDataFrame method), [82](#page-85-0)
- get ftype counts() (oddt.pandas.ChemPanel method), [172](#page-175-0)
- get\_ftype\_counts() (oddt.pandas.ChemSeries method), [237](#page-240-0)
- get\_params() (oddt.scoring.models.classifiers.neuralnetwork method), [26](#page-29-1)
- get\_params() (oddt.scoring.models.classifiers.svm method), [26](#page-29-1)
- get\_params() (oddt.scoring.models.regressors.neuralnetwork method), [27](#page-30-1)
- get\_params() (oddt.scoring.models.regressors.svm method), [27](#page-30-1)
- get\_value() (oddt.pandas.ChemDataFrame method), [82](#page-85-0)
- get\_value() (oddt.pandas.ChemPanel method), [172](#page-175-0)
- get\_value() (oddt.pandas.ChemSeries method), [237](#page-240-0)
- get\_values() (oddt.pandas.ChemDataFrame method), [82](#page-85-0)
- get\_values() (oddt.pandas.ChemPanel method), [172](#page-175-0)
- get\_values() (oddt.pandas.ChemSeries method), [237](#page-240-0)
- groupby() (oddt.pandas.ChemDataFrame method), [82](#page-85-0)
- groupby() (oddt.pandas.ChemPanel method), [172](#page-175-0)
- groupby() (oddt.pandas.ChemSeries method), [238](#page-241-0)
- gt() (oddt.pandas.ChemDataFrame method), [83](#page-86-0)
- gt() (oddt.pandas.ChemPanel method), [172](#page-175-0)
- gt() (oddt.pandas.ChemSeries method), [238](#page-241-0)

### H

halogenbond acceptor halogen() (in module oddt.interactions), [46](#page-49-0)

halogenbonds() (in module oddt.interactions), [46](#page-49-0) has\_key() (oddt.toolkits.ob.MoleculeData method), [36](#page-39-0) has\_key() (oddt.toolkits.rdk.MoleculeData method), [42](#page-45-0) hasnans (oddt.pandas.ChemSeries attribute), [239](#page-242-0) hbond acceptor donor() (in module oddt.interactions), [45](#page-48-1) hbonds() (in module oddt.interactions), [45](#page-48-1) head() (oddt.pandas.ChemDataFrame method), [83](#page-86-0) head() (oddt.pandas.ChemPanel method), [172](#page-175-0) head() (oddt.pandas.ChemSeries method), [239](#page-242-0) heavyvalence (oddt.toolkits.ob.Atom attribute), [32](#page-35-0) heterovalence (oddt.toolkits.ob.Atom attribute), [32](#page-35-0) hist() (oddt.pandas.ChemDataFrame method), [83](#page-86-0) hist() (oddt.pandas.ChemSeries method), [239](#page-242-0) hyb (oddt.toolkits.ob.Atom attribute), [32](#page-35-0) hydrophobic\_contacts() (in module oddt.interactions), [48](#page-51-0)

# I

iat (oddt.pandas.ChemDataFrame attribute), [84](#page-87-0) iat (oddt.pandas.ChemPanel attribute), [172](#page-175-0) iat (oddt.pandas.ChemSeries attribute), [239](#page-242-0) icol() (oddt.pandas.ChemDataFrame method), [84](#page-87-0) ids (oddt.datasets.pdbbind attribute), [44](#page-47-2) idx (oddt.toolkits.ob.Atom attribute), [32](#page-35-0) idx (oddt.toolkits.ob.Residue attribute), [37](#page-40-1) idx (oddt.toolkits.rdk.Atom attribute), [38](#page-41-0) idx (oddt.toolkits.rdk.Residue attribute), [43](#page-46-0) idxmax() (oddt.pandas.ChemDataFrame method), [84](#page-87-0) idxmax() (oddt.pandas.ChemSeries method), [240](#page-243-0) idxmin() (oddt.pandas.ChemDataFrame method), [85](#page-88-0) idxmin() (oddt.pandas.ChemSeries method), [240](#page-243-0) iget() (oddt.pandas.ChemSeries method), [240](#page-243-0) iget\_value() (oddt.pandas.ChemDataFrame method), [85](#page-88-0) iget\_value() (oddt.pandas.ChemSeries method), [240](#page-243-0) iloc (oddt.pandas.ChemDataFrame attribute), [85](#page-88-0) iloc (oddt.pandas.ChemPanel attribute), [172](#page-175-0) iloc (oddt.pandas.ChemSeries attribute), [240](#page-243-0) imag (oddt.pandas.ChemSeries attribute), [241](#page-244-0) implicitvalence (oddt.toolkits.ob.Atom attribute), [32](#page-35-0) info() (oddt.pandas.ChemDataFrame method), [85](#page-88-0) informats (in module oddt.toolkits.rdk), [43](#page-46-0) insert() (oddt.pandas.ChemDataFrame method), [86](#page-89-0) interpolate() (oddt.pandas.ChemDataFrame method), [86](#page-89-0) interpolate() (oddt.pandas.ChemPanel method), [173](#page-176-0) interpolate() (oddt.pandas.ChemSeries method), [241](#page-244-0) irow() (oddt.pandas.ChemDataFrame method), [87](#page-90-0) irow() (oddt.pandas.ChemSeries method), [242](#page-245-0) is\_copy (oddt.pandas.ChemDataFrame attribute), [87](#page-90-0) is\_copy (oddt.pandas.ChemPanel attribute), [174](#page-177-0) is\_copy (oddt.pandas.ChemSeries attribute), [242](#page-245-0) is monotonic (oddt.pandas.ChemSeries attribute), [242](#page-245-0) is monotonic decreasing (oddt.pandas.ChemSeries attribute), [242](#page-245-0)

is monotonic increasing (oddt.pandas.ChemSeries attribute), [242](#page-245-0)

is time series (oddt.pandas.ChemSeries attribute), [242](#page-245-0) is\_unique (oddt.pandas.ChemSeries attribute), [242](#page-245-0) isin() (oddt.pandas.ChemDataFrame method), [87](#page-90-0) isin() (oddt.pandas.ChemSeries method), [242](#page-245-0) isnull() (oddt.pandas.ChemDataFrame method), [88](#page-91-0) isnull() (oddt.pandas.ChemPanel method), [174](#page-177-0) isnull() (oddt.pandas.ChemSeries method), [243](#page-246-0) isotope (oddt.toolkits.ob.Atom attribute), [32](#page-35-0) isrotor (oddt.toolkits.ob.Bond attribute), [32](#page-35-0) isrotor (oddt.toolkits.rdk.Bond attribute), [38](#page-41-0) item() (oddt.pandas.ChemSeries method), [243](#page-246-0) items() (oddt.toolkits.ob.MoleculeData method), [36](#page-39-0) items() (oddt.toolkits.rdk.MoleculeData method), [42](#page-45-0) itemsize (oddt.pandas.ChemSeries attribute), [243](#page-246-0) iteritems() (oddt.pandas.ChemDataFrame method), [88](#page-91-0) iteritems() (oddt.pandas.ChemPanel method), [174](#page-177-0) iteritems() (oddt.pandas.ChemSeries method), [243](#page-246-0) iteritems() (oddt.toolkits.ob.MoleculeData method), [36](#page-39-0) iteritems() (oddt.toolkits.rdk.MoleculeData method), [42](#page-45-0) iterkv() (oddt.pandas.ChemDataFrame method), [88](#page-91-0) iterkv() (oddt.pandas.ChemPanel method), [174](#page-177-0) iterkv() (oddt.pandas.ChemSeries method), [243](#page-246-0) iterrows() (oddt.pandas.ChemDataFrame method), [88](#page-91-0) itertuples() (oddt.pandas.ChemDataFrame method), [89](#page-92-0) ix (oddt.pandas.ChemDataFrame attribute), [90](#page-93-0) ix (oddt.pandas.ChemPanel attribute), [174](#page-177-0) ix (oddt.pandas.ChemSeries attribute), [243](#page-246-0)

# J

join() (oddt.pandas.ChemDataFrame method), [90](#page-93-0) join() (oddt.pandas.ChemPanel method), [174](#page-177-0)

# K

keys() (oddt.pandas.ChemDataFrame method), [92](#page-95-0) keys() (oddt.pandas.ChemPanel method), [175](#page-178-0) keys() (oddt.pandas.ChemSeries method), [244](#page-247-0) keys() (oddt.toolkits.ob.MoleculeData method), [36](#page-39-0) keys() (oddt.toolkits.rdk.MoleculeData method), [42](#page-45-0) kurt() (oddt.pandas.ChemDataFrame method), [92](#page-95-0) kurt() (oddt.pandas.ChemPanel method), [175](#page-178-0) kurt() (oddt.pandas.ChemSeries method), [244](#page-247-0) kurtosis() (oddt.pandas.ChemDataFrame method), [92](#page-95-0) kurtosis() (oddt.pandas.ChemPanel method), [175](#page-178-0) kurtosis() (oddt.pandas.ChemSeries method), [244](#page-247-0)

# L

last() (oddt.pandas.ChemDataFrame method), [93](#page-96-0) last() (oddt.pandas.ChemPanel method), [176](#page-179-0) last() (oddt.pandas.ChemSeries method), [244](#page-247-0) last valid index() (oddt.pandas.ChemDataFrame method), [93](#page-96-0)

last valid index() (oddt.pandas.ChemSeries method), [244](#page-247-0) le() (oddt.pandas.ChemDataFrame method), [93](#page-96-0) le() (oddt.pandas.ChemPanel method), [176](#page-179-0) le() (oddt.pandas.ChemSeries method), [244](#page-247-0) load() (oddt.scoring.functions.nnscore class method), [24](#page-27-0) load() (oddt.scoring.functions.NNScore.nnscore class method), [19](#page-22-1) load() (oddt.scoring.functions.rfscore class method), [23](#page-26-0) load() (oddt.scoring.functions.RFScore.rfscore class method), [21](#page-24-1) load() (oddt.scoring.scorer class method), [29](#page-32-0)

- load\_ligands() (oddt.virtualscreening.virtualscreening method), [301](#page-304-6)
- loc (oddt.pandas.ChemDataFrame attribute), [93](#page-96-0)
- loc (oddt.pandas.ChemPanel attribute), [176](#page-179-0)
- loc (oddt.pandas.ChemSeries attribute), [245](#page-248-0)
- localopt() (oddt.toolkits.ob.Molecule method), [35](#page-38-0)
- localopt() (oddt.toolkits.rdk.Molecule method), [40](#page-43-0)
- lookup() (oddt.pandas.ChemDataFrame method), [93](#page-96-0)
- lt() (oddt.pandas.ChemDataFrame method), [94](#page-97-0)
- lt() (oddt.pandas.ChemPanel method), [176](#page-179-0)
- lt() (oddt.pandas.ChemSeries method), [245](#page-248-0)

# M

mad() (oddt.pandas.ChemDataFrame method), [94](#page-97-0) mad() (oddt.pandas.ChemPanel method), [176](#page-179-0) mad() (oddt.pandas.ChemSeries method), [245](#page-248-0) major\_xs() (oddt.pandas.ChemPanel method), [177](#page-180-0) make2D() (oddt.toolkits.ob.Molecule method), [35](#page-38-0) make2D() (oddt.toolkits.rdk.Molecule method), [40](#page-43-0) make3D() (oddt.toolkits.ob.Molecule method), [35](#page-38-0) make3D() (oddt.toolkits.rdk.Molecule method), [41](#page-44-0) map() (oddt.pandas.ChemSeries method), [246](#page-249-0) mask() (oddt.pandas.ChemDataFrame method), [94](#page-97-0) mask() (oddt.pandas.ChemPanel method), [177](#page-180-0) mask() (oddt.pandas.ChemSeries method), [247](#page-250-0) match() (oddt.toolkits.ob.Smarts method), [37](#page-40-1) match() (oddt.toolkits.rdk.Smarts method), [43](#page-46-0) max() (oddt.pandas.ChemDataFrame method), [96](#page-99-0) max() (oddt.pandas.ChemPanel method), [178](#page-181-0) max() (oddt.pandas.ChemSeries method), [248](#page-251-0) mean() (oddt.pandas.ChemDataFrame method), [96](#page-99-0) mean() (oddt.pandas.ChemPanel method), [179](#page-182-0) mean() (oddt.pandas.ChemSeries method), [249](#page-252-0) median() (oddt.pandas.ChemDataFrame method), [96](#page-99-0) median() (oddt.pandas.ChemPanel method), [179](#page-182-0) median() (oddt.pandas.ChemSeries method), [249](#page-252-0) memory\_usage() (oddt.pandas.ChemDataFrame method), **[97](#page-100-0)** memory\_usage() (oddt.pandas.ChemSeries method), [249](#page-252-0)

merge() (oddt.pandas.ChemDataFrame method), [97](#page-100-0) min() (oddt.pandas.ChemDataFrame method), [98](#page-101-0) min() (oddt.pandas.ChemPanel method), [179](#page-182-0)

min() (oddt.pandas.ChemSeries method), [250](#page-253-0) minor\_xs() (oddt.pandas.ChemPanel method), [180](#page-183-0) mlr (in module oddt.scoring.models.regressors), [28](#page-31-2) mod() (oddt.pandas.ChemDataFrame method), [99](#page-102-0) mod() (oddt.pandas.ChemPanel method), [180](#page-183-0) mod() (oddt.pandas.ChemSeries method), [250](#page-253-0) mode() (oddt.pandas.ChemDataFrame method), [99](#page-102-0) mode() (oddt.pandas.ChemSeries method), [250](#page-253-0) Mol (oddt.toolkits.rdk.Molecule attribute), [40](#page-43-0) Molecule (class in oddt.toolkits.ob), [33](#page-36-0) Molecule (class in oddt.toolkits.rdk), [39](#page-42-0) MoleculeData (class in oddt.toolkits.ob), [36](#page-39-0) MoleculeData (class in oddt.toolkits.rdk), [41](#page-44-0) MolFromPDBBlock() (in module oddt.toolkits.extras.rdkit), [31](#page-34-4) molwt (oddt.toolkits.ob.Molecule attribute), [35](#page-38-0) molwt (oddt.toolkits.rdk.Molecule attribute), [41](#page-44-0) mul() (oddt.pandas.ChemDataFrame method), [100](#page-103-0) mul() (oddt.pandas.ChemPanel method), [180](#page-183-0) mul() (oddt.pandas.ChemSeries method), [250](#page-253-0) multiply() (oddt.pandas.ChemDataFrame method), [100](#page-103-0) multiply() (oddt.pandas.ChemPanel method), [180](#page-183-0) multiply() (oddt.pandas.ChemSeries method), [251](#page-254-0) mutate() (oddt.docking.internal.vina\_ligand method), [14](#page-17-1)

# N

name (oddt.pandas.ChemSeries attribute), [251](#page-254-0) name (oddt.toolkits.ob.Residue attribute), [37](#page-40-1) name (oddt.toolkits.rdk.Residue attribute), [43](#page-46-0) nbytes (oddt.pandas.ChemSeries attribute), [251](#page-254-0) ndim (oddt.pandas.ChemDataFrame attribute), [101](#page-104-0) ndim (oddt.pandas.ChemPanel attribute), [181](#page-184-0) ndim (oddt.pandas.ChemSeries attribute), [251](#page-254-0) ne() (oddt.pandas.ChemDataFrame method), [101](#page-104-0) ne() (oddt.pandas.ChemPanel method), [181](#page-184-0) ne() (oddt.pandas.ChemSeries method), [251](#page-254-0) neighbors (oddt.toolkits.ob.Atom attribute), [32](#page-35-0) neighbors (oddt.toolkits.rdk.Atom attribute), [38](#page-41-0) neuralnetwork (class in oddt.scoring.models.classifiers), [26](#page-29-1) neuralnetwork (class in oddt.scoring.models.regressors),  $27$ nlargest() (oddt.pandas.ChemDataFrame method), [101](#page-104-0) nlargest() (oddt.pandas.ChemSeries method), [252](#page-255-0) nnscore (class in oddt.scoring.functions), [24](#page-27-0) nnscore (class in oddt.scoring.functions.NNScore), [19](#page-22-1) nonzero() (oddt.pandas.ChemSeries method), [252](#page-255-0) notnull() (oddt.pandas.ChemDataFrame method), [101](#page-104-0) notnull() (oddt.pandas.ChemPanel method), [181](#page-184-0) notnull() (oddt.pandas.ChemSeries method), [253](#page-256-0) nsmallest() (oddt.pandas.ChemDataFrame method), [101](#page-104-0) nsmallest() (oddt.pandas.ChemSeries method), [253](#page-256-0) num\_rotors (oddt.toolkits.ob.Molecule attribute), [35](#page-38-0)

num\_rotors (oddt.toolkits.rdk.Molecule attribute), [41](#page-44-0)

num rotors pdbqt() (in module oddt.docking.internal), [13](#page-16-1)

nunique() (oddt.pandas.ChemSeries method), [253](#page-256-0)

# $\Omega$

OBMol (oddt.toolkits.ob.Molecule attribute), [34](#page-37-0) oddt (module), [302](#page-305-2) oddt.datasets (module), [44](#page-47-2) oddt.docking (module), [15](#page-18-0) oddt.docking.AutodockVina (module), [11](#page-14-1) oddt.docking.internal (module), [13](#page-16-1) oddt.interactions (module), [45](#page-48-1) oddt.metrics (module), [49](#page-52-1) oddt.pandas (module), [52](#page-55-1) oddt.scoring (module), [28](#page-31-2) oddt.scoring.descriptors (module), [17](#page-20-2) oddt.scoring.descriptors.binana (module), [17](#page-20-2) oddt.scoring.functions (module), [22](#page-25-1) oddt.scoring.functions.NNScore (module), [19](#page-22-1) oddt.scoring.functions.RFScore (module), [21](#page-24-1) oddt.scoring.models (module), [28](#page-31-2) oddt.scoring.models.classifiers (module), [26](#page-29-1) oddt.scoring.models.regressors (module), [27](#page-30-1) oddt.spatial (module), [295](#page-298-1) oddt.toolkits (module), [44](#page-47-2) oddt.toolkits.common (module), [31](#page-34-4) oddt.toolkits.extras (module), [31](#page-34-4) oddt.toolkits.extras.rdkit (module), [31](#page-34-4) oddt.toolkits.ob (module), [31](#page-34-4) oddt.toolkits.rdk (module), [37](#page-40-1) oddt.virtualscreening (module), [300](#page-303-1) oddt\_vina\_descriptor (class in oddt.scoring.descriptors), [19](#page-22-1) order (oddt.toolkits.ob.Bond attribute), [32](#page-35-0) order (oddt.toolkits.rdk.Bond attribute), [38](#page-41-0) order() (oddt.pandas.ChemSeries method), [253](#page-256-0) outformats (in module oddt.toolkits.rdk), [44](#page-47-2) Outputfile (class in oddt.toolkits.ob), [36](#page-39-0)

Outputfile (class in oddt.toolkits.rdk), [42](#page-45-0)

# P

parse\_vina\_docking\_output() (in module oddt.docking.AutodockVina), [13](#page-16-1) parse\_vina\_scoring\_output() (in module oddt.docking.AutodockVina), [13](#page-16-1) partialcharge (oddt.toolkits.ob.Atom attribute), [32](#page-35-0) partialcharge (oddt.toolkits.rdk.Atom attribute), [38](#page-41-0) pct change() (oddt.pandas.ChemDataFrame method), [102](#page-105-0) pct\_change() (oddt.pandas.ChemPanel method), [181](#page-184-0) pct\_change() (oddt.pandas.ChemSeries method), [254](#page-257-0) pdbbind (class in oddt.datasets), [44](#page-47-2) pi\_cation() (in module oddt.interactions), [48](#page-51-0) pi\_metal() (in module oddt.interactions), [49](#page-52-1)

pi\_stacking() (in module oddt.interactions),  $47$ pipe() (oddt.pandas.ChemDataFrame method), [102](#page-105-0) pipe() (oddt.pandas.ChemPanel method), [181](#page-184-0) pipe() (oddt.pandas.ChemSeries method), [254](#page-257-0) pivot() (oddt.pandas.ChemDataFrame method), [103](#page-106-0) pivot table() (oddt.pandas.ChemDataFrame method), [104](#page-107-0) plot (oddt.pandas.ChemDataFrame attribute), [105](#page-108-0) plot (oddt.pandas.ChemSeries attribute), [255](#page-258-0) pls (in module oddt.scoring.models.regressors), [27](#page-30-1) pop() (oddt.pandas.ChemDataFrame method), [105](#page-108-0) pop() (oddt.pandas.ChemPanel method), [182](#page-185-0) pop() (oddt.pandas.ChemSeries method), [255](#page-258-0) pow() (oddt.pandas.ChemDataFrame method), [105](#page-108-0) pow() (oddt.pandas.ChemPanel method), [182](#page-185-0) pow() (oddt.pandas.ChemSeries method), [255](#page-258-0) predict() (oddt.scoring.ensemble\_model method), [29](#page-32-0) predict() (oddt.scoring.functions.nnscore method), [24](#page-27-0) predict() (oddt.scoring.functions.NNScore.nnscore method), [20](#page-23-0) predict() (oddt.scoring.functions.rfscore method), [23](#page-26-0) predict() (oddt.scoring.functions.RFScore.rfscore method), [21](#page-24-1) predict() (oddt.scoring.models.classifiers.neuralnetwork method), [26](#page-29-1) predict() (oddt.scoring.models.classifiers.svm method), [26](#page-29-1) predict() (oddt.scoring.models.regressors.neuralnetwork method), [27](#page-30-1) predict() (oddt.scoring.models.regressors.svm method), [27](#page-30-1) predict() (oddt.scoring.scorer method), [29](#page-32-0) predict\_ligand() (oddt.docking.autodock\_vina method), [16](#page-19-0) predict\_ligand() (oddt.docking.AutodockVina.autodock\_vina method), [12](#page-15-0) predict ligand() (oddt.scoring.functions.nnscore method), [25](#page-28-0) predict\_ligand() (oddt.scoring.functions.NNScore.nnscore method), [20](#page-23-0) predict\_ligand() (oddt.scoring.functions.rfscore method), [23](#page-26-0) predict\_ligand() (oddt.scoring.functions.RFScore.rfscore method), [21](#page-24-1) predict\_ligand() (oddt.scoring.scorer method), [30](#page-33-0) predict\_ligands() (oddt.docking.autodock\_vina method), [16](#page-19-0) predict\_ligands() (oddt.docking.AutodockVina.autodock\_vina method), [12](#page-15-0) predict\_ligands() (oddt.scoring.functions.nnscore method), [25](#page-28-0) predict\_ligands() (oddt.scoring.functions.NNScore.nnscore method), [20](#page-23-0)

predict ligands() (oddt.scoring.functions.rfscore

method), [23](#page-26-0) predict\_ligands() (oddt.scoring.functions.RFScore.rfscore method), [22](#page-25-1) predict\_ligands() (oddt.scoring.scorer method), [30](#page-33-0) predict\_log\_proba()(oddt.scoring.models.classifiers.neuralnetiwdex\_like()(oddt.pandas.ChemDataFrame method), method), [26](#page-29-1) predict\_log\_proba() (oddt.scoring.models.classifiers.svm method), [26](#page-29-1) predict\_proba() (oddt.scoring.models.classifiers.neuralnetworkmoveh() (oddt.toolkits.ob.Molecule method), [35](#page-38-0) method), [26](#page-29-1) predict\_proba() (oddt.scoring.models.classifiers.svm method), [26](#page-29-1) prod() (oddt.pandas.ChemDataFrame method), [106](#page-109-0) prod() (oddt.pandas.ChemPanel method), [182](#page-185-0) prod() (oddt.pandas.ChemSeries method), [255](#page-258-0) product() (oddt.pandas.ChemDataFrame method), [106](#page-109-0) product() (oddt.pandas.ChemPanel method), [182](#page-185-0) product() (oddt.pandas.ChemSeries method), [256](#page-259-0) ptp() (oddt.pandas.ChemSeries method), [256](#page-259-0) put() (oddt.pandas.ChemSeries method), [256](#page-259-0)  $\Omega$ quantile() (oddt.pandas.ChemDataFrame method), [106](#page-109-0) quantile() (oddt.pandas.ChemSeries method), [256](#page-259-0) query() (oddt.pandas.ChemDataFrame method), [107](#page-110-0) R radd() (oddt.pandas.ChemDataFrame method), [108](#page-111-0) radd() (oddt.pandas.ChemPanel method), [183](#page-186-0) radd() (oddt.pandas.ChemSeries method), [257](#page-260-0) random roc log auc() (in module oddt.metrics), [52](#page-55-1) randomforest (in module oddt.scoring.models.classifiers), [26](#page-29-1) randomforest (in module oddt.scoring.models.regressors), [27](#page-30-1) rank() (oddt.pandas.ChemDataFrame method), [109](#page-112-0) rank() (oddt.pandas.ChemPanel method), [183](#page-186-0) rank() (oddt.pandas.ChemSeries method), [257](#page-260-0) ravel() (oddt.pandas.ChemSeries method), [258](#page-261-0) raw (oddt.toolkits.ob.Fingerprint attribute), [33](#page-36-0) raw (oddt.toolkits.rdk.Fingerprint attribute), [39](#page-42-0) rdiv() (oddt.pandas.ChemDataFrame method), [109](#page-112-0) rdiv() (oddt.pandas.ChemPanel method), [184](#page-187-0) rdiv() (oddt.pandas.ChemSeries method), [258](#page-261-0) read\_csv() (in module oddt.pandas), [294](#page-297-0) read\_mol2() (in module oddt.pandas), [294](#page-297-0) read\_sdf() (in module oddt.pandas), [294](#page-297-0) readfile() (in module oddt.toolkits.ob), [37](#page-40-1) readfile() (in module oddt.toolkits.rdk), [44](#page-47-2) readstring() (in module oddt.toolkits.rdk), [44](#page-47-2) real (oddt.pandas.ChemSeries attribute), [258](#page-261-0) reindex axis() (oddt.pandas.ChemDataFrame method), [112](#page-115-0) reindex\_axis() (oddt.pandas.ChemPanel method), [186](#page-189-0) reindex\_axis() (oddt.pandas.ChemSeries method), [261](#page-264-0) [113](#page-116-0) reindex\_like() (oddt.pandas.ChemPanel method), [187](#page-190-0) reindex\_like() (oddt.pandas.ChemSeries method), [261](#page-264-0) removeh() (oddt.toolkits.rdk.Molecule method), [41](#page-44-0) rename() (oddt.pandas.ChemDataFrame method), [113](#page-116-0) rename() (oddt.pandas.ChemPanel method), [188](#page-191-0) rename() (oddt.pandas.ChemSeries method), [262](#page-265-0) rename\_axis() (oddt.pandas.ChemDataFrame method), [115](#page-118-0) rename\_axis() (oddt.pandas.ChemPanel method), [189](#page-192-0) rename\_axis() (oddt.pandas.ChemSeries method), [263](#page-266-0) reorder\_levels() (oddt.pandas.ChemDataFrame method), [115](#page-118-0) reorder\_levels() (oddt.pandas.ChemSeries method), [263](#page-266-0) repeat() (oddt.pandas.ChemSeries method), [263](#page-266-0) replace() (oddt.pandas.ChemDataFrame method), [115](#page-118-0) replace() (oddt.pandas.ChemPanel method), [189](#page-192-0) replace() (oddt.pandas.ChemSeries method), [264](#page-267-0) res\_dict (oddt.toolkits.ob.Molecule attribute), [35](#page-38-0) res\_dict (oddt.toolkits.rdk.Molecule attribute), [41](#page-44-0) resample() (oddt.pandas.ChemDataFrame method), [117](#page-120-0) resample() (oddt.pandas.ChemPanel method), [191](#page-194-0) resample() (oddt.pandas.ChemSeries method), [265](#page-268-0) reset\_index() (oddt.pandas.ChemDataFrame method), [119](#page-122-0) reset\_index() (oddt.pandas.ChemSeries method), [267](#page-270-0) reshape() (oddt.pandas.ChemSeries method), [268](#page-271-0) Residue (class in oddt.toolkits.ob), [36](#page-39-0) Residue (class in oddt.toolkits.rdk), [42](#page-45-0) residue (oddt.toolkits.ob.Atom attribute), [32](#page-35-0) residues (oddt.toolkits.ob.Molecule attribute), [35](#page-38-0) residues (oddt.toolkits.rdk.Molecule attribute), [41](#page-44-0) ResidueStack (class in oddt.toolkits.ob), [37](#page-40-1) ResidueStack (class in oddt.toolkits.rdk), [43](#page-46-0) rfloordiv() (oddt.pandas.ChemDataFrame method), [120](#page-123-0) rfloordiv() (oddt.pandas.ChemPanel method), [193](#page-196-0) rfloordiv() (oddt.pandas.ChemSeries method), [268](#page-271-0) rfscore (class in oddt.scoring.functions), [22](#page-25-1) rfscore (class in oddt.scoring.functions.RFScore), [21](#page-24-1) ring\_dict (oddt.toolkits.ob.Molecule attribute), [35](#page-38-0) ring\_dict (oddt.toolkits.rdk.Molecule attribute), [41](#page-44-0) rmod() (oddt.pandas.ChemDataFrame method), [120](#page-123-0) rmod() (oddt.pandas.ChemPanel method), [193](#page-196-0) rmod() (oddt.pandas.ChemSeries method), [268](#page-271-0) rmsd() (in module oddt.spatial), [299](#page-302-0)

rmse() (in module oddt.metrics), [52](#page-55-1)

rmul() (oddt.pandas.ChemDataFrame method), [121](#page-124-0) rmul() (oddt.pandas.ChemPanel method), [194](#page-197-0)

reindex() (oddt.pandas.ChemDataFrame method), [110](#page-113-0) reindex() (oddt.pandas.ChemPanel method), [184](#page-187-0) reindex() (oddt.pandas.ChemSeries method), [258](#page-261-0)

rmul() (oddt.pandas.ChemSeries method), [268](#page-271-0) roc() (in module oddt.metrics), [49](#page-52-1) roc\_auc() (in module oddt.metrics), [51](#page-54-0) roc\_log\_auc() (in module oddt.metrics), [51](#page-54-0) rolling() (oddt.pandas.ChemDataFrame method), [121](#page-124-0) rolling() (oddt.pandas.ChemSeries method), [269](#page-272-0) rotate() (in module oddt.spatial), [300](#page-303-1) round() (oddt.pandas.ChemDataFrame method), [124](#page-127-0) round() (oddt.pandas.ChemPanel method), [194](#page-197-0) round() (oddt.pandas.ChemSeries method), [271](#page-274-0) rpow() (oddt.pandas.ChemDataFrame method), [124](#page-127-0) rpow() (oddt.pandas.ChemPanel method), [194](#page-197-0) rpow() (oddt.pandas.ChemSeries method), [271](#page-274-0) rsub() (oddt.pandas.ChemDataFrame method), [125](#page-128-0) rsub() (oddt.pandas.ChemPanel method), [194](#page-197-0) rsub() (oddt.pandas.ChemSeries method), [272](#page-275-0) rtruediv() (oddt.pandas.ChemDataFrame method), [125](#page-128-0) rtruediv() (oddt.pandas.ChemPanel method), [195](#page-198-0) rtruediv() (oddt.pandas.ChemSeries method), [272](#page-275-0)

# S

- salt bridge plus minus() (in module oddt.interactions), [47](#page-50-0)
- salt bridges() (in module oddt.interactions), [47](#page-50-0)
- sample() (oddt.pandas.ChemDataFrame method), [126](#page-129-0) sample() (oddt.pandas.ChemPanel method), [195](#page-198-0)
- sample() (oddt.pandas.ChemSeries method), [272](#page-275-0)
- save() (oddt.scoring.functions.nnscore method), [25](#page-28-0)
- save() (oddt.scoring.functions.NNScore.nnscore method), [20](#page-23-0)
- save() (oddt.scoring.functions.rfscore method), [23](#page-26-0)
- save() (oddt.scoring.functions.RFScore.rfscore method), [22](#page-25-1)
- save() (oddt.scoring.scorer method), [30](#page-33-0)
- score() (oddt.docking.autodock\_vina method), [16](#page-19-0)
- score() (oddt.docking.AutodockVina.autodock\_vina method), [13](#page-16-1)
- score() (oddt.docking.internal.vina\_docking method), [14](#page-17-1)
- score() (oddt.scoring.ensemble\_model method), [29](#page-32-0)
- score() (oddt.scoring.functions.nnscore method), [25](#page-28-0)
- score() (oddt.scoring.functions.NNScore.nnscore method), [20](#page-23-0)
- score() (oddt.scoring.functions.rfscore method), [23](#page-26-0)
- score() (oddt.scoring.functions.RFScore.rfscore method), [22](#page-25-1)
- score() (oddt.scoring.models.classifiers.neuralnetwork method), [26](#page-29-1)
- score() (oddt.scoring.models.classifiers.svm method), [26](#page-29-1)
- score() (oddt.scoring.models.regressors.neuralnetwork method), [27](#page-30-1)
- score() (oddt.scoring.models.regressors.svm method), [27](#page-30-1) score() (oddt.scoring.scorer method), [30](#page-33-0)
- 
- score() (oddt.virtualscreening.virtualscreening method), [301](#page-304-6)
- score\_inter() (oddt.docking.internal.vina\_docking method), [14](#page-17-1)
- score\_intra() (oddt.docking.internal.vina\_docking method), [14](#page-17-1)
- score\_total() (oddt.docking.internal.vina\_docking method), [14](#page-17-1)
- scorer (class in oddt.scoring), [29](#page-32-0)
- searchsorted() (oddt.pandas.ChemSeries method), [274](#page-277-0)
- select() (oddt.pandas.ChemDataFrame method), [127](#page-130-0)
- select() (oddt.pandas.ChemPanel method), [196](#page-199-0)
- select() (oddt.pandas.ChemSeries method), [275](#page-278-0)
- select\_dtypes() (oddt.pandas.ChemDataFrame method), [127](#page-130-0)
- sem() (oddt.pandas.ChemDataFrame method), [128](#page-131-0)
- sem() (oddt.pandas.ChemPanel method), [196](#page-199-0)
- sem() (oddt.pandas.ChemSeries method), [275](#page-278-0)
- set\_axis() (oddt.pandas.ChemDataFrame method), [129](#page-132-0)
- set\_axis() (oddt.pandas.ChemPanel method), [197](#page-200-0)
- set\_axis() (oddt.pandas.ChemSeries method), [275](#page-278-0)
- set box() (oddt.docking.internal.vina docking method), [14](#page-17-1)
- set\_coords() (oddt.docking.internal.vina\_docking method), [14](#page-17-1)
- set\_index() (oddt.pandas.ChemDataFrame method), [129](#page-132-0)
- set\_ligand() (oddt.docking.internal.vina\_docking method), [14](#page-17-1)
- set\_params() (oddt.scoring.models.classifiers.neuralnetwork method), [27](#page-30-1)
- set\_params() (oddt.scoring.models.classifiers.svm method), [26](#page-29-1)
- set\_params() (oddt.scoring.models.regressors.neuralnetwork method), [27](#page-30-1)
- set\_params() (oddt.scoring.models.regressors.svm method), [27](#page-30-1)
- set\_protein() (oddt.docking.autodock\_vina method), [16](#page-19-0)
- set\_protein() (oddt.docking.AutodockVina.autodock\_vina method), [13](#page-16-1)
- set\_protein() (oddt.docking.internal.vina\_docking method), [14](#page-17-1)
- set\_protein() (oddt.scoring.descriptors.autodock\_vina\_descriptor method), [19](#page-22-1)
- set\_protein() (oddt.scoring.descriptors.binana.binana\_descriptor method), [17](#page-20-2)
- set\_protein() (oddt.scoring.descriptors.oddt\_vina\_descriptor method), [19](#page-22-1)
- set\_protein() (oddt.scoring.ensemble\_descriptor method), [28](#page-31-2)
- set\_protein() (oddt.scoring.functions.nnscore method), [25](#page-28-0)
- set\_protein() (oddt.scoring.functions.NNScore.nnscore method), [20](#page-23-0)
- set\_protein() (oddt.scoring.functions.rfscore method), [24](#page-27-0)
- set\_protein() (oddt.scoring.functions.RFScore.rfscore method), [22](#page-25-1)
- set\_protein() (oddt.scoring.scorer method), [30](#page-33-0)

set\_value() (oddt.pandas.ChemDataFrame method), [129](#page-132-0) set\_value() (oddt.pandas.ChemPanel method), [197](#page-200-0) set\_value() (oddt.pandas.ChemSeries method), [275](#page-278-0) shape (oddt.pandas.ChemDataFrame attribute), [130](#page-133-0) shape (oddt.pandas.ChemPanel attribute), [197](#page-200-0) shape (oddt.pandas.ChemSeries attribute), [276](#page-279-0) shift() (oddt.pandas.ChemDataFrame method), [130](#page-133-0) shift() (oddt.pandas.ChemPanel method), [197](#page-200-0) shift() (oddt.pandas.ChemSeries method), [276](#page-279-0) size (oddt.pandas.ChemDataFrame attribute), [130](#page-133-0) size (oddt.pandas.ChemPanel attribute), [197](#page-200-0) size (oddt.pandas.ChemSeries attribute), [276](#page-279-0) skew() (oddt.pandas.ChemDataFrame method), [130](#page-133-0) skew() (oddt.pandas.ChemPanel method), [197](#page-200-0) skew() (oddt.pandas.ChemSeries method), [276](#page-279-0) slice\_shift() (oddt.pandas.ChemDataFrame method), [130](#page-133-0) slice\_shift() (oddt.pandas.ChemPanel method), [198](#page-201-0) slice shift() (oddt.pandas.ChemSeries method), [276](#page-279-0) Smarts (class in oddt.toolkits.ob), [37](#page-40-1) Smarts (class in oddt.toolkits.rdk), [43](#page-46-0) smiles (oddt.toolkits.ob.Molecule attribute), [35](#page-38-0) smiles (oddt.toolkits.rdk.Molecule attribute), [41](#page-44-0) sort() (oddt.pandas.ChemDataFrame method), [131](#page-134-0) sort() (oddt.pandas.ChemSeries method), [277](#page-280-0) sort\_index() (oddt.pandas.ChemDataFrame method), [131](#page-134-0) sort\_index() (oddt.pandas.ChemPanel method), [198](#page-201-0) sort\_index() (oddt.pandas.ChemSeries method), [277](#page-280-0) sort\_values() (oddt.pandas.ChemDataFrame method), [132](#page-135-0) sort\_values() (oddt.pandas.ChemPanel method), [198](#page-201-0) sort\_values() (oddt.pandas.ChemSeries method), [278](#page-281-0) sortlevel() (oddt.pandas.ChemDataFrame method), [132](#page-135-0) sortlevel() (oddt.pandas.ChemSeries method), [278](#page-281-0) spin (oddt.toolkits.ob.Atom attribute), [32](#page-35-0) spin (oddt.toolkits.ob.Molecule attribute), [35](#page-38-0) squeeze() (oddt.pandas.ChemDataFrame method), [132](#page-135-0) squeeze() (oddt.pandas.ChemPanel method), [198](#page-201-0) squeeze() (oddt.pandas.ChemSeries method), [278](#page-281-0) sssr (oddt.toolkits.ob.Molecule attribute), [35](#page-38-0) sssr (oddt.toolkits.rdk.Molecule attribute), [41](#page-44-0) stack() (oddt.pandas.ChemDataFrame method), [132](#page-135-0) std() (oddt.pandas.ChemDataFrame method), [133](#page-136-0) std() (oddt.pandas.ChemPanel method), [198](#page-201-0) std() (oddt.pandas.ChemSeries method), [278](#page-281-0) str (oddt.pandas.ChemSeries attribute), [279](#page-282-0) strides (oddt.pandas.ChemSeries attribute), [279](#page-282-0) style (oddt.pandas.ChemDataFrame attribute), [133](#page-136-0) sub() (oddt.pandas.ChemDataFrame method), [133](#page-136-0) sub() (oddt.pandas.ChemPanel method), [199](#page-202-0) sub() (oddt.pandas.ChemSeries method), [279](#page-282-0) subtract() (oddt.pandas.ChemDataFrame method), [134](#page-137-0) subtract() (oddt.pandas.ChemPanel method), [199](#page-202-0) subtract() (oddt.pandas.ChemSeries method), [279](#page-282-0) sum() (oddt.pandas.ChemDataFrame method), [134](#page-137-0)

sum() (oddt.pandas.ChemPanel method), [199](#page-202-0) sum() (oddt.pandas.ChemSeries method), [279](#page-282-0) svm (class in oddt.scoring.models.classifiers), [26](#page-29-1) svm (class in oddt.scoring.models.regressors), [27](#page-30-1) swapaxes() (oddt.pandas.ChemDataFrame method), [135](#page-138-0) swapaxes() (oddt.pandas.ChemPanel method), [200](#page-203-0) swapaxes() (oddt.pandas.ChemSeries method), [280](#page-283-0) swaplevel() (oddt.pandas.ChemDataFrame method), [135](#page-138-0) swaplevel() (oddt.pandas.ChemPanel method), [200](#page-203-0) swaplevel() (oddt.pandas.ChemSeries method), [280](#page-283-0)

# T

T (oddt.pandas.ChemDataFrame attribute), [57](#page-60-0) T (oddt.pandas.ChemSeries attribute), [215](#page-218-0) tail() (oddt.pandas.ChemDataFrame method), [135](#page-138-0) tail() (oddt.pandas.ChemPanel method), [200](#page-203-0) tail() (oddt.pandas.ChemSeries method), [280](#page-283-0) take() (oddt.pandas.ChemDataFrame method), [135](#page-138-0) take() (oddt.pandas.ChemPanel method), [200](#page-203-0) take() (oddt.pandas.ChemSeries method), [280](#page-283-0) title (oddt.toolkits.ob.Molecule attribute), [35](#page-38-0) title (oddt.toolkits.rdk.Molecule attribute), [41](#page-44-0) tmp\_dir (oddt.docking.autodock\_vina attribute), [16](#page-19-0) tmp\_dir (oddt.docking.AutodockVina.autodock\_vina attribute), [13](#page-16-1) to\_clipboard() (oddt.pandas.ChemDataFrame method), [135](#page-138-0) to\_clipboard() (oddt.pandas.ChemPanel method), [200](#page-203-0) to\_clipboard() (oddt.pandas.ChemSeries method), [280](#page-283-0) to\_csv() (oddt.pandas.ChemDataFrame method), [136](#page-139-0) to\_csv() (oddt.pandas.ChemSeries method), [281](#page-284-0) to\_dense() (oddt.pandas.ChemDataFrame method), [137](#page-140-0) to\_dense() (oddt.pandas.ChemPanel method), [201](#page-204-0) to\_dense() (oddt.pandas.ChemSeries method), [281](#page-284-0) to\_dict() (oddt.pandas.ChemDataFrame method), [137](#page-140-0) to\_dict() (oddt.pandas.ChemSeries method), [281](#page-284-0) to\_dict() (oddt.toolkits.ob.MoleculeData method), [36](#page-39-0) to\_dict() (oddt.toolkits.rdk.MoleculeData method), [42](#page-45-0) to\_excel() (oddt.pandas.ChemDataFrame method), [137](#page-140-0) to\_excel() (oddt.pandas.ChemPanel method), [201](#page-204-0) to\_frame() (oddt.pandas.ChemPanel method), [201](#page-204-0) to\_frame() (oddt.pandas.ChemSeries method), [281](#page-284-0) to\_gbq() (oddt.pandas.ChemDataFrame method), [139](#page-142-0) to\_hdf() (oddt.pandas.ChemDataFrame method), [139](#page-142-0) to\_hdf() (oddt.pandas.ChemPanel method), [201](#page-204-0) to\_hdf() (oddt.pandas.ChemSeries method), [282](#page-285-0) to\_html() (oddt.pandas.ChemDataFrame method), [140](#page-143-0) to\_json() (oddt.pandas.ChemDataFrame method), [141](#page-144-0) to\_json() (oddt.pandas.ChemPanel method), [202](#page-205-0) to\_json() (oddt.pandas.ChemSeries method), [282](#page-285-0) to\_latex() (oddt.pandas.ChemDataFrame method), [142](#page-145-0) to long() (oddt.pandas.ChemPanel method), [203](#page-206-0) to\_mol2() (oddt.pandas.ChemDataFrame method), [143](#page-146-0) to\_mol2() (oddt.pandas.ChemSeries method), [283](#page-286-0)
to\_msgpack() (oddt.pandas.ChemDataFrame method), [144](#page-147-0) to\_msgpack() (oddt.pandas.ChemPanel method), [203](#page-206-0) to\_msgpack() (oddt.pandas.ChemSeries method), [283](#page-286-0) to\_panel() (oddt.pandas.ChemDataFrame method), [144](#page-147-0) to\_period() (oddt.pandas.ChemDataFrame method), [144](#page-147-0) to\_period() (oddt.pandas.ChemSeries method), [284](#page-287-0) to\_pickle() (oddt.pandas.ChemDataFrame method), [144](#page-147-0) to\_pickle() (oddt.pandas.ChemPanel method), [204](#page-207-0) to\_pickle() (oddt.pandas.ChemSeries method), [284](#page-287-0) to\_records() (oddt.pandas.ChemDataFrame method), [144](#page-147-0) to\_sdf() (oddt.pandas.ChemDataFrame method), [144](#page-147-0) to\_sdf() (oddt.pandas.ChemSeries method), [284](#page-287-0) to\_smiles() (oddt.pandas.ChemSeries method), [284](#page-287-0) to\_sparse() (oddt.pandas.ChemDataFrame method), [145](#page-148-0) to\_sparse() (oddt.pandas.ChemPanel method), [204](#page-207-0) to\_sparse() (oddt.pandas.ChemSeries method), [284](#page-287-0) to\_sql() (oddt.pandas.ChemDataFrame method), [145](#page-148-0) to\_sql() (oddt.pandas.ChemPanel method), [204](#page-207-0) to\_sql() (oddt.pandas.ChemSeries method), [284](#page-287-0) to\_stata() (oddt.pandas.ChemDataFrame method), [146](#page-149-0) to string() (oddt.pandas.ChemDataFrame method), [147](#page-150-0) to\_string() (oddt.pandas.ChemSeries method), [285](#page-288-0) to\_timestamp() (oddt.pandas.ChemDataFrame method), [148](#page-151-0) to timestamp() (oddt.pandas.ChemSeries method), [285](#page-288-0) to\_xarray() (oddt.pandas.ChemDataFrame method), [148](#page-151-0) to\_xarray() (oddt.pandas.ChemPanel method), [204](#page-207-0) to\_xarray() (oddt.pandas.ChemSeries method), [286](#page-289-0) tolist() (oddt.pandas.ChemSeries method), [287](#page-290-0) toLong() (oddt.pandas.ChemPanel method), [200](#page-203-0) train() (oddt.scoring.functions.nnscore method), [25](#page-28-0) train() (oddt.scoring.functions.NNScore.nnscore method), [20](#page-23-0) train() (oddt.scoring.functions.rfscore method), [24](#page-27-0) train() (oddt.scoring.functions.RFScore.rfscore method), [22](#page-25-0)

transpose() (oddt.pandas.ChemDataFrame method), [149](#page-152-0) transpose() (oddt.pandas.ChemPanel method), [206](#page-209-0) transpose() (oddt.pandas.ChemSeries method), [287](#page-290-0) truediv() (oddt.pandas.ChemDataFrame method), [149](#page-152-0) truediv() (oddt.pandas.ChemPanel method), [206](#page-209-0) truediv() (oddt.pandas.ChemSeries method), [287](#page-290-0) truncate() (oddt.pandas.ChemDataFrame method), [150](#page-153-0) truncate() (oddt.pandas.ChemPanel method), [206](#page-209-0) truncate() (oddt.pandas.ChemSeries method), [288](#page-291-0) tshift() (oddt.pandas.ChemDataFrame method), [150](#page-153-0) tshift() (oddt.pandas.ChemPanel method), [207](#page-210-0) tshift() (oddt.pandas.ChemSeries method), [288](#page-291-0) type (oddt.toolkits.ob.Atom attribute), [32](#page-35-0) tz\_convert() (oddt.pandas.ChemDataFrame method), [150](#page-153-0) tz\_convert() (oddt.pandas.ChemPanel method), [207](#page-210-0) tz\_convert() (oddt.pandas.ChemSeries method), [288](#page-291-0) tz\_localize() (oddt.pandas.ChemDataFrame method), [151](#page-154-0) tz\_localize() (oddt.pandas.ChemPanel method), [207](#page-210-0) tz\_localize() (oddt.pandas.ChemSeries method), [288](#page-291-0)

## $\cup$

unique() (oddt.pandas.ChemSeries method), [289](#page-292-0) unitcell (oddt.toolkits.ob.Molecule attribute), [35](#page-38-0) unstack() (oddt.pandas.ChemDataFrame method), [151](#page-154-0) unstack() (oddt.pandas.ChemSeries method), [289](#page-292-0) update() (oddt.pandas.ChemDataFrame method), [152](#page-155-0) update() (oddt.pandas.ChemPanel method), [208](#page-211-0) update() (oddt.pandas.ChemSeries method), [290](#page-293-0) update() (oddt.toolkits.ob.MoleculeData method), [36](#page-39-0) update() (oddt.toolkits.rdk.MoleculeData method), [42](#page-45-0)

## V

valence (oddt.toolkits.ob.Atom attribute), [32](#page-35-0) valid() (oddt.pandas.ChemSeries method), [290](#page-293-0) value\_counts() (oddt.pandas.ChemSeries method), [290](#page-293-0) values (oddt.pandas.ChemDataFrame attribute), [152](#page-155-0) values (oddt.pandas.ChemPanel attribute), [208](#page-211-0) values (oddt.pandas.ChemSeries attribute), [290](#page-293-0) values() (oddt.toolkits.ob.MoleculeData method), [36](#page-39-0) values() (oddt.toolkits.rdk.MoleculeData method), [42](#page-45-0) var() (oddt.pandas.ChemDataFrame method), [153](#page-156-0) var() (oddt.pandas.ChemPanel method), [208](#page-211-0) var() (oddt.pandas.ChemSeries method), [291](#page-294-0) vector (oddt.toolkits.ob.Atom attribute), [32](#page-35-0) view() (oddt.pandas.ChemSeries method), [291](#page-294-0) vina\_docking (class in oddt.docking.internal), [14](#page-17-0) vina\_ligand (class in oddt.docking.internal), [14](#page-17-0) virtualscreening (class in oddt.virtualscreening), [300](#page-303-0)

## W

- weighted inter() (oddt.docking.internal.vina docking method), [14](#page-17-0)
- weighted intra() (oddt.docking.internal.vina docking method), [14](#page-17-0)
- weighted total() (oddt.docking.internal.vina docking method), [14](#page-17-0)
- where() (oddt.pandas.ChemDataFrame method), [153](#page-156-0)
- where() (oddt.pandas.ChemPanel method), [209](#page-212-0)
- where() (oddt.pandas.ChemSeries method), [291](#page-294-0)
- write() (oddt.toolkits.ob.Molecule method), [36](#page-39-0)
- write() (oddt.toolkits.ob.Outputfile method), [36](#page-39-0)
- write() (oddt.toolkits.rdk.Molecule method), [41](#page-44-0)
- write() (oddt.toolkits.rdk.Outputfile method), [42](#page-45-0)
- write() (oddt.virtualscreening.virtualscreening method), [301](#page-304-0)
- write\_csv() (oddt.virtualscreening.virtualscreening method), [302](#page-305-0)

## X

xs() (oddt.pandas.ChemDataFrame method), [155](#page-158-0)

xs() (oddt.pandas.ChemPanel method), [210](#page-213-0)

xs() (oddt.pandas.ChemSeries method), [292](#page-295-0)